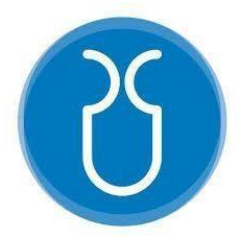

# **UNIVERSIDAD DEL AZUAY FACULTAD DE CIENCIA Y TECNOLOGÍA ESCUELA DE INGENIERÍA CIVIL Y GERENCIA DE CONSTRUCCIONES**

## **Vulnerabilidad y Capacidad Sísmica de Edificaciones Tipo de Mampostería Confinada de la Ciudad de Cuenca**

**Trabajo de graduación previo a la obtención de:**

**INGENIERO CIVIL CON ÉNFASIS EN GERENCIA DE CONSTRUCCIONES**

**Autor:**

**ALEX ROMARIO ORTEGA MARQUÉZ**

**Director:**

**HERNÁN ALFREDO GARCÍA ERAZO**

**CUENCA, ECUADOR**

**2020**

#### **DEDICATORIA**

<span id="page-1-0"></span>En la vida de cada persona, existen momentos en los cuales tropezamos, fallamos y pensamos en lo incierto que el mundo puede ser para nosotros, en esos momentos tenemos dos opciones rendirnos ante la adversidad o luchar a pesar de sentirnos desfallecer en cada paso que damos.

Durante esos periodos de mi vida, lo que me ha mantenido de pie, la razón por la cual termine mi carrera universitaria y a la que quiero dedicar este trabajo es a mi familia. Mi madre Laura un ejemplo de mujer que trabajo día y noche para verme cumplir mis sueños. Mi hermana Cristina, quien sin importar cual fuera la situación siempre me hizo sentir protegido y que a pesar de no tener una familia numerosa nunca estaría solo. Mi hermana Elizabeth con la cual he tenido más de una confrontación pero siempre me ha apoyado en todo momento y ha creído en mis capacidades. Ella es la razón por la cual entre a la Universidad del Azuay. Por último, mi hermano Edison quien falleció hace ya 15 años, es y será la razón por la cual yo intento superarme cada día para que una pequeña parte de él viva a través de mí y se sienta orgulloso de la persona en la que me he convertido.

#### <span id="page-2-0"></span>**AGRADECIMIENTO**

Durante mi periodo universitario y gran parte de mi vida cada paso, cada logro, no he estado solo, siempre estuve acompañado por mi familia y personas ajenas a ella que me han brindado su apoyo para llegar cada vez más lejos y cumplir mis sueños.

Quiero agradecer en primer lugar a mi familia por la cual he llegado a este grato momento de mi vida y a las familias Andrade Muñoz, Aguilar Muñoz, Carrasco Abad y Armijos Cordero por su apoyo incondicional y desinteresado durante mi vida universitaria.

A la Escuela de Ingeniería Civil de la Universidad del Azuay y sus distinguidos docentes por haberme instruido en mi carrera universitaria y enseñarme valores y principios para desempeñarme como un profesional responsable y aportar mis conocimientos para el progreso de la sociedad.

A mi director de tesis Ing. Hernán García por haberme impartido sus conocimientos, y experiencia como docente y tutor para realizar los objetivos planteados en este trabajo de investigación.

## ÍNDICE DE CONTENIDOS

<span id="page-3-0"></span>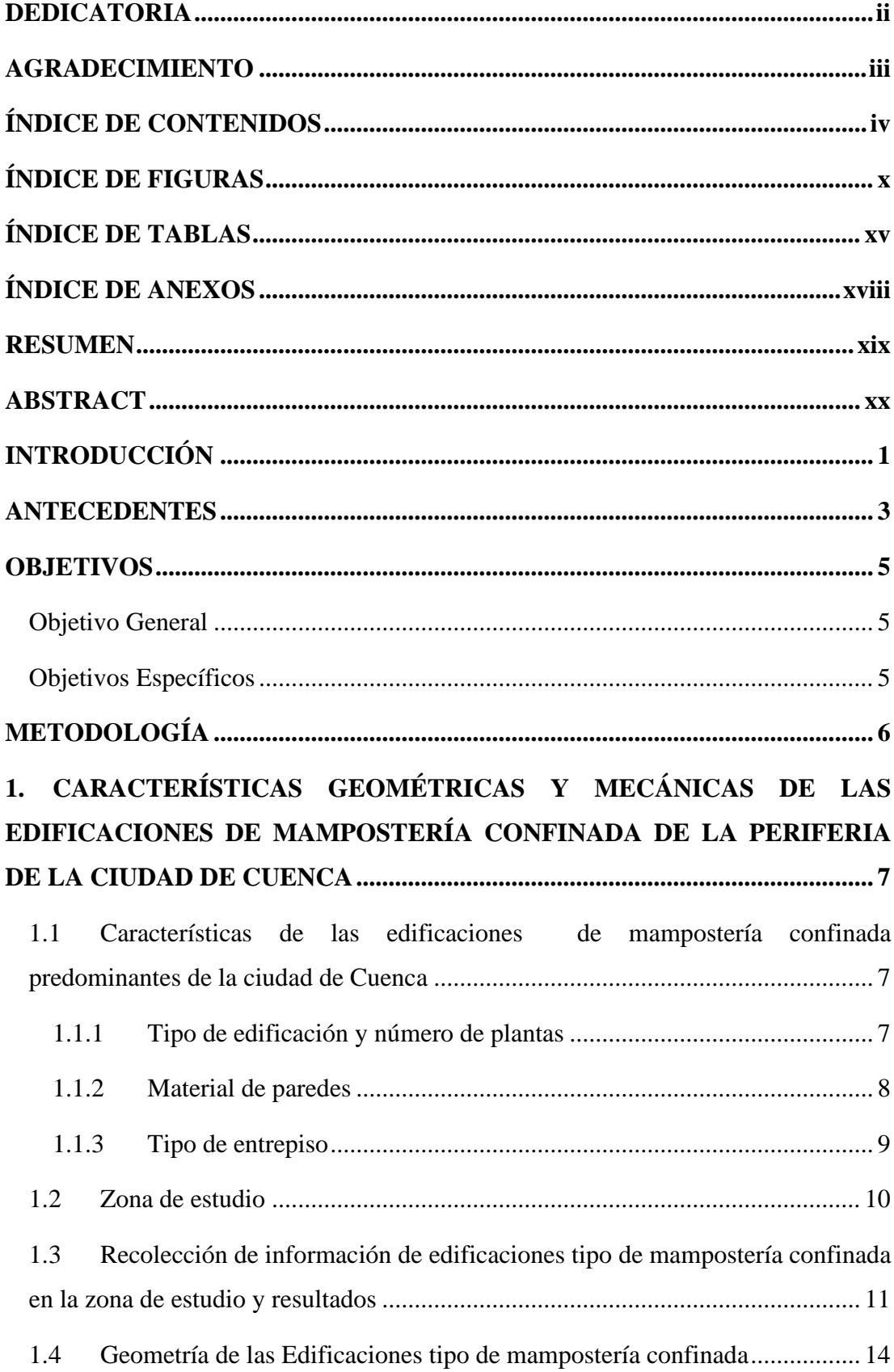

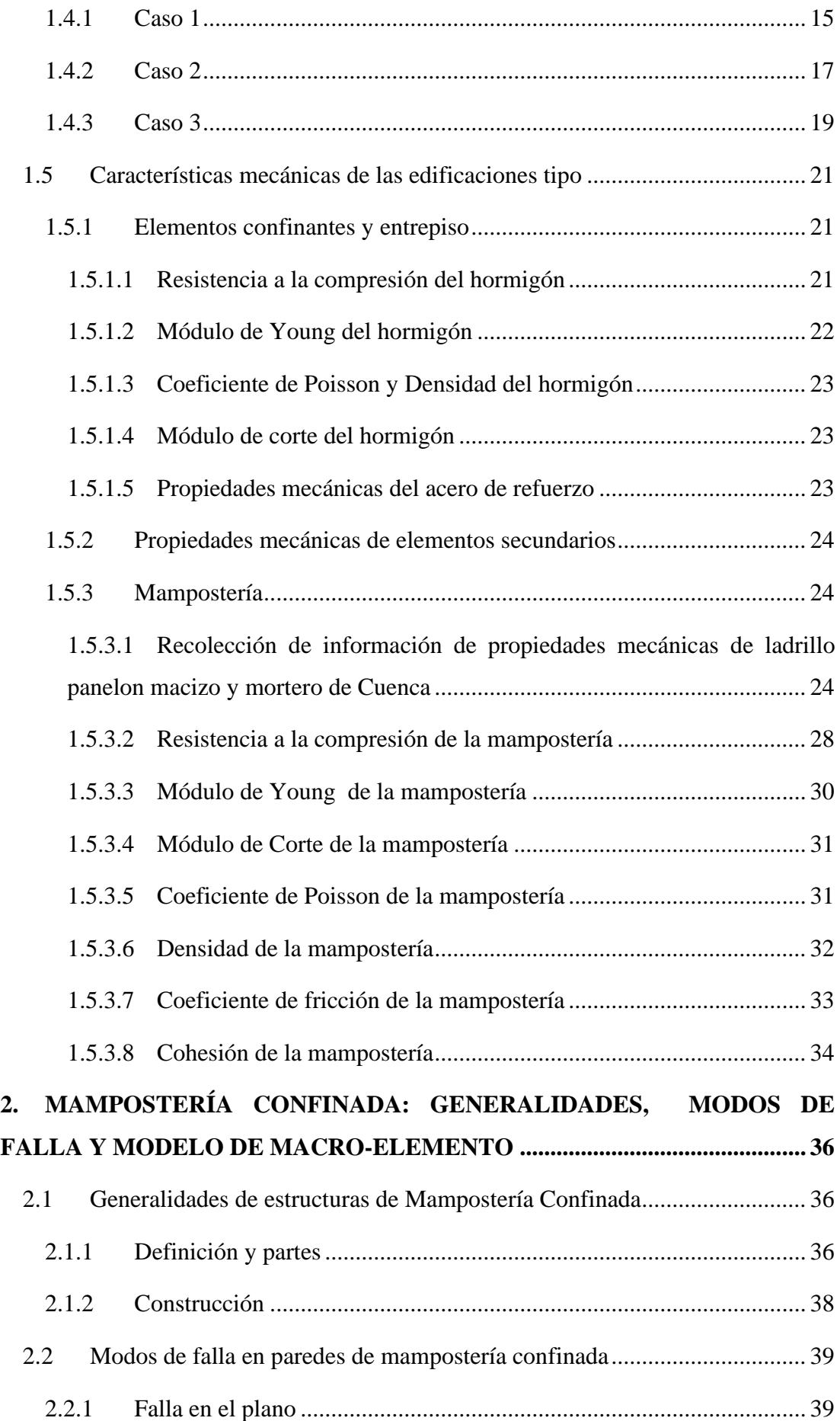

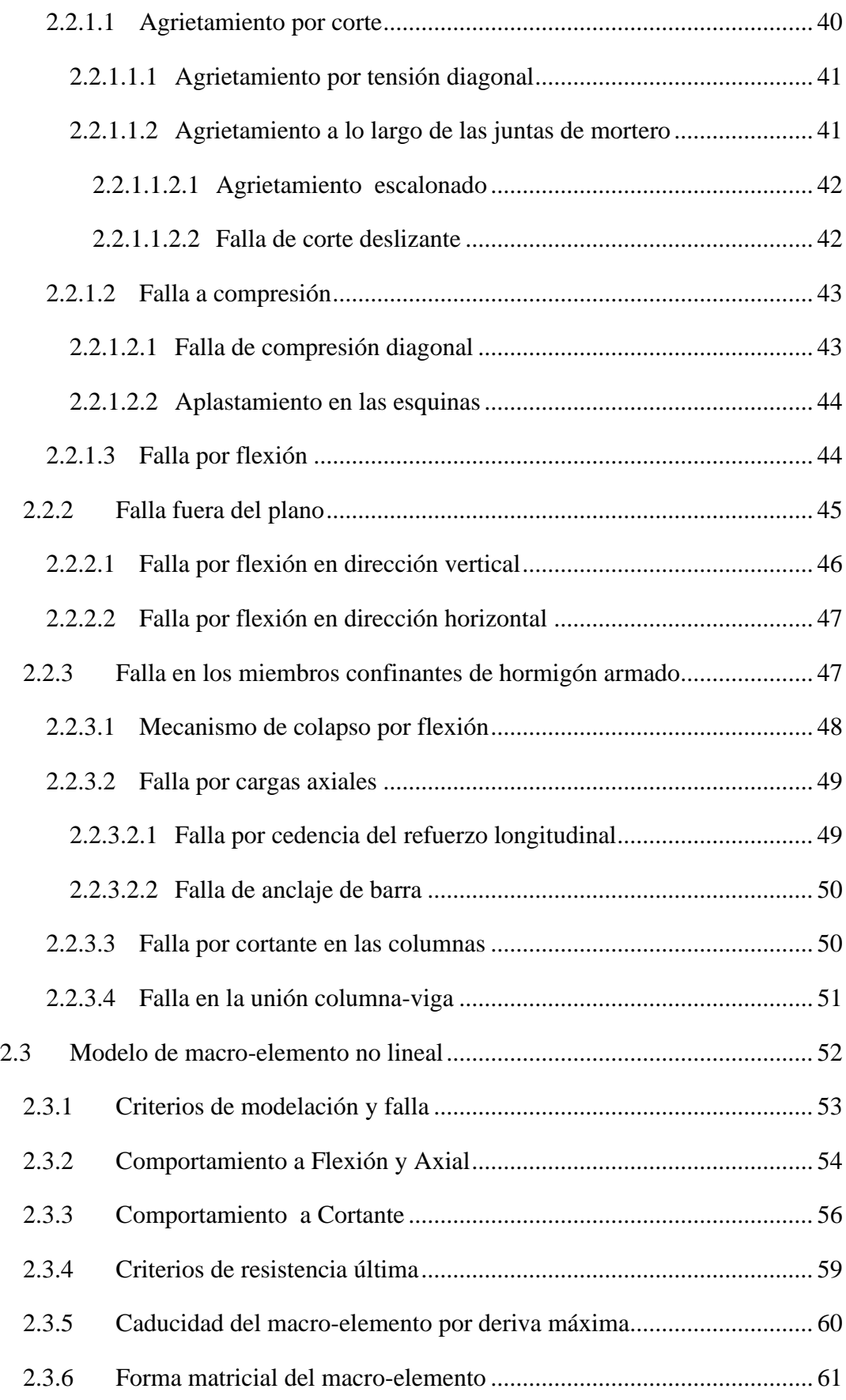

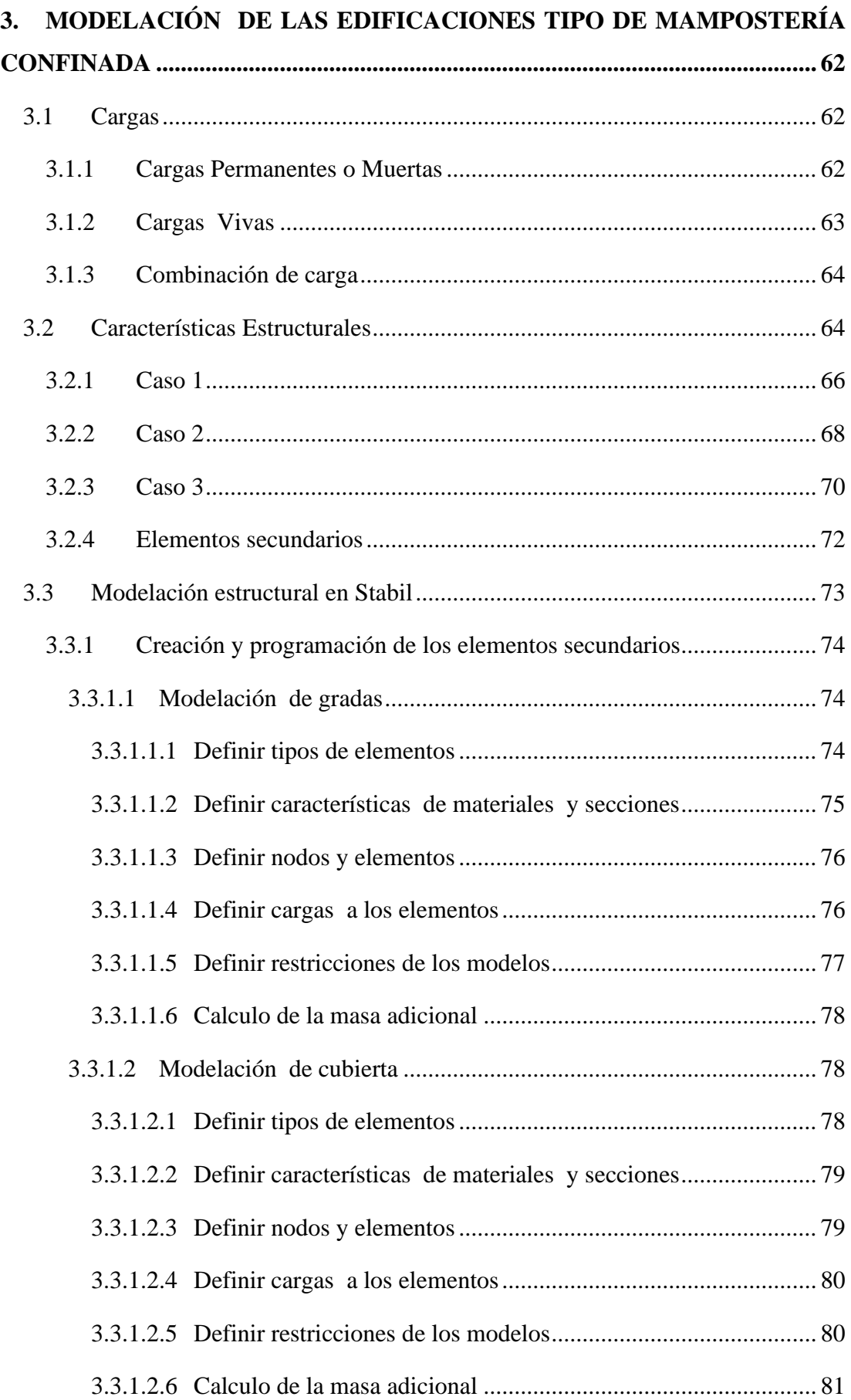

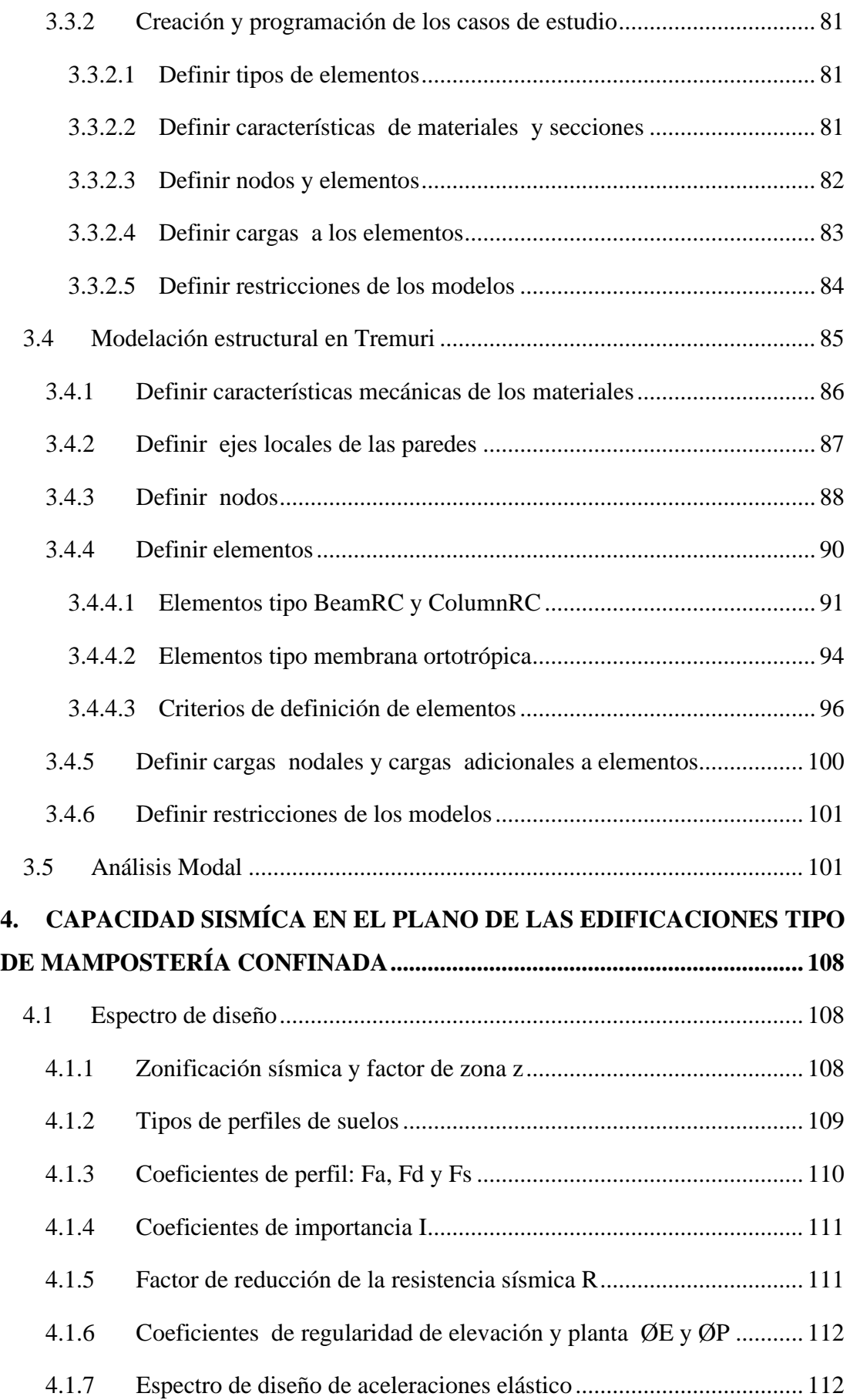

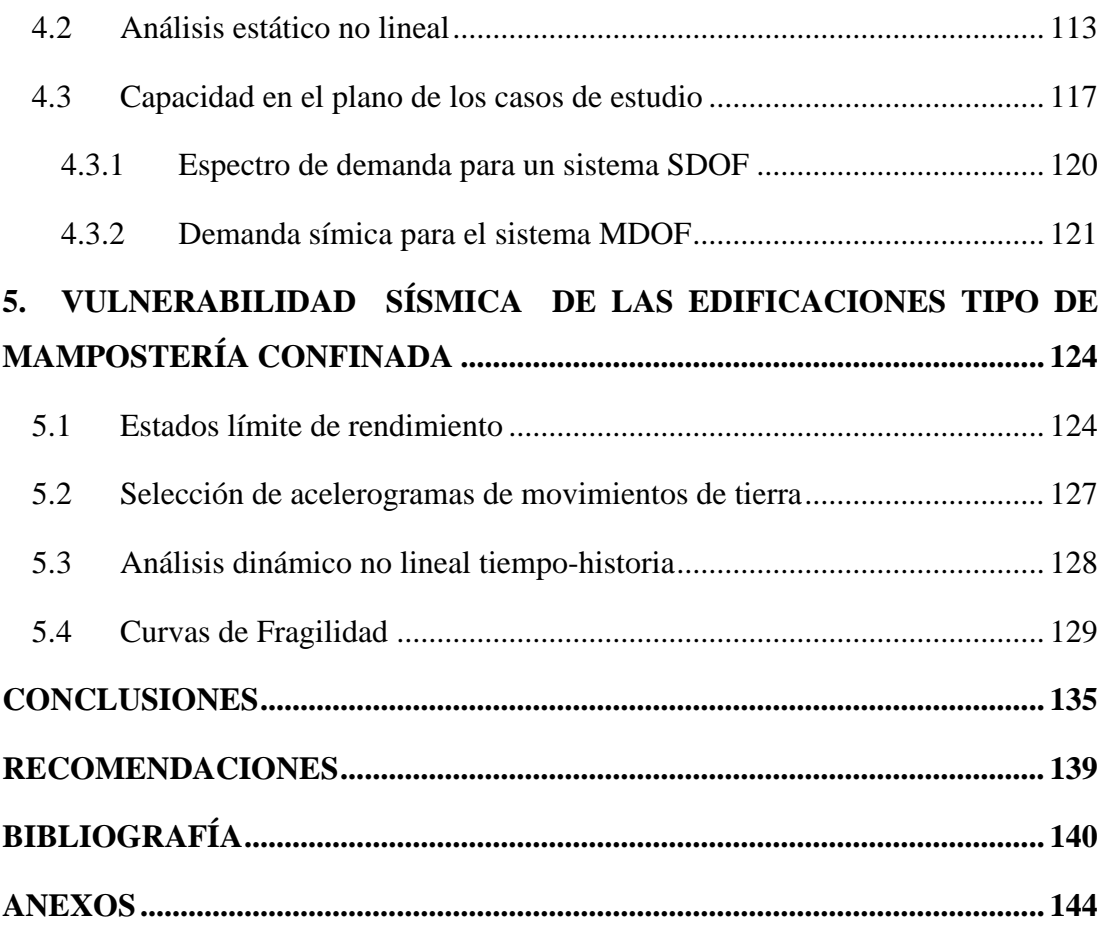

## **ÍNDICE DE FIGURAS**

<span id="page-9-0"></span>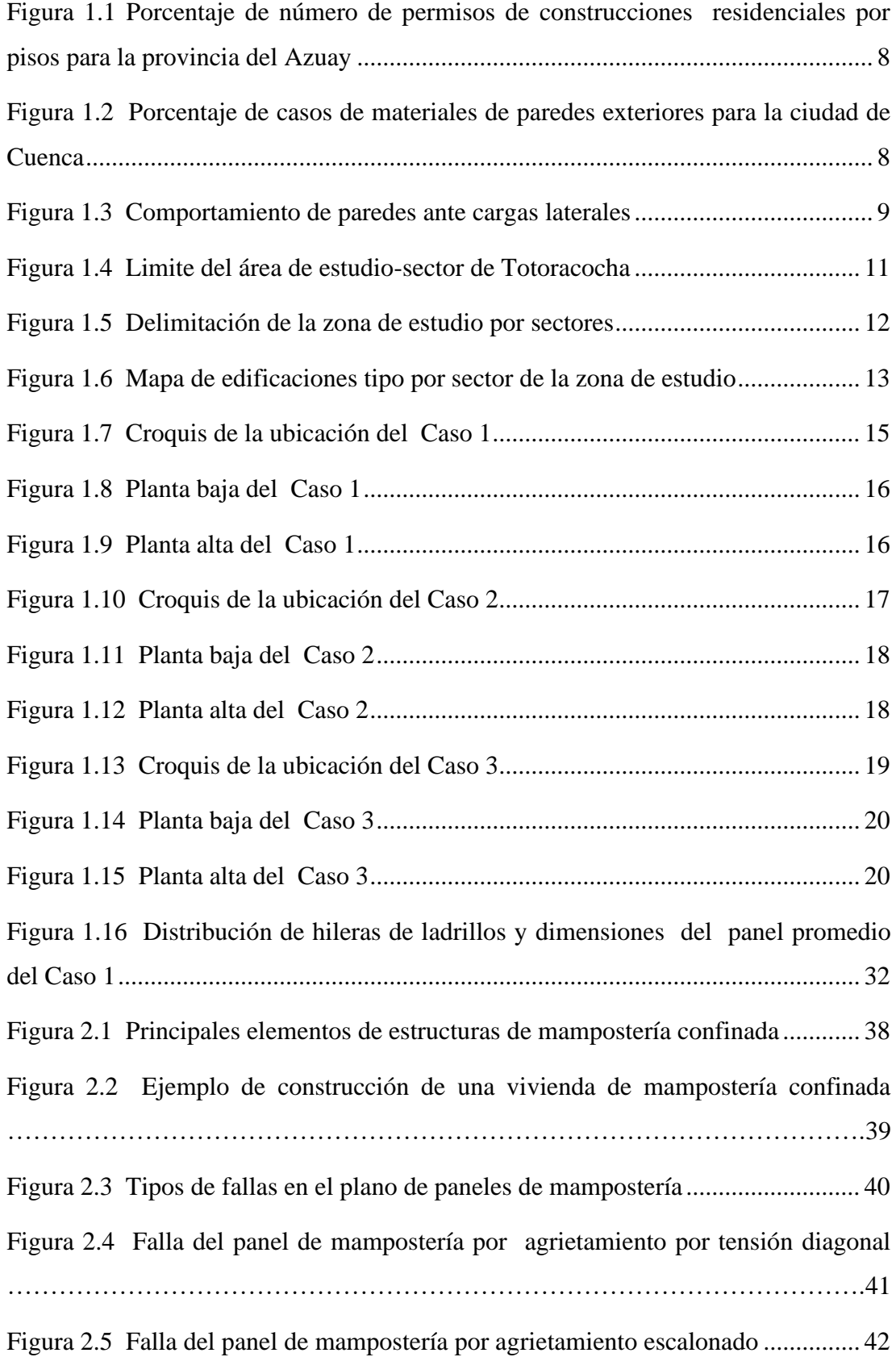

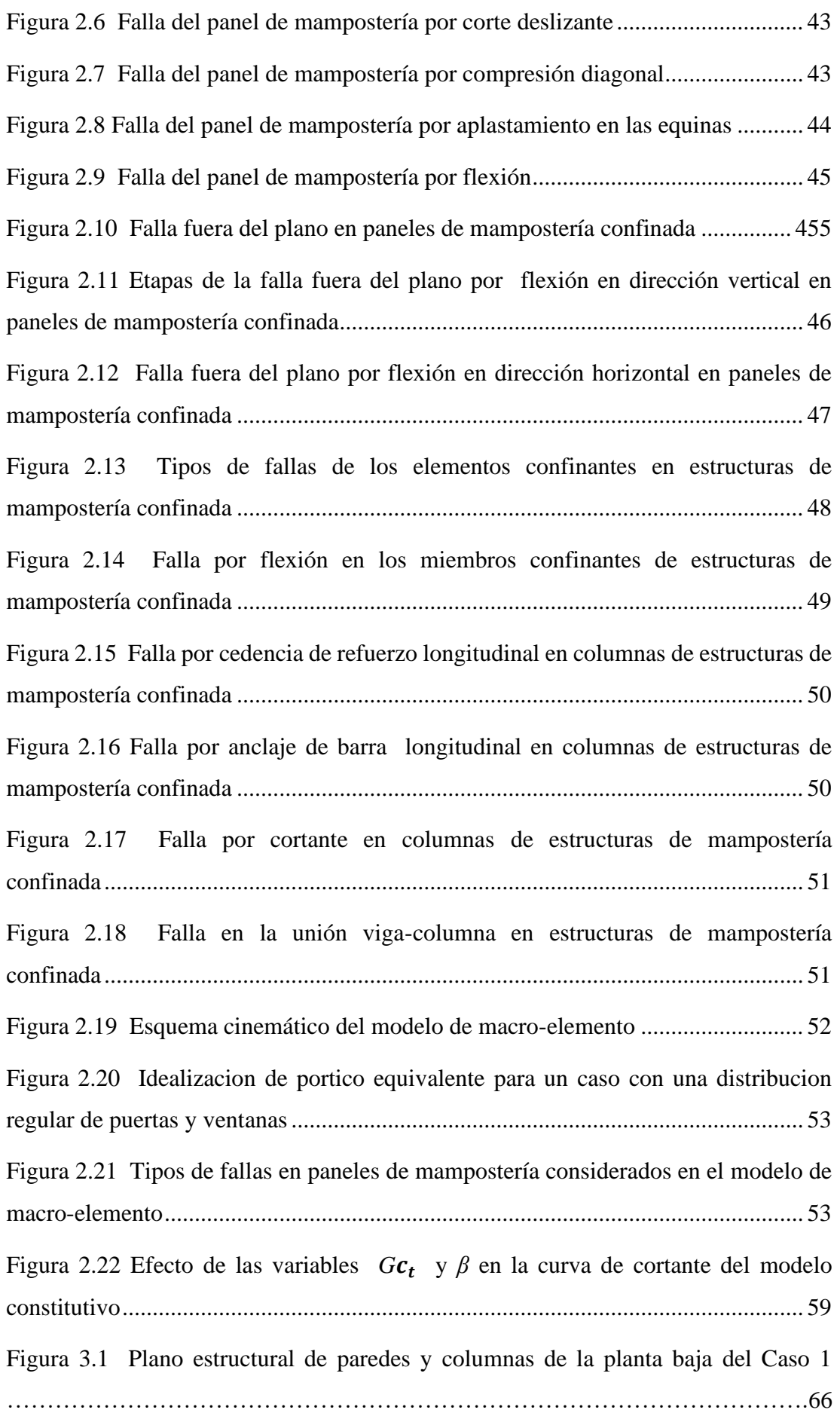

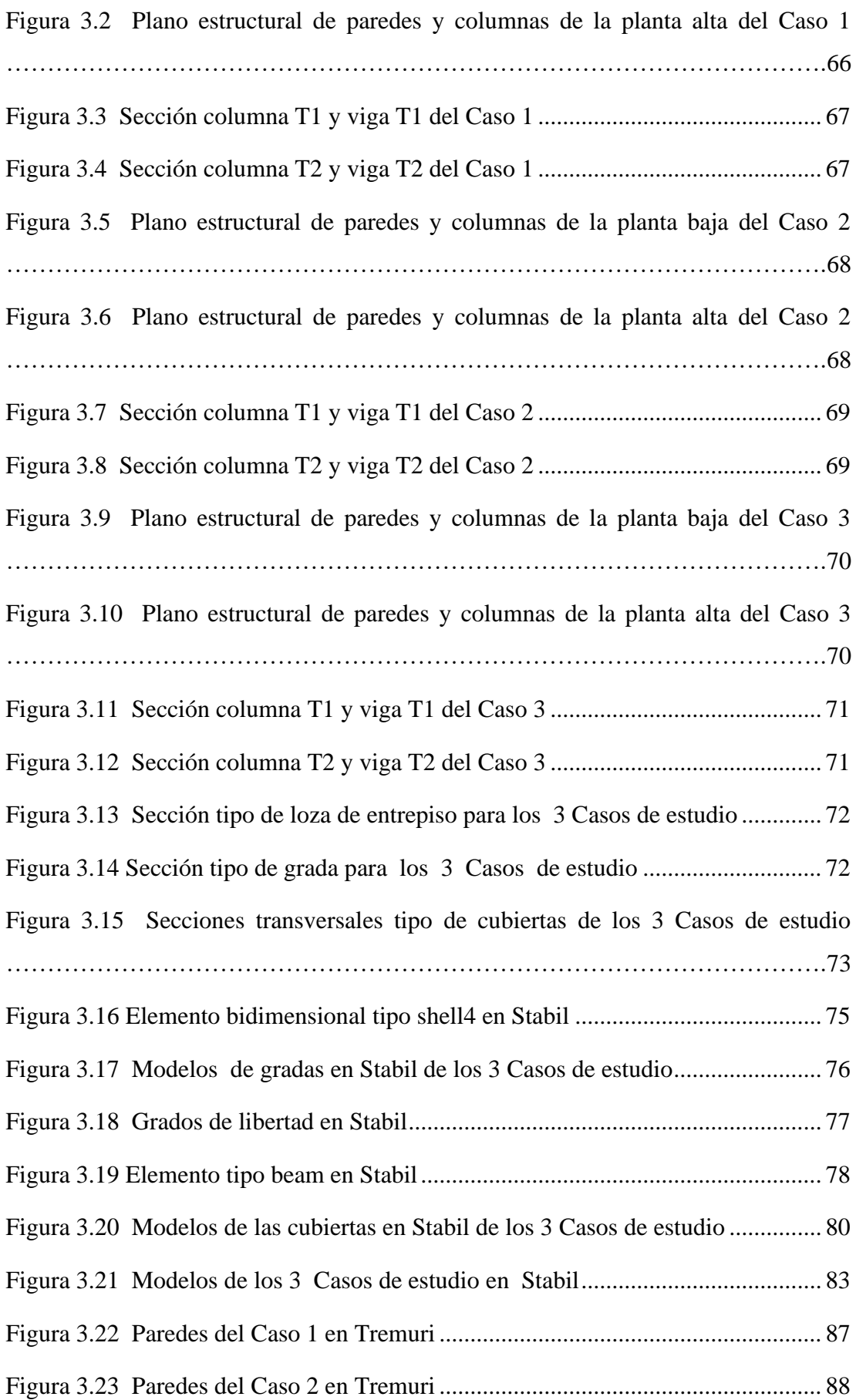

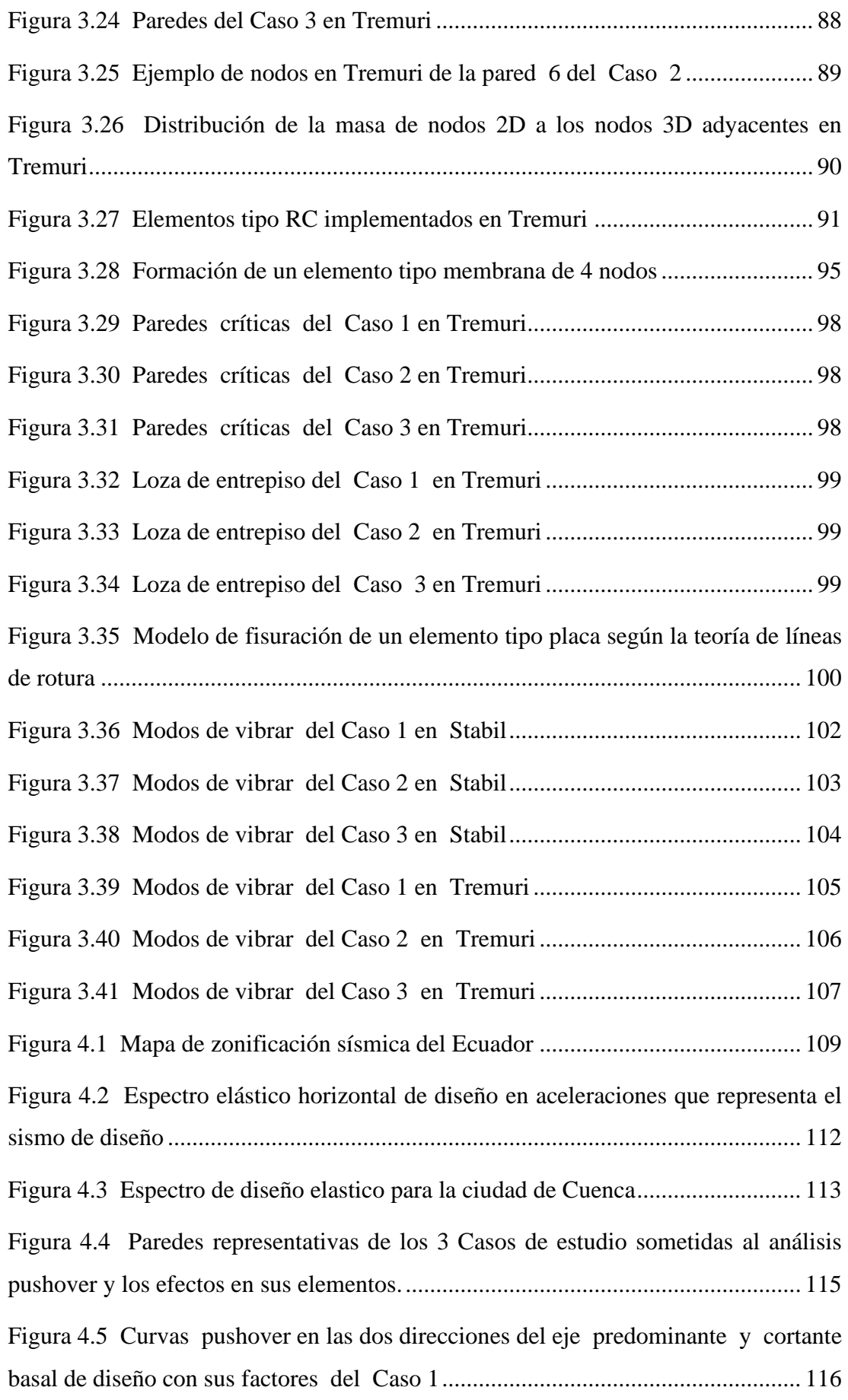

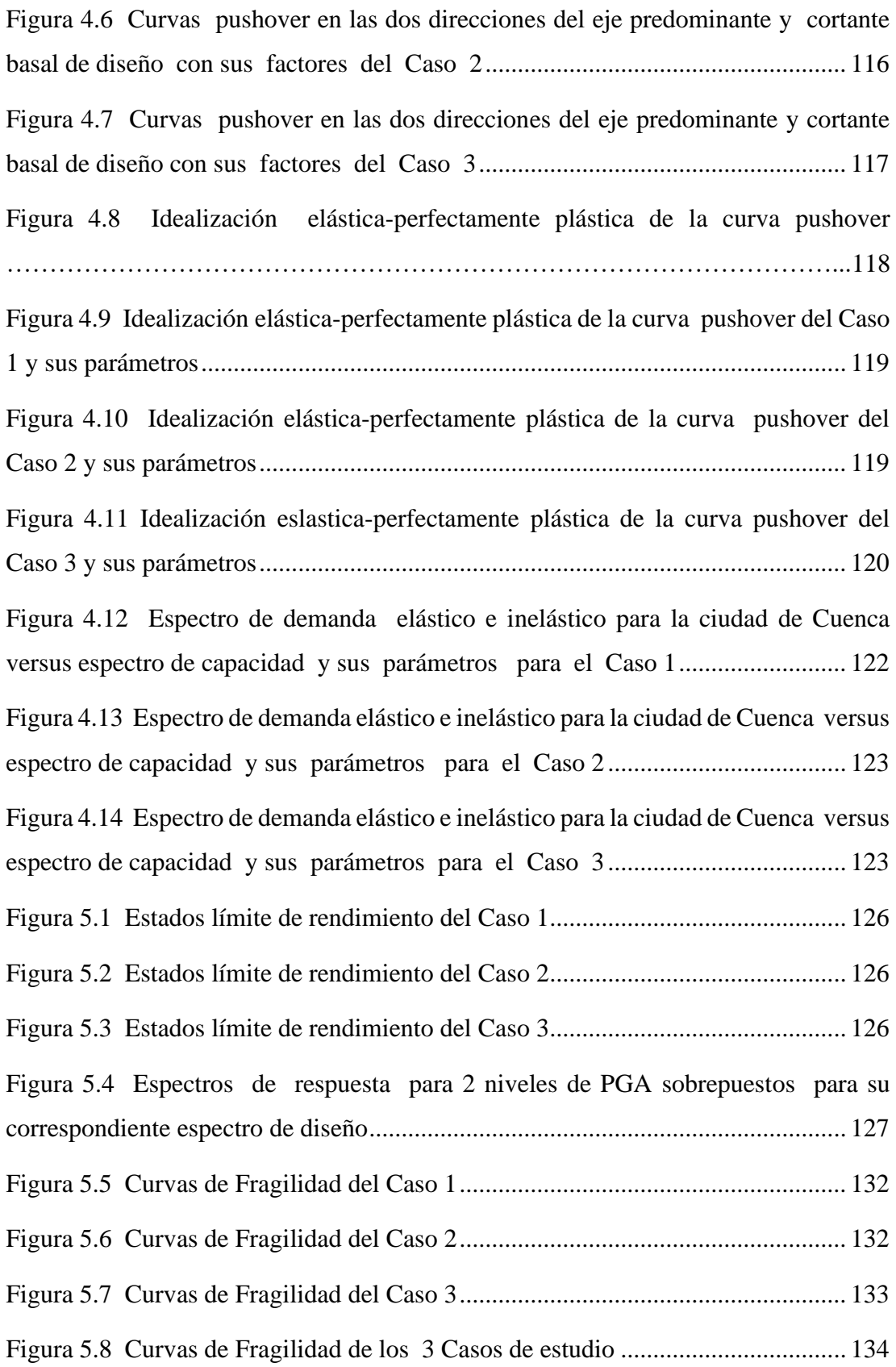

## **ÍNDICE DE TABLAS**

<span id="page-14-0"></span>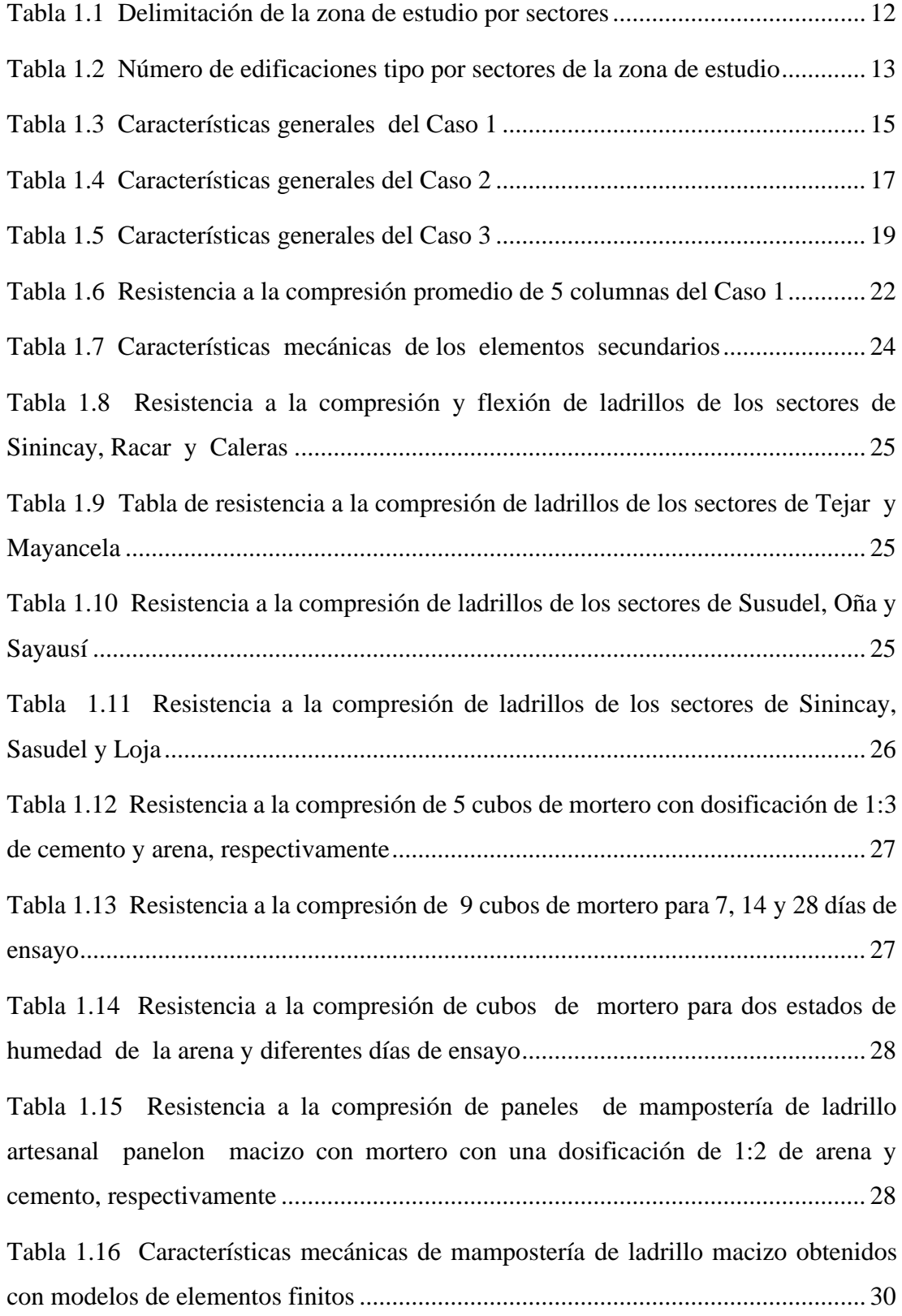

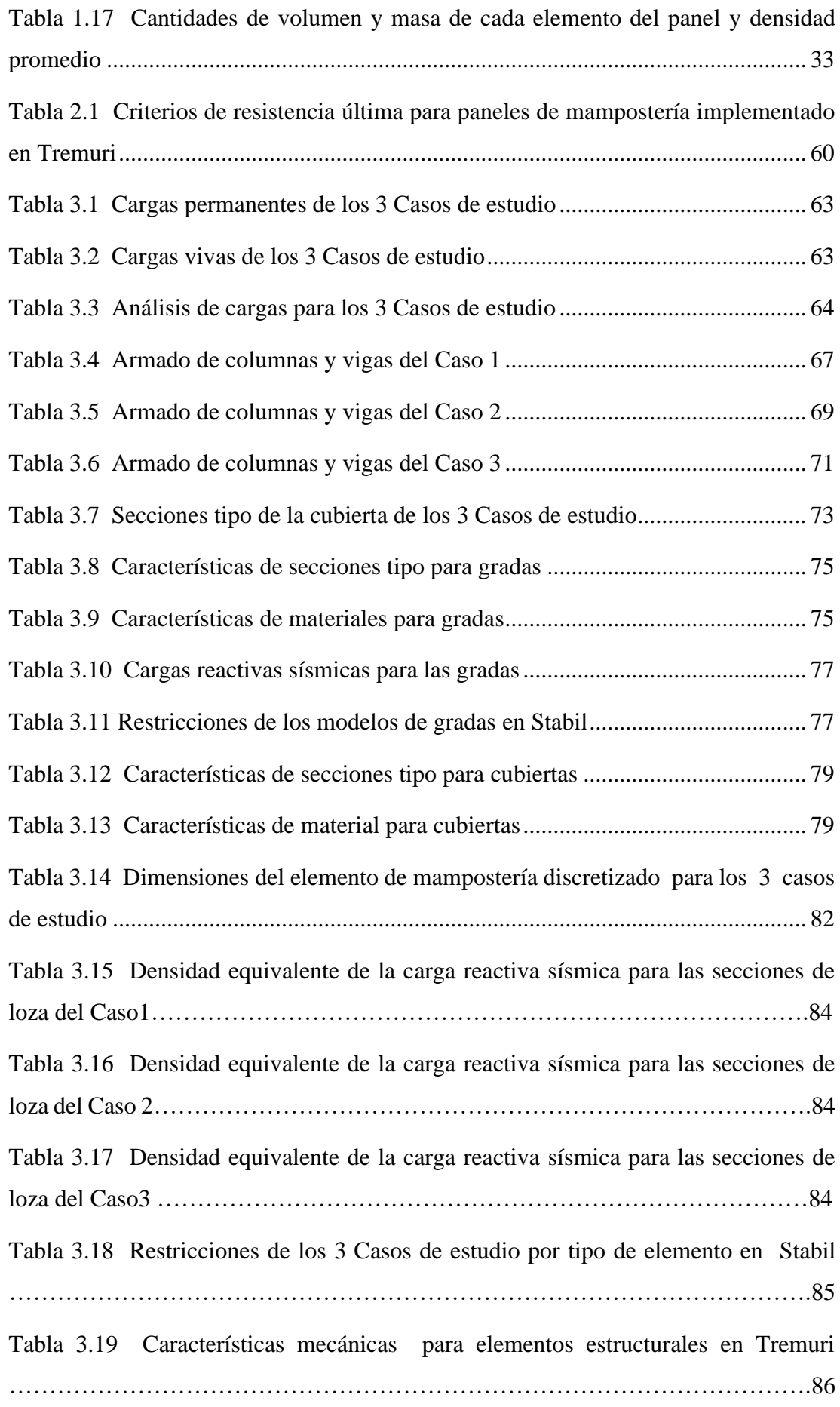

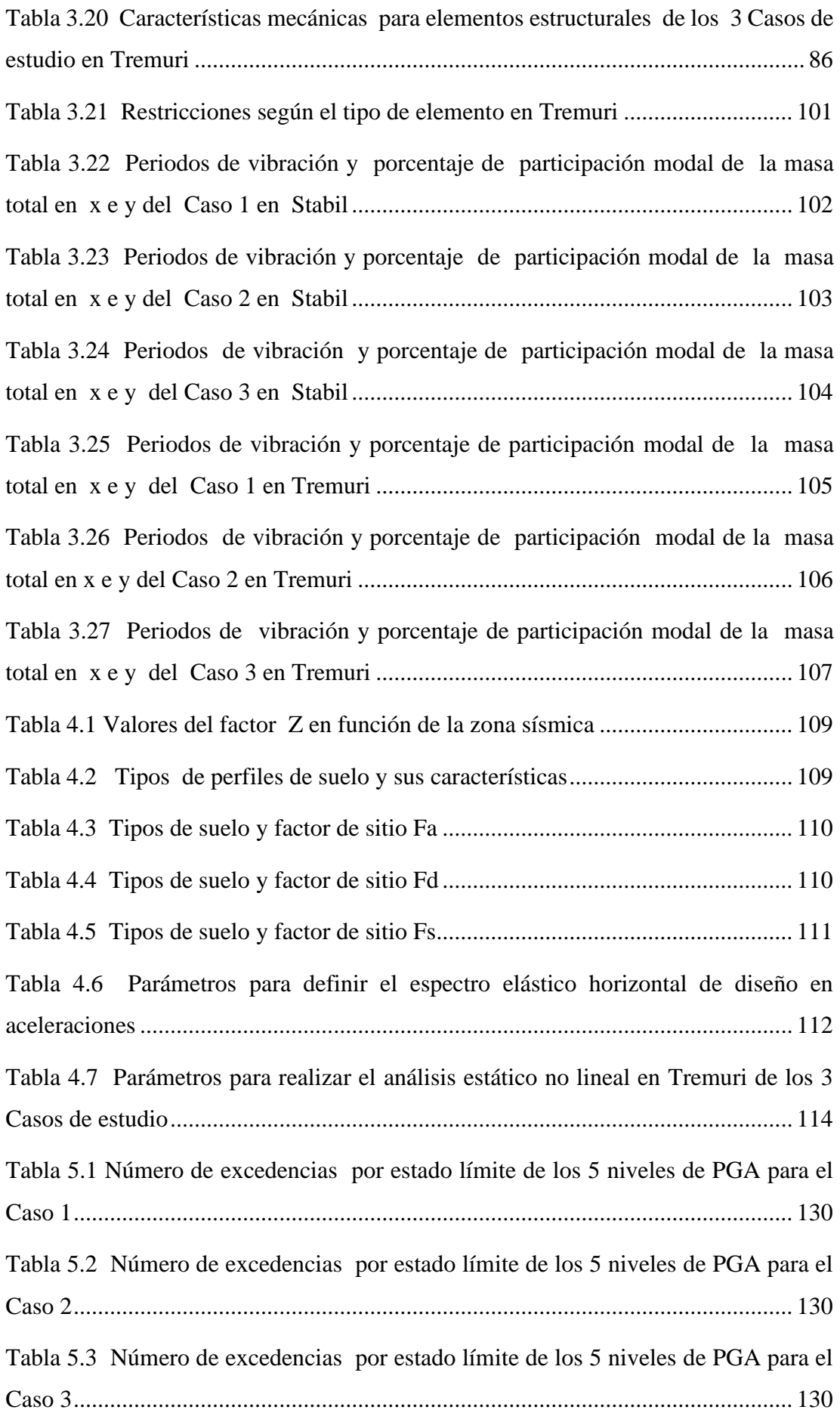

## <span id="page-17-0"></span>**ÍNDICE DE ANEXOS**

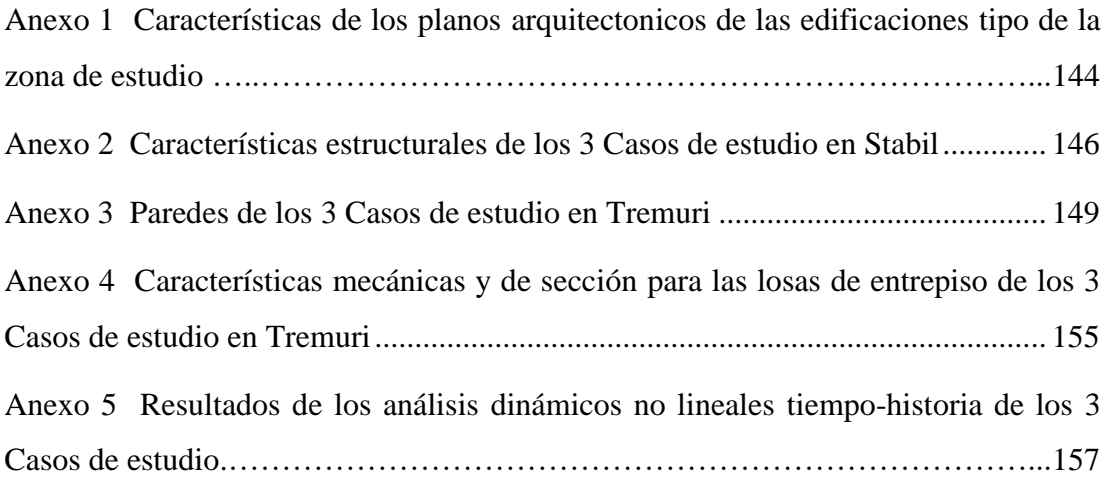

## <span id="page-18-0"></span>**VULNERABILIDAD Y CAPACIDAD SÍSMICA DE EDIFICACIONES TIPO DE MAMPOSTERÍA CONFINADA DE LA CIUDAD DE CUENCA**

#### **RESUMEN**

El objetivo del trabajo es evaluar la capacidad y vulnerabilidad sísmica de tres edificaciones tipo de mampostería confinada de la periferia de la ciudad de Cuenca. Las edificaciones se modelaron utilizando los softwares estructurales Stabil y Tremuri para realizar análisis dinámicos no lineales y obtener las características dinámicas fundamentales de cada edificación. El método N2 fue utilizado para el análisis de la capacidad sísmica, el cual con base en el espectro de capacidad derivado del análisis pushover y el espectro de demanda inelástico para la ciudad de Cuenca determina el nivel de desempeño sísmico. La vulnerabilidad sísmica se determina calculando las curvas de fragilidad, las cuales representan la probabilidad de que un movimiento de tierra resulte en la excedencia de un estado límite. Los registros sísmicos son seleccionados de la PEER Ground Motion Database para distintos niveles de PGA compatibles con el espectro de diseño de la ciudad de Cuenca.

**Palabras clave:** Capacidad sísmica, vulnerabilidad sísmica, mampostería confinada, Cuenca, Stabil, Tremuri, análisis dinámico no lineal, método N2, curvas de fragilidad, estado límite.

\_\_\_\_\_\_\_\_\_\_\_\_\_\_\_\_\_\_\_\_\_\_\_\_\_\_\_\_\_\_\_ \_\_\_\_\_\_\_\_\_\_\_\_\_\_\_\_\_\_\_\_\_\_\_\_\_\_\_\_\_\_\_\_

 $5 - 1172$ 

 Ing. Hernán Alfredo García Erazo Ing. José Fernández Vázquez, PhD.  **Director de Trabajo de Titulación Director de Escuela**

\_\_\_\_\_\_\_\_\_\_\_\_\_\_\_\_\_\_\_\_\_\_\_\_\_\_\_\_\_\_\_\_

Alex Romario Ortega Marquéz **Autor**

## <span id="page-19-0"></span>**VULNERABILITY AND SEISMIC CAPACITY OF CONFINED MASONRY TYPE EDIFICATIONS IN CUENCA**

#### **ABSTRACT**

The objective of this work was to evaluate the capacity and seismic vulnerability of three buildings with confined masonry located on the outskirts of Cuenca. These buildings were modeled by using structural software such as Stabil and Tremuri in order to perform a non-linear dynamic analysis and to obtain the fundamental dynamic characteristics of each building. The N2 method was used for the seismic capacity analysis, which determined the level of seismic performance based on the capacity spectrum derived from the pushover analysis and the inelastic demand spectrum for Cuenca. The seismic vulnerability was determined by calculating the fragility curves, which represent the probability that a ground motion will result in the exceedance of a limit state. The seismic records were selected from the PEER Ground Motion Database for different levels of PGA compatible with the design spectrum of Cuenca.

**Keywords:** Seismic capacity, seismic vulnerability, confined masonry, Cuenca, Stabil, Tremuri, non-linear dynamic analysis, N2 method, fragility curves, limit state.

Henry Guerre \_\_\_\_\_\_\_\_\_\_\_\_\_\_\_\_\_\_\_\_\_\_\_\_\_\_\_\_\_\_\_ \_\_\_\_\_\_\_\_\_\_\_\_\_\_\_\_\_\_\_\_\_\_\_\_\_\_\_\_\_\_\_

 $l$ 

 Ing. Hernán Alfredo García Erazo Ing. José Fernández Vázquez, PhD. **Thesis Director Faculty Director** 

**\_\_\_\_\_\_\_\_\_\_\_\_\_\_\_\_\_\_\_\_\_\_\_\_\_\_\_\_\_\_**

Alex Romario Ortega Marquéz **Author**

Translated by

Alex Ortega

Ortega Marquéz Alex Romario

Trabajo de Titulación

Ing. Hernán Alfredo García Erazo

Septiembre, 2020

## **VULNERABILIDAD Y CAPACIDAD SÍSMICA DE EDIFICACIONES TIPO DE MAMPOSTERÍA CONFINADA DE LA CIUDAD DE CUENCA**

#### **INTRODUCCIÓN**

<span id="page-20-0"></span>Ecuador está ubicado dentro del 'Cinturón de fuego del Pacifico' en el sector que la placa Nazca se subduce bajo la placa Sudamericana, esto sumado al sistema local de fallas geológicas dentro del territorio generan un alto peligro sísmico. A lo largo de su historia, desde 1541 a la actualidad se han producido alrededor de 38 terremotos con una magnitud mayor o igual a 7 Mw (Rivadeneira et al., 2007). El evento telúrico más reciente es el ocurrido en Pedernales el 16 de abril del 2016 con una magnitud de 7.8 Mw. Este terremoto dejo 671 personas fallecidas, un estimado de 1032 millones de dólares en daños materiales y evidencio falencias constructivas y en diseño de las edificaciones colapsadas (Lanning et al., 2016). Esto genera una gran incertidumbre sobre el comportamiento sísmico de edificaciones ante terremotos de magnitud considerable.

En la historia de Cuenca según la Red Sísmica del Austro, RSA se registran 4 sismos con magnitudes entre 4 Mw y 4.9 Mw en los años de 1758, 1856, 1887 y 1913, considerando el más importante el ocurrido en 1887. La Norma Ecuatoriana de la Construcción, NEC en su capítulo de peligro sísmico establece un riesgo sísmico alto para la ciudad de Cuenca. En los últimos cien años al no presentarse terremotos destructivos, genero la proliferación de construcciones no ingenieriles sin supervisión y diseño sismo-resistente de acuerdo a lo establecido por la NEC y otras normas de construcción. Las edificaciones de este tipo son principalmente viviendas y edificios de baja altura de mampostería no reforzada y confinada.

En Cuenca se estima que el 80% del total de edificaciones son estructuras de mampostería confinada de baja altura (Jimenez, 2001). Este panorama, nos genera una incertidumbre sobre el comportamiento sísmico de este tipo de edificaciones, no solo en cuanto a criterios estructurales, sino en el impacto económico y humano que conlleva un mal diseño de las mismas. Este trabajo de investigación tiene como finalidad aportar información importante sobre el comportamiento sísmico de este tipo de estructuras.

#### <span id="page-22-0"></span>**ANTECEDENTES**

El análisis de vulnerabilidad sísmica en Cuenca ha sido un punto de partida para varias investigaciones enfocándose principalmente en los sistemas constructivos, tipo de materiales utilizados, historial sísmico, características geológicas del suelo, entre las más importantes. El primer estudio en Cuenca sobre este tema fue el realizado por Johnny Ayora denominado 'Estudio de la vulnerabilidad sísmica de la ciudad de Cuenca'. En esta investigación se realiza un inventario de construcción de la ciudad, para establecer un modelo predominante y estimar los daños por efecto directo de la vibración del suelo con base en el uso que tenga este tipo de estructura. Al modelo se lo somete a un escenario sísmico considerando factores tales como geología del lugar, tipo de suelos, periodos naturales del suelo, sismicidad histórica e instrumental, obteniendo un mapa de vulnerabilidad sísmica de Cuenca. Los resultados obtenidos fueron que la mayoría de daños se producen sobre las estructuras de dos pisos en mal estado y un daño significativo en estructuras de dos pisos en estado regular (Ayora, 1999).

Posteriormente Juan Jiménez en su trabajo llamado 'Vulnerabilidad sísmica de las edificaciones de la ciudad de Cuenca mediante técnicas de simulación', aborda nuevamente este tema enfocándose en edificios de mampostería no reforzada y hormigón armado. La investigación parte de la Base de datos de Actualización Catastral de la ciudad de Cuenca, BAC para evaluar los daños globales e índices de vulnerabilidad a las estructuras, que en conjunto con los niveles sísmicos considerados establecen las funciones de vulnerabilidad (modelos predictivos de daño), y con ellas se reevaluaron los daños en la BAC. Los resultados fueron expuestos en forma de un mapa de vulnerabilidad generado por el software ARCVIEW. Este trabajo investigativo proporciono resultados alarmantes, tal es el caso que el 60% de las edificaciones no cumplirían las normas de construcción para resistir sismos mayores a seis grados en la escala de Richter. Otro resultado fue que las construcciones del centro histórico realizadas con materiales tradicionales, se encuentran expuestas a la destrucción total ante la presencia de sismos severos entre 0.25g y 0.30g PGA (Jiménez, 2001)

La investigación sobre la vulnerabilidad sísmica de las edificaciones en Cuenca mejoro en cuanto a los métodos numéricos para representar principalmente los efectos en el estado no lineal de los materiales. En la investigación de Hernán García y Geert Degrande se analiza la vulnerabilidad sísmica de una vivienda unifamiliar de dos pisos de mampostería confinada, común en la ciudad de Cuenca. El análisis parte de la idealización de las estructuras como pórticos equivalentes en donde la mampostería se modela como un macro-elemento, las vigas y columnas se analizan como elementos lineales y la loza de entrepiso como un elemento bidimensional ortotrópico. La vulnerabilidad se la calcula bajo dos hipótesis si las paredes son de ladrillo macizo o hueco. En la cual las propiedades macroscópicas de las mamposterías de ladrillo hueco y macizo, se obtuvieron mediante análisis por elementos finitos de modelos mesoscópicos de pilares de mampostería homogeneizado. Los resultados demuestran que el nivel de vulnerabilidad depende en gran medida de las características del material, presentando una alta probabilidad de colapso para estructuras de mampostería con ladrillos huecos en comparación con las de ladrillo macizo (García & Degrande, 2017)

#### <span id="page-24-0"></span>**OBJETIVOS**

#### <span id="page-24-1"></span>**Objetivo General**

Determinar la capacidad y vulnerabilidad sísmica de tres edificaciones tipo de mampostería confinada de la periferia de la ciudad de Cuenca.

#### <span id="page-24-2"></span>**Objetivos Específicos**

- Recopilar información sobre las características geométricas y mecánicas de edificaciones de mampostería confinada de la periferia de la ciudad de Cuenca.
- Determinar tres edificaciones de mampostería confinada representativas de la periferia de la ciudad de Cuenca.
- Explicar los tipos de fallas en paneles mampostería bajo cargas sísmicas y las características del macro-elemento utilizado en la investigación.
- Generar modelos estructurales de los casos de estudio en los softwares Stabil y Tremuri.
- Determinar y analizar la capacidad estructural de los casos de estudio utilizando el método N2.
- Determinar y analizar la vulnerabilidad sísmica de los casos de estudio.

#### <span id="page-25-0"></span>**METODOLOGÍA**

El presente trabajo de investigación inicia con una recopilación de las características mecánicas, geométricas y estructurales de las edificaciones de mampostería confinada de la periferia de la ciudad de Cuenca. La información se obtiene de trabajos de investigación, ensayos de campo, levantamiento de información en campo y criterios de profesionales de la construcción. Posteriormente, basándose en la información recolectada se escoge tres casos representativos de la zona de estudio.

A partir de las características mecánicas predominantes de la zona de estudio, las características geométricas y estructurales de los 3 casos de estudio se generan los modelos estructurales en los softwares Stabil y Tremuri. A los modelos se les carga la masa adicional inducida por las gradas y cubierta, y se realiza el análisis de cargas utilizando las cargas especificadas por la NEC. Los resultados de la modelación de Stabil se utilizan como parámetros para realizar los análisis dinámicos no lineales y para validar los modelos en Tremuri.

A continuación se realiza el análisis de la capacidad estructural de los casos de estudio utilizando el método de la N2. Para determinar la capacidad estructural, primero se realiza los análisis estáticos no lineales a los casos de estudio para establecer el espectro de capacidad. Posteriormente, se genera el espectro de demanda basándose en el espectro de diseño para la ciudad de Cuenca. Finalmente, la capacidad se la calcula como la intersección de los dos espectros determinando su nivel de desempeño.

Finalmente, se realiza el análisis de vulnerabilidad de los casos de estudio utilizando el método de estimación de máxima verosimilitud. Primero, se escoge registros sísmicos compatibles con el espectro de diseño para la ciudad de Cuenca para distintos niveles de PGA. Después se realizan análisis dinámicos no lineales tiempo-historia a los modelos de los casos de estudio y se registra su máximo desplazamiento. A partir de los resultados de los análisis dinámicos no lineales se generan las curvas de fragilidad de los tres casos de estudio utilizando el método antes descrito.

#### **CAPÍTULO I**

## <span id="page-26-0"></span>**1. CARACTERÍSTICAS GEOMÉTRICAS Y MECÁNICAS DE LAS EDIFICACIONES DE MAMPOSTERÍA CONFINADA DE LA PERIFERIA DE LA CIUDAD DE CUENCA**

En este capítulo se determinara la geometría y características mecánicas de 3 edificaciones tipo de mampostería confinada de la periferia de la ciudad de Cuenca. Primero, se identificara las características predominantes de las estructuras de mampostería confinada en la ciudad de Cuenca. Posteriormente, se delimitara la zona de estudio y se realizara el levantamiento de información de las edificaciones que cumplen los criterios de investigación. A continuación se elegirá los 3 casos de estudio con base en el levantamiento de información de la zona de estudio y los planos arquitectónicos disponibles para la investigación. Por último, se determinara las características mecánicas predominantes para estructuras de mampostería confinada de la ciudad de Cuenca.

### <span id="page-26-1"></span>**1.1 Características de las edificaciones de mampostería confinada predominantes de la ciudad de Cuenca**

En esta investigación se tomaron ciertos parámetros a consideración para resumir la clasificación de las edificaciones tipo necesarias para el estudio.

#### <span id="page-26-2"></span>**1.1.1 Tipo de edificación y número de plantas**

La tipología estructural de mampostería confinada es usualmente utilizada a nivel mundial para edificios de apartamentos de hasta cuatro plantas y viviendas unifamiliares de una y dos plantas (Brzev, 2007). En este trabajo se tomara como referencia viviendas unifamiliares basándose en la investigación de (Gárate Correa, 2010), en la cual establece que el 68.1% de las edificaciones destinadas a uso residencial son viviendas unifamiliares.

Para definir el número de plantas en viviendas para la investigación se utilizó datos del Instituto Nacional de Estadísticas y Censos, INEC en el documento 'Encuesta de edificaciones 2017'. En la [Figura 1.1](#page-27-1) se identifica como dos plantas el número de pisos más común para construcciones residenciales de la provincia del Azuay, representando el 61.52% del total de permisos concedidos en el año 2017.

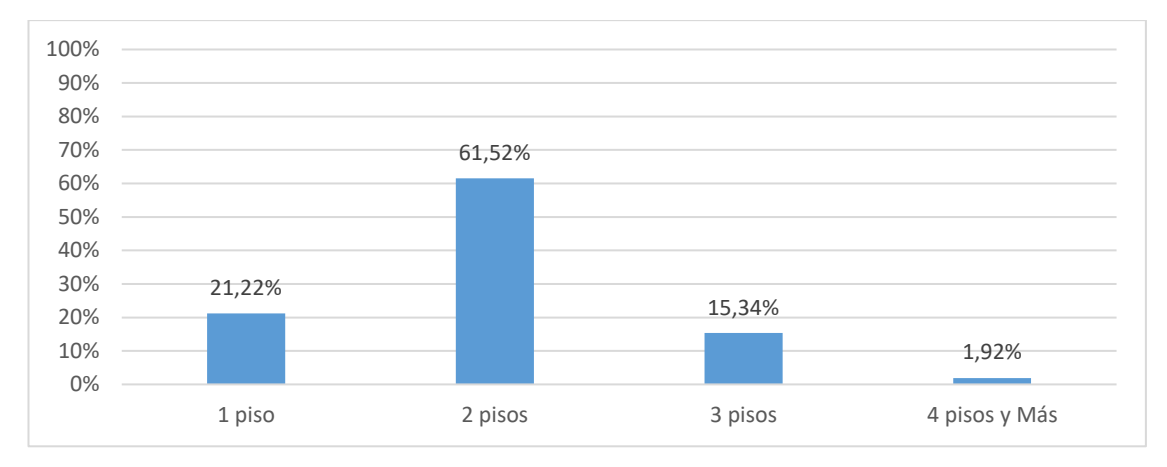

<span id="page-27-1"></span>Figura 1.1 Porcentaje de número de permisos de construcciones residenciales por pisos para la provincia del Azuay

Fuente: INEC

Elaboración: Autor

A partir de la información descrita anteriormente, para motivos de esta investigación se utilizara como tipo de edificación una vivienda unifamiliar de dos pisos.

#### <span id="page-27-0"></span>**1.1.2 Material de paredes**

En Cuenca existen diferentes alternativas en cuanto a unidades de mampostería utilizadas en viviendas, entre las más comunes: ladrillos macizos, bloques de hormigón, adobe y madera. En esta investigación para elegir el material predominante en paredes se utilizó las estadísticas de la INEC del Censo de Población y Vivienda del 2010 para la ciudad de Cuenca mostrado en la [Figura 1.2.](#page-27-2) El material en paredes predominante en la ciudad de Cuenca con un 84.82% es el ladrillo o bloque.

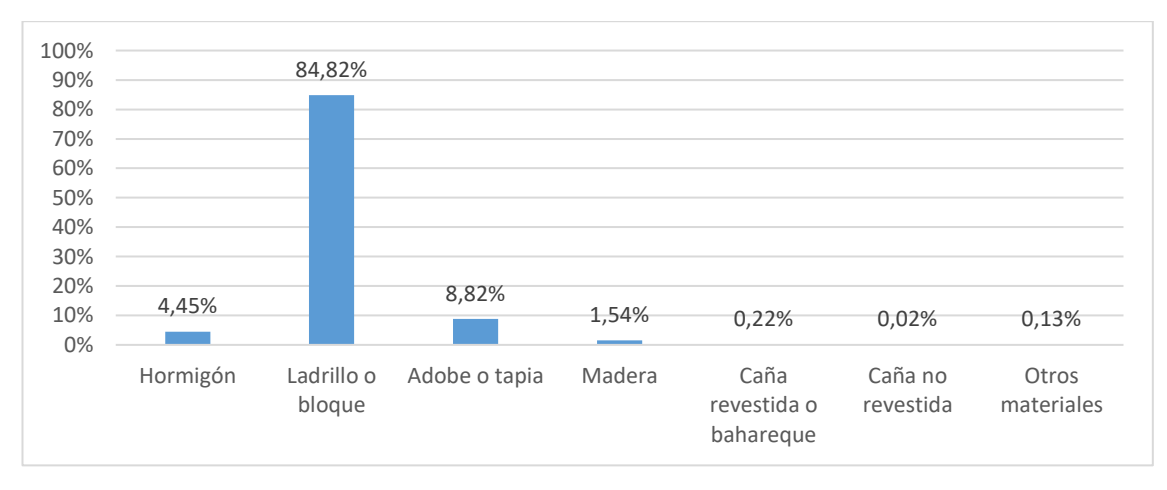

<span id="page-27-2"></span>Figura 1.2 Porcentaje de casos de materiales de paredes exteriores para la ciudad de Cuenca

Fuente: INEC

Elaboración: Autor

Para elegir entre ladrillo y bloque como material predominante en la ciudad de Cuenca se tomó como referencia la investigación de (Gárate Correa, 2010), en la cual establece al ladrillo como material más utilizado para paredes en viviendas de la ciudad de Cuenca.

#### <span id="page-28-0"></span>**1.1.3 Tipo de entrepiso**

En la elección del tipo de entrepiso a utilizar en la investigación no se consideró el más utilizado en Cuenca sino en cambio el más conveniente para su modelación. Principalmente en Cuenca se usan dos tipos de entrepiso para viviendas: loza de hormigón y entablado. Para cuestiones de diseño a los entrepisos se los considera como diafragmas rígidos o flexibles.

El entrepiso de entablado (diafragma flexible) se comporta como una serie de vigas horizontales simples, trasmitiendo las cargas de corte a las paredes pero no pueden trasmitir las fuerzas torsionales a las paredes ortogonales a la dirección de las fuerzas laterales sísmicas. Las edificaciones con diafragmas flexibles ante eventos telúricos sus paredes pueden presentar fallas fuera y dentro del plano. Este tipo de diafragma principalmente es propenso a fallas fuera del plano por motivo de no ser capaces de trasmitir las fuerzas laterales a las paredes más rígidas orientadas en la dirección de las cargas sísmicas. En el caso de edificaciones con entrepisos de hormigón armado (diafragma rígido) tienden a fallar sus paredes principalmente en el plano y en casos que la distribución y tamaño de los miembros confinantes sea inadecuado presentan fallas fuera del plano (Meli et al., 2011). A continuación se ilustra en la [Figura 1.3](#page-28-1) la influencia del tipo de diafragma con el comportamiento de las paredes.

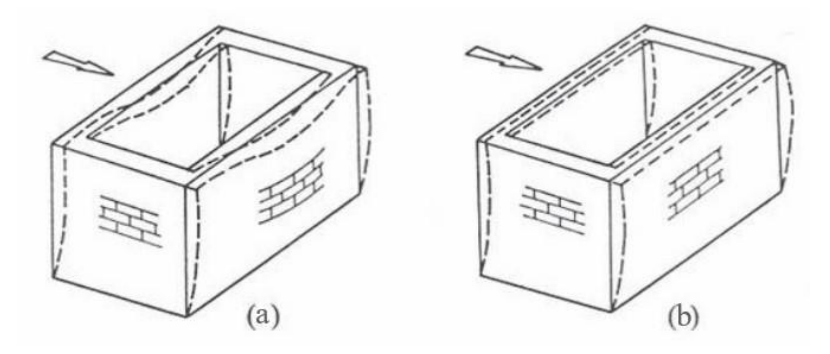

<span id="page-28-1"></span>Figura 1.3 Comportamiento de paredes ante cargas laterales

a) Comportamiento de paredes con diafragma flexible y (b) Comportamiento de paredes con diafragma rígido

Fuente: (NZSEE, 2016)

En esta investigación se utilizara el software estructural Tremuri, este programa modela tridimensionalmente edificios completos utilizando pórticos equivalentes en el plano de las paredes, considerando despreciables las contribuciones de fuerza y rigidez fuera del plano (Penna, Lagomarsino, & Galasco, 2014). Este trabajo se basara en la hipótesis que las loza de entrepiso se comporta como un diafragma rígido encargado de distribuir las cargas horizontales a la mampostería, los efectos de flexión local en la loza y la falla fuera del plano de la mampostería se desprecian por considerarse insignificantes comparados con la respuesta global de la estructura. Considerando las limitaciones del programa en el modelamiento del comportamiento de paredes fuera del plano y la hipótesis planteada se eligió el entrepiso de hormigón armado para las edificaciones tipo de estudio.

#### <span id="page-29-0"></span>**1.2 Zona de estudio**

En Cuenca existen varias zonas principalmente en la periferia de la ciudad, donde se concentran edificaciones que cumplen con los criterios establecidos en este trabajo. En el contexto para identificar la zona de estudio se utilizó el proyecto de investigación: La construcción irregular, acercamiento a sus causas y efectos, análisis de un determinado sector de la ciudad de Cuenca realizado por la Facultad de Arquitectura y Urbanismo de la Universidad de Cuenca en cooperación con el Municipio de Cuenca publicado en el 2018. En esta investigación se analizan 11 sectores de la ciudad de Cuenca que presentan irregularidades en sus construcciones y por consiguiente una alta vulnerabilidad. A partir de los resultados descritos en este trabajo se eligió el sector de Totoracocha correspondiente al sector E-7 del plan de desarrollo y ordenamiento territorial para el cantón Cuenca, ilustrado en la [Figura 1.4.](#page-30-1) Los criterios por los cuales se eligió este sector se describen a continuación:

- Uso predominante del suelo: vivienda con el 74.89% del total de edificaciones del sector
- Material predominante en paredes: Ladrillo o bloque
- Altura predomínate de edificaciones: 2 pisos con el 46.93% del total de edificaciones del sector
- Tipología estructural predominante: Estructuras de hormigón armado o acero en estado bueno o regular con el 88.82% del total de edificaciones del sector

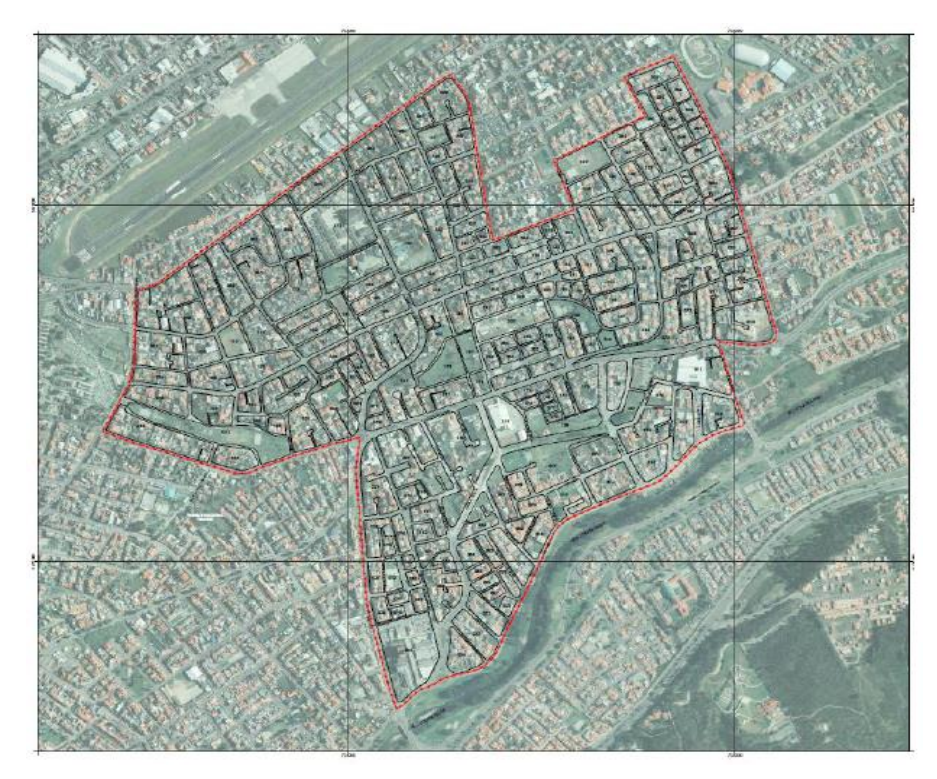

Figura 1.4 Limite del área de estudio-sector de Totoracocha Fuente: Universidad de Cuenca y Municipio de Cuenca

## <span id="page-30-1"></span><span id="page-30-0"></span>**1.3 Recolección de información de edificaciones tipo de mampostería confinada en la zona de estudio y resultados**

Para la recopilación de las edificaciones tipo se realizó un muestreo en la zona de estudio (Totoracocha) para identificar las construcciones que cumplan los criterios establecidos para esta investigación:

- Viviendas unifamiliares
- Edificaciones de 2 plantas
- Material de paredes 'Ladrillo'
- Entrepiso de hormigón armado

Para la recolección de la información se trabajó en conjunto con estudiantes de la Universidad de Cuenca para su trabajo de titulación 'Análisis y propuesta arquitectónica sismo resistente de viviendas adosadas con muros de mampostería de la ciudad de Cuenca', el cual también tiene como zona de estudio el sector de Totoracocha y los parámetros establecidos para las edificaciones tipo de mampostería confinada definidos en este trabajo.

En el proceso de recolección de información se utilizó el mapa catastral de la zona para identificar los predios que tengan construcciones afines a la investigación y posteriormente pedir los planos arquitectónicos a la Dirección de Control Urbano del Municipio de Cuenca. Para una mejor distribución del trabajo en campo se dividió la zona de estudio en 4 sectores ilustrados en la [Figura 1.5](#page-31-0) y explicado su delimitación en la [Tabla 1.1.](#page-31-1)

| <b>Sector</b>  | <b>Limite Norte</b>       | Límite Sur                    | <b>Limite Este</b>          | <b>Limite Oeste</b>         |
|----------------|---------------------------|-------------------------------|-----------------------------|-----------------------------|
| S1             | Av. Hurtado de<br>Mendoza | Yanahurco                     | Av. Los Andes               | Av. Paseo de<br>los Cañaris |
| S <sub>2</sub> | Av. Yanahurco             | Av. Gonzales<br><b>Suárez</b> | Av. Los Andes               | Av. Paseo de<br>los Cañaris |
| S <sub>3</sub> | Av. Gonzales<br>Suárez    | Av. Pumapungo                 | Rayoloma                    | Av. Max Uhle                |
| S4             | Av. Hurtado de<br>Mendoza | Av. Gonzales<br>Suárez        | Av. Paseo de<br>los Cañaris | Av.<br>Guapondelig          |

<span id="page-31-1"></span>Tabla 1.1 Delimitación de la zona de estudio por sectores

Fuente: Autor

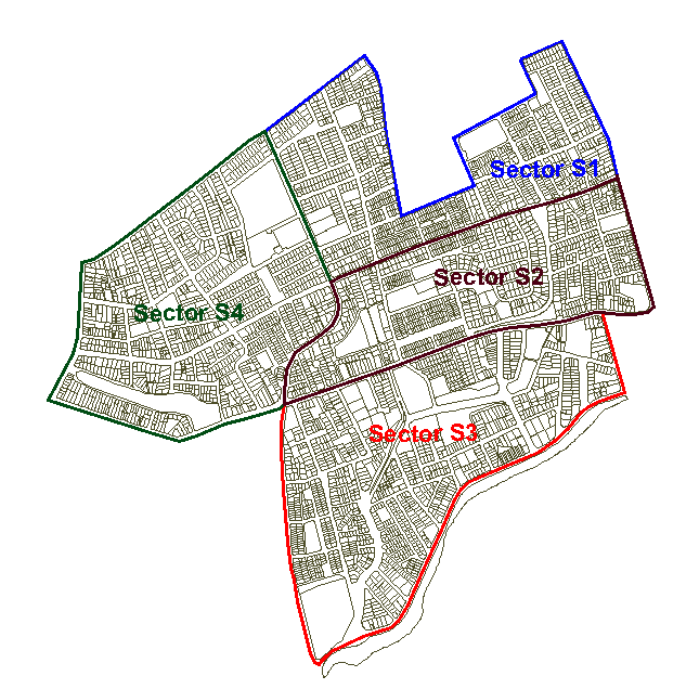

<span id="page-31-0"></span>Figura 1.5 Delimitación de la zona de estudio por sectores Fuente: Autor

A continuación se muestra el resultado del levantamiento de información de edificaciones tipo en la zona de estudio ilustrado en la [Figura 1.6.](#page-32-0)

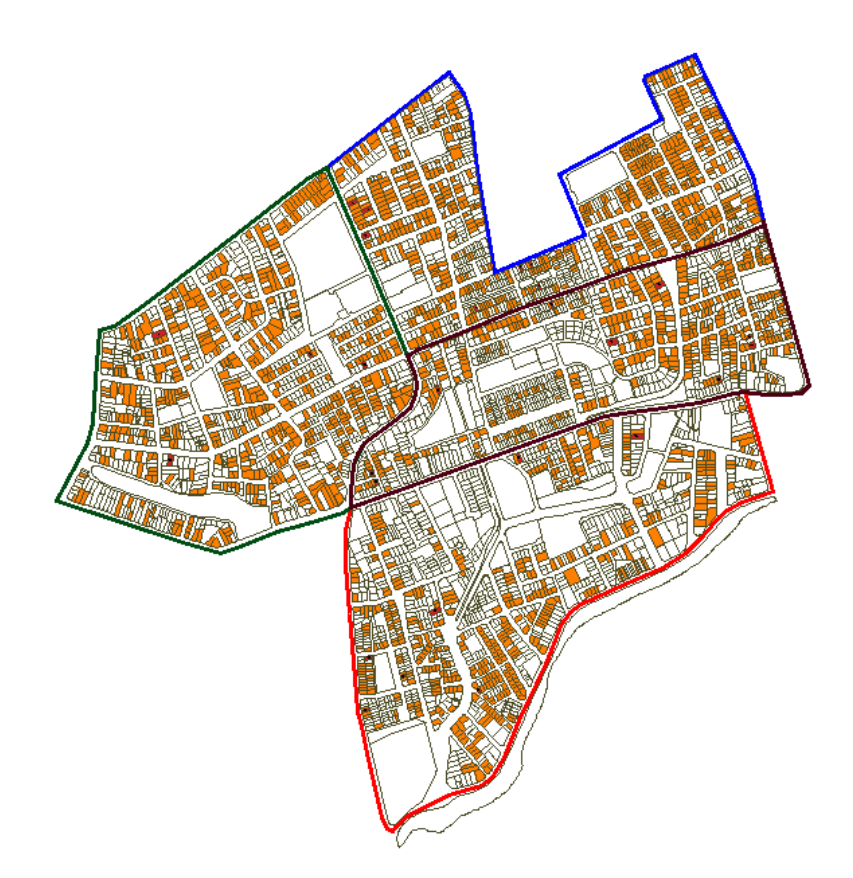

<span id="page-32-0"></span>Figura 1.6 Mapa de edificaciones tipo por sector de la zona de estudio Fuente: Autor

En la [Tabla 1.2](#page-32-1) se resume las cifras de las edificaciones tipo por sectores de la zona de estudio y sus porcentajes con respecto al total de lotes por sector.

| <b>SECTOR</b>  | <b>TOTAL</b><br><b>LOTES</b> | <b>TOTAL DE EDIFICACIONES</b><br>DE INTERÉS | <b>PORCENTAJE</b> |
|----------------|------------------------------|---------------------------------------------|-------------------|
| S <sub>1</sub> | 1079                         | 571                                         | 52.91             |
| S <sub>2</sub> | 988                          | 373                                         | 37.75             |
| S <sub>3</sub> | 1239                         | 445                                         | 35.91             |
| <b>S4</b>      | 1123                         | 453                                         | 40.33             |

<span id="page-32-1"></span>Tabla 1.2 Número de edificaciones tipo por sectores de la zona de estudio

Fuente: Autor

El levantamiento de información en general arrojo que el 41.59% de las edificaciones de la zona de Totoracocha cumplen con los requisitos establecidos en este trabajo. El sector con la más alta densidad de edificaciones tipo es el S1 con el 52.91%.

Para obtener información sobre planos de las edificaciones tipo identificadas en la recolección de datos se dirigió un oficio al Departamento de Dirección de Control Urbano del Municipio de Cuenca. El resultado de esta solicitud fueron 27 planos de edificaciones tipo de la zona de estudio identificadas por código catastral. En el [Anexo](#page-163-1)  [1](#page-163-1) se resume las características generales de los 27 planos de las edificaciones tipo de la zona de estudio.

#### <span id="page-33-0"></span>**1.4 Geometría de las Edificaciones tipo de mampostería confinada**

A partir de los resultados de la recopilación de información se obtuvo 13 planos arquitectónicos de edificaciones tipo que cumplen con los criterios establecidos en este trabajo. En Cuenca se establece que para la aprobación de cualquier proyecto arquitectónico en el cual la edificación supere los 5 pisos, las luces entre columnas sean superiores a 6m, y se encuentre en zonas de riesgo se necesita un estudio estructural. En este trabajo de investigación se plantea como edificaciones tipo viviendas unifamiliares de dos pisos ubicadas en el sector de Totoracocha, a estas construcciones no se les exige estudios estructurales. Por lo expuesto anteriormente, no se dispone de especificaciones y planos estructurales de ninguna de las edificaciones tipo.

Para identificar las características estructurales de las 14 edificaciones tipo se recurrió a profesionales de la arquitectura Arq. Patricia Cuesta y Arq. José Villavicencio. A partir de la revisión de los planos, identificación de las características geométricas y estructurales se escogió dos edificaciones tipo para la investigación. La primera edificación tipo no fue seleccionada con base en la recopilación de información, sino por la disposición de la edificación a visitas de inspección y ensayos de campo. A continuación se presentan los 3 casos de estudio con sus respectivas plantas arquitectónicas y características más relevantes de la construcción como ubicación, áreas de construcción, retiros y dimensiones

#### <span id="page-34-0"></span>**1.4.1 Caso 1**

El caso 1 corresponde a una vivienda unifamiliar de dos plantas propiedad del Ing. Javier Valdivieso. La vivienda es una estructura de mampostería confinada con paredes de ladrillo, columnas y vigas de hormigón armado, y un entrepiso de loza alivianada de hormigón armado. En la [Tabla 1.3](#page-34-2) se resume las características generales del caso 1 obtenidas de la recolección de datos y en la [Figura 1.7](#page-34-1) el croquis de la ubicación de la vivienda.

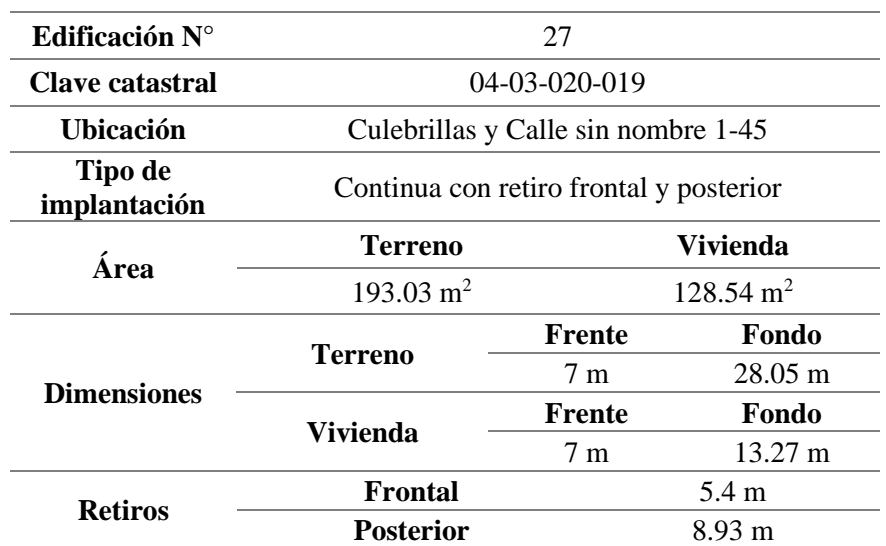

<span id="page-34-2"></span>Tabla 1.3 Características generales del Caso 1

Fuente: Departamento de Dirección de Control Urbano del Municipio de Cuenca

Elaboración: Autor

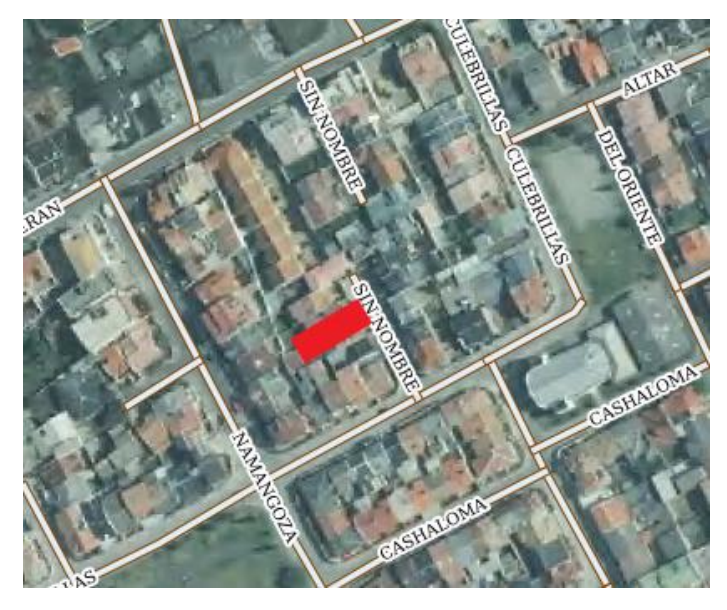

<span id="page-34-1"></span>Figura 1.7 Croquis de la ubicación del Caso 1 Fuente: Geoportal Web de la Municipalidad de Cuenca A continuación se presentan los planos arquitectónicos de la vivienda.

#### **PLANTAS ARQUITECTONICAS**

#### **Listado de Espacios**

#### **Planta Baja**

- 1. Sala
- 2. Comedor
- 3. Cocina
- 4. Baño social
- 5. Estudio
- 6. Lavandería
- 7. Patio
- 8. Garaje

#### **Planta Alta**

- 9. Dormitorio 1
- 10. Dormitorio 2
- 11. Dormitorio 3
- 12. Dormitorio master
- 13. Baño compartido
- 14. Baño master 1
- 15. Baño master 2

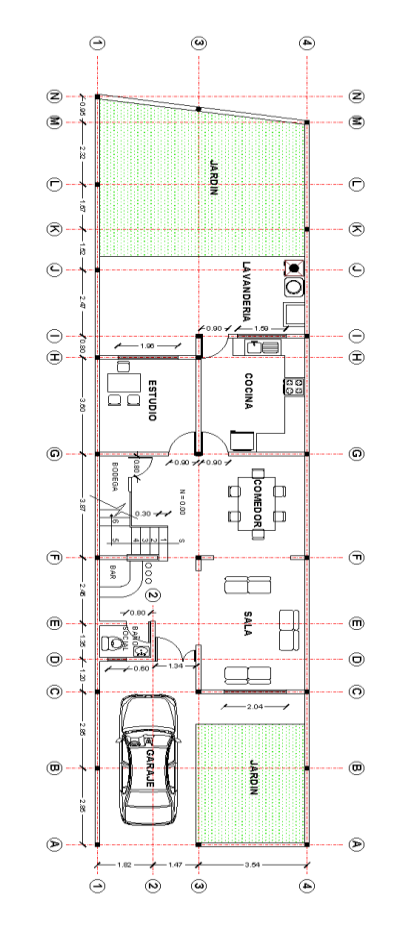

Figura 1.8 Planta baja del Caso 1

Fuente: Departamento de Dirección de Control Urbano del Municipio de Cuenca

<span id="page-35-0"></span>Elaboración: Autor

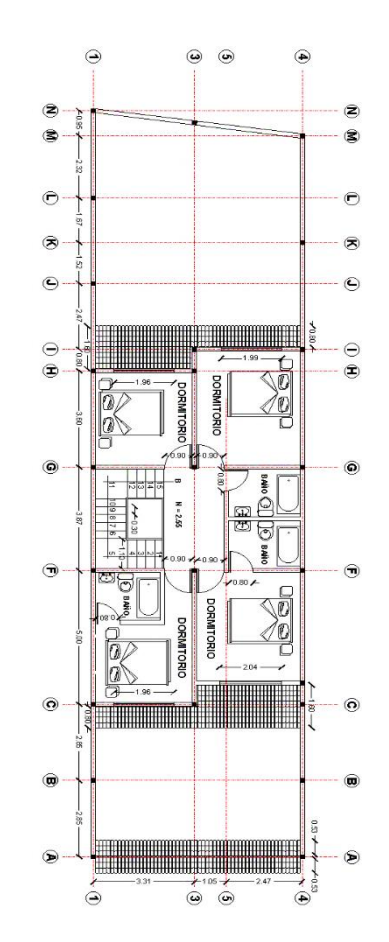

Figura 1.9 Planta alta del Caso 1

Fuente: Departamento de Dirección de Control Urbano del Municipio de Cuenca

#### <span id="page-35-1"></span>Elaboración: Autor
# **1.4.2 Caso 2**

El caso 2 corresponde a una vivienda unifamiliar de dos plantas parte del proyecto arquitectónico de 3 viviendas propiedad del Sr. Alberto Tola Mendoza. La vivienda es una estructura de mampostería confinada de paredes de ladrillo macizo, vigas y columnas de hormigón armado y un entrepiso de loza aligerada de hormigón armado. En la [Tabla 1.4](#page-36-0) se resume las características generales del caso 2 obtenidas de la recolección de datos y en la [Figura 1.10](#page-36-1) el croquis de la ubicación de la vivienda.

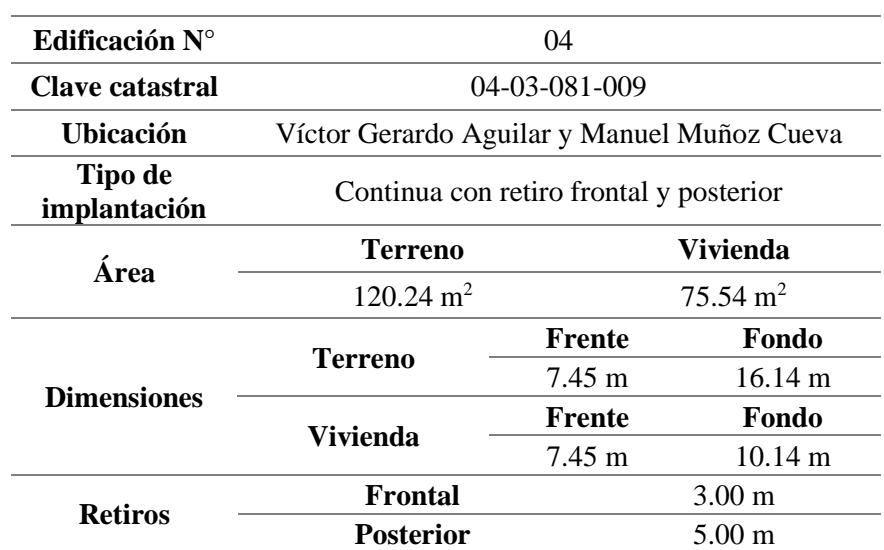

<span id="page-36-0"></span>Tabla 1.4 Características generales del Caso 2

Fuente: Departamento de Dirección de Control Urbano del Municipio de Cuenca

Elaboración: Autor

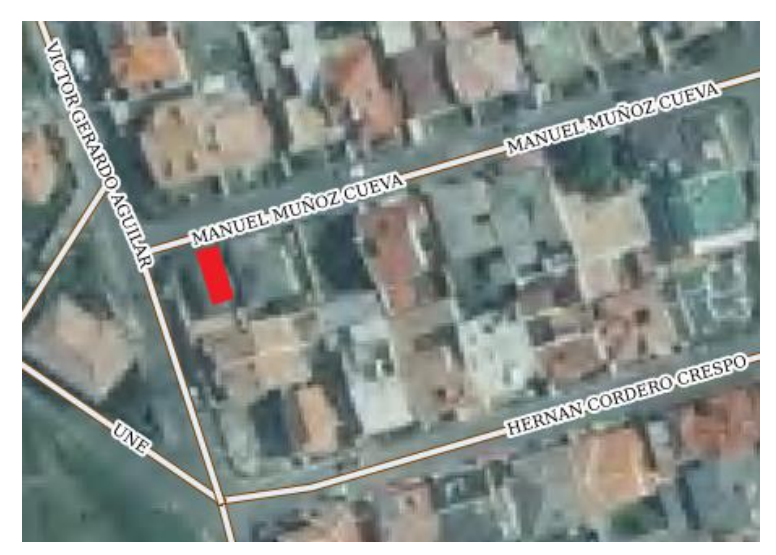

<span id="page-36-1"></span>Figura 1.10 Croquis de la ubicación del Caso 2

Fuente: Geoportal Web de la Municipalidad de Cuenca

A continuación se presentan los planos arquitectónicos de la vivienda.

# **PLANTAS ARQUITECTONICAS**

## **Listado de Espacios**

### **Planta Baja**

- 1. Sala
- 2. Comedor
- 3. Cocina
- 4. Baño social
- 5. Lavandería
- 6. Patio
- 7. Garaje

### **Planta Alta**

- 8. Dormitorio 1
- 9. Dormitorio 2
- 10. Dormitorio 3
- 11. Dormitorio master
- 12. Baño compartido
- 13. Baño master 1
- 14. Sala de estar

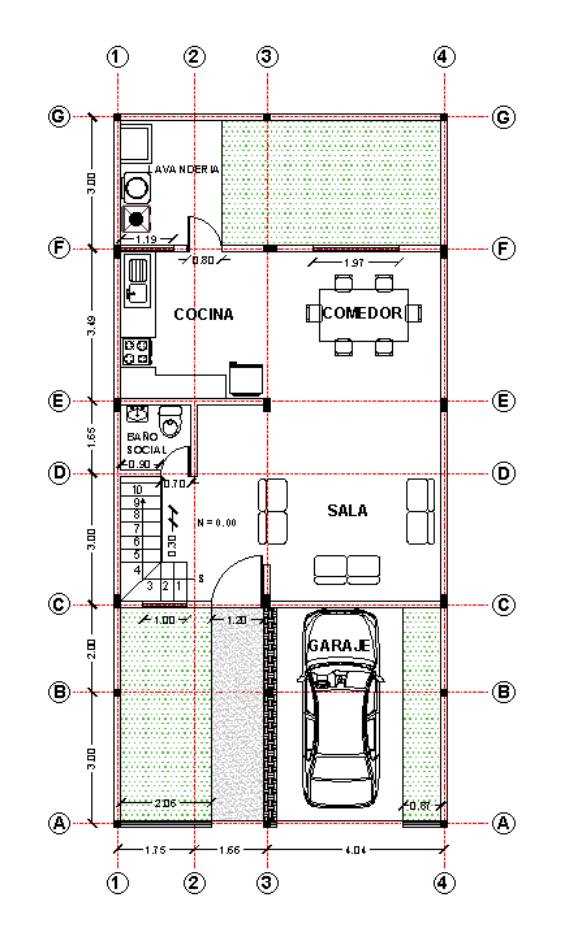

Figura 1.11 Planta baja del Caso 2

Fuente: Departamento de Dirección de Control Urbano del Municipio de Cuenca

Elaboración: Autor

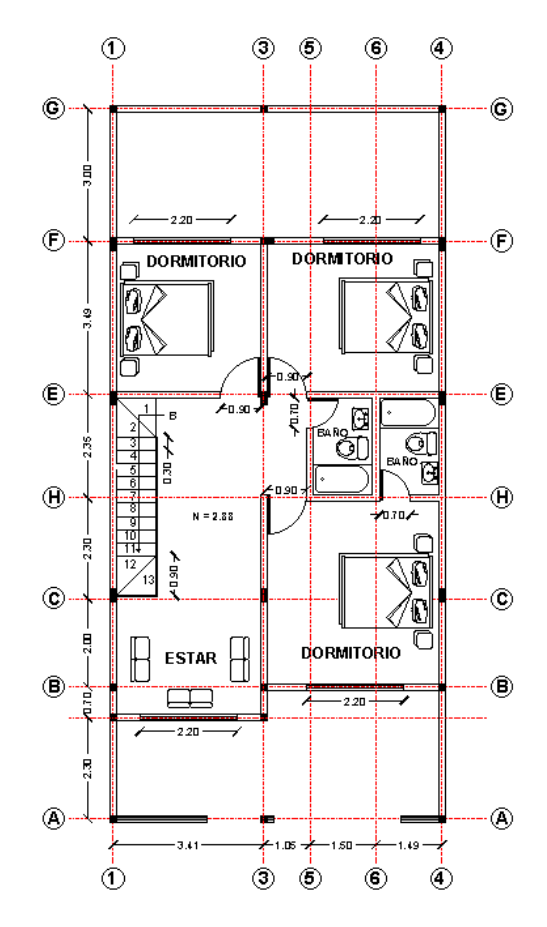

Figura 1.12 Planta alta del Caso 2

Fuente: Departamento de Dirección de Control Urbano del Municipio de Cuenca

### Elaboración: Autor

# **1.4.3 Caso 3**

El caso 3 corresponde a una vivienda unifamiliar de dos plantas parte del proyecto arquitectónico de ampliación y reforma, propiedad del Sr. Noé Alberto Córdova Ramón. La vivienda es una estructura de mampostería confinada con paredes de ladrillo, columnas y vigas de hormigón armado y un entrepiso de loza alivianada de hormigón armado. En la [Tabla 1.5](#page-38-0) se resume las características generales del caso 3 obtenidas de la recolección de datos y en la [Figura 1.13](#page-38-1) el croquis de la ubicación de la vivienda.

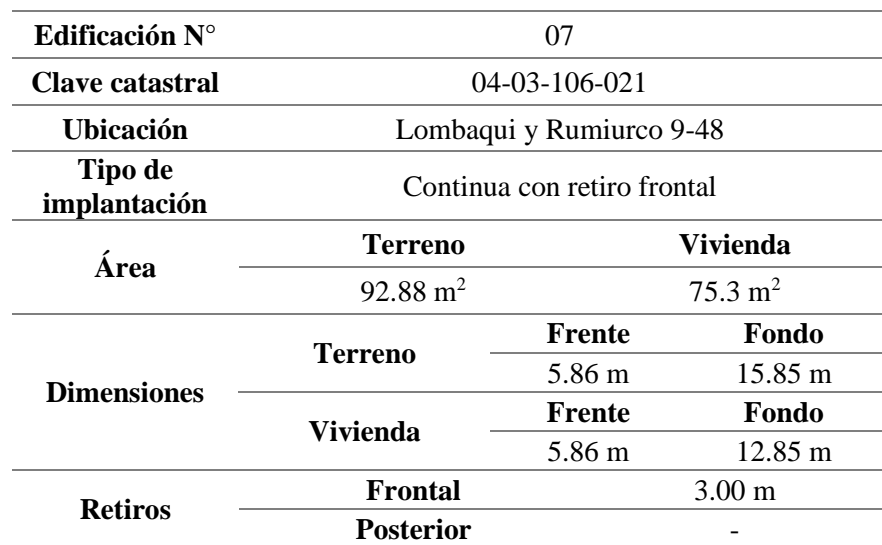

<span id="page-38-0"></span>Tabla 1.5 Características generales del Caso 3

Fuente: Departamento de Dirección de Control Urbano del Municipio de Cuenca

Elaboración: Autor

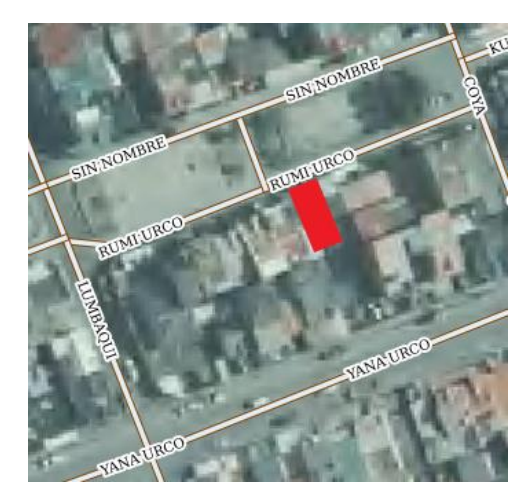

<span id="page-38-1"></span>Figura 1.13 Croquis de la ubicación del Caso 3

Fuente: Geoportal Web de la Municipalidad de Cuenca

A continuación se presentan los planos arquitectónicos de la vivienda.

# **PLANTAS ARQUITECTONICAS**

# **Listado de Espacios**

### **Planta Baja**

- 1. Sala
- **Comedor**
- 3. Cocina
- 4. Baño social
- 5. Estudio
- 6. Lavandería
- 7. Patio

### **Planta Alta**

- 8. Dormitorio 1
- 9. Dormitorio 2
- 10. Dormitorio 3
- 11. Dormitorio master
- 12. Baño compartido
- 13. Baño master 1
- 14. Sala de estar

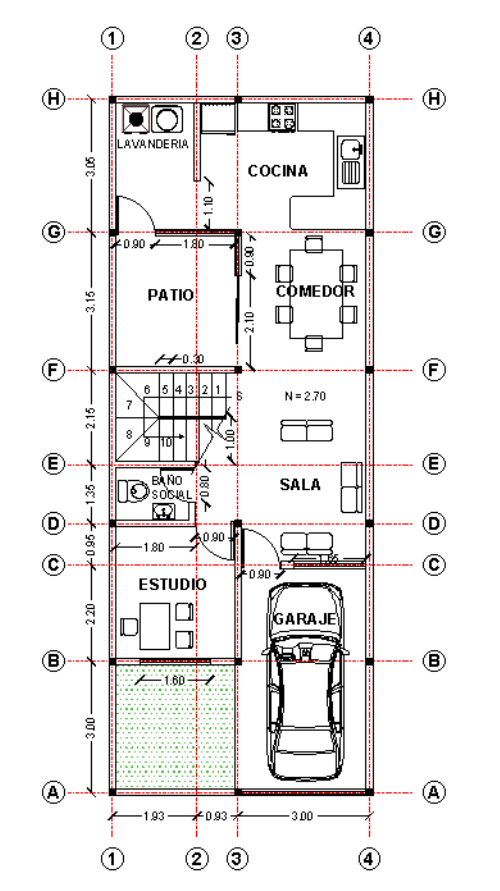

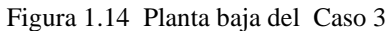

Fuente: Departamento de Dirección de Control Urbano del Municipio de Cuenca

Elaboración: Autor

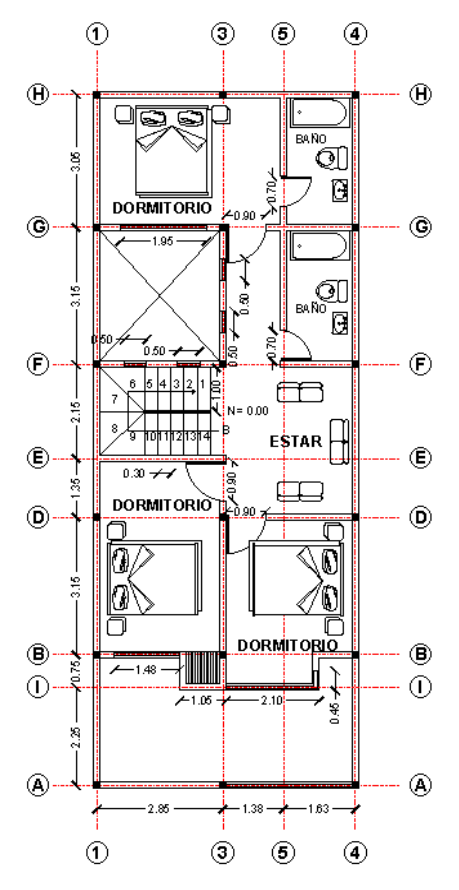

Figura 1.15 Planta alta del Caso 3

Fuente: Departamento de Dirección de Control Urbano del Municipio de Cuenca

Elaboración: Autor

### **1.5 Características mecánicas de las edificaciones tipo**

A continuación se hace una recopilación de características mecánicas de los elementos estructurales de los casos de estudio con base en las investigaciones, normas y ensayos de campo, para escoger el parámetro que más se ajuste a los objetivos planteados en la investigación.

### **1.5.1 Elementos confinantes y entrepiso**

Los elementos confinantes (columnas y vigas) y entrepiso de los casos de estudio son de hormigón armado. El entrepiso en los 3 casos de estudio es una loza armada alivianada con bloques de hormigón. En Cuenca principalmente la fabricación de hormigón para viviendas se la realiza de forma manual o con una mezcladora mecánica, esta fabricación artesanal hace difícil la determinación exacta de las propiedades mecánicas del hormigón.

En Ecuador la normativa vigente para elementos de hormigón armado es la NEC-SE-HM. Las principales características mecánicas necesarias para el análisis de estos elementos son: resistencia a la compresión, módulo de Young, coeficiente de Poisson y densidad. En los 3 casos de estudio no se cuenta con especificaciones técnicas sobre sus características mecánicas, por este motivo se utilizaran datos basados en la experiencia de los profesionales de la construcción, ensayos hechos a los materiales en obra y especificaciones de la NEC para elementos de hormigón armado.

## **1.5.1.1 Resistencia a la compresión del hormigón**

La resistencia a la compresión esperada a los 28 días del hormigón es un parámetro fundamental para definir su comportamiento. Los arquitectos Villavicencio y Cuesta determinan que normalmente en columnas el  $f'_{c} = 180 \text{ kgf/cm}^2$  con una dosificación de 1:2.5:2 de cemento, arena y grava respectivamente. En cuanto a la resistencia de vigas y loza estiman un valor de *f'*<sup>c</sup> = 210 kgf/cm<sup>2</sup> con una dosificación de 1:2:2. En la investigación de (García & Degrande, 2017) se modelo una vivienda unifamiliar tipo de mampostería confinada de la ciudad de Cuenca, para la cual se utilizó un valor de *f'*<sup>c</sup> = 18 MPa para vigas y columnas, y un valor de *f'*<sup>c</sup> = 21 MPa para la loza.

En esta investigación se realizaron ensayos en campo con instrumental (esclerómetro) para calcular la resistencia a la compresión del hormigón endurecido. En la [Tabla 1.6](#page-41-0) se presentan las resistencias a la compresión promedio de 5 columnas del caso 1.

| Columna      | #Muestras                                    | Resistencia a la<br>Compresión<br>[kgf/cm <sup>2</sup> ] |
|--------------|----------------------------------------------|----------------------------------------------------------|
| 1            | 8                                            | 242.5                                                    |
| $\mathbf{2}$ | 8                                            | 223.13                                                   |
| 3            | 8                                            | 191.88                                                   |
| 4            | 8                                            | 236.25                                                   |
| 5            | 8                                            | 130                                                      |
|              | <b>Resistencia Promedio</b><br>[ $kgf/cm2$ ] | 204.75                                                   |

<span id="page-41-0"></span>Tabla 1.6 Resistencia a la compresión promedio de 5 columnas del Caso 1

Fuente: Autor

No se realizaron pruebas a vigas y loza debido a la dificultad de contacto directo del aparato con los miembros estructurales.

La resistencia a la compresión en columnas que se va a utilizar en este trabajo es la obtenida en las pruebas de compresión en campo *f'*<sup>c</sup> = 204 kgf/cm<sup>2</sup> . En cambio la resistencia a la compresión en vigas y entrepiso se utilizara un *f'*<sup>c</sup> = 210 kgf/cm<sup>2</sup> por el criterio de los profesionales consultados y los valores utilizados en la investigación de (García & Degrande, 2017).

### **1.5.1.2 Módulo de Young del hormigón**

En la NEC se establece para modelos elásticos de estructuras que se diseñan para acciones sísmicas, el módulo de elasticidad para hormigones con densidad normal (NEC-SE-HM, 2015), puede ser calculado con la siguiente expresión:

$$
E_c = 4.7\sqrt{f'_c} \tag{1.1}
$$

Donde *E*<sup>c</sup> es el módulo de elasticidad del hormigón en GPa y *f'*<sup>c</sup> es la resistencia del hormigón en MPa. Utilizando la resistencia a compresión para columnas *f'*<sup>c</sup> = 20.01 MPa obtenemos un  $E_c = 21.02$  GPa. En cuanto a vigas y loza se estima una resistencia de  $f'_c = 20.6$  MPa dando como resultado un  $E_c = 21.33$  GPa.

### **1.5.1.3 Coeficiente de Poisson y Densidad del hormigón**

El valor de la densidad común para hormigones fabricados con piedra triturada o grava es de 2320 kg/m<sup>3</sup>. El coeficiente de Poisson varía entre 0.11 para concretos de alta resistencia hasta 0.21 para concretos de bajo grado (MacCormac & Brown, 2011). La NEC en su sección de cargas no símicas establece una densidad de 2400 kg/m<sup>3</sup> para elementos de hormigón armado (NEC-SE-CG, 2015). En la investigación de (García & Degrande, 2017) para el modelamiento de los miembros confinantes de una vivienda tipo de mampostería confinada de la ciudad Cuenca se utilizó los valores de  $\rho_c = 2400$ kg/m<sup>3</sup> y *υ*<sup>c</sup> = 0.25. Los valores de densidad y coeficiente de Poisson para este trabajo serán los utilizados en la investigación de García y Degrande.

## **1.5.1.4 Módulo de corte del hormigón**

Para materiales isótropos elásticos lineales se puede definir el módulo de corte como una relación entre el módulo de elasticidad y coeficiente de Poisson (Singer & Pytel, 1994), representado en la siguiente formula:

$$
G = \frac{E}{2(1+v)}
$$
\n<sup>(1.2)</sup>

Donde *G* es el módulo de corte, *E* es el módulo de elasticidad y *υ* es el coeficiente de Poisson. Considerando valores de *E*c = 21.02 GPa para columnas, *E*<sup>c</sup> = 21.33 GPa para vigas y loza, y un coeficiente de Poisson para el hormigón de *υ*<sup>c</sup> = 0.25 obtenemos módulos de corte de  $G_c = 8.408$  GPa y  $G_c = 8.532$  GPa, respectivamente.

## **1.5.1.5 Propiedades mecánicas del acero de refuerzo**

Principalmente en Cuenca para vigas y columnas se utilizan como acero de refuerzo cadenas electrosoldadas con un *f*<sup>y</sup> = 500 MPa. El armado de loza y el refuerzo longitudinal y transversal de vigas de entrepiso se las realiza con varillas corrugadas de diámetros entre 10mm y 14mm, las cuales tienen un *f*<sup>y</sup> = 420 MPa. La NEC establece un valor de *E*s = 200 GPa para acero de refuerzo en estructuras de hormigón armado (NEC-SE-HM, 2015).

# **1.5.2 Propiedades mecánicas de elementos secundarios**

En la modelación de los casos de estudio se considera a las gradas y cubierta como elementos secundarios. Al no existir planos estructurales y especificaciones técnicas de estos elementos, para la modelación se usaran las características mecánicas de los elementos más comúnmente utilizados en Cuenca para realizarlos. En la [Tabla 1.7](#page-43-0) se resumen sus propiedades mecánicas de los elementos secundarios.

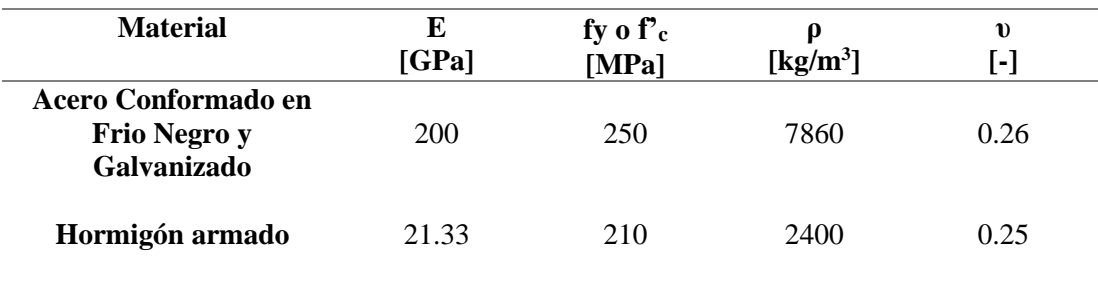

<span id="page-43-0"></span>Tabla 1.7 Características mecánicas de los elementos secundarios

Fuente: Autor

### **1.5.3 Mampostería**

En Cuenca como se ha mencionado anteriormente la unidad de mampostería más utilizado es el 'ladrillo'. En los 3 casos de estudio la unidad de mampostería utilizada es el ladrillo de tipo artesanal panelon macizo. El mortero más utilizado en el medio es el compuesto por cemento portland y arena con una dosificación de 1:3 y con la cantidad de agua suficiente para poder trabajar y moldear la mezcla (González, 2016). Para describir las propiedades mecánicas de la mampostería se utilizaran investigaciones y formulas empíricas basadas en propiedades de las unidades de mampostería y mortero.

# **1.5.3.1 Recolección de información de propiedades mecánicas de ladrillo panelon macizo y mortero de Cuenca**

## **Resistencia a la compresión del ladrillo panelon macizo**

En varios trabajos se han realizado ensayos de resistencia a la compresión a ladrillos de tipo panelon macizo fabricados en los alrededores de la ciudad de Cuenca. En el trabajo de (Arias & Duran, 1992) se realizaron ensayos a este tipo de ladrillos por sectores en los que fueron fabricados, estos datos se presentan en la [Tabla 1.8.](#page-44-0)

| Zona            | Compresión<br>[kgf/cm <sup>2</sup> ] | <b>Flexión</b><br>[kgf/cm <sup>2</sup> ] |
|-----------------|--------------------------------------|------------------------------------------|
| <b>Sinincay</b> | 91                                   | 11                                       |
| <b>Racar</b>    | 55                                   |                                          |
| <b>Caleras</b>  | 103                                  | 11                                       |

<span id="page-44-0"></span>Tabla 1.8 Resistencia a la compresión y flexión de ladrillos de los sectores de Sinincay, Racar y Caleras

Fuente: (Arias & Duran, 1992)

En la investigación de (Neira & Ojeda, 1992) se realizó ensayos de resistencia a la compresión a ladrillos de tipo panelon artesanal de los sectores de Mayancela y Tejar, obteniendo los siguientes resultados representados en la [Tabla 1.9.](#page-44-1)

<span id="page-44-1"></span>Tabla 1.9 Tabla de resistencia a la compresión de ladrillos de los sectores de Tejar y Mayancela

| Procedencia      |                               | <b>Dimensiones</b>            |                                 | <b>Resistencia</b>                  | #Muestras        | <b>Desviación</b> |
|------------------|-------------------------------|-------------------------------|---------------------------------|-------------------------------------|------------------|-------------------|
|                  | Ancho<br>$\lceil$ cm $\rceil$ | Largo<br>$\lceil$ cm $\rceil$ | Espesor<br>$\lceil$ cm $\rceil$ | a la<br>compresión<br>[ $kgf/cm2$ ] | <b>Ensayadas</b> | <b>Estándar</b>   |
| <b>Mayancela</b> | 14                            | 28                            | 9                               | 58.12                               | 8                | 17.74             |
| <b>Mayancela</b> | 27                            | 14                            | 10                              | 151.45                              |                  | 56.58             |
| <b>Tejar</b>     | 28                            | 14                            | 9.6                             | 81.19                               | 10               | 21.79             |

Fuente: (Neira & Ojeda, 1992)

En el trabajo realizado por (Zalamea, 2010) se recopilo información de ladrillos tipo panelon de los sectores de Oña, Sasudel y Sayausí, caracterizados por fabricar y suministrar su producto en grandes cantidades en el cantón Cuenca. El resultado de los ensayos de resistencia a la compresión a las muestras de los sectores antes mencionadas se presenta en la [Tabla 1.10.](#page-44-2)

<span id="page-44-2"></span>Tabla 1.10 Resistencia a la compresión de ladrillos de los sectores de Susudel, Oña y Sayausí

| <b>Sector</b>  | <b>Dimensiones</b><br>[cm] | <b>Ensayo</b>  | Carga neta de<br>falla<br>[kgf] | <b>Resistencia</b><br><b>Bruta</b><br>[ $kgf/cm2$ ] | Resistencia Bruta<br>Promedio<br>[ $kgf/cm2$ ] |
|----------------|----------------------------|----------------|---------------------------------|-----------------------------------------------------|------------------------------------------------|
|                |                            |                | 38371                           | 115.84                                              |                                                |
| <b>Sasudel</b> | 26.5x7.8x12.5              | $\overline{2}$ | 40942                           | 123.60                                              | 106.34                                         |
|                |                            | 3              | 26367                           | 79.60                                               |                                                |
|                |                            |                | 29657                           | 97.79                                               |                                                |
| Oña            | 25.7x7.5x11.8              | 2              | 31751                           | 104.70                                              | 96.96                                          |
|                |                            | 3              | 26808                           | 88.40                                               |                                                |
|                |                            |                | 21380                           | 60.28                                               |                                                |
| Sayausí        | 27.5x7.7x13.8              | 2              | 25211                           | 71.08                                               | 63.16                                          |
|                |                            | 3              | 20605                           | 58.10                                               |                                                |

Fuente: (Zalamea, 2010)

Otro trabajo relacionado con el tema es el de (González, 2016) en el cual se tomaron muestras de ladrillo panelon de 3 lugares (Sinincay, Susudel y Loja) y se realizaron pruebas de resistencia a la compresión. Los resultados de las pruebas se presentan en la [Tabla 1.11.](#page-45-0)

| Procedencia     | #Muestras | Resistencia a la | Dimensiones de la muestra |                      |                      |
|-----------------|-----------|------------------|---------------------------|----------------------|----------------------|
|                 |           | compresión       | Alto                      | Ancho                | Largo                |
|                 |           | [ $kgf/cm2$ ]    | $\lceil$ cm $\rceil$      | $\lceil$ cm $\rceil$ | $\lceil$ cm $\rceil$ |
| <b>Sinincay</b> | 1         | 66.5             | 7.50                      | 12.60                | 26.50                |
| <b>Sinincay</b> | 2         | 47.60            | 7.20                      | 13.00                | 26.50                |
| <b>Sasudel</b>  |           | 126.30           | 7.50                      | 12.50                | 26.50                |
| <b>Sasudel</b>  | 2         | 122.00           | 7.50                      | 13.00                | 26.50                |
| Loja            | 1         | 81.30            | 7.60                      | 12.00                | 25.00                |
| Loja            | 2         | 65.10            | 8.00                      | 12.00                | 25.20                |

<span id="page-45-0"></span>Tabla 1.11 Resistencia a la compresión de ladrillos de los sectores de Sinincay, Sasudel y Loja

Fuente: (González, 2016)

# **Resistencia a la compresión del mortero**

En Cuenca se han realizado investigaciones sobre el tema variando la dosificación de los materiales, condiciones de ensayo y procedencia de los materiales. En la investigación realizada por (Neira & Ojeda, 1992) se realizaron pruebas a la compresión a 6 probetas de 5 cm de arista a los 28 días de fraguado. Los materiales utilizados para las pruebas fueron: Cemento portland de la marca Guapan, árido fino (Arena) de procedencia de las canteras del sector del Rio Paute. La dosificación volumétrica de la mezcla del mortero utilizada fue 1(Cemento):3 (Arena): w (Agua), el volumen de agua utilizado fue el necesario para obtener una fluidez del  $110 \pm 5\%$ . Los resultados de las pruebas a compresión son presentadas en la [Tabla 1.12.](#page-46-0)

| #Cubo | Carga Máxima<br>[kgf]                                             | Resistencia a la<br>compresión<br>[ $kgf/cm2$ ] |  |
|-------|-------------------------------------------------------------------|-------------------------------------------------|--|
| 1     | 1850                                                              | 72.544                                          |  |
| 2     | 1875                                                              | 73.819                                          |  |
| 3     | 1850                                                              | 73.130                                          |  |
| 4     | 1850                                                              | 72.831                                          |  |
| 5     | 2000                                                              | 79.681                                          |  |
| 6     | 2000                                                              | 80.160                                          |  |
|       | Resistencia promedio a la<br>compresión<br>[kgf/cm <sup>2</sup> ] |                                                 |  |

<span id="page-46-0"></span>Tabla 1.12 Resistencia a la compresión de 5 cubos de mortero con dosificación de 1:3 de cemento y arena, respectivamente

Fuente: (Neira & Ojeda, 1992)

En la investigación de (Gómez, 2013) se realizaron ensayos a la compresión a 9 cubos de mortero de 50 mm de arista, los cuales se rompieron a los 7, 14 y 28 días. Para realizar los ensayos se siguió los procedimientos establecidos en la INEN- 448 con una dosificación de cemento-arena de 1:2. Los resultados promedio de los ensayos a compresión por día de prueba se presentan en la [Tabla 1.13.](#page-46-1)

<span id="page-46-1"></span>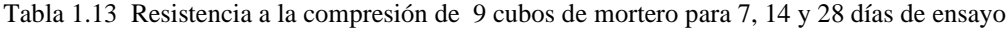

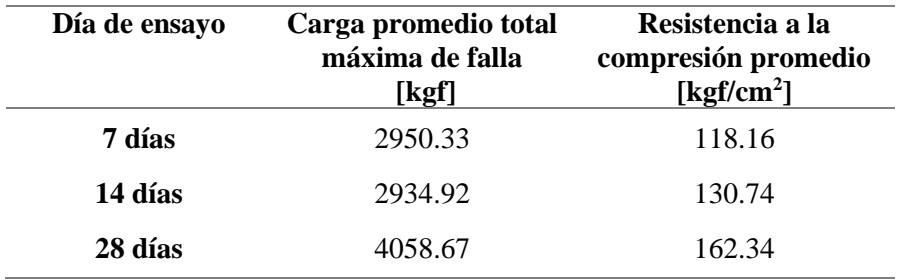

Fuente: (Gómez, 2013)

En el trabajo de (González, 2016) se fabricaron cubos de 50mm de arista, a los cuales se les realizaron pruebas a la compresión en 3, 7 y 28 días en condiciones de curado normal, y aparte otras muestras en condiciones de curado excepcional (7 días sumergidos en el agua) ensayadas en 14 y 35 días. Adicionalmente, se realizaron dos tipos de muestras, una con arena en condiciones de campo (arena húmeda) y otra en condiciones de laboratorio (arena seca). Los materiales utilizados en la confección de las muestras fueron el cemento portland de la fábrica Guapan, arena de procedencia de la cuenca del rio jubones en una dosificación del 1:3. Los resultados de las pruebas de las probetas ha curado normal son presentados en la [Tabla 1.14.](#page-47-0)

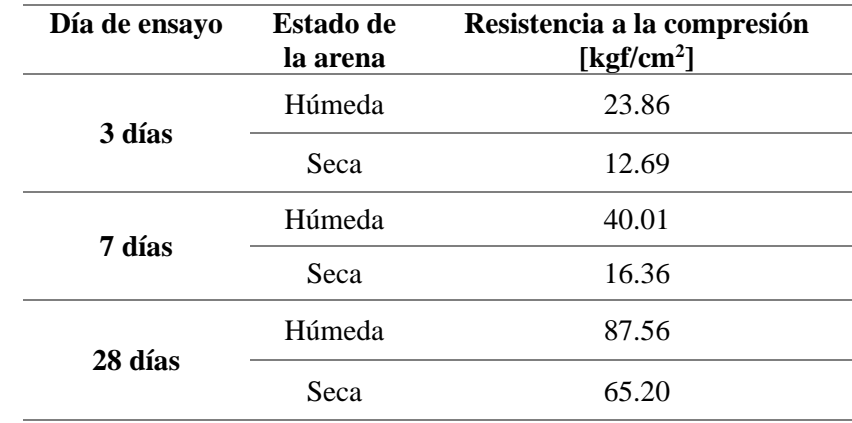

<span id="page-47-0"></span>Tabla 1.14 Resistencia a la compresión de cubos de mortero para dos estados de humedad de la arena y diferentes días de ensayo

Fuente: (González, 2016)

### **1.5.3.2 Resistencia a la compresión de la mampostería**

Para determinar la resistencia a la compresión de la mampostería existen distintos métodos como: ensayos de laboratorio, formulas empíricas, modelamiento de los componentes con elementos finitos, entre otros. En la investigación de (Zalamea, 2010), se realiza ensayos a 3 probetas para determinar la resistencia admisible a la compresión siguiendo los parámetros de la normativa sismo resistente colombiana NSR-10. Los materiales utilizados fueron el ladrillo artesanal panelon macizo y mortero con una dosificación de 1:2 (Cemento-Arena) y una relación agua-cemento de 0.65. Los muretes de ladrillo panelon se construyen con hiladas horizontales de pieza y media, verticalmente por cuatro piezas unidas por junta de mortero de mínimo 15mm, resultando muretes de 40.5 cm de largo, 13 cm de ancho y 32 cm de alto. La resistencia nominal a compresión fue corregida por un factor de corrección por esbeltez de 1.02 especificado en la Norma NSR-10. Los resultados de las pruebas a compresión son representados en la [Tabla 1.15.](#page-47-1)

<span id="page-47-1"></span>Tabla 1.15 Resistencia a la compresión de paneles de mampostería de ladrillo artesanal panelon macizo con mortero con una dosificación de 1:2 de arena y cemento, respectivamente

| # Ensayo | Carga neta<br>de falla<br>[kgf] | <b>Resistencia</b><br><b>Bruta</b><br>[ $kgf/cm2$ ] | <b>Resistencia</b><br><b>Bruta</b><br><b>Promedio</b><br>[ $kgf/cm2$ ] | <b>Factor de</b><br>corrección<br>por esbeltez<br>[-] | <b>Resistencia</b><br>Corregida<br>[ $kgf/cm2$ ] |
|----------|---------------------------------|-----------------------------------------------------|------------------------------------------------------------------------|-------------------------------------------------------|--------------------------------------------------|
|          | 32264                           | 59.60                                               |                                                                        |                                                       |                                                  |
| 2        | 23742                           | 43.86                                               | 47.64                                                                  | 1.040                                                 | 49.55                                            |
| 3        | 21373                           | 39.48                                               |                                                                        |                                                       |                                                  |

Fuente: (Zalamea, 2010)

La resistencia a la compresión de la mampostería es un parámetro íntimamente relacionado con sus componentes. En varias investigaciones se a correlacionado la resistencia a la compresión de la mampostería con las propiedades mecánicas de sus componentes desarrollando formulas empíricas. En la norma Colombiana NSR10 en el capítulo sobre Mampostería estructural especifica que en ausencia de ensayos de muretes preliminares o históricos sobre la resistencia a la compresión de la mampostería se puede utilizar la siguiente expresión basada en la calidad de los materiales (NSR-10, 2010).

$$
R_m = \left(\frac{2h}{75+3h}\right) f'_{cu} + \left(\frac{50k_p}{75+3h}\right) f'_{cp} \le 0.8f'_{cu} \tag{1.3}
$$

$$
f'_m = 0.75R_m \tag{1.4}
$$

Donde *f'*<sup>m</sup> es la resistencia a la compresión de la mampostería en MPa, *h* es la altura de la unidad de mampostero en mm, *f'*cu es la resistencia a la compresión de la unidad de mampostería en MPa, *f'*cp resistencia a la compresión del mortero en MPa, *k*<sup>p</sup> es el factor de corrección por absorción de la unidad de mampostería y  $R<sub>m</sub>$  es la resistencia nominal a la compresión de la mampostería.

Utilizando los resultados de las investigaciones de (González, 2016; Zalamea, 2010), definimos las resistencias a compresión del ladrillo panelon y mortero (*f'*cu = 8.71 MPa,  $f'_{cp}$  = 8.59 MPa) y un espesor promedio de ladrillos ( $h = 77$  mm). Considerando un valor de kp= 0.8 (unidades de arcilla o silico-calcareas), nos da como resultado un *f'*<sup>m</sup>  $= 4.12$  MPa.

Otra de las maneras de calcular la resistencia a la compresión es la utilizada por (García & Degrande, 2017), en la cual se modelaron paneles de mampostería utilizando modelos mesoscópicos de elementos finitos de hileras de ladrillo unidas con capas de mortero cargados a compresión y corte. A partir de los resultados de la investigación de (Neira & Ojeda, 1992) sobre las características mecánicas de ladrillos de tipo panelon y mortero, y el criterio de Drucker-Prager para el análisis del comportamiento no lineal de los componentes de la mampostería se generaron 100 modelos de elementos finitos eligiendo características mecánicas del mortero y ladrillo panelon al

azar. Para definir las características del panel de mampostería tipo se toma la media de todos los análisis, este resultado se presenta en la [Tabla 1.16.](#page-49-0)

| Módulo<br>de<br>Young<br>[MPa] | Módulo de<br>Corte<br>[MPa] | <b>Densidad</b><br>$\left[\mathrm{kg/m^3}\right]$ | Resistencia a<br>la<br>compresión<br>[MPa] | Cohesión<br>[MPa] | Coeficiente<br>de fricción<br>l-l |
|--------------------------------|-----------------------------|---------------------------------------------------|--------------------------------------------|-------------------|-----------------------------------|
| 2770                           | 1111                        | 1800                                              | 6.84                                       | 03                | 0.145                             |

<span id="page-49-0"></span>Tabla 1.16 Características mecánicas de mampostería de ladrillo macizo obtenidos con modelos de elementos finitos

Fuente: (García & Degrande, 2017)

Elaboración: Autor

En este trabajo se utilizara la resistencia a la compresión de la investigación de (Zalamea, 2010) que aunque la dosificación del mortero utilizada para la elaboración de los paneles no es la más utilizada en Cuenca, su resultado es con base en ensayos de laboratorio en comparación con los otros dos métodos teóricos presentados.

## **1.5.3.3 Módulo de Young de la mampostería**

El módulo de elasticidad es un parámetro característico del estado lineal para cualquier material. Existen diversas formas de determinar el módulo de elasticidad de la mampostería, las más utilizadas son ensayos de laboratorio y formulas empíricas en función de características mecánicas de la mampostería. En la literatura no existen investigaciones con respecto a ensayos para determinar el módulo de elasticidad. En referencia a investigaciones teóricas tenemos la de (García & Degrande, 2017), que como se explicó anteriormente determino las características mecánicas de la mampostería con análisis de elementos finitos. La investigación tuvo como resultado un *E*<sup>m</sup> = 2770 MPa.

La Norma Ecuatoriana de la Construcción, NEC establece que el módulo de Elasticidad debe obtenerse a partir de ensayos de laboratorio de muretes fabricados, calculando en la curva esfuerzo-deformación obtenida en el ensayo la pendiente de la secante desde 0.05 *f'*<sup>m</sup> hasta 0.33 *f'*m. La norma establece que en ausencia de valores experimentales se puede utilizar la siguiente expresión (NEC-SE-MP, 2015).

Mampostería en concreto: 
$$
E_m = 900f'_m \le 20000 \text{ MPa}
$$
 (1.5)

<span id="page-50-0"></span>Mampostería en arcilla: 
$$
E_m = 750f'_m \le 20000 \text{ MPa}
$$
 (1.6)

Donde *f'*<sup>m</sup> es la resistencia a la compresión de la mampostería en MPa y *E*<sup>m</sup> es el módulo de elasticidad de la mampostería en MPa. Considerando que la mampostería de estudio es de arcilla y un *f'*<sup>m</sup> = 4.86 MPa (Zalamea, 2010), se calcula de acuerdo a la ecuación [\(1.6\)](#page-50-0) un *E*<sup>m</sup> = 3645 MPa.

Para este trabajo de investigación se utilizara el valor calculado con la formula empírica descrita por la NEC, por motivo de no disponer de ensayos de laboratorio de mampostería de ladrillo panelon del sector.

### **1.5.3.4 Módulo de Corte de la mampostería**

En la NEC se establece el módulo de cortante como una función del módulo de elasticidad que puede ser calculado de acuerdo a la siguiente formula (NEC-SE-MP, 2015).

$$
G_m = 0.4E_m \tag{1.7}
$$

Donde *G*<sup>m</sup> es el módulo de corte de la mampostería en MPa y *E*<sup>m</sup> es el módulo de elasticidad de mampostería en MPa. Teniendo en cuenta un valor de *E*<sup>m</sup> = 3645 MPa, calculamos de acuerdo a la ecuación anterior un valor de *G*<sup>m</sup> = 1458 MPa.

En relación a ensayos de laboratorio realizados sobre este tema, no existen ninguno en específico sobre mampostería de ladrillo tipo panelon. En la investigación de (García & Degrande, 2017), antes mencionada tuvo como resultado un  $G_m = 1111$  MPa con base en análisis de elementos finitos. En esta investigación se utilizara el módulo de cortante resultante de la formula empírica propuesta por la NEC.

### **1.5.3.5 Coeficiente de Poisson de la mampostería**

El coeficiente de Poisson en la mampostería experimentalmente ha mostrado una variación entre 0.07 – 0.24 (Brinda, Fontana, & Frigerio, 1988; Dhanasekar, Page, & Kleeman, 1982). El valor del coeficiente se incrementa de 0.2 a 0.35 cuando el panel se encuentra cerca de la falla (Hendry, 1990). En algunas investigaciones sobre el comportamiento de paneles de mampostería ante cargas cíclicas se ha utilizado valores

de 0.15 y 0.25 (San Bartolomé, 1994; Vermeltfoort, Raijmakers, & Janssen, 1993). En esta investigación se utilizara un valor de 0.15.

### **1.5.3.6 Densidad de la mampostería**

En la investigación de (García & Degrande, 2017), se estima un valor de  $\rho = 1800$ kg/m<sup>3</sup> resultado promedio de varios análisis de elementos finitos. Para definir la densidad de un panel de mampostería hay que considerar distintos factores como: densidad del mortero y unidades de mampostería, tamaño del panel, dimensiones de la unidad de mampostería, ancho de las juntas de mortero, espesor de enlucido y forma de distribución de las unidades de mampostería en el panel.

La densidad promedio en paneles de mampostería de ladrillo macizo para Cuenca se puede calcular a partir de las características sus elementos constitutivos. La densidad del ladrillo macizo y mortero se utilizara los calculados en el trabajo de (Neira & Ojeda, 1992). Para determinar las dimensiones del panel se calcula el promedio de las dimensiones de paredes del Caso1 obteniendo una altura de 2.48 m y una longitud de 3.48 m. Las juntas de mortero se consideran de 3 cm y un espesor de enlucido de 2 cm con una densidad igual a la del mortero de las juntas. En la [Figura 1.16](#page-51-0) se ilustra la distribución de hileras de ladrillo en el panel de estudio y sus dimensiones.

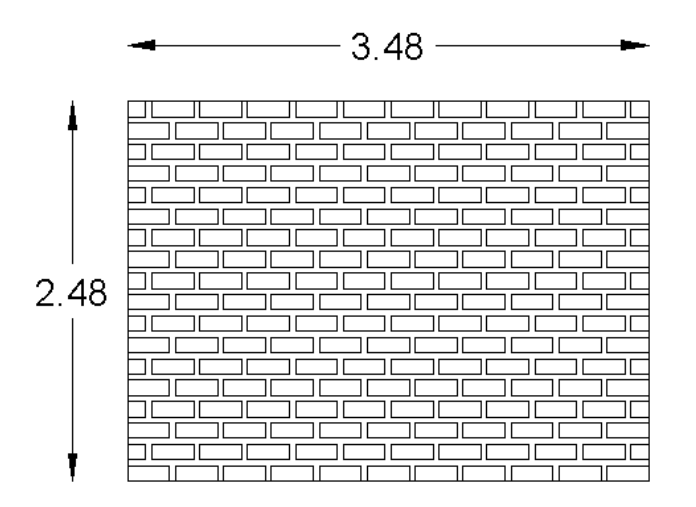

<span id="page-51-0"></span>Figura 1.16 Distribución de hileras de ladrillos y dimensiones del panel promedio del Caso 1 Fuente: Autor

En la [Tabla 1.17](#page-52-0) se describe las cantidades de volumen de cada elemento del panel y se determina la densidad promedio.

| <b>Elemento</b>                                  | <b>Densidad</b><br>[ $kg/m3$ ] | Volumen Total<br>$\mathrm{[m^{3}]}$ | <b>Masa Total</b><br>[kg] |
|--------------------------------------------------|--------------------------------|-------------------------------------|---------------------------|
| Ladrillo                                         | 1604.71                        | 0.776                               | 1452.67                   |
| Mortero de juntas                                | 1375                           | 0.432                               | 594                       |
| Mortero de enlucido                              | 1375                           | 0.517                               | 710.87                    |
| Densidad media de la mampostería<br>[ $kg/m^3$ ] |                                | 1478.34                             |                           |
| Fuente: Autor                                    |                                |                                     |                           |

<span id="page-52-0"></span>Tabla 1.17 Cantidades de volumen y masa de cada elemento del panel y densidad promedio

Fuente: Autor

En este trabajo se utilizara una densidad de 1800 kg/m<sup>3</sup> determinada en la investigación de (García & Degrande, 2017), por considerarse como critica en comparación con la densidad calculada.

## **1.5.3.7 Coeficiente de fricción de la mampostería**

En la mampostería el coeficiente te de fricción se define como el factor de fricción estática entre el mortero y las unidades de mampostería (Penna et al., 2014). En la investigación de (García & Degrande, 2017), se determinó un valor de 0.145 con base en el procedimiento antes mencionado. En otras investigaciones se plantean formulas empíricas en función de las características mecánicas del mortero. En el trabajo de (Chen & Yi-Hsin, 2003), se plantea la siguiente expresión para calcular el coeficiente de fricción en función de la resistencia a la compresión de la unidad de mampostería.

$$
\mu = 0.654 + 0.000515f'_{j} \tag{1.8}
$$

Donde *μ* es el coeficiente de fricción de la mampostería y *f'*j es la resistencia a la compresión de la mampostería en MPa. Adicionalmente los autores (Magenes & Calvi, 1997), proponen una corrección utilizando la siguientes formulas.

$$
\mu^* = \kappa f v o \tag{1.9}
$$

<span id="page-52-1"></span>
$$
\kappa = \frac{1}{1 + 2\mu \frac{b}{d}}
$$
(1.10)

Donde *μ*\* es el coeficiente de fricción corregido, *κ* es el coeficiente de corrección, *b* y *d* son la longitud y altura de la unidad de mampostería, respectivamente. Considerando un valor de *f'*<sup>j</sup> = 8.59 MPa (González, 2016), calculamos inicialmente un valor de  $\mu$  = 0.658 y lo corregimos con  $\kappa$  = 0.68 en función de los valores de *b* = 10 cm y *d* = 28 cm (Neira & Ojeda, 1992) dando como resultado *μ* \*= 0.447.

Otra investigación sobre el tema es la de (Penna et al., 2014), en la cual se propone dos expresiones para calcular el coeficiente de fricción y cohesión basada en una expansión de Taylor de primer orden calculada al valor de diseño de compresión axial de la fórmula de resistencia lateral propuesta por (Magenes & Calvi, 1997). La expresión mostrada a continuación se puede tomar según el autor como una aproximación del coeficiente de fricción real.

$$
\mu = \frac{1}{4.6(1 + \alpha_v)} \sqrt{\frac{f_{tb}}{f_{tb+} N_{0}}}
$$
(1.11)

Donde *α*<sup>v</sup> es la relación de corte, *f*tb es la resistencia a la tracción de la unidad de mampostería, *l* es la longitud del panel, *t* es el espesor del panel y *N*<sup>o</sup> es la fuerza normal máxima del panel.

El valor de coeficiente de fricción que se va a utilizar en esta investigación es el determinado en la investigación de (García & Degrande, 2017), por tener un sustento teórico más detallado que las formulas empíricas presentadas.

## **1.5.3.8 Cohesión de la mampostería**

La cohesión es definida como la resistencia del panel de mampostería a corte sin compresión (Penna et al., 2014) Los valores típicos de cohesión según (Magenes & Calvi, 1997), están en el rango de 0.1≤ *f*vo ≤1.5 MPa. En la investigación de (García & Degrande, 2017), se determinó un valor de 0.3 MPa con un procedimiento descrito anteriormente. Varios autores desarrollaron formulas empíricas en función de características mecánicas y geométricas del panel, características mecánicas de los componentes del panel, entre otras.

En otra investigación sobre el tema es la de (Paulay & Priestley, 1992), los cuales plantean la ecuación [\(1.12\)](#page-54-0) para calcular la cohesión de la mampostería en función de la resistencia a la compresión de la mampostería. Adicionalmente los autores

(Magenes & Calvi, 1997), proponen una corrección utilizando las siguientes expresiones:

<span id="page-54-0"></span>
$$
f_{vo} = 0.03f'_{m} \tag{1.12}
$$

$$
f_{\nu o}^* = \kappa f \nu o \tag{1.13}
$$

Donde *f*vo es la cohesión de la mampostería en MPa, *f\**vo es la cohesión de la mampostería corregida, *κ* coeficiente de corrección de la expresión [\(1.10\)](#page-52-1) y *f'*<sup>m</sup> es la resistencia a la compresión de la mampostería en MPa. Considerando un valor de *f'*<sup>m</sup>  $= 4.86$  MPa resultado de la investigación de (Zalamea, 2010), calculamos un  $f_{\text{vo}} =$ 0.146 MPa y lo corregimos con  $\kappa = 0.68$ , dando como resultado  $f^*_{\nu 0} = 0.099$  MPa.

En la investigación de (Penna et al., 2014), como se mencionó anteriormente, desarrollaron expresiones para calcular el coeficiente de fricción y cohesión. A continuación se presenta la siguiente ecuación para calcular *f*vo.

$$
f_{vo} = \frac{f_{tb}}{2.3(1 + \alpha_v)} \sqrt{1 + \frac{N_o}{ltf_{tb}}} - \mu \frac{N_o}{lt}
$$
 (1.14)

En donde  $\alpha$ <sub>v</sub> es la relación de corte,  $f_{\text{tb}}$  es la resistencia a la tracción de la unidad de mampostería, *l* es la longitud del panel, *t* es el espesor del panel y *N*<sup>o</sup> es la fuerza normal máxima del panel.

El valor de *f*vo que se va a utilizar en esta investigación es el determinado en el trabajo de (García & Degrande, 2017), por tener un sustento teórico más detallado que las formulas empíricas presentadas.

# **CAPÍTULO II**

# **2. MAMPOSTERÍA CONFINADA: GENERALIDADES, MODOS DE FALLA Y MODELO DE MACRO-ELEMENTO**

En este capítulo se describe las características de edificaciones de mampostería confinada tanto en aspectos como construcción, elementos, tipos de falla ante cargas laterales y modelación. Las estructuras de mampostería confinada son utilizadas principalmente para viviendas o edificaciones de baja altura de hasta 4 pisos. Generalmente, este tipo de estructuras están formadas por paneles de mampostería confinados en sus lados por columnas y vigas de hormigón armado u otro material. Las fallas de este tipo de estructuras se centran principalmente en el panel, el cual puede fallar ante cargas en el plano o fuera del plano. En estructuras de mampostería confinada se intenta que se desarrolle una falla de tipo global tratando en lo mínimo que se produzcan fallas locales debido a fuerzas inerciales fuera del plano.

La modelación de este tipo de edificaciones ha sido abordada principalmente de dos formas, utilizando micro-modelación o macro-modelación de los paneles de mampostería. Los modelos basados en micro-modelación utilizan una carga computacional considerable, por lo cual se desarrollaron métodos de macromodelación que utilizan una carga computacional menor. Estos métodos consistes en macro-elementos que simulan el comportamiento de paneles completos de mampostería. Entre los más utilizados están los basados en pórticos equivalentes y diagonales equivalentes. Este trabajo se centrara en la modelación de edificaciones 3D de mampostería confinada a través del método de pórticos equivalentes utilizando el macro-elemento implementado en el software estructural Tremuri.

### **2.1 Generalidades de estructuras de Mampostería Confinada**

### **2.1.1 Definición y partes**

Es un sistema estructural conformado por paneles de mampostería confinados en todos sus lados, generalmente por vigas y columnas de hormigón armado (NEC-SE-VIVIENDA, 2015). A continuación se describe cada componente y en la [Figura 2.1](#page-57-0) se puede observar un ejemplo de este tipo de sistema estructural y sus partes.

• **Paredes de mampostería:** Las paredes están compuestas por unidades de mampostería unidas con mortero en forma de hileras. La principal función de las paredes es trasmitir las cargas gravitacionales de la loza a la cimentación y en el caso de presentarse eventos telúricos la pared actúa como un panel de refuerzo que resiste las cargas sísmicas. Para garantizar su buen comportamiento sísmico es importante proporcionarle un adecuado confinamiento con vigas y columnas de hormigón armado u otro material.

- **Elementos de confinamiento (vigas y columnas de unión):** Estos elementos pueden ser de hormigón armado o acero estructural, comúnmente en estructuras de mampostería confinada se utilizan principalmente miembros confinantes de hormigón armado. Los elementos confinantes proporcionan restricción al panel de mampostería protegiéndolo de la desintegración completa incluso ante sismos severos. Algunas normas también recomiendan implementar elementos de refuerzo (columnas y vigas de hormigón armado con secciones mínimas de 10 cm de ancho) en los lados de aberturas y en forma de bandas sísmicas horizontales a 1.2 m de altura.
- **Lozas de entrepiso:** Este componente principalmente es una loza de hormigón armado en dos o una dirección con aligeramientos de bloque o poliestireno, aunque en la actualidad está muy de auge las losas tipo *Steel deck*. La loza de entrepiso tiene la función de transmitir las cargas gravitacionales y sísmicas a las paredes. En estas condiciones, las losas se comportan como vigas horizontales y se llaman diafragmas.
- **Viga corrida de cimentación:** Este miembro consiste en vigas de hormigón armado, las cuales tienen las siguientes funciones: trasmitir cargas gravitacionales a la cimentación; reducir el asentamiento de las paredes de la planta baja y acoplar la respuesta de todas las columnas para evitar asentamientos diferenciales.
- **Cimentación:** En la mayoría de los casos consiste en un zócalo de hormigón ciclópeo por debajo de las bandas plinto. A este sistema también se le puede implementar zapatas aisladas para trasmitir las cargas más efectivamente de las columnas al suelo. Las dimensiones del zócalo están entre 50 cm y 1 m de alto y 40 cm de ancho mínimo. Las zapatas normalmente son cuadradas con dimensiones entre 80 cm y 1.2 m, con una profundidad mínima de 1 m.

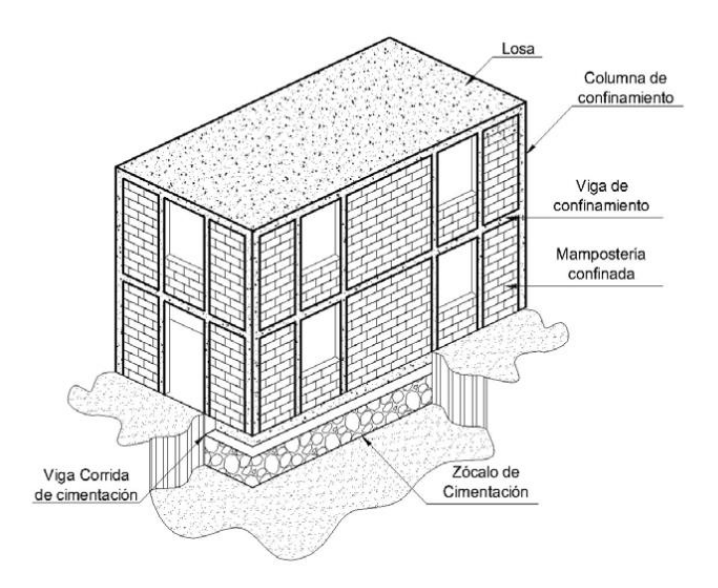

<span id="page-57-0"></span>Figura 2.1 Principales elementos de estructuras de mampostería confinada Fuente: (NEC-SE-VIVIENDA, 2015)

# **2.1.2 Construcción**

En la construcción de este tipo de estructuras es fundamental garantizar su buen comportamiento estructural confinando correctamente los paneles de mampostería. A continuación se describen los pasos recomendados para su construcción y en la [Figura](#page-58-0)  [2.2](#page-58-0) se presenta un ejemplo:

- Primero, se realiza la cimentación utilizando ya sea vigas de cimentación corrida o un sistema de zapatas asiladas con vigas de amarre, en cualquiera de los dos casos las vigas descansan en muros de hormigón ciclópeo. El armado de columnas sobresale por lo menos 1 m de altura desde el nivel superior de piso para el correcto traslape del acero de columnas del nivel superior.
- Segundo, se levanta las paredes de mampostería, dejando varillas de acero corrugado ancladas al panel y sobresalidas del mismo en la ubicación de las columnas. Otra alternativa a este procedimiento es generar dentados a los lados del panel en contacto con las columnas.
- Tercero, se encofra las columnas contra las paredes y posteriormente se funde.
- Cuarto, al terminar la fundición de las columnas de ese nivel se colocan las vigas de amarre encima de las paredes y el acero longitudinal de la loza del nivel superior.
- Quinto, se funde las vigas y la loza en conjunto.

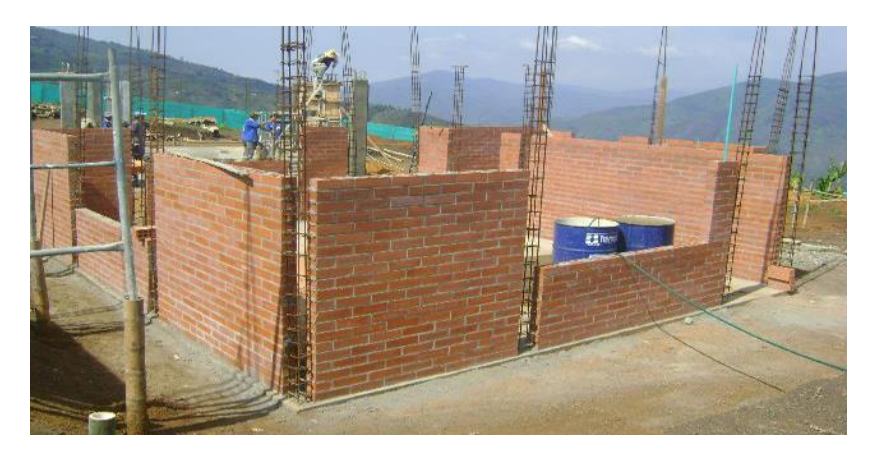

Se repiten los pasos desde el segundo al quinto ítem para niveles superiores.

<span id="page-58-0"></span>Figura 2.2 Ejemplo de construcción de una vivienda de mampostería confinada Fuente: Confined Masonry Network

# **2.2 Modos de falla en paredes de mampostería confinada**

En general las edificaciones de mampostería confinada ante eventos telúricos han tenido un buen comportamiento presentado fisuras menores en la mampostería. Las fallas observadas en paneles de mampostería se deben principalmente a 3 razones: la desunión de la junta de mortero, el agrietamiento o aplastamiento de las unidades de la mampostería o una combinación de las dos anteriores (Crisafulli, 1997). En casos de malas prácticas constructivas han presentado el colapso parcial o total de las edificaciones por fallas en el marco circundante de hormigón armado.

Existen dos tipos de fallas relacionadas a la dirección en la que se aplica las fuerzas sísmicas: Falla en el plano y Falla fuera del plano. Estas fallas están relacionadas principalmente con la relación altura – longitud, espesor de los paneles de mampostería y por el tipo de entrepiso. A continuación se describe los distintos tipos de fallas en estructuras de mampostería confinada ante cargas sísmicas clasificándolas en fallas en el plano, fallas fuera del plano y fallas en los miembros confinantes.

# **2.2.1 Falla en el plano**

Este tipo de falla en estructuras de mampostería confinada está relacionada con las cargas sísmicas en dirección paralela al panel de mampostería. Esta falla es común en paredes robustas y cortas en las cuales la relación de aspecto (altura/longitud) con respecto al espesor de la pared es relativamente pequeña (Matthews et al., 2007). El tipo de diafragma utilizado influye en la respuesta global de las paredes, los diafragmas rígidos distribuyen eficazmente las fuerzas laterales a las paredes sin presentar deformaciones significativas, induciendo una falla global en el plano del sistema despreciando cualquier efecto fuera del plano en las paredes (NZSEE, 2016).

Varios autores como (Crisafulli, 1997; Matthews et al., 2007; Priestley & Paulay, 1992), identificaron fallas en el plano características de paneles de mampostería confinada ante cargas cíclicas laterales representadas en el diagrama de la [Figura 2.3.](#page-59-0)

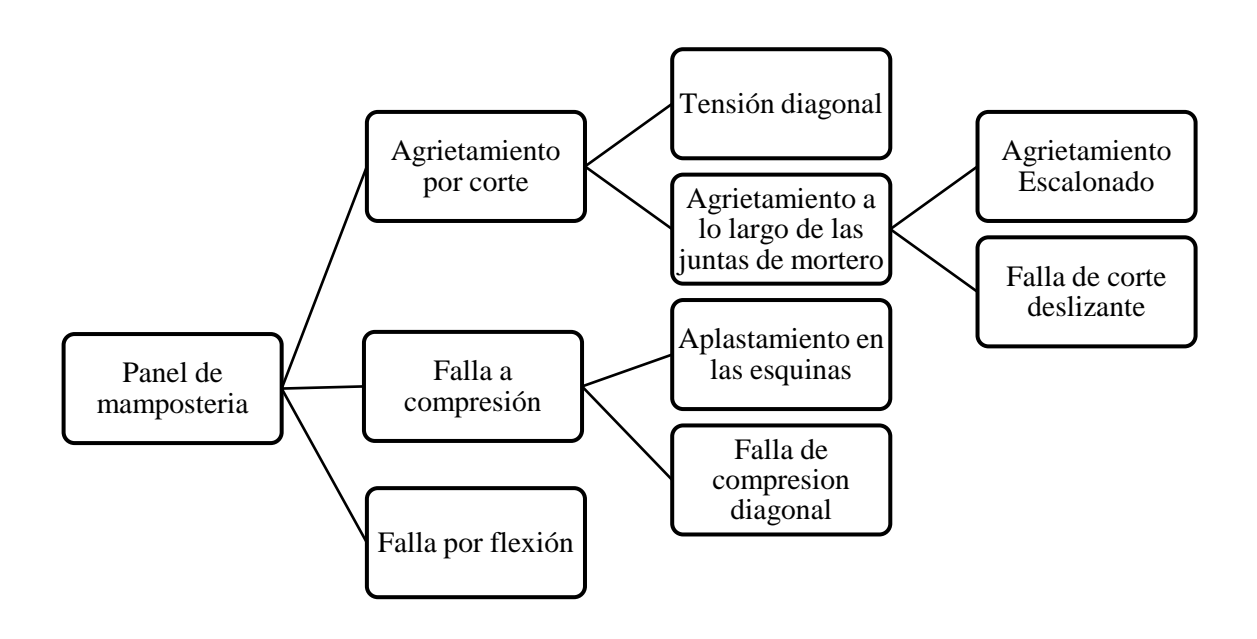

<span id="page-59-0"></span>Figura 2.3 Tipos de fallas en el plano de paneles de mampostería Fuente: (Crisafulli, 1997) Elaboración: Autor

## **2.2.1.1 Agrietamiento por corte**

El agrietamiento por corte es la falla más recurrente en experimentos y edificios de mampostería confinada después de un evento telúrico (Crisafulli, 1997). La falla se produce al destruir la interfaz mortero-ladrillo o por el agrietamiento por tracción de las unidades de mampostería produciendo grietas distribuidas por el panel (Meli et al., 2011). Este tipo de falla está relacionada principalmente por la resistencia al corte de las juntas del mortero , la resistencia a la tracción de las unidades de mampostería y los valores relativos de tensión normal y cortante (Crisafulli, 1997).

El agrietamiento por cortante en el panel no representa el colapso de la estructura sino un estado límite de servicio, esto se debe principalmente al efecto de restricción de los elementos confinantes, sin embargo en el caso de mampostería hueca el agrietamiento por cortante puede provocar la falla de la estructura (Crisafulli, 1997).

## **2.2.1.1.1 Agrietamiento por tensión diagonal**

La falla de tensión diagonal es producida cuando el estado de estrés en el panel de mampostería inducido por cargas laterales supera la resistencia a tracción de las unidades de mampostería (Asinari, Prato, Penna, & Magenes, 2014). Este tipo de falla también puede producirse cuando esfuerzo normal predomina sobre el esfuerzo cortante, provocando el aumento de la resistencia al corte de las juntas de mortero debido al efecto de los esfuerzos normales de compresión. Por lo tanto, las grietas aparecen en las unidades de mampostería en lugar de en las juntas de mortero. Otro factor que contribuye a este tipo de falla es cuando las unidades de mampostería son más débiles que las juntas de mortero. El agrietamiento producido por este tipo de falla se extiende diagonalmente en el panel empezando desde el centro por tener los más altos esfuerzos a tracción (Crisafulli, 1997), como se ilustra en la [Figura 2.4.](#page-60-0)

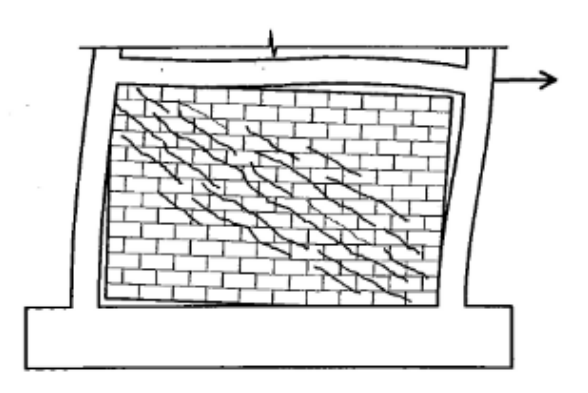

<span id="page-60-0"></span>Figura 2.4 Falla del panel de mampostería por agrietamiento por tensión diagonal Fuente: (Crisafulli, 1997)

### **2.2.1.1.2 Agrietamiento a lo largo de las juntas de mortero**

Este tipo de falla es característica de paneles de mampostería en los cuales las juntas de mortero son débiles en comparación con las unidades de mampostería o cuando la tensión de corte predomina sobre la tensión normal. El agrietamiento se puede producir como un patrón escalonado o a lo largo de las juntas de mortero (Crisafulli, 1997).

### **2.2.1.1.2.1 Agrietamiento escalonado**

Las tensiones que se forman perpendicularmente al puntal de compresión generan un aumento en el esfuerzo de tracción en el mortero provocando grietas en forma de zigzag en el panel de mampostería, como se ilustrado en la [Figura 2.5.](#page-61-0) Este patrón en zigzag se produce por la baja resistencia a la tracción del mortero en comparación con las unidades de mampostería (Matthews et al., 2007).

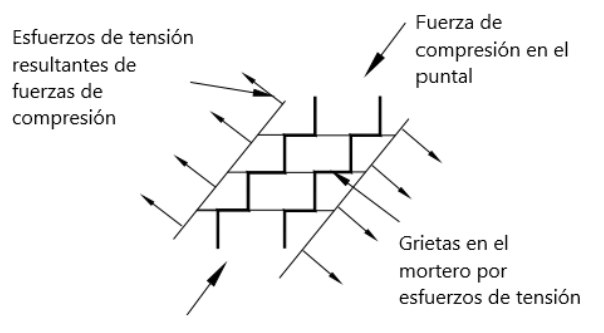

Sección del puntal de compresión

<span id="page-61-0"></span>Figura 2.5 Falla del panel de mampostería por agrietamiento escalonado Fuente: (Matthews et al., 2007)

### **2.2.1.1.2.2 Falla de corte deslizante**

La falla de corte deslizante es producida principalmente cuando las juntas de mortero son débiles en comparación con el marco confinante (Asteris, Kakaletsis, & Chrysostomou, 2011). Los factores que contribuyen este tipo de falla son esfuerzos normales bajos en el panel en relación con los esfuerzos cortantes, una baja adherencia entre las juntas de mortero y las unidades de mampostería (Asinari et al., 2014; Crisafulli, 1997). Los resultados de las pruebas experimentales indican que la grieta principal generalmente comienza por debajo de la esquina superior cargada y continúa diagonalmente, hacia abajo, hasta llegar cerca del centro del panel. Posteriormente, las grietas se propagan horizontalmente, y cuando se invierte la dirección de la fuerza la grieta horizontal aumenta su longitud cruzando el panel (Crisafulli, 1997) como se ilustra en la [Figura 2.6.](#page-62-0)

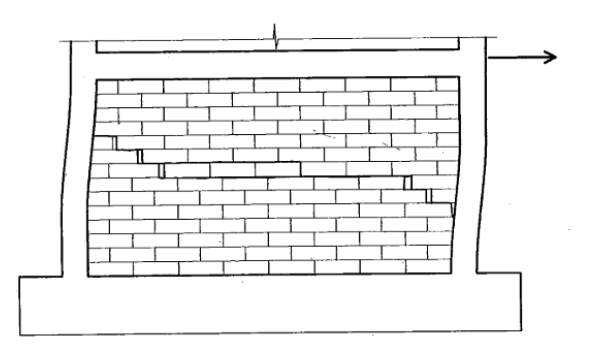

<span id="page-62-0"></span>Figura 2.6 Falla del panel de mampostería por corte deslizante Fuente: (Crisafulli, 1997)

# **2.2.1.2 Falla a compresión**

La falla por compresión en paneles de mampostería son resultado de diferentes estados de estrés que ocurren en las esquinas cargadas y a lo largo de la diagonal del panel, desarrollando principalmente dos tipos de fallas, explicadas a continuación (Crisafulli, 1997).

# **2.2.1.2.1 Falla de compresión diagonal**

Este tipo de falla es resultado del efecto de puntal que se produce cuando se separa las esquinas no comprimidas del panel con los elementos confinantes (Páez, Parra, & Montaña, 2009). Después que se produce el agrietamiento por tensión diagonal los esfuerzos de tracción a lo largo de la diagonal se alivian y la mampostería entre las grietas se comporta como prismas cargados axialmente. El resultado de este estado genera un aumento del desplazamiento lateral, la separación de las gritas crece y genera una falla del panel (Crisafulli, 1997), como se ilustra en la [Figura 2.7.](#page-62-1)

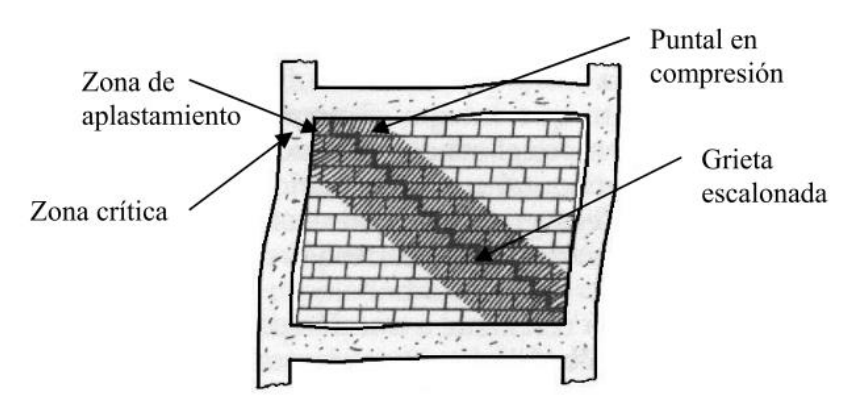

<span id="page-62-1"></span>Figura 2.7 Falla del panel de mampostería por compresión diagonal Fuente: (Astroza I. & Schmidt A., 2004)

### **2.2.1.2.2 Aplastamiento en las esquinas**

Este tipo de falla puede ocurrir en las regiones cercas a las esquinas cargadas del panel donde se desarrolla un estado de esfuerzo biaxial compresión-compresión debido al estado de carga lateral (Crisafulli, 1997), como se ilustra en la [Figura 2.8.](#page-63-0) Esta falla generalmente está relacionada con marcos rellenos que consisten en un panel de mampostería débil rodeados por un marco con juntas débiles y miembros fuertes (Asteris et al., 2011).

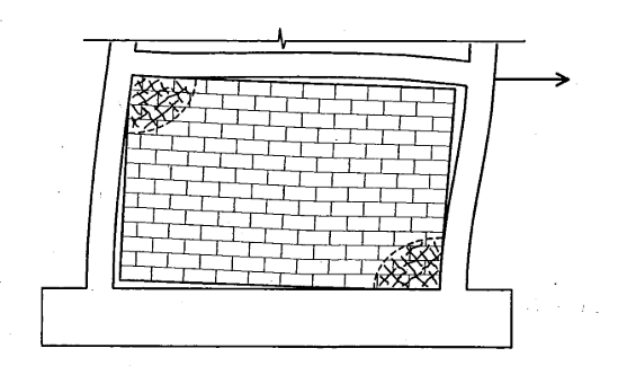

<span id="page-63-0"></span>Figura 2.8 Falla del panel de mampostería por aplastamiento en las equinas Fuente: (Crisafulli, 1997)

## **2.2.1.3 Falla por flexión**

La falla por flexión ocurre cuando el panel de mampostería se dobla alrededor de un eje perpendicular a la pared, causando esfuerzos de tensión en un lado del panel y compresión en el opuesto (Matthews et al., 2007). Los esfuerzos de tracción provocan fisuras horizontales en las juntas de mortero de la parte inferior de la zona a tensión, en casos en los cuales los esfuerzos normales son altos también puede producirse el aplastamiento de las unidades de mampostería (Brzev, 2007; Matthews et al., 2007), como se ilustra en la [Figura 2.9.](#page-64-0) La falla por flexión en paneles de mampostería confinada ante cargas en el plano son casi improbables, debido a la trasferencia de esfuerzo a tensión del panel de mampostería a las columnas por el anclaje de la interfaz de columna-panel (Matthews et al., 2007). Generalmente, antes de producirse este tipo de falla ocurre la separación de la interface del panel-marco y después el momento de vuelco es resistido por el mecanismo de armadura (Crisafulli, 1997). Se ha comprobado experimentalmente que la resistencia a flexión de los paneles de mampostería confinada aumenta cuando se disminuye la relación de aspecto o cuando se aumentan las tensiones de compresión axial (Varela, Fernandez, Gamboa, Prieto, & Moreno, 2019).

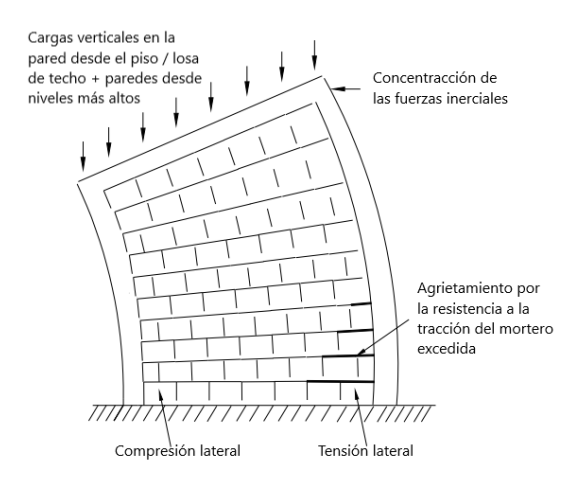

<span id="page-64-0"></span>Figura 2.9 Falla del panel de mampostería por flexión Fuente: (Matthews et al., 2007)

# **2.2.2 Falla fuera del plano**

Las fallas fuera del plano en estructuras de mampostería confinada son producidas por las cargas inerciales de los paneles de mampostería. Este tipo de fallas tienden a dominar a paneles de mampostería altos y delgados, en los cuales la relación de aspecto en comparación con el espesor del panel es muy grande (Matthews et al., 2007). Los paneles de mampostería confinada sometidos a cargas severas fuera del plano tienen un similar comportamiento de agrietamiento y falla de las losas bidireccionales (Meli et al., 2011), como se ilustra en la [Figura 2.10.](#page-64-1)

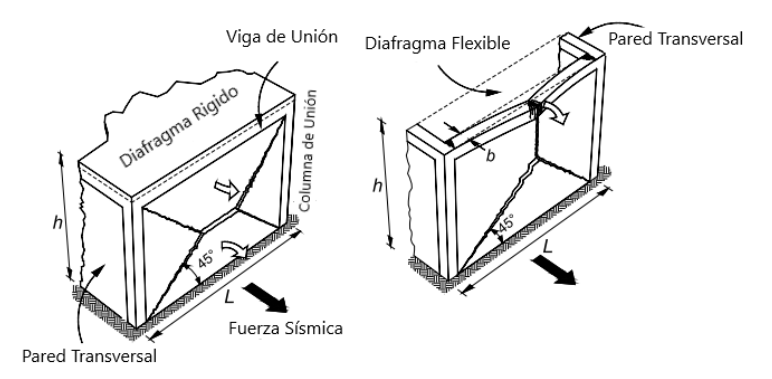

<span id="page-64-1"></span>Figura 2.10 Falla fuera del plano en paneles de mampostería confinada Fuente: (Meli et al., 2011)

En estructuras de mampostería confinada con un entrepiso de tipo diafragma flexible los paneles de mampostería no pueden transferir cargas fuera del plano a las paredes transversales de soporte produciendo grietas o volcamiento de las paredes. En el caso de estructuras con diafragma rígido las grietas por agitaciones fuera del plano de los paneles de mampostería pueden evitarse siguiendo requisitos establecidos por normas. La NEC-SE-VIVIENDA establece los siguiente criterios: una longitud no confinada máxima de veinticinco veces su espesor; un espaciamiento máximo entre columnas de 4 m; distribución regular en planta y elevación de las estructuras; colocar columnas en vanos de puertas y ventanas, entre los más importantes.

La falla fuera del plano en paneles de mampostería confinada está asociada con una combinación de flexión vertical y horizontal. A continuación se presenta cada tipo de falla según (Matthews et al., 2007), por separado, como si la contribución del comportamiento fuera del plano en la otra dirección fuera inexistente.

## **2.2.2.1 Falla por flexión en dirección vertical**

Este tipo de falla presenta 2 etapas para llegar al colapso del panel. En la primera etapa el panel se dobla hasta exceder la resistencia a tracción del mortero o la resistencia a la tracción de las unidades de mampostería produciendo una grita horizontal en el panel. Este agrietamiento en el caso de muros soportados verticalmente se presenta normalmente en la mitad del panel o en sus soportes. En la segunda etapa la pared producto del balanceo gira como un cuerpo rígido, con el peso de la pared actuando como una fuerza restauradora, en la [Figura 2.11](#page-65-0) se ilustra estas dos etapas. En el caso de presentarse una deformación grande debido a las fuerzas inerciales el peso de la pared se trasforma en una fuerza desestabilizadora que provoca el fallo del panel (Matthews et al., 2007).

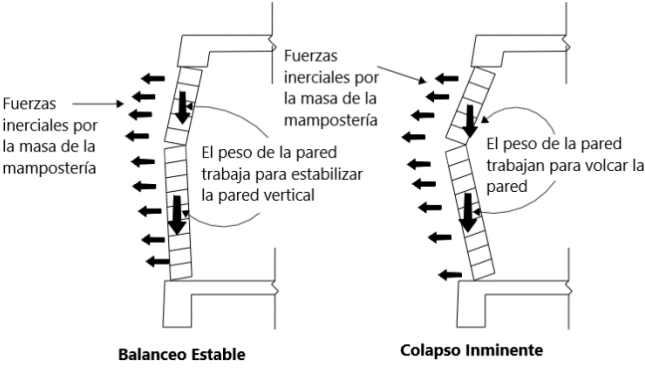

<span id="page-65-0"></span>Figura 2.11 Etapas de la falla fuera del plano por flexión en dirección vertical en paneles de mampostería confinada

Fuente: (Matthews et al., 2007)

### **2.2.2.2 Falla por flexión en dirección horizontal**

Este tipo de falla en comparación con la vertical es un mecanismo más simple, porque la gravedad solo puede actuar como fuerza de restauración vertical impidiendo el balanceo en la dirección vertical. En este tipo de falla la pared se dobla horizontalmente hasta exceder la resistencia a la tracción de las juntas de mortero generando un patrón de agrietamiento horizontal en zigzag. En el caso de tener unidades de mampostería débiles el panel puede presentar fisuras horizontales en las mismas. En paneles soportados horizontalmente puede presentar las fisuras en la mitad del panel o en los soportes (Matthews et al., 2007), como se ilustra en la [Figura 2.12.](#page-66-0)

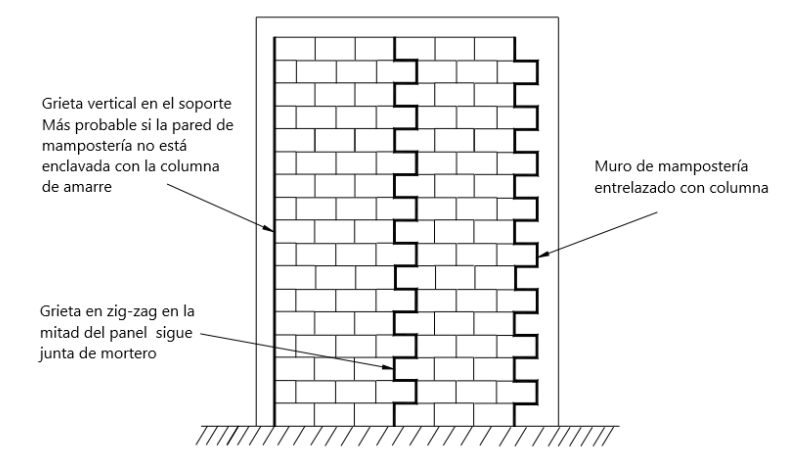

<span id="page-66-0"></span>Figura 2.12 Falla fuera del plano por flexión en dirección horizontal en paneles de mampostería confinada

Fuente: (Matthews et al., 2007)

### **2.2.3 Falla en los miembros confinantes de hormigón armado**

Inicialmente, el panel de mampostería soporta los efectos de fuerzas sísmicas leves y los elementos confinantes no toman un papel importante funcionando solo como elementos de contorno de una pared estructural. A medida que aumenta las deformaciones este comportamiento se vuelve más complejo, debido a que el panel de mampostería intenta deformarse de un modo a corte y el marco confinante en un modo a flexión. Al producirse el agrietamiento en el panel, se produce un efecto de empuje a las columnas de parte de la pared. Este efecto produce esfuerzos de tensión y compresión en los elementos confinantes (Brzev, 2007; Priestley & Paulay, 1992).

La falla en los miembros confinantes de hormigón armado depende principalmente de las características de los mismos y el efecto de la interacción marco-panel. El daño en los elementos confinantes puede producirse por la formación de rotulas plásticas, falla a cortante en columnas, cedencia del acero longitudinal ante fuerzas axiales, falla a compresión o una combinación de estas (Crisafulli, 1997). A continuación se presentan los distintos tipo de falla que pueden presentar los elementos confinantes, propuestos en el trabajo de (Crisafulli, 1997), representados en el diagrama de la [Figura 2.13.](#page-67-0)

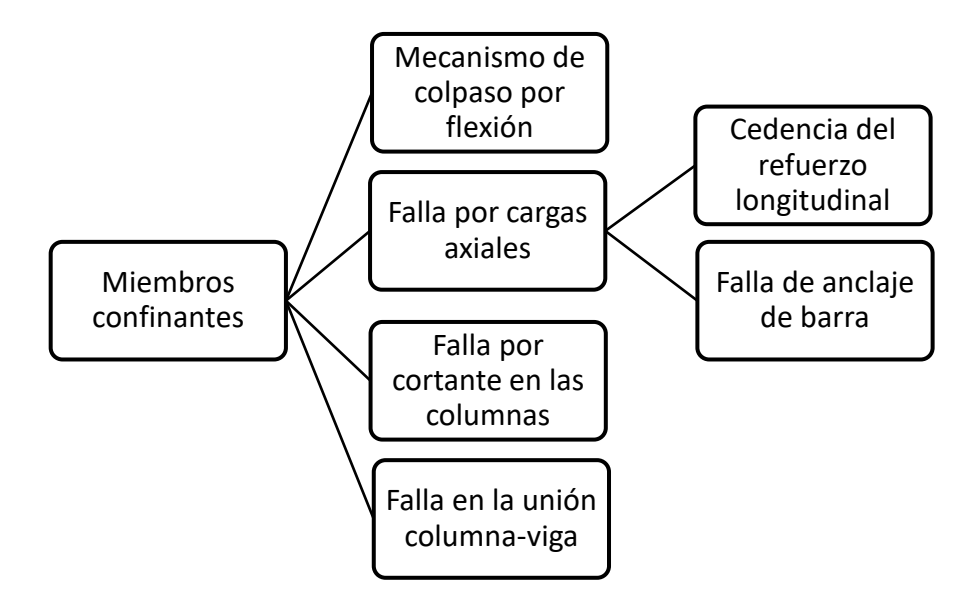

<span id="page-67-0"></span>Figura 2.13 Tipos de fallas de los elementos confinantes en estructuras de mampostería confinada Fuente: (Crisafulli, 1997)

### **2.2.3.1 Mecanismo de colapso por flexión**

En las estructuras de mampostería confinada el agrietamiento del panel no significa el colapso de la estructura, debido a que el sistema se comporta como un marco arriostrado. Generalmente, el mecanismo de fallo por flexión aparece después del fallo del panel de mampostería. Este fallo es caracterizado por la formación de rotulas plásticas en el inicio, mitad y final de las columnas (Crisafulli, 1997). La formación de rotulas plásticas en vigas es muy raro debido a que la pared de mampostera sirve como soporte de la misma

Este tipo de falla en los miembros confinantes está asociado con diferentes tipos de fallas en el panel de mampostería. En los casos de presentarse la falla de corte deslizante en el panel de mampostería el soporte adicional formado en el panel produce la formación de rotulas plásticas en la mitad, inicio y final de las columnas (Priestley & Paulay, 1992). Cuando el panel desarrolla fallas a compresión se produce la formación de rotulas plásticas en el pie de las columna y en el inicio de la columna

opuesta. Esto es producto de una intensa interacción en la esquina por una diagonal de pared muy estresada en compresión, forzando la formación de rotulas plásticas para que en conjunto con las vigas distribuyan las cargas aplicadas en el panel (Wood, 1978). En la [Figura 2.14](#page-68-0) se ilustra las zonas en columnas donde se puede presentar rotulas plásticas por falla a flexión.

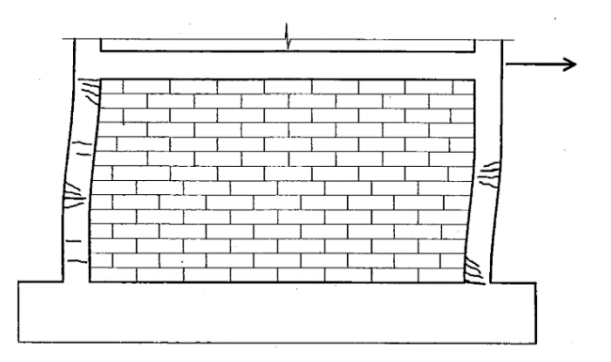

<span id="page-68-0"></span>Figura 2.14 Falla por flexión en los miembros confinantes de estructuras de mampostería confinada Fuente: (Crisafulli, 1997)

### **2.2.3.2 Falla por cargas axiales**

Ante niveles bajos de cargas sísmicas el marco de confinamiento y el panel de mampostería funcionan como una armadura sometida netamente a fuerzas axiales. Al formase el mecanismo de armadura las columnas trabajan a compresión y tracción, en cambio las vigas funcionan solo a tracción. La falla a compresión en elementos de hormigón podría ocurrir ante cargas cíclicas severas produciendo el pandeo del refuerzo longitudinal y posteriormente su falla (Crisafulli, 1997).

### **2.2.3.2.1 Falla por cedencia del refuerzo longitudinal**

A medida que aumenta el desplazamiento lateral, el refuerzo longitudinal puede presentar deformación plásticas que estiraran considerablemente las columnas. El marco tiende a girar como un cuerpo rígido provocando la aparición de grietas horizontales en la zona a tracción del panel y columnas. Este tipo de falla está asociado en paneles confinados donde los efectos a flexión son predominantes. Las diferentes propiedades entre el panel y los elementos confinantes impiden que el panel de mampostería iguale la deformación de las columnas provocando una pérdida de ajuste entre ambos componentes (Crisafulli, 1997), como se ilustra en la [Figura 2.15.](#page-69-0)

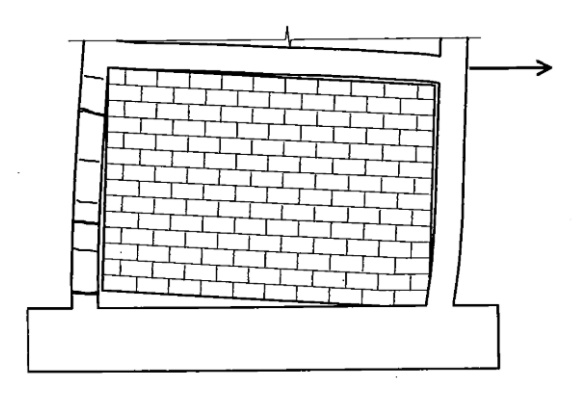

<span id="page-69-0"></span>Figura 2.15 Falla por cedencia de refuerzo longitudinal en columnas de estructuras de mampostería confinada

Fuente: (Crisafulli, 1997)

# **2.2.3.2.2 Falla de anclaje de barra**

Este tipo de falla es producida por el deslizamiento del refuerzo longitudinal de la columna, como se ilustra en la [Figura](#page-69-1) 2.16. Los factores asociados con este tipo de falla es la deficiente longitud de desarrollo de la columna y malas condiciones de adherencia entre las barras de anclaje y el concreto (Crisafulli, 1997).

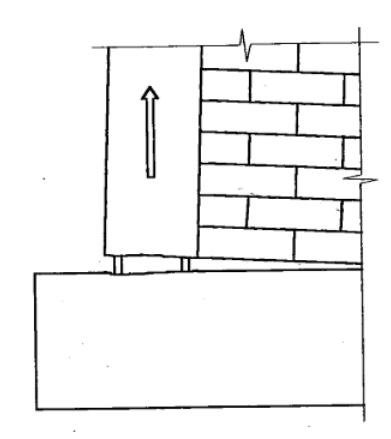

<span id="page-69-1"></span>Figura 2.16 Falla por anclaje de barra longitudinal en columnas de estructuras de mampostería confinada

Fuente: (Crisafulli, 1997)

### **2.2.3.3 Falla por cortante en las columnas**

Las columnas pueden desarrollar este tipo de falla debido a las fuerzas cortantes resultantes de la interacción con el panel de mampostería. La máxima fuerza cortante se desarrolla en la interfaz columna-panel cerca de las esquinas cargadas, produciendo grietas horizontales que atraviesan la columna (Crisafulli, 1997), como se ilustra en la

[Figura 2.17.](#page-70-0) En el caso de presentarse una falla de tipo corte deslizante debido al soporte provisto por el panel de mampostería, puede generar una falla por corte en la columna (Priestley & Paulay, 1992). El corte en columnas también puede ocurrir en fallas a flexión, esto ocurre cuando las grietas desarrolladas en el panel se extiende a las columnas y las cortan (Brzev, 2007).

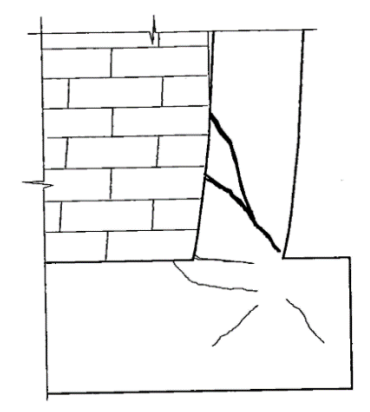

<span id="page-70-0"></span>Figura 2.17 Falla por cortante en columnas de estructuras de mampostería confinada Fuente: (Crisafulli, 1997)

### **2.2.3.4 Falla en la unión columna-viga**

A lo largo de la longitud de contacto cerca de las esquinas cargadas se desarrollan altas tensiones normales y tangenciales, produciendo grandes momentos y fuerzas cortantes en las esquinas cargadas. Las tensiones producidas en las esquinas cargadas pueden provocar fisuras diagonales en una sola dirección que cruzan la junta desde la esquina interior (Crisafulli, 1997), como se ilustra en la [Figura 2.18.](#page-70-1) Este tipo de fallas puede ser causada por una barra de refuerzo anclada inadecuadamente, resultando en una tensión de columna de unión y resistencia al corte reducidas (Matthews et al., 2007).

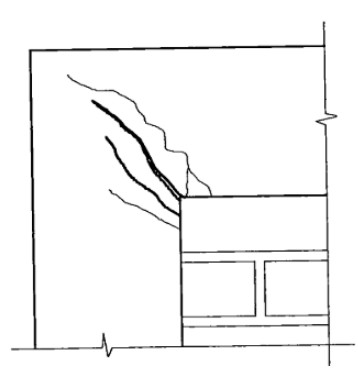

<span id="page-70-1"></span>Figura 2.18 Falla en la unión viga-columna en estructuras de mampostería confinada Fuente: (Crisafulli, 1997)

### **2.3 Modelo de macro-elemento no lineal**

El modelo de macro-elemento no lineal para la modelación de elementos de mampostería confinada en esta investigación es la propuesta por Andrea Penna, Sergio Lagomarsino, Alessandro Galasco y Serena Cattari implementado en el programa estructural Tremuri. El macro-elemento modela edificios tridimensionales utilizando 'pórticos equivalentes' en el plano de paredes, en el cual se desprecia la contribución de fuerza y rigidez fuera del plano (Penna et al., 2014).

El macro-elemento está constituido por 3 partes: 2 interfaces y un cuerpo central. Las interfaces se ubican en la parte superior e inferior en las cuales se concentran los efectos de flexión y axial. Las interfaces se pueden considerar infinitamente rígidas a cortante y con un espesor despreciable. Los seis grados de libertad distribuidos en las dos interfaces i y j son (ui wi, φi, uj wj, φj), donde u es el desplazamiento horizontal, w es el desplazamiento axial y φ es la rotación, los cuales son relativos a las extremidades del cuerpo central. La parte central del macro-elemento se considera un cuerpo rígido donde únicamente se producen desplazamientos por cortante. Para reducir los grados de libertad se establece que los desplazamientos axiales y rotacionales de los extremos del cuerpo central son iguales a los del centroide del mismo (we, φe) y que los desplazamientos horizontales de las interfaces (ui, uj) son iguales a sus correspondientes de los extremos del cuerpo central (Galasco, Lagomarsino, & Penna, 2004; Penna et al., 2014). Estas simplificaciones dan como resultado un macro-elemento de 8 grados de libertad (ui wi, φi, uj wj, φj, we, φe), mostrado en la [Figura 2.19.](#page-71-0)

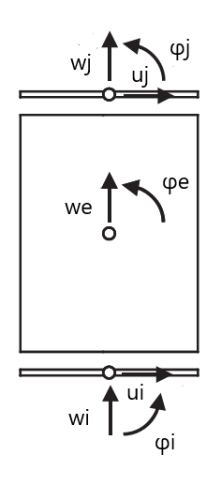

<span id="page-71-0"></span>Figura 2.19 Esquema cinemático del modelo de macro-elemento Fuente: (Penna et al., 2014)
#### **2.3.1 Criterios de modelación y falla**

En Tremuri se implemente este macro-elemento para la modelación de edificios de mampostería por el método de pórticos equivalente. Esta modelación consiste en ensamblar elementos tipo *pier*, *spandrel* y nodos rígidos. Los elementos tipo *pier* son los encargados de trasmitir las cargas laterales y verticales, en cambio los elementos tipo *spandrel* son encargados de acoplar la respuesta entre dos elementos *pier* adyacentes. Los nodos rígidos son zonas del panel que ante cargas sísmicas no presentan daños. En la [Figura 2.20](#page-72-0) se ilustra un ejemplo de estos tipos de elementos y su transformación a un pórtico equivalente.

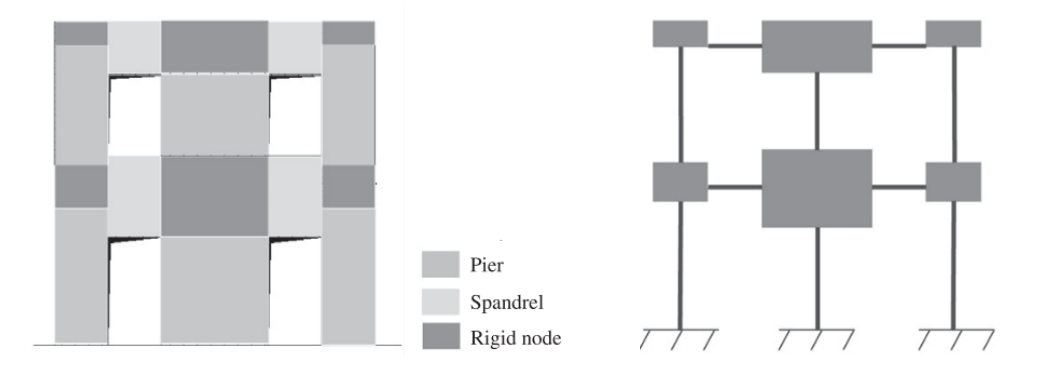

<span id="page-72-0"></span>Figura 2.20 Idealizacion de portico equivalente para un caso con una distribucion regular de puertas y ventanas

Fuente: (Sergio Lagomarsino, Penna, Galasco, & Cattari, 2013)

Las características únicas del macro-elemento en su comportamiento a flexión, axial y cortante, permite considerar las principales modos de fallas a corte y flexión observados en paneles de mampostería ante cargas cíclicas dinámicas. En la [Figura](#page-72-1)  [2.21](#page-72-1) se ilustra los modos de falla considerados en el modelo de macro-elemento planteado.

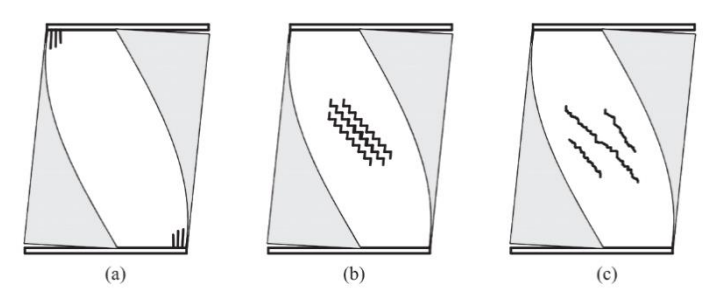

<span id="page-72-1"></span>Figura 2.21 Tipos de fallas en paneles de mampostería considerados en el modelo de macro-elemento (a) Falla por flexión con posible aplastamiento en las esquinas, (b) Falla por corte deslizante por las juntas de mortero, (c) Falla por corte diagonal por las unidades de mampostería y juntas de mortero

Fuente: (Penna et al., 2014)

### **2.3.2 Comportamiento a Flexión y Axial**

El efecto de axial y flexión de ambos extremos (i, j), se estudian por separados. Las variables de fuerza *N* y *M*, y las componentes de desplazamiento y giro (*w*, *φ*), están relacionadas directamente por el modelo constitutivo. El comportamiento lineal del panel de mampostería ocurre cuando se produce una compresión uniforme desacoplando los efectos no lineales, representado en las ecuaciones [\(2.1\)](#page-73-0) y [\(2.2\).](#page-73-1)

<span id="page-73-0"></span>
$$
N = kltw \tag{2.1}
$$

<span id="page-73-1"></span>
$$
M = \frac{k}{12} t l^3 \varphi \tag{2.2}
$$

Donde  $k = \frac{2E}{h}$  $\frac{dE}{dt}$ , *E* es el módulo de elasticidad, *t* es el espesor del panel, *h* es la altura del panel y las variables (*w*, *φ*), representan el desplazamiento y giro relativo, dependiendo del extremo pueden ser  $w = wi - we y \varphi = \varphi i - \varphi e$  (nodo i) o  $w =$  $wj - we y \varphi = \varphi j - \varphi e \pmod{j}.$ 

El modelo no lineal propuesto son correcciones inelásticas a las fuerzas nodales después del agrietamiento, derivadas de la hipótesis de un comportamiento sin tensión en estructuras de mampostería. En condiciones de agrietamiento la fuerza axial inelástica *N*\* puede calcularse como:

<span id="page-73-2"></span>
$$
N^* = -\frac{kt}{8|\varphi|} (l|\varphi| + 2w)^2
$$
 (2.3)

El momento de flexión inelástico *M*\* puede calcularse a partir de la fuerza axial imponiendo el equilibrio rotacional en la mitad de la sección trasversal dando como resultado:

<span id="page-73-3"></span>
$$
M^* = -\frac{kt}{24} \frac{(l|\varphi| + 2w)}{\varphi|\varphi|} (l|\varphi| + 2w)^2
$$
 (2.4)

Los efectos de agrietamiento son considerados cuando se cumple la siguiente condición:

<span id="page-74-1"></span><span id="page-74-0"></span>
$$
|\varphi| > \frac{2w}{l} \tag{2.5}
$$

Las ecuaciones [\(2.3\)](#page-73-2) y [\(2.4\)](#page-73-3) pueden reescribirse de manera de separar las condiciones elásticas y de agrietamiento como se indica en las ecuaciones [\(2.6\)](#page-74-0) y [\(2.7\):](#page-74-1)

$$
N^* = kltw - \frac{kt}{8|\varphi|} (l|\varphi| + 2w)^2 H\left(|\varphi| + \frac{2w}{l}\right) \tag{2.6}
$$

$$
M^* = \frac{k}{12}tl^3\varphi - \frac{kt}{24}\frac{(l|\varphi| + 2w)}{\varphi|\varphi|}(l|\varphi| + 2w)^2H\left(|\varphi| + \frac{2w}{l}\right) \tag{2.7}
$$

Donde H es la función de *Heaviside*, la cual activa los términos no lineales si se produce la condición de agrietamiento.

A partir de pruebas experimentales en paneles de mampostería sometidos a cargas cíclicas en el plano, se ha observado un agrietamiento en las esquinas de la base del panel, las cuales provocan la limitación del momento final y cierta degradación de la rigidez en los ciclos posteriores. Para considerar estos efectos en el modelo no lineal, se ha asignado un modelo constitutivo bilineal empírico con degradación de la rigidez en los resortes de unión de la interfaz.

Se han introducido dos variables de daño (*ζ*, *μ*c), para cada extremo de la sección trasversal para realizar la corrección no lineal debido al aplastamiento en los extremos y para actualizar la rigidez a la compresión asociada con el comportamiento de flexiónbalanceo, las cuales se pueden calcular con las siguientes expresiones:

$$
\mu_c = \frac{d_{max}}{\delta_y} \tag{2.8}
$$

$$
\zeta = \frac{(\mu_c - 1)\delta_y}{\varphi l} \tag{2.9}
$$

Donde *μ*<sup>c</sup> es la demanda de ductilidad del resorte comprimido externo, *ζ* es la relación entre la longitud de la porción de la sección transversal involucrada en la no linealidad de trituración, *δ*<sup>y</sup> es el máximo desplazamiento elástico y *d*max es la máxima deformación del sistema.

La rigidez degradada puede calcularse en función de los valores actualizados de *ζ* y *μ*c, utilizando la siguiente expresión:

$$
k^* = k \left( 1 + \frac{\mu_c - 1}{\zeta l} [x + l(\zeta - 0.5)] \right)^{-1}
$$
 (2.10)

Donde  $x \in [l(\zeta - 0.5);\frac{1}{2}]$  $\frac{1}{2}$  es la posición del resorte con respecto al punto medio de la sección transversal.

De igual forma las variables de corrección no lineal *M*\*\* y *N* \*\* se pueden poner en función de los valores actualizados de  $(\zeta, \mu_c)$ , usando las ecuaciones [\(2.11\)](#page-75-0) y [\(2.12\),](#page-75-1) pero son válidas solo en el caso de reducción de la tensión debido a una degradación de la rigidez y en el caso que los nuevos resortes alcancen el límite de resistencia.

$$
N^{**} = -k \frac{\mu_c - 1}{2\mu_c} \zeta \, \text{lt} \left( -w + \varphi \, \frac{l}{2} \right) \tag{2.11}
$$

<span id="page-75-1"></span><span id="page-75-0"></span>
$$
M^{**} = -\left(\frac{\zeta}{3} - \frac{l}{2}\right)lN^{**} \tag{2.12}
$$

#### **2.3.3 Comportamiento a Cortante**

El modelo se basa en la contribución de fricción y cohesión a la resistencia al esfuerzo cortante producido en el cuerpo central del macro-elemento. Los efectos de cizallamiento y deformación en el cuerpo central son descritos por una deformación trasversal *u*, donde *u*el y *s* representan la deformación elástica e inelástica del sistema, respectivamente.

$$
u = u_{el} + s \tag{2.13}
$$

La fuerza cortante del modelo constitutivo está en función del módulo de corte (*G*), la geometría del panel y las componentes elásticas e inelásticas de la deformación trasversal, y se calcula de acuerdo a la siguiente expresión:

$$
V = \frac{Glt}{h}(u_{el} + s)
$$
 (2.14)

El modelo a corte considera la fuerza cortante de fricción y cohesión como parámetros que definen el comportamiento elástico e inelástico del modelo. La fuerza cortante de fricción interna está definida por el coeficiente de fricción (*μ*) y la fuerza Normal (*N*), expresada en la ecuación [\(2.15\).](#page-76-0) Se parte de la hipótesis de la nula resistencia a la tracción axial en el macro-elemento, por la tonto se establece una condición límite de deslizamiento  $N \leq 0$ .

<span id="page-76-0"></span>
$$
V_f = \mu N \tag{2.15}
$$

La fuerza cortante de cohesión es una función derivada de consideraciones de la mecánica de fractura para materiales quebradizos ya implementadas en el modelo constitutivo para juntas de mortero, expresada en la siguiente ecuación:

<span id="page-76-1"></span>
$$
V_c = \frac{lt}{c_t h \alpha} s \tag{2.16}
$$

La variable α describe el comportamiento de corte en el rango de deformación por fricción. El valor de  $\alpha$  es igual a cero hasta que no se dañe el panel y alcanza  $\alpha = 1$ cuando su resistencia al corte es máxima. En la parte decreciente de la fuerza cortante posterior a alcanzar su máximo el valor de *α* > 1.

El modelo tiene dos condiciones límites. La primera condición limite (*φ*s) establece la activación del desplazamiento plástico *s*, definida por la siguiente expresión.

$$
\emptyset_s = \left| \frac{Glt}{h}(u-s) - \frac{slt}{c_t h \alpha} \right| - \mu N \le 0 \tag{2.17}
$$

La segunda condición ( $\varphi_d$ ) se la realiza debido a un incremento de la degradación del material después de alcanzar la condición de falla, solo en el caso de no superar un nivel de daño más alto en función de *α*, expresada en la ecuació[n \(2.20\).](#page-77-0) Esta condición límite relaciona la energía disipada por la fuerza inelástica de cohesión (*E*<sub>D</sub>) y la energía disponible consistente con el nivel de daño *R*(*α*), expresadas por las ecuaciones  $(2.18)$  y  $(2.19)$ , respectivamente:

<span id="page-77-2"></span><span id="page-77-1"></span>
$$
E_D = \frac{1}{2} \frac{lt}{c_t h \alpha^2} s^2
$$
\n
$$
(2.18)
$$

$$
R(\alpha) = \begin{cases} \frac{1}{2} f_{vo}^2 c_t h l t \alpha & \alpha \le 1\\ \frac{1}{2} f_{vo}^2 c_t h l t \alpha^{-\beta} & \alpha > 1 \end{cases}
$$
 (2.19)

<span id="page-77-0"></span>
$$
\emptyset_d = E_D - R(\alpha) \le 0 \tag{2.20}
$$

Al no poder ser las condiciones límite  $\varphi_s$  y  $\varphi_d$  positivas, en cualquier caso en que estas sean mayor a cero, se generan residuos Δ∅, los cuales deben ser compensados con incrementos de las variables de daño *α* y *s*. Las variables actualizadas *α*' y *s*' se pueden calcular de la siguiente manera:

$$
\begin{Bmatrix} \alpha' \\ s' \end{Bmatrix} = \begin{Bmatrix} \alpha \\ \lambda \end{Bmatrix} + \begin{bmatrix} 1 & 0 \\ 0 & sign(V_f) \end{bmatrix} \begin{bmatrix} \frac{lts}{c_tha^3} + \frac{dR(\alpha)}{da} & -\frac{lts}{c_tha^2} \\ -\frac{lts}{c_tha^2} & \frac{Glt}{h} - \frac{lt}{c_tha} \end{bmatrix}^{-1} \begin{Bmatrix} \Delta \emptyset_d \\ \Delta \emptyset_s \end{Bmatrix} \quad (2.21)
$$

En el modelo constitutivo a corte existen dos variables que definen el comportamiento no lineal de la curva de cortante del macro-elemento. El parámetro  $c_t$  no se lo considera por separado sino multiplicado por *G*, este parámetro  $Gc_t$  representa la rigidez tangente de los paneles de mampostería. El parámetro *β* define la pendiente de la rama de ablandamiento. A continuación en la [Figura 2.22](#page-78-0) se representa el efecto en la curva de cortante de estos parámetros.

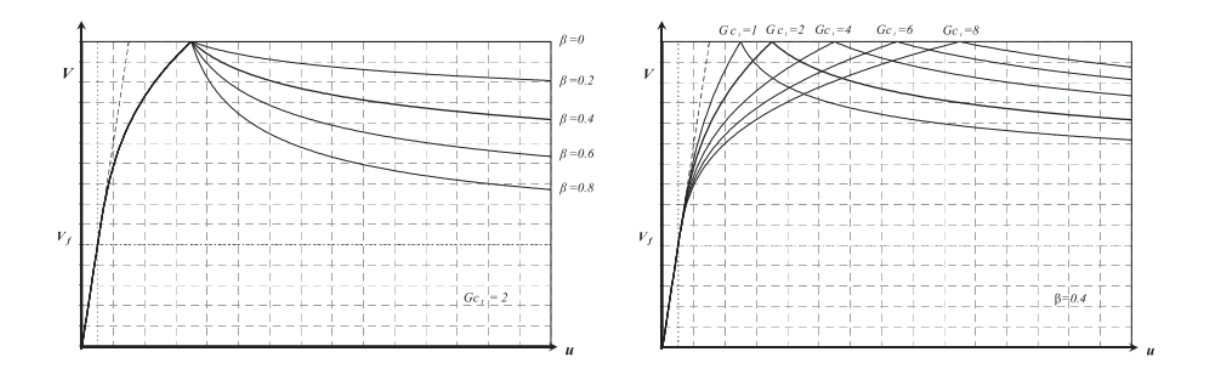

<span id="page-78-0"></span>Figura 2.22 Efecto de las variables *G* y *β* en la curva de cortante del modelo constitutivo Fuente: (Sergio Lagomarsino et al., 2013)

En resumen el comportamiento a corte del macro-elemento se puede representar de la siguiente manera:

$$
V_i = V_j = V = V^{el} + V^* = \frac{Glt}{h}(u_i - u_j + \varphi_e h) - \frac{Glt}{h}s
$$
 (2.22)

Para la cual podemos definir s en función de la resistencia máxima al corte  $V = V_f + V_c$ y la ecuación [\(2.16\),](#page-76-1) dando como resultado:

$$
s = \frac{c_t h \alpha}{lt} (V - V_f) \tag{2.23}
$$

### **2.3.4 Criterios de resistencia última**

El estado de resistencia última del macro-elemento puede ser calculado a partir de criterios simplificados, propuestos en varias investigaciones y códigos de construcción. El criterio de resistencia última implementado en Tremuri está en función del valor actual de la fuerza axial y el posible modo de falla del panel de mampostería. A continuación en la [Tabla 2.1](#page-79-0) se describe las expresiones de resistencia última del macro-elemento en función del tipo de elemento y modo de falla.

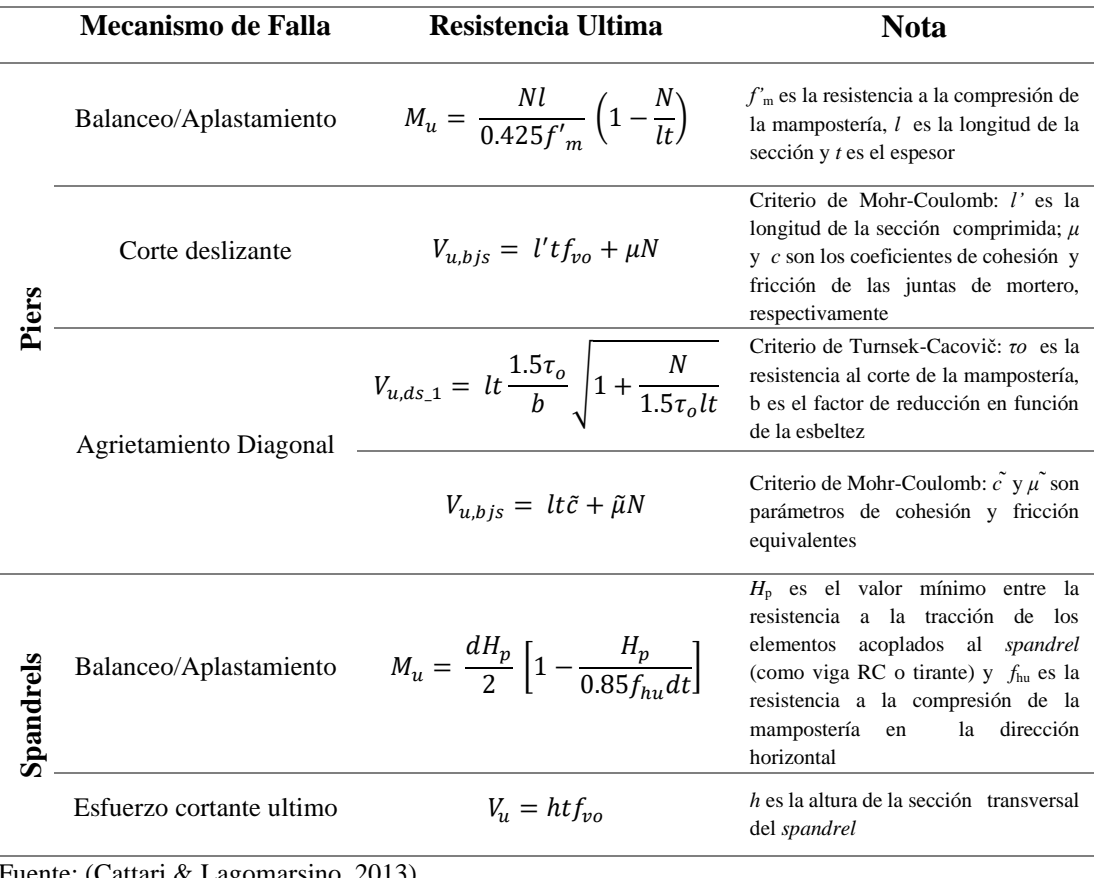

<span id="page-79-0"></span>Tabla 2.1 Criterios de resistencia última para paneles de mampostería implementado en Tremuri

Fuente: (Cattari & Lagomarsino, 2013)

Elaboración: Autor

### **2.3.5 Caducidad del macro-elemento por deriva máxima**

El modelo constitutivo permite limitar la capacidad de desplazamiento lateral de paneles y paredes completas de mampostería al controlar varias cantidades de deformación. Se plantean dos componentes de deriva *δs* y *δr*. La componente δs establece un valor límite de deformación por cortante y la componente *δr* limita la deformación por flexión, estas componentes se pueden expresar en función de las variables cinemáticas del sistema utilizando las siguientes expresiones:

$$
\left|\frac{u_i - u_j}{h} + \varphi_e\right| \le \delta s \tag{2.24}
$$

$$
\left|\frac{\varphi_j + \varphi_i}{2} + \varphi_e\right| \le \delta r \tag{2.25}
$$

Al alcanzar cualquiera de las dos condiciones de deriva, la rigidez lateral del macroelemento se reduce a cero, provocando una redistribución de fuerzas entre el resto de elementos aun resistentes del pórtico equivalente. En los ciclos de carga posteriores el macro-elemento solo puede trasferir cargas laterales a los miembros adyacentes.

### **2.3.6 Forma matricial del macro-elemento**

El modelo constitutivo descrito anteriormente relaciona las ocho variables cinemáticas y las seis fuerzas nodales (*N*i, *V*i, *M*i, *N*j, *V*j, *M*j). Las ecuaciones de equilibrio interno proporcionan las fuerzas internas *N*<sup>e</sup> y *M*<sup>e</sup> relacionadas con los grados de libertad adicionales (*w*e, *φ*e), se pueden expresar de la siguiente forma:

$$
N_e = N_j - N_i \tag{2.26}
$$

$$
M_e = M_j - M_i + V_i h \tag{2.27}
$$

En forma matricial, subdividiendo lo términos elásticos e inelásticos, las ecuaciones constitutivas del macro-elemento se pueden representar de la siguiente manera:

$$
\begin{pmatrix} N_i \\ V_i \\ M_i \\ N_j \\ N_j \\ N_e \end{pmatrix} = \begin{bmatrix} klt & 0 & 0 & 0 & 0 & -klt & 0 \\ 0 & \frac{Glt}{h} & 0 & 0 & -\frac{Glt}{h} & 0 & 0 & -Glt \\ 0 & 0 & \frac{1}{12}ktl^3 & 0 & 0 & 0 & 0 & -\frac{1}{12}ktl^3 \\ 0 & 0 & 0 & klt & 0 & 0 & -klt & 0 \\ 0 & -\frac{Glt}{h} & 0 & 0 & \frac{Glt}{h} & 0 & 0 & Glt \\ 0 & 0 & 0 & 0 & \frac{1}{12}ktl^3 & 0 & -\frac{1}{12}ktl^3 \\ -klt & 0 & 0 & 0 & 0 & \frac{1}{12}ktl^3 & 0 & -\frac{1}{12}ktl^3 \\ 0 & -Glt & -\frac{1}{12}ktl^3 & 0 & Gltt & -\frac{1}{12}ktl^3 & 0 & Gltt + \frac{1}{6}ktl^3 \\ 0 & -Glt & -\frac{1}{12}ktl^3 & 0 & Gltt & -\frac{1}{12}ktl^3 & 0 & Gltt + \frac{1}{6}ktl^3 \end{pmatrix} \begin{pmatrix} W_i \\ W_i \\ W_j \\ W_j \\ W_k \\ W_e \end{pmatrix} = \begin{pmatrix} N_i^* + N_i^{**} \\ W_i^* \\ W_i^* + M_i^{**} \\ W_j^* + W_j^{**} \\ W_k^* \\ W_k^* \end{pmatrix}
$$

(2.28)

# **CAPÍTULO III**

# **3. MODELACIÓN DE LAS EDIFICACIONES TIPO DE MAMPOSTERÍA CONFINADA**

La modelación de las 3 edificaciones tipo se realizara en los softwares Stabil y Tremuri. En la modelación tanto en el software Tremuri y Stabil se basa en la hipótesis que los elementos secundarios no contribuyen significativamente al comportamiento global de las estructuras, por lo tanto no se consideran parte del modelo, pero si su contribución de masa a la estructura. Para realizar la modelación se necesita establecer sus características geométricas, estructurales y mecánicas, condiciones de contorno y cargas a las que está sometida la estructura. Las características geométricas y mecánicas ya fueron explicadas en el capítulo 1. Las características estructurales de cada caso de estudio son definidas con base en los planos arquitectónicos y criterio de los profesionales de arquitectura consultados.

Las condiciones de contorno dependen del software de modelación. En el software Stabil la conexión de columnas al suelo se considera empotrada y la conexión mampostería-suelo como articulado. En cambio en el software Tremuri la conexión tanto de columnas y mampostería con el suelo se considera empotrada. Las cargas a las que están sometidas las estructuras son determinadas de acuerdo a la NEC. Para poder validar los modelos en Tremuri y obtener las características dinámicas (Periodos fundamentales y modos de vibrar), se realiza el análisis modal de los casos de estudio tanto en Tremuri como Stabil.

### **3.1 Cargas**

Definir las cargas que actúan sobre las estructuras es uno de los principales pasos para realizar los análisis estructurales posteriores. Las cargasexplicadas a continuación están de acuerdo con la NEC en sus apartados 'Cargas No Sísmicas' y 'Peligro Sísmico Diseño Sismo Resistente'.

### **3.1.1 Cargas Permanentes o Muertas**

Las cargas muertas o permanentes están constituidas por lo pesos de todos los elementos estructurales y elementos secundarios (muros, paredes, recubrimientos, instalaciones sanitarias, eléctricas, mecánicas, máquinas, etc.), que actúen permanentemente sobre la estructura (NEC-SE-CG, 2015).

Para el cálculo de la carga muerta 'D' de las estructuras se consideraron las siguientes cargas descritas en la [Tabla 3.1.](#page-82-0)

| Descripción                                                                | Carga<br>[kN/m <sup>2</sup> ]          | Carga<br>[ $kN/m^3$ ] |
|----------------------------------------------------------------------------|----------------------------------------|-----------------------|
| Plancha ondulada de fibrocemento:<br>8mm de espesor                        |                                        | 0.2                   |
| Teja de barro cocido sin mortero                                           |                                        | 0.5                   |
| Baldosa de cerámica, con mortero<br>de cemento: por cada cm, de<br>espesor | 0.2                                    |                       |
| Peldaños de hormigón                                                       | 1.1                                    |                       |
| Baldosa de cerámica, con mortero<br>de cemento: por cada cm, de<br>espesor | 0.2                                    |                       |
| Cielorraso de yeso sobre listones de<br>madera (incluidos los listones)    | 0.2                                    |                       |
|                                                                            | $F_{\text{quanta}}$ , (NEC SE CG 2015) |                       |

<span id="page-82-0"></span>Tabla 3.1 Cargas permanentes de los 3 Casos de estudio

Fuente: (NEC-SE-CG, 2015)

Elaboración: Autor

Se excluye la carga permanente por mampostería debido a su inclusión como miembro estructural en los modelos.

# **3.1.2 Cargas Vivas**

También llamada sobrecargas de uso, esta carga depende de la determinada ocupación que tenga la edificación, las cuales están conformadas por el peso de personas, muebles, equipos y accesorios móviles o temporales, mercadería en transición, entre otras (NEC-SE-CG, 2015).

Para el cálculo de la carga viva 'L' de las estructuras se consideraron las siguientes cargas descritas en la [Tabla 3.2.](#page-82-1)

<span id="page-82-1"></span>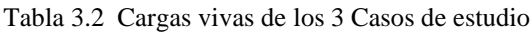

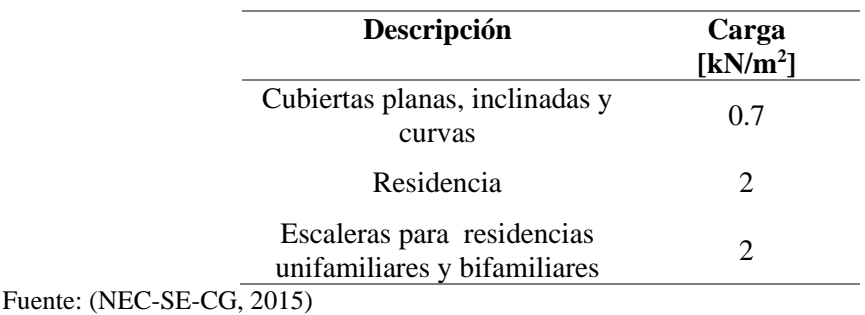

Elaboración: Autor

#### **3.1.3 Combinación de carga**

En todos los casos, la masa sísmica y la carga gravitacional deben representar valores medios de la estructura y sus componentes. Las cargas gravitacionales para análisis son diferentes a las cargas gravitacionales para diseño. La Federal Emergency Management Agency establece la siguiente ecuación para calcular la carga sísmica reactiva (FEMA P695, 2009).

$$
W = D + 0.25L \tag{3.1}
$$

Donde *W* es la carga reactiva sísmica, *L* es la carga viva y *D* es la carga muerta o permanente.

El resultante de la combinación de cargas se adicionara al peso propio de la estructura dependiendo de la parte de la edificación. En el caso de la loza y escaleras la carga reactiva sísmica debido a D (sin considerar el peso propio de la estructura) y L, se añade como una densidad equivalente. En la cubierta la carga reactiva debido a D (sin considerar el peso propio de la estructura) y L, se añade como un carga distribuida a las viguetas de la cubierta. En la [Tabla 3.3](#page-83-0) se resume las cargas de análisis consideradas para cada parte de las estructuras.

| Descripción     | [kN/m <sup>2</sup> ] | [kN/m <sup>2</sup> ] | W<br>[kN/m <sup>2</sup> ] |  |
|-----------------|----------------------|----------------------|---------------------------|--|
| <b>Cubierta</b> | 0.15                 | 0.7                  | 0.325                     |  |
| Gradas          | 1.7                  |                      | 2.2                       |  |
| Loza            | 0.8                  |                      | 1.3                       |  |

<span id="page-83-0"></span>Tabla 3.3 Análisis de cargas para los 3 Casos de estudio

Fuente: Autor

#### **3.2 Características Estructurales**

En el capítulo 1 ya se establecieron las características geométricas de las edificaciones tipo de mampostería confinada, pero ninguna de las edificaciones tiene planos estructurales. Por este motivo se realizaron visitas de inspección para poder confirmar distancias entre ejes y definir las dimensiones de las secciones de los elementos estructurales (mampostería, columnas, vigas y loza). En las inspecciones de campo se pudieron identificar las secciones de los miembros estructurales, en algunos casos fue

imposible definirlos debido principalmente a que las paredes y elementos confinantes son del mismo espesor. En estos casos se recurrió a las medidas aparentes de las secciones en los planos arquitectónicos y al criterio de profesionales de la arquitectura para establecerlos.

Normalmente, para el armado de vigas y columnas en viviendas de Cuenca se utiliza las cadenas electrosoldadas. A partir de las dimensiones de los elementos confinantes se puede saber qué tipo de cadena electrosoldada se utilizó. En este aspecto, los profesionales de la arquitectura hicieron énfasis en el uso de este tipo de cadenas por su facilidad de instalación. Según su criterio dependiendo de las luces se refuerza las cadenas electrosoldadas con acero de refuerzo, y en casos de luces mayores a 3m es preferible armar la sección con varillas corrugadas en vigas. Debido a la incertidumbre de no saber con precisión el armado en los elementos confinantes de los 3 modelos, se trabajara bajo la hipótesis de que el armado de columnas y vigas se realizó solo con cadenas electrosoldadas sin refuerzo.

En el caso de la loza, durante la inspección solo se pudo medir el espesor y establecer el tipo de loza. En los planos arquitectónicos no hay información sobre dimensiones, material o tipo de loza. En los 3 casos de estudio se midió un espesor de 25 cm y se estableció un tipo de loza nervada en dos direcciones de hormigón armado. El armado se estableció el más usado para este tipo de lozas, según los profesionales de arquitectura consultados.

En cuanto a las paredes durante las inspecciones de campo a los casos de estudio se pudo medir un espesor de paredes entre 14 y 16 cm. Esta variación entre espesores se debe principalmente a que en algunas paredes se utilizó empaste además del enlucido de 2 cm. Para esta investigación se tomara un valor promedio de 15 cm de espesor en paredes para los 3 casos de estudio.

A continuación se presentan los planos estructurales de columnas y paredes de cada caso de estudio y sus respectivas secciones de cada elemento estructural.

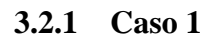

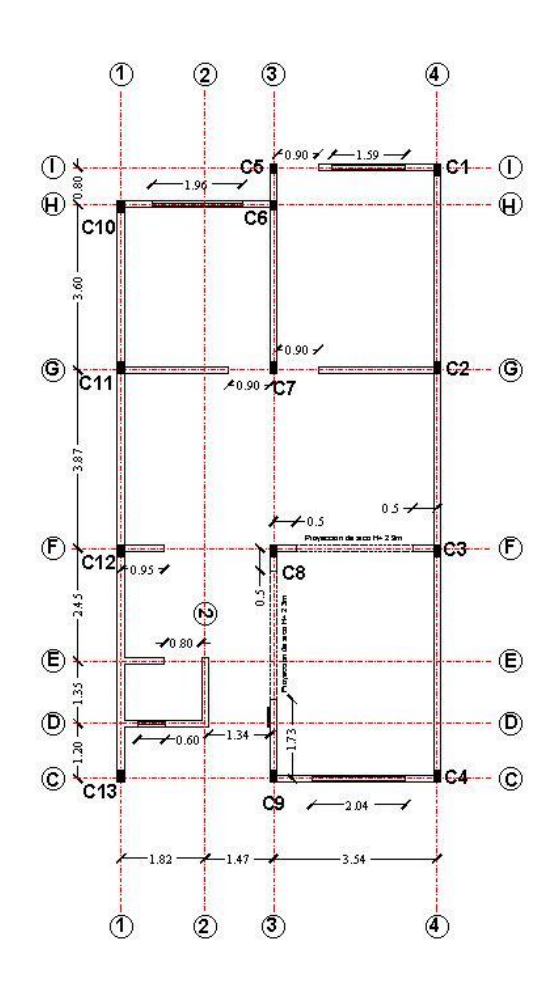

Figura 3.1 Plano estructural de paredes y columnas de la planta baja del Caso 1

Fuente: Autor

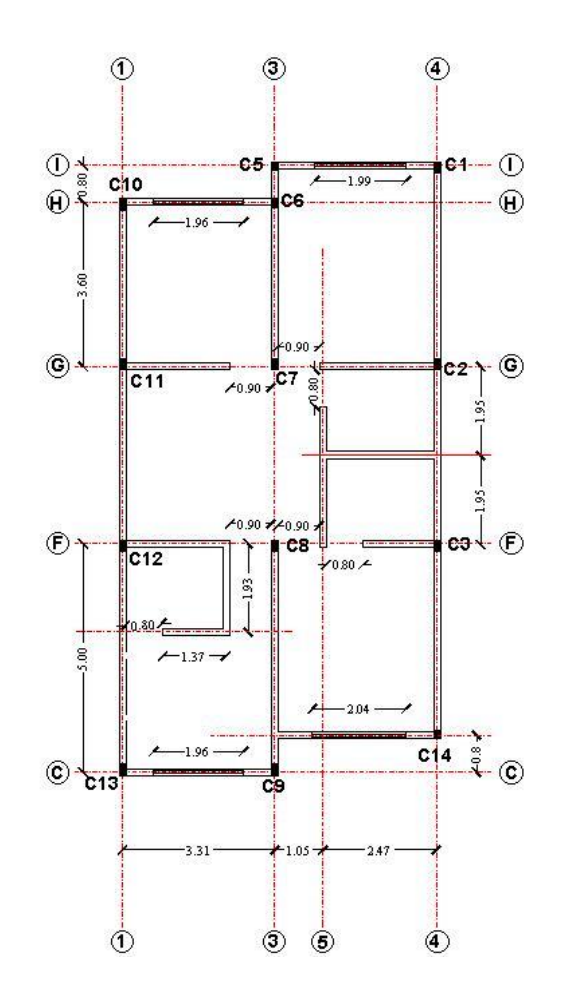

Figura 3.2 Plano estructural de paredes y columnas de la planta alta del Caso 1

# **Detalles Constructivos**

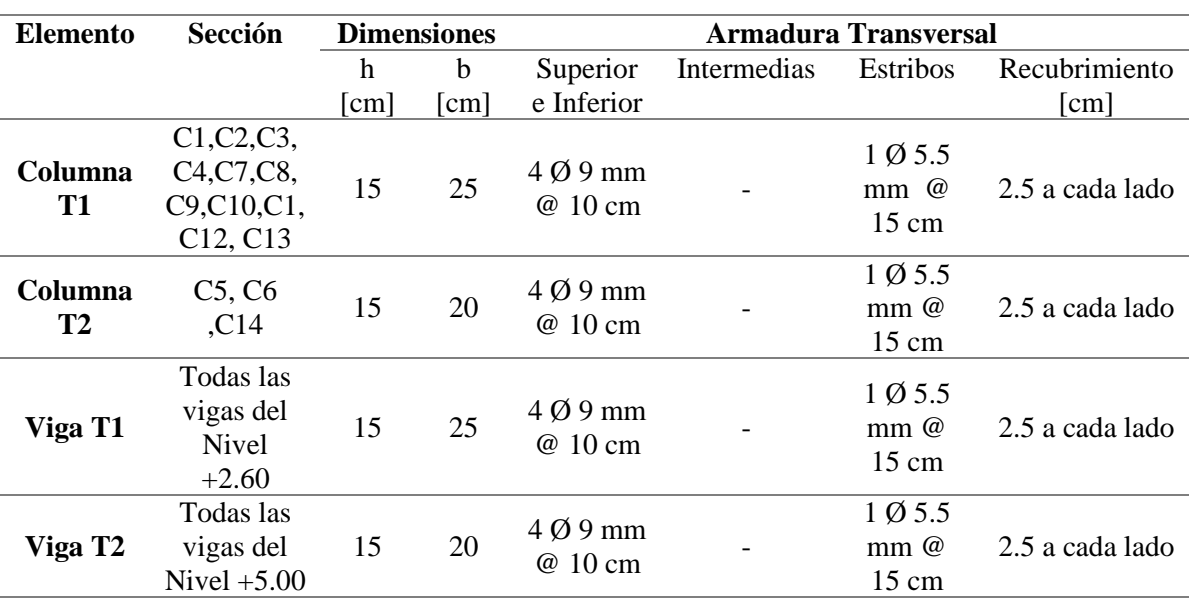

Tabla 3.4 Armado de columnas y vigas del Caso 1

Fuente: Autor

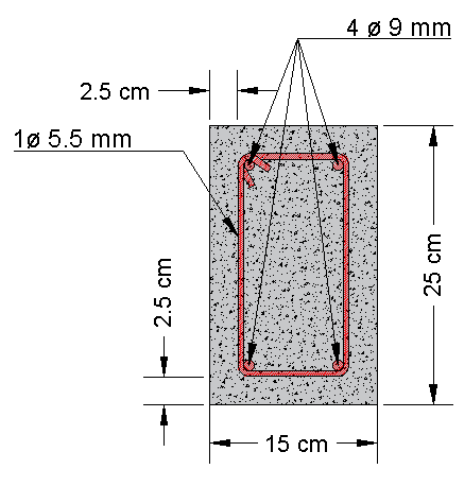

Figura 3.3 Sección columna T1 y viga T1 del Caso 1

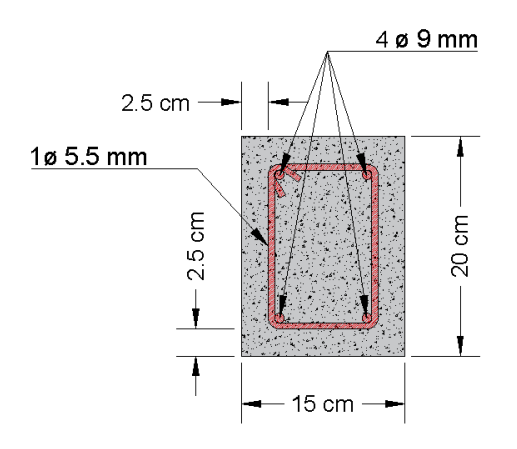

Figura 3.4 Sección columna T2 y viga T2 del Caso 1 Fuente: Autor

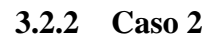

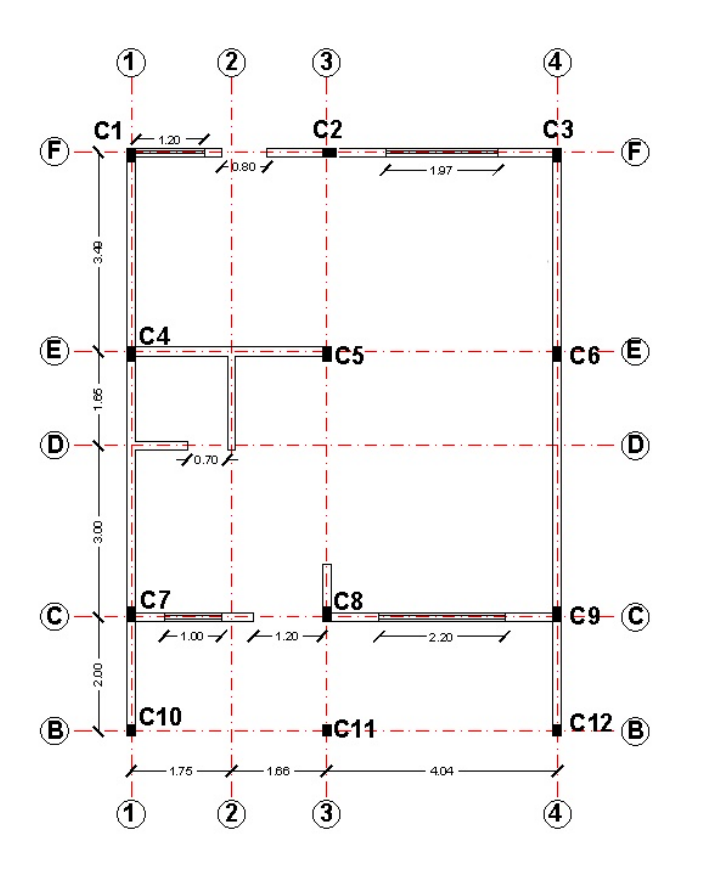

Figura 3.5 Plano estructural de paredes y columnas de la planta baja del Caso 2

Fuente: Autor

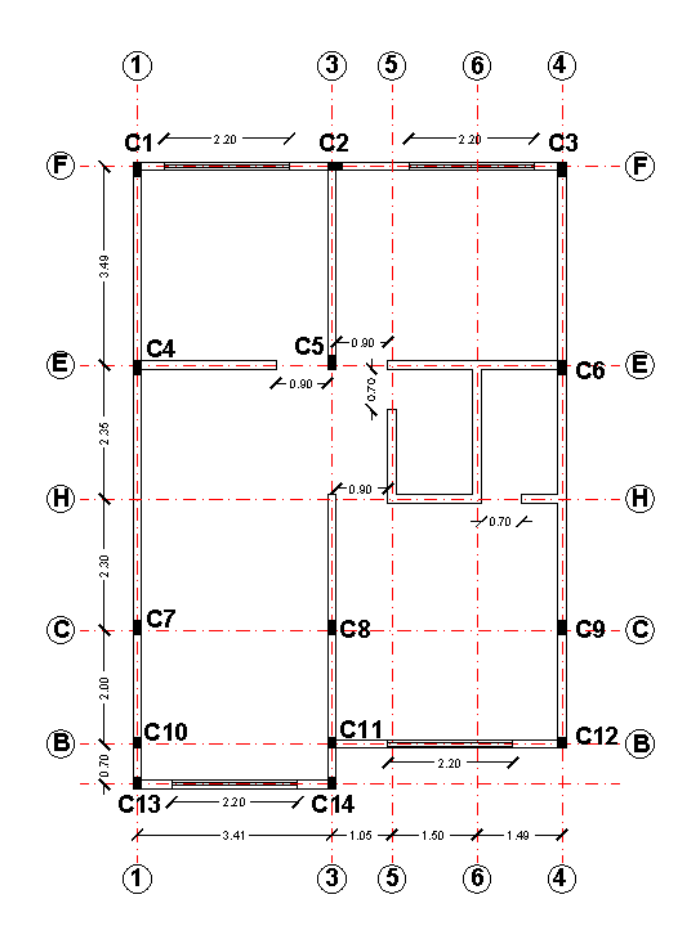

Figura 3.6 Plano estructural de paredes y columnas de la planta alta del Caso 2

# **Detalles Constructivos**

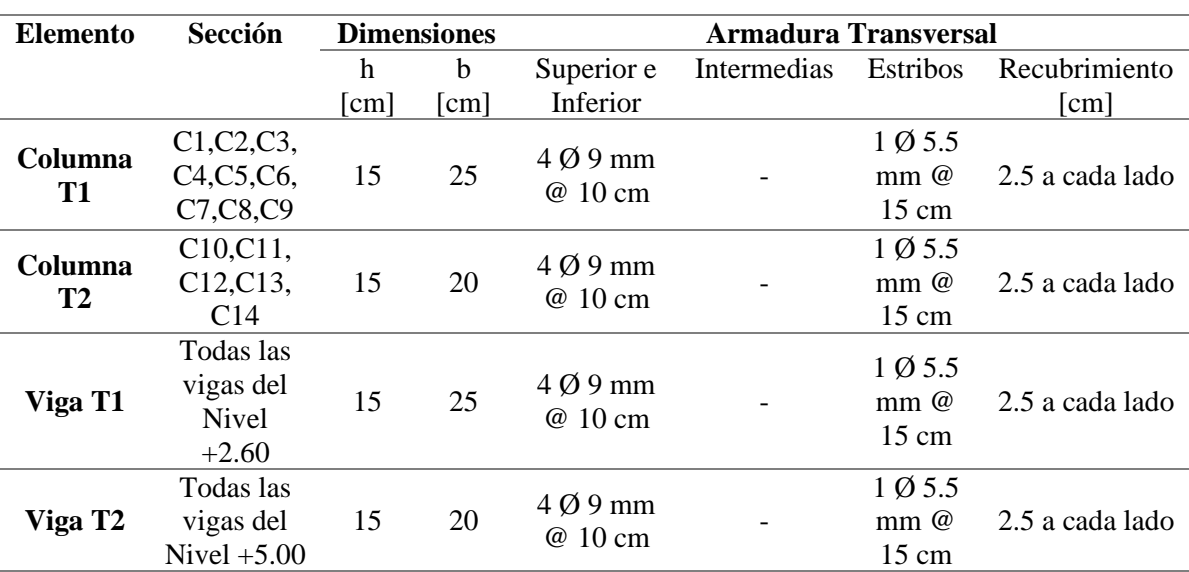

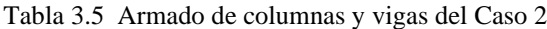

Fuente: Autor

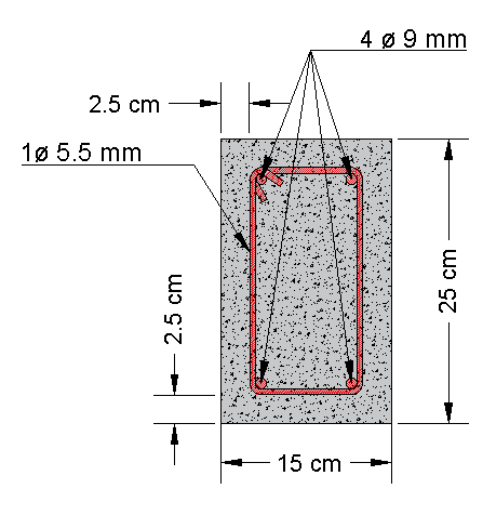

Figura 3.7 Sección columna T1 y viga T1 del Caso 2

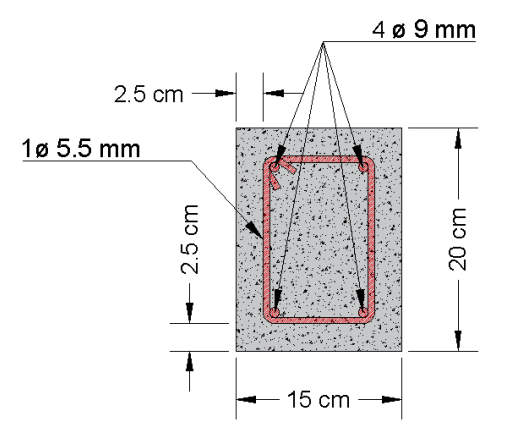

Figura 3.8 Sección columna T2 y viga T2 del Caso 2 Fuente: Autor

**3.2.3 Caso 3**

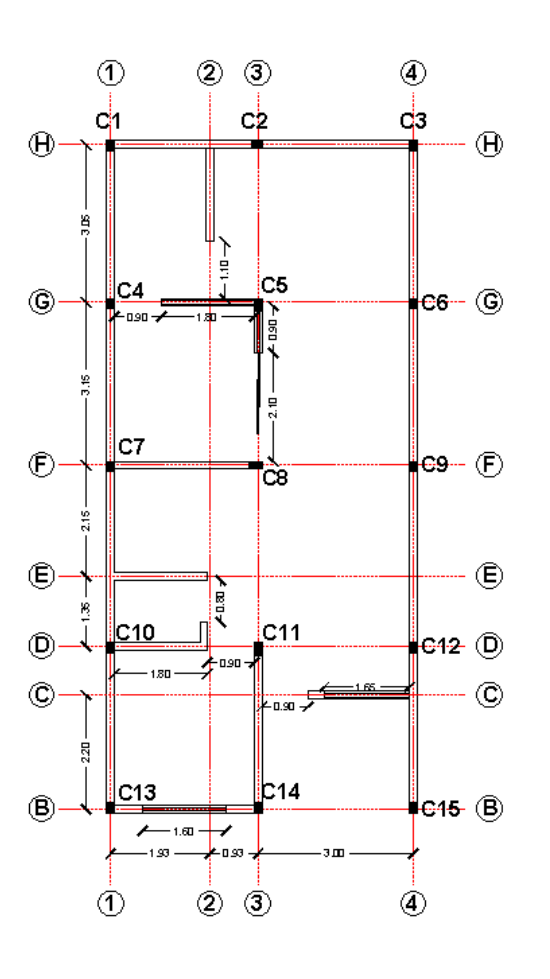

Figura 3.9 Plano estructural de paredes y columnas de la planta baja del Caso 3

Fuente: Autor

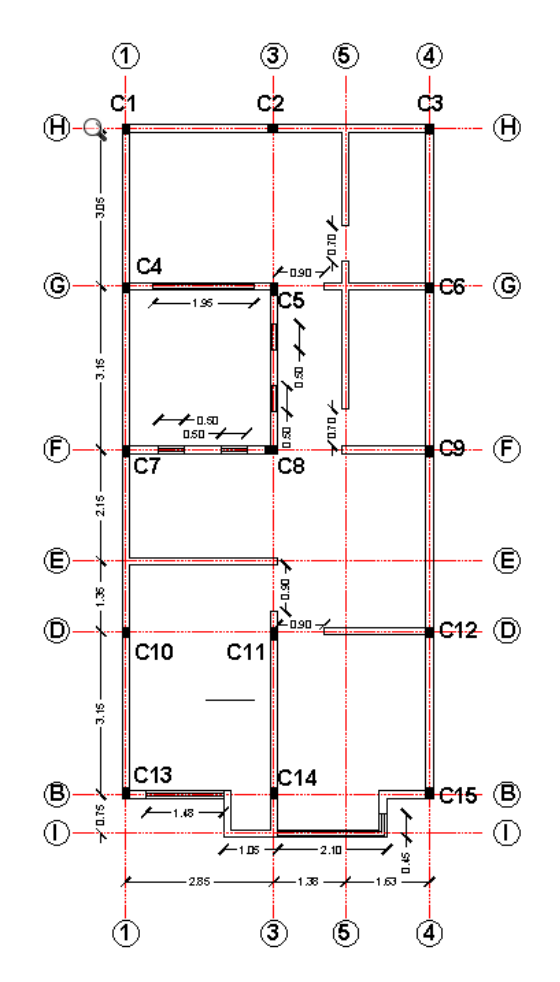

Figura 3.10 Plano estructural de paredes y columnas de la planta alta del Caso 3

# **Detalles Constructivos**

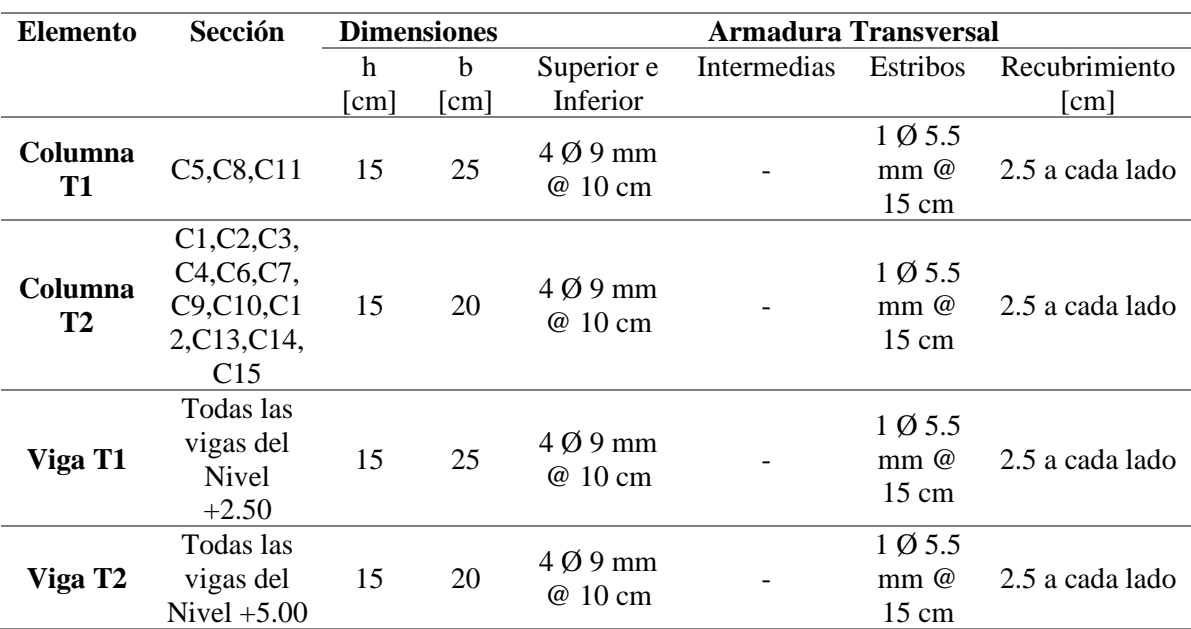

Tabla 3.6 Armado de columnas y vigas del Caso 3

Fuente: Autor

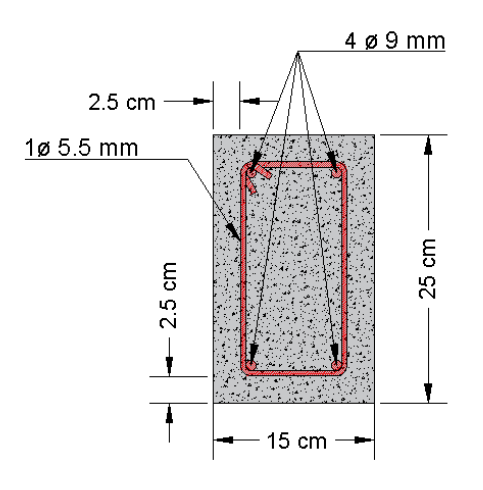

Figura 3.11 Sección columna T1 y viga T1 del Caso 3

Fuente: Autor

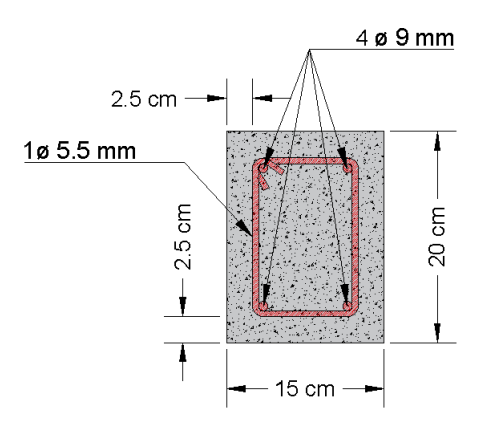

Figura 3.12 Sección columna T2 y viga T2 del Caso 3

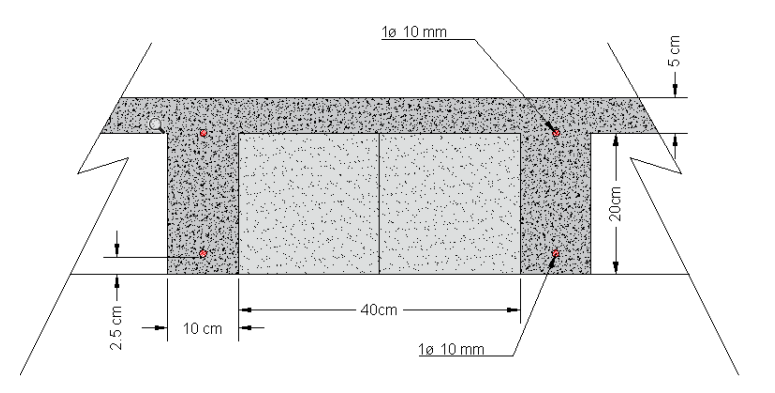

La sección de loza mostrada en la [Figura 3.13,](#page-91-0) corresponde a los 3 casos de estudio.

<span id="page-91-0"></span>Figura 3.13 Sección tipo de loza de entrepiso para los 3 Casos de estudio Fuente: Autor

### **3.2.4 Elementos secundarios**

Los elementos secundarios de modelación: cubierta y gradas, sus características estructurales fueron estimadas con base en el criterio de los profesionales de arquitectura. No se presentan planos a detalle para cada caso de estudio, debido a que no son importantes para los análisis posteriores. A continuación se presentan las secciones trasversales tipo de los elementos secundarios correspondientes a los 3 casos de estudio.

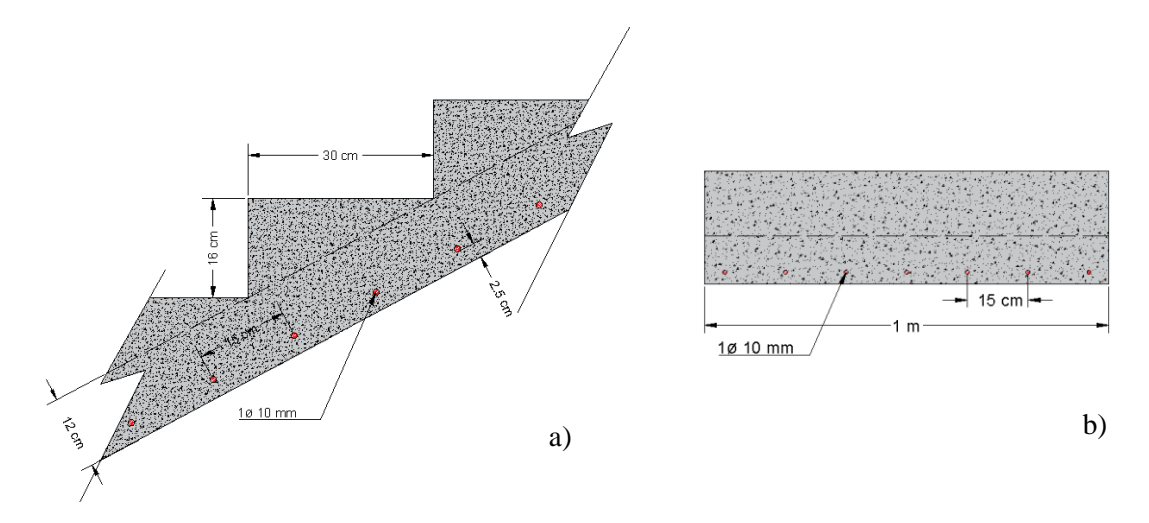

Figura 3.14 Sección tipo de grada para los 3 Casos de estudio a) Sección longitudinal de la grada y b) Sección transversal de la grada Fuente: Autor

| Sección   | <b>Altura</b><br>[mm] | <b>Base</b><br>[mm] | <b>Espesor</b><br>$\lceil$ mm $\rceil$ | Area<br>$\lceil$ cm <sup>2</sup> $\rceil$ | $\mathbf{I}$ <b>x</b><br>$\lceil$ cm <sup>4</sup> $\rceil$ | lv<br>$\lceil$ cm <sup>4</sup> $\rceil$ | Iz<br>$\lceil$ cm <sup>4</sup> $\rceil$ |
|-----------|-----------------------|---------------------|----------------------------------------|-------------------------------------------|------------------------------------------------------------|-----------------------------------------|-----------------------------------------|
| T1        | 80                    | 40                  |                                        | 3.54                                      | 35.25                                                      | 8.07                                    | 43.32                                   |
| T2        | 100                   | 100                 | 3                                      | 12.62                                     | 195.56                                                     | 176.79                                  | 372.95                                  |
| <b>T3</b> | 150                   | 150                 |                                        | 31.72                                     | 1090.8                                                     | 989.79                                  | 2080.59                                 |

Tabla 3.7 Secciones tipo de la cubierta de los 3 Casos de estudio

Fuente: Autor

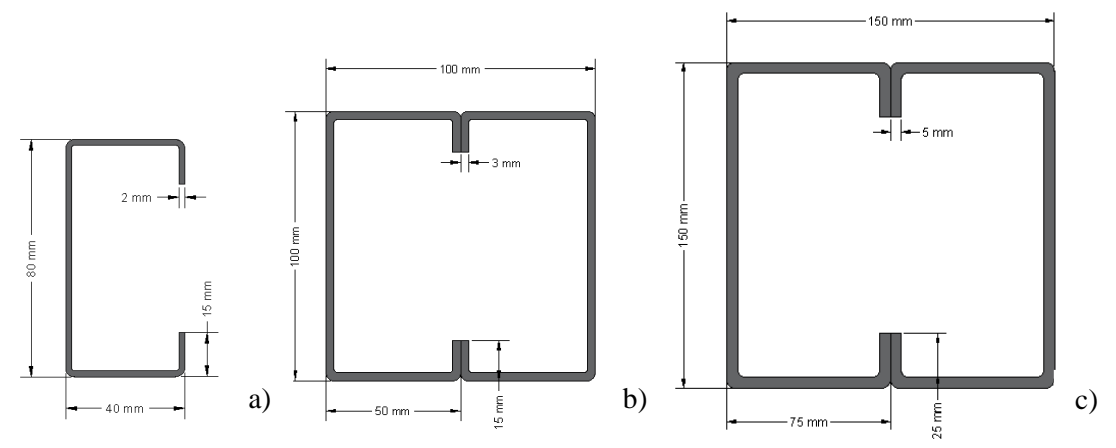

Figura 3.15 Secciones transversales tipo de cubiertas de los 3 Casos de estudio a) Sección transversal T1, b) Sección transversal T2 y c) Sección transversal T3 Fuente: Autor

### **3.3 Modelación estructural en Stabil**

El software estructural Stabil es una extensión Toolbox de Matlab para modelación de estructuras basada en teoría de elementos finitos. El software fue elaborado por la división de desarrollo de programas estructurales STRUCTURAL MECHANICS del Departamento de Ingeniería Civil de la Universidad Católica de Leuven. Al ser el software una extensión en Matlab, no cuenta con una interfaz gráfica por lo que la entrada de datos se la realiza por scripts en lenguaje de Matlab. La forma de entrada de datos exige un cierto conocimiento en programación y estructuras para ingresar correctamente los parámetros de modelación e interpretar los resultados.

El software Stabil en esta investigación se utilizara para realizar modelos representativos de los casos de estudio a través de la discretización de los elementos estructurales. A partir de esta modelación se realizara el análisis modal de todos los casos de estudio para obtener sus características dinámicas fundamentales (Periodos fundamentales, Modos de vibrar), para obtener parámetros dinámicos para análisis posteriores y validar los modelos en el software Tremuri. Adicionalmente se realizara el análisis estructural de los elementos secundarios para determinar la masa adicional a los modelos de los casos de estudio tanto en el software Stabil y Tremuri. A continuación se describe los pasos de modelación de los casos de estudio y sus elementos secundarios.

# **3.3.1 Creación y programación de los elementos secundarios**

Para la generación de los modelos estructurales en Stabil de los elementos secundarios se siguieron los siguientes pasos:

- Definir tipos de elementos.
- Definir características de materiales y secciones.
- Definir nodos y elementos.
- Definir cargas a los elementos.
- Definir restricciones de los modelos.
- Calcular masa adicional.

La modelación de gradas y cubierta en Stabil se la realiza para obtener la contribución de masa a los 3 casos de estudio y realizar los análisis estructurales en Stabil y Tremuri. La masa adicional por los elementos secundarios se la aplicara a los nodos correspondientes a la misma ubicación de sus nexos con los modelos en Stabil y Tremuri de los casos de estudio. La masa rotacional adicional por los elementos secundarios no se considera. A continuación se describe el proceso de modelación de los elementos secundarios en Stabil.

# **3.3.1.1 Modelación de gradas**

# **3.3.1.1.1 Definir tipos de elementos**

El programa estructural Stabil tiene una variedad de tipo de elementos de modelación. La grada consta de dos elementos estructurales: loza plana de hormigón armado y mampostería. Estos dos elementos son de tipo bidimensional y serán modelados con un elemento tipo 'shell4'. Este elemento sigue la teoría de placas delgadas de Kirchhoff. Los elementos tipo shell4 están definidos a partir de 4 puntos tridimensionales no coloniales. Stabil establece los ejes locales para elementos bidimensionales (shell4, shell6 y shell8), ubicando el eje z perpendicular a la sección y los otros ejes orientados de forma paralela hacia sus correspondientes ejes globales.

La manera de ingresar los tipos de elementos es Type = {#Tipo Nombre Elemento;…}. En la [Figura 3.16](#page-94-0) se puede ver un ejemplo de elemento shell4.

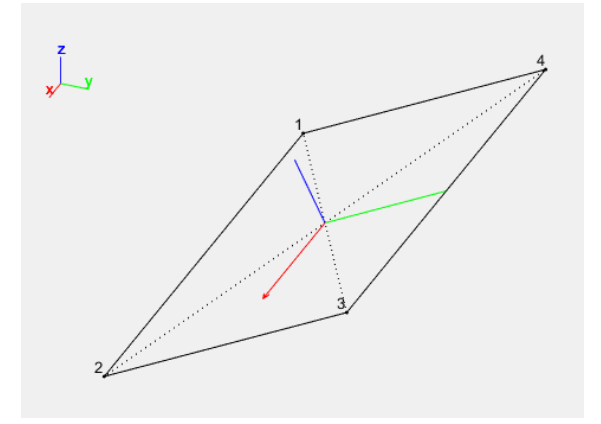

<span id="page-94-0"></span>Figura 3.16 Elemento bidimensional tipo shell4 en Stabil Fuente: Autor

### **3.3.1.1.2 Definir características de materiales y secciones**

Las gradas tienen dos materiales: hormigón armado y mampostería de ladrillo macizo. El software Stabil solo realiza análisis estructurales en el rango lineal, por este motivo no se considera las características no lineales de los materiales. En Stabil para modelar elementos tipo shell4 es necesario ingresar su espesor y las características de los materiales: Modulo de elasticidad, Densidad y Coeficiente de Poisson, el resto de características de la sección se calculan automáticamente. La manera de ingresar los datos es Sections = [#Sección Espesor;…] para secciones y Materials = [#Material E υ ρ;…] para los materiales. En la [Tabla 3.8](#page-94-1) y [Tabla 3.9](#page-94-2) se resume las características de materiales y secciones utilizadas para la modelación.

<span id="page-94-1"></span>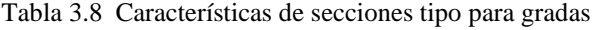

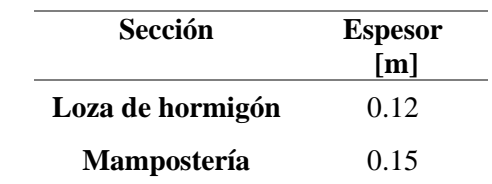

Fuente: Autor

<span id="page-94-2"></span>Tabla 3.9 Características de materiales para gradas

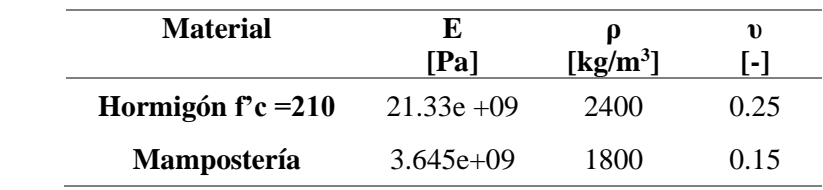

#### **3.3.1.1.3 Definir nodos y elementos**

Los nodos y elementos fueron establecidos con base en los planos arquitectónicos. En los 3 casos de estudio existen diferentes geometrías para escaleras. La manera de ingresar los datos es Nodes =  $[#Nodo X Y Z;...]$  para nodos y Elements = [#Elemento #Tipo #Sección #Material Nodo1 Nodo2 Nodo3 Nodo4;…], para elementos. El resultado de la generación de elementos y nodos se representa en la [Figura 3.17.](#page-95-0)

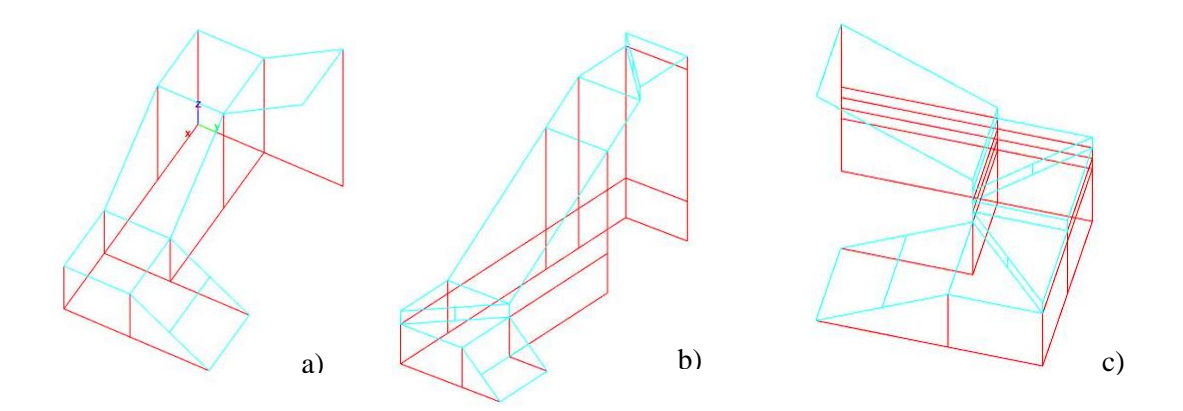

<span id="page-95-0"></span>Figura 3.17 Modelos de gradas en Stabil de los 3 Casos de estudio En azul los elementos de hormigón armado y en rojo elementos de mampostería a) Grada Caso 1, b) Grada Caso 2 y c) Grada Caso 3 Fuente: Autor

#### **3.3.1.1.4 Definir cargas a los elementos**

En el caso de las gradas la carga adicional W se agrega como una densidad equivalente a los elementos designados. En las gradas existen dos elementos sometidos a carga: loza de peldaños y loza de descanso. La loza de peldaños se considera toda la carga W establecida anteriormente para gradas, en cambio en el caso de la loza de descanso se considera W menos la carga muerta por peldaños. Para trasformar la carga de  $kN/m<sup>2</sup>$ a kg/m<sup>3</sup> se utilizó la ecuación (3.2) y el resultado se resume en la [Tabla 3.10.](#page-96-0)

$$
\rho e = 101.936 \frac{W}{e} \tag{3.2}
$$

Donde ρe es la densidad equivalente, *W* es la carga reactiva sísmica y *e* es el espesor del elemento.

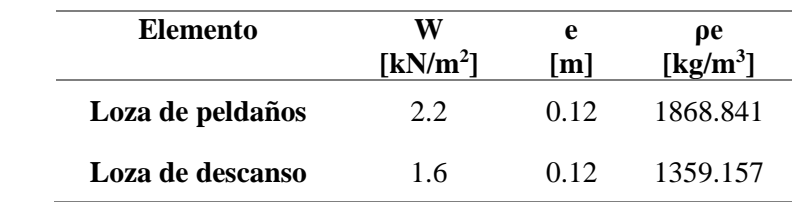

<span id="page-96-0"></span>Tabla 3.10 Cargas reactivas sísmicas para las gradas

Fuente: Autor

### **3.3.1.1.5 Definir restricciones de los modelos**

La restricción de los modelos con el suelo depende del tipo de elemento. La loza de escalera tiene un vínculo con el suelo empotrado, debido a que normalmente la loza descansa sobre una viga de cimentación en la cual se amarra los aceros longitudinales creando un empotramiento. En el caso de la mampostería el vínculo con el suelo es una articulación, esto se basa en la hipótesis que la mampostería al estar solo unida al suelo con mortero tiene la posibilidad de presentar rotación bajo cargas no severas. En Stabil los grados de libertad de un nodo están representados en la [Figura 3.18.](#page-96-1)

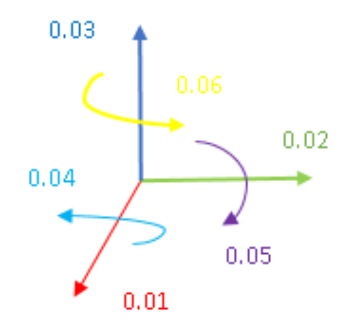

<span id="page-96-1"></span>Figura 3.18 Grados de libertad en Stabil Fuente: Autor

Para cada elemento en su nodo de contacto con el suelo se restringe los grados de libertad correspondientes, esto se resume en la [Tabla](#page-96-2) 3.11.

<span id="page-96-2"></span>Tabla 3.11 Restricciones de los modelos de gradas en Stabil

| Tipo de Elemento   | Restricción                   | <b>Descripción</b> |  |  |
|--------------------|-------------------------------|--------------------|--|--|
| Loza escalera      | 0.01 0.02 0.03 0.04 0.05 0.06 | Empotramiento      |  |  |
| <b>Mampostería</b> | $0.01\ 0.02\ 0.03$            | Articulación       |  |  |

Fuente: Autor

En Stabil se usa la función getdof para crear los grados de libertad y la función removedof para restringir los grados de libertad.

#### **3.3.1.1.6 Calculo de la masa adicional**

En este paso se genera la matriz de Masa 'M' y se procede a tomar los valores de masa traslacional de los nodos en contacto con el entrepiso de cada caso de estudio. En esta investigación no se toma en cuenta el efecto de la masa rotacional al modelo. En Stabil la matriz masa se calcula con la función asmkm.

### **3.3.1.2 Modelación de cubierta**

#### **3.3.1.2.1 Definir tipos de elementos**

La cubierta está formado de perfiles de acero, planchas de fibrocemento y tejas de barro cocido. Las planchas y tejas se consideran elementos únicamente de carga, los únicos elementos estructurales son los perfiles de acero. Los perfiles de acero serán modelados con elementos tipo 'beam'.

Los elementos tipo beam en Stabil son componentes unidimensionales que sigue la teoría de vigas de Euler-Bernoulli y dependiendo del Factor de desviación a corte se activa los efectos a cortante de la teoría de vigas de Timoshenko. Estos elementos son definidos por dos nodos tridimensionales y un nodo referencial. El nodo referencial ubica los ejes locales del elemento. El eje x es paralelo a la dirección del elemento, la ubicación de los ejes faltantes depende de la inercia del eje. El eje con mayor inercia se lo coloca perpendicular al nodo de referencia y el eje faltante perpendicular al plano del eje x y el eje de mayor inercia. En la [Figura 3.19](#page-97-0) se ilustra un ejemplo de este tipo de elemento.

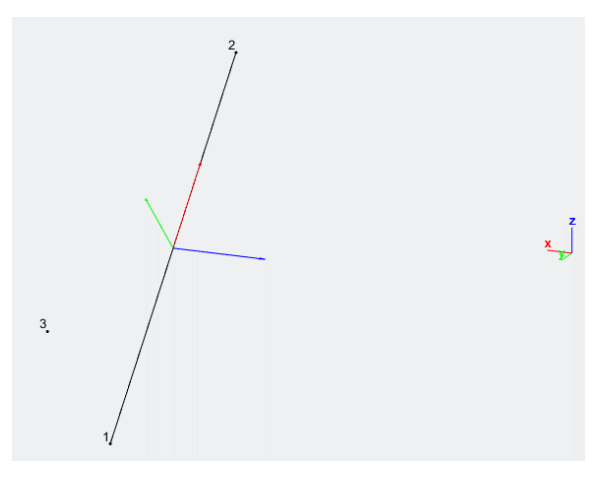

<span id="page-97-0"></span>Figura 3.19 Elemento tipo beam en Stabil Fuente: Autor

### **3.3.1.2.2 Definir características de materiales y secciones**

El material principal utilizado para la cubierta es el acero Conformado en Frio Negro y Galvanizado en 3 secciones T1, T2 y T3. La sección T1 es utilizada como viguetas encargadas de trasmitir las cargas de las planchas de fibrocemento. La sección T2 funciona como viga secundaria trasmitiendo las cargas de las viguetas a las vigas principales. Las secciones T3 son vigas principales que trasmiten las cargas de las vigas secundarias a las columnas y vigas del nivel de cubierta de los casos de estudio.

En el caso de secciones tipo beam la matriz de datos de secciones cambia a [#Seccion Área ky kz Inerciax Inerciay Inerciaz yt yb zt zb], Donde kz y ky son factores de deflexión a corte en el eje z e y, correspondientemente, y zt, zb, yt, yb son las distancias críticas al eje neutro de la sección para calcular los esfuerzos normales. En el caso de los elementos de cubierta se desprecia los efectos a cortante por lo tanto kz y ky se consideran infinitos. En la [Tabla 3.12](#page-98-0) y [Tabla 3.13](#page-98-1) se resume las características de materiales y secciones de la cubierta, respectivamente.

| Sección   | $\mathbf{A}$<br>$\mathrm{Im}^2$ | <b>kv</b> | kz<br>$[-1 \quad -[-1]$ | $\mathbf{I} \mathbf{x}$<br>$\mathrm{[m^4]}$     | $I_{\rm V}$<br>$\lceil m^4 \rceil$ | Iz<br>$\mathrm{Im}^4$ ] |
|-----------|---------------------------------|-----------|-------------------------|-------------------------------------------------|------------------------------------|-------------------------|
| T1 -      |                                 |           |                         | 3.540e-04 inf inf 4.332e-07 8.070e-07 3.525e-07 |                                    |                         |
| T2        |                                 |           |                         | 1.262e-03 inf inf 3.729e-06 1.768e-06 1.955e-07 |                                    |                         |
| <b>T3</b> | 3.172e-03                       |           |                         | inf inf 2.080e-05 9.898e-06 1.091e-05           |                                    |                         |

<span id="page-98-0"></span>Tabla 3.12 Características de secciones tipo para cubiertas

Fuente: Autor

<span id="page-98-1"></span>Tabla 3.13 Características de material para cubiertas

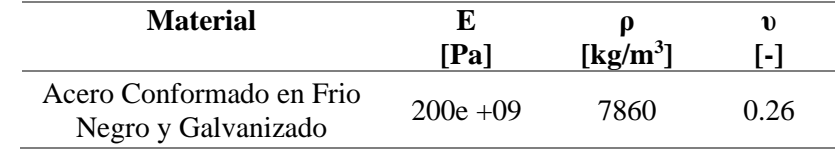

Fuente: Autor

#### **3.3.1.2.3 Definir nodos y elementos**

Las geometrías de las cubiertas de los 3 casos de estudio fueron determinadas a partir de los planos arquitectónicos y criterio de los profesionales de la construcción consultados. En el caso de elementos tipo beam la manera de ingresar los datos es la siguiente Elements = [# Elemento #Tipo #Sección #Material Nodo\_Inicial Nodo\_final

Nodo\_Referencia;…]. A continuación en la [Figura 3.20](#page-99-0) se muestra el resultado de la creación de los elementos de las cubiertas de los 3 casos de estudio.

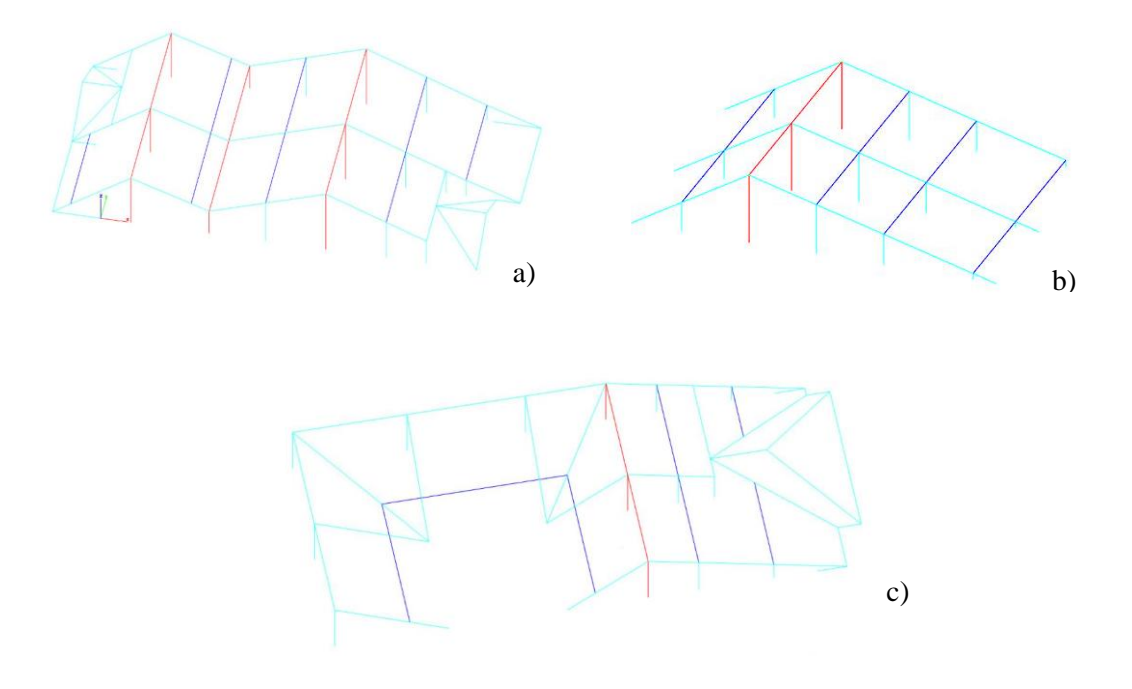

<span id="page-99-0"></span>Figura 3.20 Modelos de las cubiertas en Stabil de los 3 Casos de estudio En color celeste las secciones T1, en azul las secciones T2 y en rojo las secciones T3 a) Cubierta Caso 1, b) Cubierta Caso 2 y c) Cubierta Caso 3 Fuente: Autor

# **3.3.1.2.4 Definir cargas a los elementos**

La carga W de la cubierta se considera uniformemente distribuida en toda el área del techo. La carga es transferida a las viguetas por una longitud tributaria trasformando la carga de kN/m<sup>2</sup> a una carga de kN/m uniformemente distribuida en las viguetas. El peso propio es cargado utilizando la función accel para distribuir la carga gravitacional a los nodos de cada elemento.

### **3.3.1.2.5 Definir restricciones de los modelos**

Los modelos de cubierta de los casos de estudio se consideran empotrados al nivel de las vigas de cubierta de los casos de estudio, por lo tanto todos los nodos de los elementos tipo beam en ese nivel se restringen en 0.01, 0.02, 0.03, 0.04, 0.05, 0.06. El empotramiento se lo realiza para poder determinar la cantidad de masa que se distribuye en cada punto de contacto.

# **3.3.1.2.6 Calculo de la masa adicional**

Para calcular la masa adicional por cubierta se calcula la matriz de rigidez 'K' y basándose en la ley de elasticidad de Hooke F=K\*U se puede despejar la deformación del sistema U. A partir de los resultados se calcula las reacciones del sistema R. Para calcular la masa adicional por la cubierta se trasforma las resultantes de fuerza traslacional en masa. En Stabil se utiliza la función asmkm para calcular K y la función elemenforces para calcular las fuerzas internas del sistema.

# **3.3.2 Creación y programación de los casos de estudio**

Para la modelación de los 3 casos tipos en Stabil se siguieron los siguientes pasos

- Definir tipos de elementos.
- Definir características de materiales y secciones.
- Definir nodos y elementos.
- Definir cargas a los elementos.
- Definir restricciones de los modelos.

# **3.3.2.1 Definir tipos de elementos**

Principalmente, los 3 casos de estudio están compuestas por: elementos confinantes, loza de entrepiso y mampostería. Los elementos confinantes (vigas y columnas), se los idealiza como elementos unidimensionales sometidos principalmente a flexión. En cambio la loza de entrepiso y la mampostería se los considera elementos bidimensionales sometidos principalmente a flexión bidireccional. En Stabil los elementos confinantes se los modelara con elementos tipo beam, y la loza de entrepiso y mampostería con elementos tipo shell4.

# **3.3.2.2 Definir características de materiales y secciones**

Para definir las características de materiales y sección para los modelos es necesario considerar las limitaciones de Stabil en la modelación de elementos bidimensionales. Los elementos tipo shell4 se los idealiza como placas delgadas de espesor constante.

La loza de entrepiso se divide en partes según la distribución de vigas de entrepiso. A cada parte se calcula una sección rectangular equivalente igualando la inercia de la sección compuesta de la loza. Al cambiar el volumen de las partes de la loza es necesario calcular una densidad equivalente a la parte de la loza original. En los elementos tipo beam se considera despreciable los efectos de corte, por lo tanto kz y ky se consideran infinitos. En el [Anexo 2](#page-165-0) se resumen las características de materiales y secciones de los 3 casos de estudio.

#### **3.3.2.3 Definir nodos y elementos**

La cantidad de elementos y nodos está en función del tamaño de los elementos de mampostería. Para generar un modelo representativo se discretiza la mampostería de tal forma que cumpla con las siguientes condiciones:

$$
h_m \le 2t \tag{3.3}
$$

$$
l_m \le 2t \tag{3.4}
$$

Donde *h*<sup>m</sup> y *l*<sup>m</sup> son la altura y longitud del elemento discretizado de mampostería, y *t*  es el espesor de la pared.

Considerando las dimensiones de los elementos de mampostería se discretizan los elementos confinantes y la loza de entrepiso de tal manera que coincidan en tamaño con los elementos de mampostería. Para la discretización también se consideró la capacidad de Matlab para procesar la información, por ese motivo varia el tamaño de los elementos de mampostería de cada caso de estudio. En la [Tabla 3.14](#page-101-0) se resume el tamaño de cada elemento de mampostería por caso.

<span id="page-101-0"></span>Tabla 3.14 Dimensiones del elemento de mampostería discretizado para los 3 casos de estudio

| Caso   | hա<br>[m] | ${\bf l_m}$<br>[m] |
|--------|-----------|--------------------|
| Caso 1 | 0.27      | 0.3                |
| Caso 2 | 0.27      | 0.2                |
| Caso 3 | 0.16      | 0.3                |

Fuente: Autor

A continuación en la [Figura 3.21](#page-102-0) se ilustra el resultado de la generación de elementos y nodos de los 3 casos de estudio.

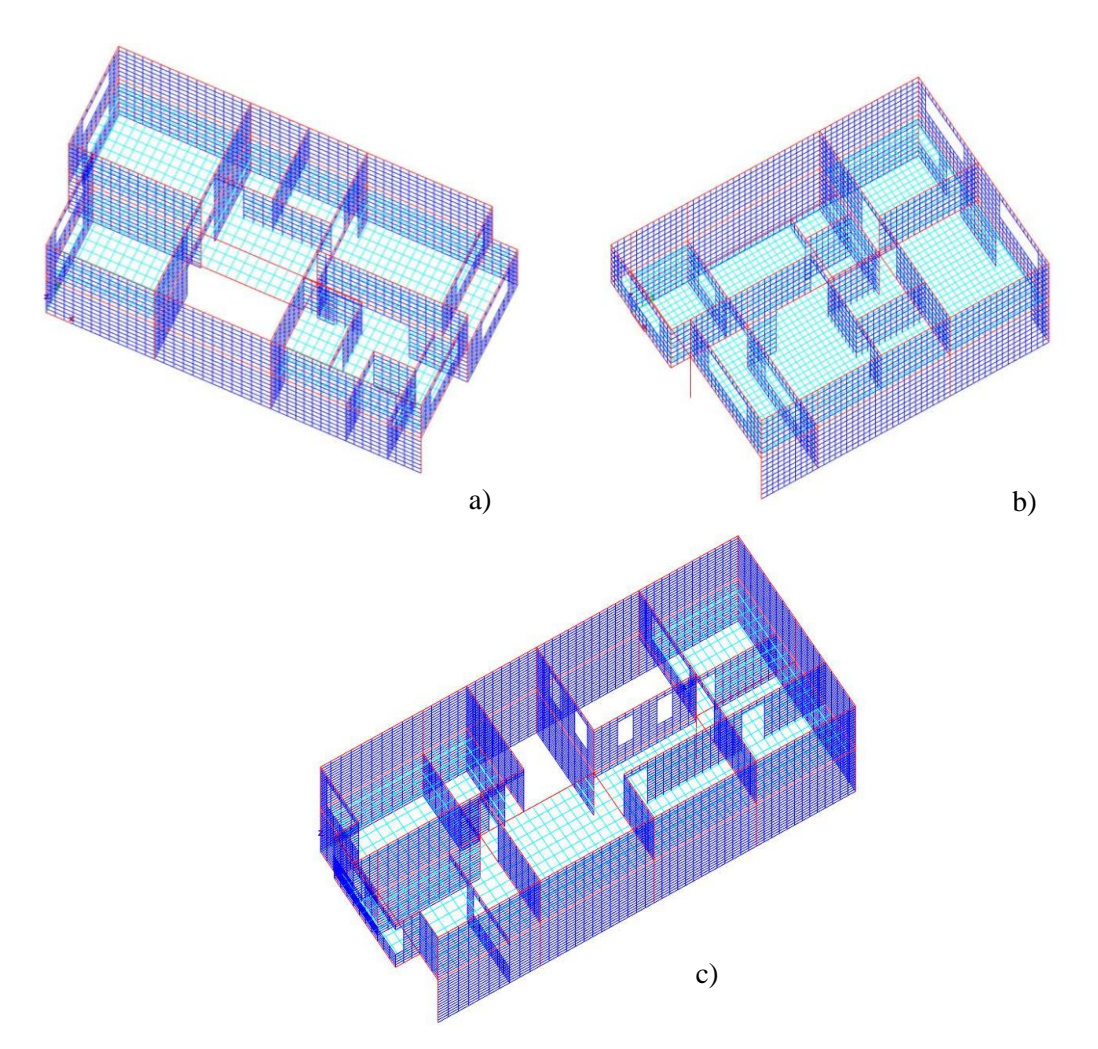

<span id="page-102-0"></span>Figura 3.21 Modelos de los 3 Casos de estudio en Stabil

En color celeste elementos tipo loza, en azul elementos tipo mampostería y en rojo elementos tipo columna y viga

a) Caso 1, b) Caso 2 y c) Caso 3

Fuente: Autor

#### **3.3.2.4 Definir cargas a los elementos**

Principalmente, los casos de estudio aparte de la carga reactiva sísmica W tienen la carga de masa adicional por los elementos secundarios. La carga W se la distribuye en toda la loza de entrepiso como una densidad equivalente. La carga por masa adicional se la agrega directamente a la matriz de masa M en la posición de cada grado de libertad correspondiente a los modelos de sus elementos secundarios. Adicionalmente, se considera una carga en ciertas vigas de la cubierta por muros de gablete. En las siguientes tablas se resume la carga W total (incluido peso propio) como densidad equivalente aplicada a cada sección de loza de entrepiso de los 3 casos de estudio.

| Sección | ρ <sub>e</sub><br>[ $kg/m3$ ] |
|---------|-------------------------------|
| LT1     | 2737.162                      |
| LT2     | 2718.565                      |
| LT3     | 2715.837                      |
| LT4     | 2717.108                      |
| LT5     | 3025.965                      |
| LT6     | 2639.272                      |
| LT7     | 2840.562                      |

Tabla 3.15 Densidad equivalente de la carga reactiva sísmica para las secciones de loza del Caso 1

Fuente: Autor

Tabla 3.16 Densidad equivalente de la carga reactiva sísmica para las secciones de loza del Caso 2

| Sección         | ρ <sub>e</sub><br>[ $kg/m3$ ] |
|-----------------|-------------------------------|
| LT1             | 2696.249                      |
| LT2             | 2323.273                      |
| LT3             | 2393.721                      |
| <b>LT4</b>      | 2498.917                      |
| LT <sub>5</sub> | 2561.297                      |
| LT6             | 2669.623                      |
| LT7             | 3086.729                      |

Fuente: Autor

Tabla 3.17 Densidad equivalente de la carga reactiva sísmica para las secciones de loza del Caso 3

| Sección    | ρ <sub>e</sub>       |
|------------|----------------------|
|            | [kg/m <sup>3</sup> ] |
| LT1        | 2366.36              |
| LT2        | 2403.5               |
| LT3        | 2606.774             |
| <b>LT4</b> | 2440.166             |
| LT5        | 2487.965             |
| LT6        | 2369.449             |
| LT7        | 2439.095             |
| LT8        | 2524.189             |
| LT9        | 2338.482             |

Fuente: Autor

### **3.3.2.5 Definir restricciones de los modelos**

En los 3 casos de estudio los elementos en contacto con el suelo se restringieron de acuerdo a la [Tabla 3.18.](#page-104-0)

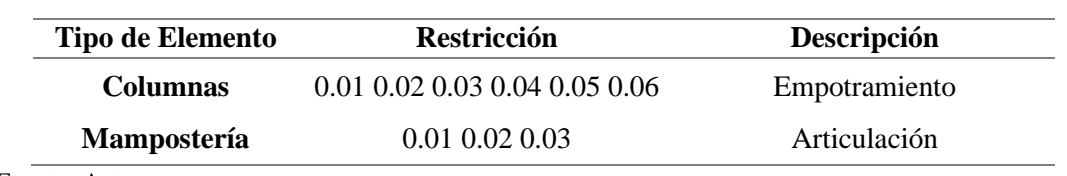

<span id="page-104-0"></span>Tabla 3.18 Restricciones de los 3 Casos de estudio por tipo de elemento en Stabil

Fuente: Autor

# **3.4 Modelación estructural en Tremuri**

El software Tremuri es un programa estructural de análisis estático y dinámico de edificaciones 3D de mampostería y materiales mixtos. Tremuri es creado por un proyecto en conjunto de S.T.A.DATA y el grupo de investigación conformado por Sergio Lagomarsino, Andrea Penna, Serena Cattari y Alessandro Galasco, los cuales desarrollaron los aspectos teóricos a través de experimentos de laboratorio y análisis de estructuras reales.

El software modela tridimensionalmente edificios completos de mampostería, basándose en un método de cálculo *Frame by Macro Elements* (FME) para el análisis en el plano de paneles de mampostería y un enfoque de modelado de pórticos equivalentes, lo cual reduce el coste computacional razonablemente. En esta investigación se utilizara la versión Beta 2.1.1 de Tremuri. Esta versión del software no cuenta con una interfaz gráfica de entrada de datos, estos son ingresados a través de archivos txt.

En esta investigación se utilizara el software Tremuri debido a las características de las edificaciones tipo al ser de mampostería confinada. En el programa se realizaran análisis lineales y no lineales para los capítulos posteriores.

Para la modelación de los 3 casos tipos en Tremuri se siguieron los siguientes pasos

- Definir características mecánicas de los materiales.
- Definir ejes locales de las paredes.
- Definir nodos.
- Definir elementos.
- Definir cargas nodales y cargas adicionales a elementos.
- Definir restricciones de los modelos.

A continuación se describe los pasos de modelación de los casos de estudio en Tremuri.

# **3.4.1 Definir características mecánicas de los materiales**

El programa Tremuri principalmente está diseñado para modelación de materiales de hormigón, acero y mampostería. En la [Tabla 3.19](#page-105-0) se resume las propiedades necesarias para definir un material en Tremuri.

| <b>Etiqueta</b>                   | <b>Elemento</b>                 | Descripción                                            |
|-----------------------------------|---------------------------------|--------------------------------------------------------|
| Mnum                              | Todos                           | Numero de material                                     |
| E:                                | Todos                           | Módulo de Young [Pa]                                   |
| G:                                | Todos                           | Módulo de Cortante [Pa]                                |
| $\rho$ :                          | Todos                           | Densidad [ $kg/m3$ ]                                   |
| $f_m$ :                           | Mampostería                     | Resistencia a la compresión de la mampostería [Pa]     |
| $f_y$ :                           | Vigas de acero o                | Límite de Fluencia [Pa]                                |
|                                   | varillas de acero               |                                                        |
| $f$ <sup>'</sup> $c$ <sup>:</sup> | Vigas de hormigón               | Resistencia a la compresión del hormigón [Pa]          |
| $\tau_o$ o $f_{vo}$ :             | Mampostería                     | Resistencia al corte [Pa]                              |
|                                   | Elemento tipo                   | Máxima resistencia a la cohesión                       |
| $f_{\rm v \, lim}$ :              | Bilineal no lineal              | (Criterio de cohesión de Mohr-Coulomb)[Pa]             |
| Modo a                            |                                 | 1 = Criterio de Turnšek e Cačovic                      |
| corte                             | Mampostería                     | 2= Criterio de Mohr-Coulomb (Área efectiva a cortante) |
|                                   |                                 | 3= Criterio de Mohr-Coulomb (Área total a cortante)    |
| $Gc_i$ :                          | Mampostería                     | Parámetro de deformación no lineal                     |
|                                   | macro-elemento)                 | (Producto de G por $c_t$ )                             |
| $\delta s$ :                      | Mampostería                     | Deriva máxima a cortante                               |
| $\delta r$ :                      | Mampostería                     | Deriva máxima a flexión                                |
| $\mu$ :                           | Mampostería                     | Coeficiente de fricción                                |
| β:                                | Mampostería<br>(macro-elemento) | Parámetro de ablandamiento                             |
|                                   |                                 |                                                        |

<span id="page-105-0"></span>Tabla 3.19 Características mecánicas para elementos estructurales en Tremuri

Fuente: (S Lagomarsino, Penna, & Galasco, 2006)

En esta investigación se modela edificaciones tipo de mampostería confinada. Principalmente este tipo de edificaciones están compuestas por los siguientes materiales: hormigón armado y mampostería. Las características de los materiales utilizados en los modelos de los casos de estudio se resumen en la [Tabla 3.20.](#page-105-1)

<span id="page-105-1"></span>Tabla 3.20 Características mecánicas para elementos estructurales de los 3 Casos de estudio en Tremuri

| <b>Material</b>         | E<br>[GPa] | G<br>[GPa] | ρ<br>$\left[\mathrm{kg/m^3}\right]$ | $f_m$ o $f_v$<br>$\mathbf{0} \mathbf{f}^{\prime}$<br>[MPa] | $\tau_0$ o $f_{vo}$<br>[MPa] | Modo<br>a<br>Corte | δs<br>$\lbrack \cdot \rbrack$ | δr<br>$\lbrack \cdot \rbrack$ | $\mu$<br>$[\cdot]$ | $Gc_{t}$<br>$[\cdot]$ | β<br>$\lbrack \cdot \rbrack$ |
|-------------------------|------------|------------|-------------------------------------|------------------------------------------------------------|------------------------------|--------------------|-------------------------------|-------------------------------|--------------------|-----------------------|------------------------------|
| Vigas de<br>hormigón    | 21.33      | 8.532      | 2400                                | 20.6                                                       | -                            | ۰                  |                               |                               |                    |                       |                              |
| Columnas de<br>hormigón | 21.02      | 8.408      | 2400                                | 20.01                                                      | ٠                            |                    |                               |                               |                    |                       |                              |
| Acero de<br>refuerzo    | 200        | 7.692      | 7800                                | 500                                                        | ۰                            |                    |                               |                               |                    |                       |                              |
| Mampostería             | 3.645      | 1.458      | 1800                                | 4.86                                                       | 0.3                          | 2                  | 4%                            | 6%                            | 0.14               | 2                     | 0.4                          |

Las características mecánicas de los materiales de la tabla anterior se han explicado en capítulos anteriores, excepto los parámetros no lineales de la mampostería:  $\delta s$ ,  $\delta r$ ,  $Gc_t$ y *β*. Estos parámetros son determinados a través de ensayos de laboratorio de paneles de mampostería sometidos a cargas cíclicas laterales. En esta investigación se usaran los parámetros de no linealidad *G*c<sub>t</sub> y β utilizados por García y Degrande para mampostería de ladrillos macizos (García & Degrande, 2017). En el caso de los términos *δs*, *δr* se utilizaran los valores de deriva máxima de *δs* = 0.4% y *δr* = 0.6% recomendados por la NTC 2008 y Eurocódigo 8 para edificios existentes en los cuales la respuesta a corte y flexión sea predominante.

En Tremuri se definen las características mecánicas de cada material ingresando el comando /Materiali y escribiendo posteriormente cada característica del material como se explicó anteriormente.

#### **3.4.2 Definir ejes locales de las paredes**

El programa Tremuri modela edificaciones completas realizando el acoplamiento de paredes bidimensionales planas. Para cada pared se define un sistema de ejes locales con origen en coordenadas globales (x e y) y un ángulo de rotación con respecto al eje x (S Lagomarsino et al., 2006). En este paso basándose en la geometría de los casos de estudio y despreciando el aporte de paredes no estructurales, se generó las paredes según era conveniente. Los ejes locales de cada pared se generan con origen en los ejes x o y según sea el caso. En Tremuri para definir paredes se usa el comando /pareti y posteriormente se escribe el número de pared, sus coordenadas y ángulo de rotación. En las siguientes figuras se ilustran las paredes generadas para cada caso de estudio.

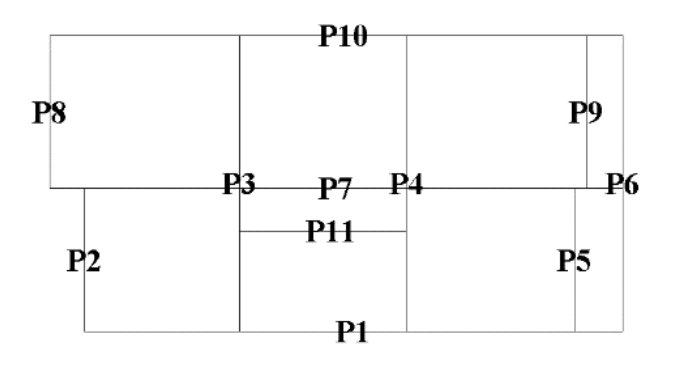

Figura 3.22 Paredes del Caso 1 en Tremuri Fuente: Autor

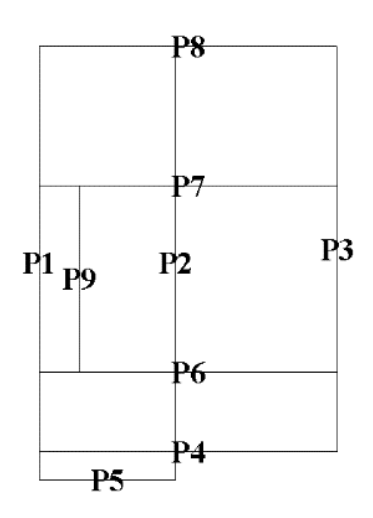

Figura 3.23 Paredes del Caso 2 en Tremuri

Fuente: Autor

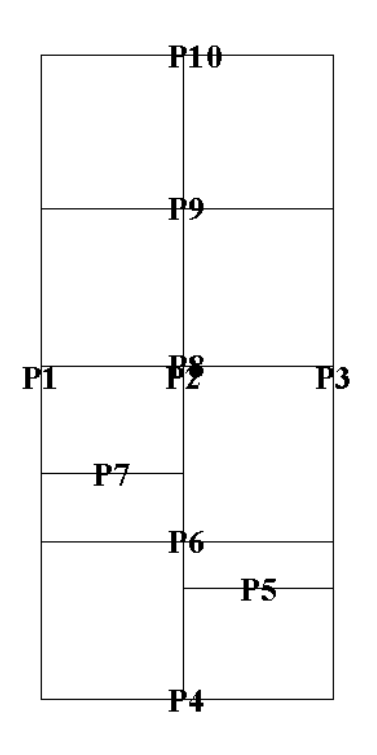

Figura 3.24 Paredes del Caso 3 en Tremuri Fuente: Autor

## **3.4.3 Definir nodos**

En Tremuri para la modelación de edificaciones completas se usan nodos 2D y nodos 3D, considerando el efecto tipo cajón esperado en la estructura estos nodos son representados por 5 grados de libertad. Los nodos 2D son generados en los planos de las paredes en coordenadas locales, por lo tanto tienen 3 grados de libertad (u, w, φ). En el caso de los nodos 3D son definidos por la intercepción de dos paredes, dando
como resultado nodos de 5 grados de libertad (ux, uy, w, φx, φy), en coordenadas globales (S Lagomarsino et al., 2006). Tremuri al enfocarse en el análisis de elementos de mampostería, modela paredes completas como pórticos equivalentes compuestos por elementos tipo *pier*, *spandrel* y nodos rígidos. Los nodos rígidos son áreas de la pared, las cuales se consideran que no van a sufrir daños ante cargas sísmicas severas (Sergio Lagomarsino et al., 2013). En Tremuri para representar este tipo de modelado de paredes da la opción de generar nodos bidimensionales.

El primer paso para definir los nodos es establecer las dimensiones de los elementos tipo *pier* y *spandrel*. Ya establecido las dimensiones de estos elementos, se ubica las coordenadas del centroide del nodo. Establecida su ubicación en la pared, se define su espesor, densidad y tamaño de ser un nodo bidimensional. A continuación en la [Figura 3.2](#page-108-0) se ilustra un ejemplo de una pared con sus nodos.

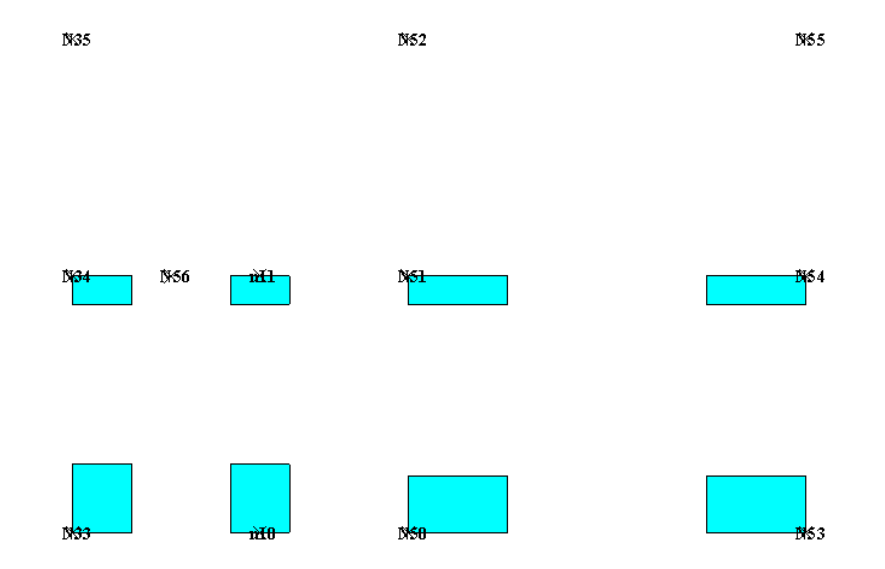

<span id="page-108-0"></span>Figura 3.25 Ejemplo de nodos en Tremuri de la pared 6 del Caso 2 Fuente: Autor

En Tremuri para realizar análisis estructurales es necesario compartir el componente de masa nodal relacionado con los grados de libertad fuera del plano de los nodos 2D a sus correspondientes grados de libertad de los dos nodos 3D más cercanos de la misma pared y piso (S Lagomarsino et al., 2006). En cada caso de estudio se repartió la masa nodal de los nodos 2D a sus correspondientes nodos 3D usando las siguientes expresiones.

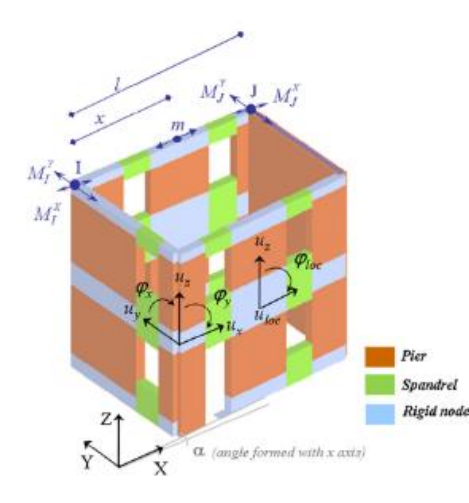

$$
M_x^l = M_x^l + m(1 - |\cos \alpha|) \frac{l - x}{l} \qquad (3.5)
$$

$$
M_{y}^{l} = M_{y}^{l} + m(1 - |\sin \alpha|) \frac{l - x}{l}
$$
 (3.6)

Figura 3.26 Distribución de la masa de nodos 2D a los nodos 3D adyacentes en Tremuri

Fuente: (Sergio Lagomarsino et al., 2013)

Donde  $M_x^l$  y  $M_y^l$  es la masa distribuida de los nodos 2D a los nodos 3D adyacentes en dirección x e y, respectivamente, sumado a la masa nodal del nodo 3D en esa dirección; m es la masa en la dirección x o y del nodo 2D; *l* es la longitud de la pared, x es la distancia entre el nodo 2D a uno de sus nodos 3D adyacente y *α* es el ángulo de la pared en el plano x-y.

### **3.4.4 Definir elementos**

En esta investigación se modelaran los siguientes elementos: mampostería, loza de entrepiso y elementos confinantes. En Tremuri para la modelación de la mampostería existen dos tipos de elementos: modelo de viga Bilineal y modelo no lineal de macroelemento. Para la modelación de la mampostería de los casos de estudio se utilizara el modelo de macro-elemento propuesto en Tremuri. Las vigas y columnas de hormigón armado serán modeladas con elementos tipo BeamRC y ColumnRC implementados en Tremuri, respectivamente. En el caso de la loza de entrepiso, a diferencia de Stabil, Tremuri no cuenta con un elemento tipo shell4 para modelación. En cambio Tremuri basándose en la hipótesis que la loza de entrepiso tiene como función principal transmitir cargas laterales a las paredes y elementos confinantes, se utiliza un elemento tipo membrana ortotrópica.

Las características de modelación del macro-elemento implementado en Tremuri ya fueron explicadas en el capítulo 2. A continuación se describe los criterios de modelación de los elementos tipo BeamRC, ColumnRC y membrana ortotrópica utilizados en Tremuri

### **3.4.4.1 Elementos tipo BeamRC y ColumnRC**

En Tremuri los elementos tipo BeamRC y ColumnRC se modelan como elementos 2D y 3D respectivamente. Basándose en la hipótesis de un comportamiento tipo cajón de la estructura se elimina la torsión con respecto al eje z de los elementos tipo RC. Para los elementos tipo BeamRC, el programa los modela en el plano de las paredes, para dar concordancia con la modelación de la mampostería. En el caso de los elementos tipo ColumnRC se modelan tridimensionalmente entre dos nodos 3D. En la [Figura](#page-110-0)  [3.2](#page-110-0) se ilustra los elementos tipo RC.

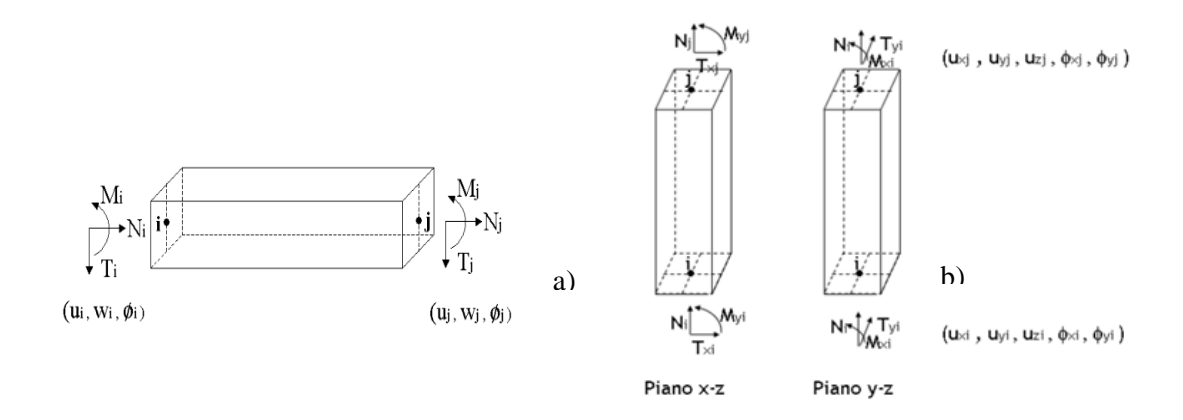

<span id="page-110-0"></span>Figura 3.27 Elementos tipo RC implementados en Tremuri

a) Elemento tipo BeamRC con sus grados de libertad y b) Elemento tipo ColumnRC con sus grados de libertad

Fuente: (S Lagomarsino et al., 2006).

La rama elastica inicial de los elementos tipo RC de manera similar a la de los elementos de mamposteria, la rigidez esta relacionada con los efectos de corte y flexión despresiando la contribucion de rigidez del acero de refuerzo (Cattari & Lagomarsino, 2013). A continuacion se presenta la matriz de rigidez para el elemento tipo BeamRC.

$$
\begin{bmatrix}\nT_i \\
N_i \\
M_i \\
T_j \\
N_j\n\end{bmatrix} = \begin{bmatrix}\n\frac{12EJ}{l^3(1+\psi)} & 0 & -\frac{6EJ}{l^2(1+\psi)} & -\frac{12EJ}{l^3(1+\psi)} & 0 & -\frac{6EJ}{l^2(1+\psi)} \\
0 & \frac{EA}{h} & 0 & 0 & -\frac{EA}{h} & 0 \\
-\frac{6EJ}{l^2(1+\psi)} & 0 & \frac{EJ(4+\psi)}{l(1+\psi)} & \frac{6EJ}{l^2(1+\psi)} & 0 & \frac{EJ(2-\psi)}{l(1+\psi)} \\
-\frac{12EJ}{l^3(1+\psi)} & 0 & \frac{6EJ}{l^2(1+\psi)} & \frac{12EJ}{l^3(1+\psi)} & 0 & \frac{6EJ}{l^2(1+\psi)} \\
0 & -\frac{EA}{h} & 0 & 0 & \frac{EA}{h} & 0 \\
-\frac{6EJ}{l^2(1+\psi)} & 0 & \frac{EJ(2-\psi)}{l(1+\psi)} & \frac{6EJ}{l^2(1+\psi)} & 0 & \frac{EJ(4+\psi)}{l(1+\psi)}\n\end{bmatrix}\n\begin{bmatrix}\nu_i \\
w_i \\
w_j \\
w_j\n\end{bmatrix}
$$
\n(3.7)

Donde  $\psi = 24\chi(1-v)\left(\frac{r_i}{l}\right)$  $\frac{l}{l}$ 2  $= 1.2 \frac{E}{c}$ G  $b^2$  $\frac{b}{l^2}$ , *E* es el módulo de elasticidad, *G* es el módulo de corte, *J* es la inercia de la sección del panel, *l* es la longitud del panel y *h*  es la altura del panel. Análogamente para elementos tipo ColumnRC se utiliza la misma expresión acoplando la respuesta de los dos planos y-z y x-z.

El comportamiento no lineal de los elementos tipo RC se idealiza como un modelo de plasticidad concentrada en los extremos, en el cual se considera la formación de rotulas plásticas de longitud cero a manera de resorte no lineales en los extremos de vigas y columnas. Los mecanismos de falla en elementos tipo RC se consideran de la siguiente manera: fallas de corte y compresión-tracción como fallas frágiles, y una falla dúctil modelada por rotulas plásticas en los extremos inducida por la combinación de momento flexionante y fuerza axial (Cattari & Lagomarsino, 2013; Sergio Lagomarsino et al., 2013).

La resistencia al corte se calcula de acuerdo a los criterios propuestos de la NTC 2008 y el Eurocódigo 8 para el caso de clases de ductilidad media-baja. La resistencia al corte en vigas y columnas con refuerzo trasversal se calcula como el valor mínimo proporcionado por los modos de falla de corte-tracción ( $V_{\text{Rd, sd}}$ ) o corte-compresión (VRd, cd), (Cattari & Lagomarsino, 2013), estas expresiones se presentan a continuación.

$$
V_{Rd,sd} = 0.9d \frac{A_{sw}}{s} f_{yd}(cot\alpha + cot\vartheta) sin\alpha
$$
 (3.8)

$$
V_{Rd,cd} = 0.9db_w \alpha_c f'_{cd} \frac{cot\alpha + cot\vartheta}{1 + cot^2\vartheta}
$$
 (3.9)

Donde *ϑ* es el ángulo del puntal de compresión de hormigón inclinado (*cotϑ* varía entre 1 y 2.5); *α* y *A*sw son el ángulo y el área de la sección transversal del refuerzo de corte, respectivamente; *b*<sup>w</sup> es el lado de la sección resistente a cortante ; *α*<sup>c</sup> es un coeficiente (mayor o igual a 1), destinado a tener en cuenta los efectos de una carga axial significativa que actúa sobre el elemento; *d* es la profundidad efectiva de la sección; *f'*cd es la resistencia a la compresión reducida del hormigón (obtenida suponiendo un factor de reducción igual a 0.5).

Para el análisis de falla dúctil por combinación de M y N, se considera las siguientes hipótesis: secciones planas; unión perfecta entre hormigón y barras de acero; distribución de bloque de compresión rectangular. Para determinar la formación de rotulas plásticas se hace una comparación entre la predicción elástica y los valores límite obtenidos del dominio de interacción M-N. En el caso de las columnas al estar sometidas a flexión biaxial, se analiza el momento de flexión resistente por planos separados, esto implica la formación de una rotula plástica en ambos planos al mismo tiempo. La capacidad de deformación se define en función de la rotación (rotación con respecto a *chord rotation*), *θ*<sup>u</sup> en la sección final (sección de momento cero a una distancia igual al tramo *L*v), con respecto a la línea de conjunción (Cattari & Lagomarsino, 2013). El valor de θu se calcula con la siguiente expresión.

$$
\theta_u = \frac{\delta_1 \delta_3}{1.5 \delta_2} 0.016(0.3^V) \left[ \frac{max(0.01; \omega')}{max(0.01; \omega)} f_c \right]^{0.225} \left( \frac{L_V}{h} \right)^{0.35} 25^{\left( \alpha_1 \rho_{sx} \frac{f_{yw}}{f_c} \right)} (1.25^{100\rho_d}) \tag{3.10}
$$

Donde *v* es la relación de carga axial; *ω* y *ω'* son la relación mecánica de los refuerzos longitudinales de tensión y compresión, respectivamente; *f*<sup>c</sup> y *f*yw son la resistencia uniaxial del hormigón y la resistencia a la fluencia del acero transversal, respectivamente; *h* es la sección de altura; *ρ*sx es la relación del acero transversal paralela a la dirección de carga (x); *ρ*<sup>d</sup> es la relación del acero del refuerzo diagonal (si está presente); *α*<sup>1</sup> y *δ*<sup>1</sup> son factores destinados a tener en cuenta la efectividad del confinamiento y los detalles constructivos (como el anclaje, el deslizamiento y el tipo de barras), respectivamente;  $\delta_2$  es igual a 1.6 en el caso de paredes RC y 1 en caso contrario; *δ*<sup>3</sup> varía en función del estado límite examinado (igual a 1 o 0,75 en el caso de colapso cercano o estados límite de seguridad de vida, respectivamente).

La expresión está de acuerdo a Instruction Document 2009 a NTC 2008 en §C8A.6.1 y la misma no considera los efectos de pandeo y de segundo orden. En el momento que se alcanza una falla dúctil o frágil, la resistencia del elemento se limita a soportar solo cargas verticales (Cattari & Lagomarsino, 2013).

### **3.4.4.2 Elementos tipo membrana ortotrópica**

En general un elemento tipo membrana es un componente bidimensional sin rigidez a flexión que únicamente se deforma en el plano bajo tensiones y esfuerzo normales. El elemento tipo membrana implementado en Tremuri puede ser de 3 o 4 nodos con dos grados de libertad cada uno (ux, uy), en coordenadas globales. La membrana tiene características de un material ortotrópico, por lo cual tiene dos módulos de elasticidad *E*<sup>1</sup> y *E*<sup>2</sup> que representan la rigidez normal de la membrana en dos direcciones perpendiculares. Los módulos de elasticidad influyen en el grado de conexión entre el diafragma y las paredes.

Otro parámetro importante del elemento tipo membrana es el módulo de corte, debido a su influencia en la rigidez tangencial del diafragma y en la transferencia de la fuerza trasversal entre paredes (Sergio Lagomarsino et al., 2013). A continuación se representa la matriz de rigidez para una membrana ortotrópica de 3 nodos.

### **Condición de esfuerzo plano**

$$
D' = \begin{bmatrix} \frac{E_1}{1 - ev^2} & \frac{evE_1}{1 - ev^2} & 0\\ \frac{evE_1}{1 - ev^2} & \frac{eE_1}{1 - ev^2} & 0\\ 0 & 0 & G \end{bmatrix}
$$
(3.11)

Donde  $e = \frac{E_1}{E_2}$  $\frac{E_1}{E_2}$ ,  $E_1$  es el módulo de elasticidad de la dirección x,  $E_2$  es el módulo de elasticidad de la dirección; *v* es el coeficiente de Poisson y *G* es el módulo de corte. La matriz *D* anterior se considera sin rotación de los ejes, para considerar un ángulo θ de rotación se realiza la siguiente conversión:

$$
T = \begin{bmatrix} \cos^2 \theta & \sin^2 \theta & \cos \theta \sin \theta \\ \sin^2 \theta & \cos^2 \theta & -\cos \theta \sin \theta \\ -2\cos \theta \sin \theta & -2\cos \theta \sin \theta & \cos^2 \theta - \sin^2 \theta \end{bmatrix}
$$
(3.12)

$$
D = T^T \times D' \times T \tag{3.13}
$$

### **Función de forma lineal**

$$
B = \frac{1}{2A} \begin{bmatrix} y_j - y_k & 0 & y_k - y_i & 0 & y_i - y_j & 0 \\ 0 & x_k - x_j & 0 & x_i - x_k & 0 & x_j - x_i \\ x_k - x_j & y_j - y_k & x_i - x_k & y_k - y_i & x_j - x_i & y_i - y_j \end{bmatrix}
$$
 (3.14)

### **Matriz de rigidez elemento membrana de 3 nodos**

$$
K = A \cdot s \cdot B^T \times D \times B \tag{3.15}
$$

Para definir un elemento tipo membrana de 4 nodos se calcula el promedio de dos posibles combinación de dos elementos tipo membrana de 3 nodos, esto se ilustra en la [Figura 3.2.](#page-114-0)

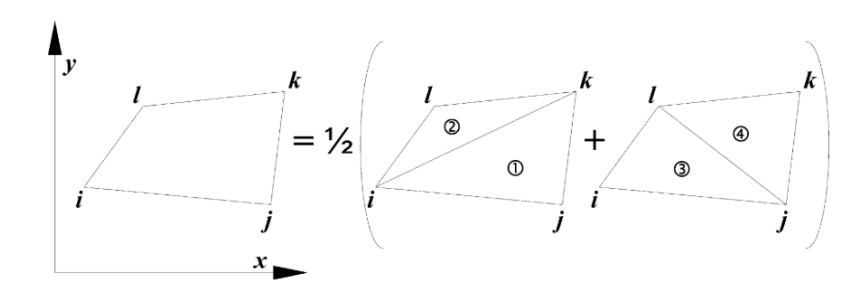

<span id="page-114-0"></span>Figura 3.28 Formación de un elemento tipo membrana de 4 nodos Fuente: (Sergio Lagomarsino et al., 2013)

Durante los análisis estructurales la membrana solo cumple la función de acoplar y trasmitir las carga laterales a las paredes, despreciando cualquier efecto de perdida de rigidez o posibilidad de falla del mismo.

### **3.4.4.3 Criterios de definición de elementos**

En el caso de los elementos tipo mampostería, estos son elementos idealizados como unidimensionales para poder ser ensamblados en pórticos equivalentes. Principalmente, para definir este tipo de elementos hay 3 criterios a tomar en cuenta: tipo de elemento, dimensiones y ubicación.

Parte de la modelación es crear un pórtico equivalente ensamblando elementos de mampostería tipo *pier* y *spandrel*. Algunos criterios para identificar el tipo de elemento se enumera a continuación.

- Identificar la orientación de la porción de panel (horizontal '*spandrel*' o vertical '*pier*').
- Normalmente, los elementos tipo *spandrel* se ubican por arriba de linteles de puertas y ventanas.
- Los elementos tipo *pier* comúnmente se ubican entre aberturas de puertas y ventanas verticalmente.
- En el caso de tener paneles completos de mampostería estos se modelan como elementos tipo *pier*.

Una vez idealizado el tipo de elemento, el siguiente paso es precisar sus dimensiones. Para definir las dimensiones de los elementos se consideraron los siguientes criterios.

- El ancho de estos elementos normalmente es la distancia entre aberturas, intercepción de paredes, abertura-columna, columna-columna, aberturaintercepción paredes y vigas-abertura.
- En el caso de los elementos tipo *spandrel* la altura es definida en la mayoría de los casos por el ancho de la abertura por debajo o encima del elemento.
- El alto de un elemento tipo *pier* entre dos aberturas simétricas de ventana o puerta es igual a la altura de la abertura.
- En el caso de no presentar simetría entre las aberturas, el criterio utilizado es crear un elemento con la suficiente altura para que se desarrolle un puntal de compresión en el ángulo más inclinado posible (esto es suponer que las grietas pueden desarrollarse horizontalmente o a 45°), en esta investigación se supone que las grietas se desarrollan en un ángulo de 30°.

Para definir la ubicación del elemento se siguen los siguientes pasos.

- Ubicar el elemento en una pared.
- Ubicar el centroide del elemento en coordenadas locales de la pared.

En el caso de los elementos tipo RC están definidos por dos nodos. Los elementos tipo BeamRC pueden ser definidos por dos nodos 3D o 2D, en cambio los elementos tipo ColumnRC solo pueden ser definidos por dos nodos 3D. Para la modelación de los elementos tipo RC es importante definir parámetros de la sección como: acero de refuerzo longitudinal y transversal; separación del refuerzo transversal en zonas críticas y centrales; número de varillas longitudinales; inercia de sección, área, recubrimiento, base y altura.

Otros parámetros implementados en Tremuri para caracterizar los elementos tipo RC son: Tipo de acero de refuerzo, calidad de anclaje, calidad de detalle y excentricidad de unión con otros elementos. El tipo de acero hace referencia a si es corrugado o liso, en esta investigación se considera vigas electrosoldadas compuestas por varillas de acero corrugado. La calidad de anclaje hace referencia a si el anclaje del acero longitudinal en nudos viga-columna sigue lo establecido en normativas de la construcción. En esta investigación al considerar que la construcción fue realizada con mano de obra no calificada y poca supervisión se considera un valor de 0.5. En el caso de la calidad de detalle hace referencia si el detallado del acero transversal y longitudinal sigue parámetros sísmicos establecidos en normas. En esta investigación se considera que se siguen parámetros sísmicos insipientes, por lo tanto se usa un valor de 0. Por último, se considera que la unión entre elementos tipo RC es en el centroide de las secciones, por lo que no se considera ninguna excentricidad en la unión.

La versión de Tremuri utilizada en esta investigación no cuenta con una vista 3D de los elementos, por este motivo se presentara en las siguientes figuras 2 paredes críticas de cada caso de estudio, el resto de las paredes se ilustraran en el [Anexo 3.](#page-168-0) Los elementos tipo *pier* y *spandrel* generados en la mayoría de paredes siguieron la hipótesis de la formación de grietas a 30° al no tener una distribución uniforme de aberturas. Los nodos rígidos se ubicaron en zonas de las paredes que no presentarían daño ante cargas severas y complementen las partes de las paredes que no son elementos tipo *pier* o *spandrel*. En el caso de paredes sin aberturas se generaron elementos tipo *pier* y nodos puntuales, teniendo en cuenta la formación de un panel resistente.

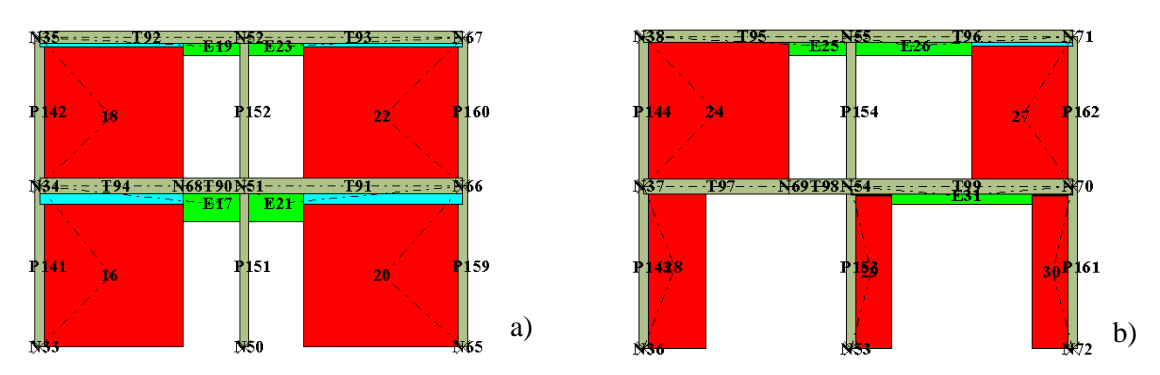

Figura 3.29 Paredes críticas del Caso 1 en Tremuri

En color celeste nodos bidimensionales, en color verde y rojo elementos de mampostería tipo *pier* y *spandrel*, respectivamente, y en color gris los elementos tipo columna y viga de hormigón armado

a) Pared 3 y b) Pared 4

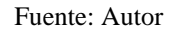

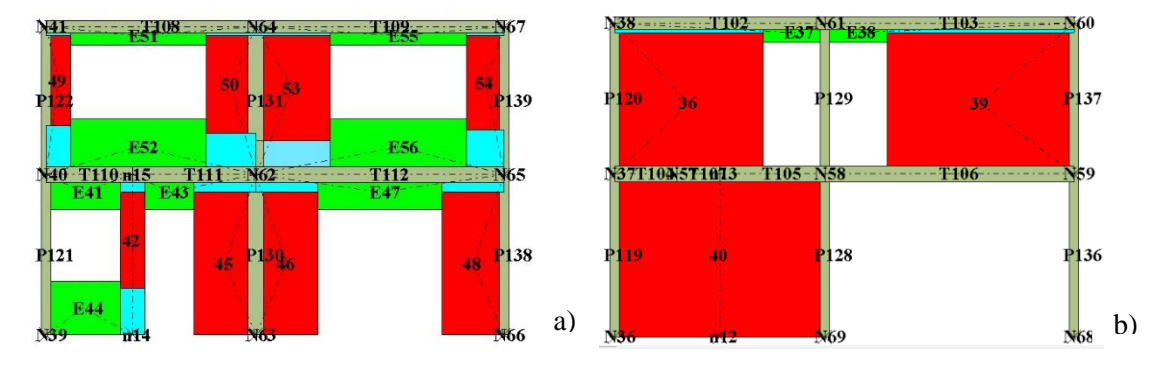

Figura 3.30 Paredes críticas del Caso 2 en Tremuri

En color celeste nodos bidimensionales, en color verde y rojo elementos de mampostería tipo *pier* y *spandrel*, respectivamente, y en color gris los elementos tipo columna y viga de hormigón armado

a) Pared 8 y b) Pared 7

Fuente: Autor

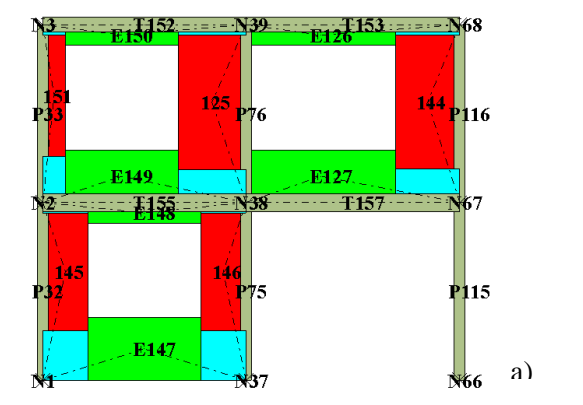

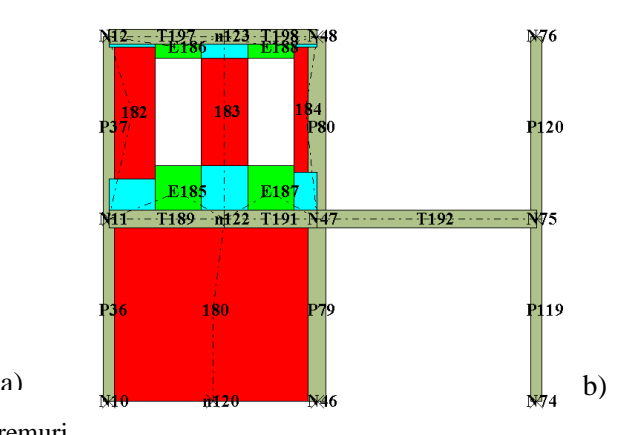

Figura 3.31 Paredes críticas del Caso 3 en Tremuri

En color celeste nodos bidimensionales, en color verde y rojo elementos de mampostería tipo *pier* y *spandrel*, respectivamente, y en color gris los elementos tipo columna y viga de hormigón armado

a) Pared 4 y b) Pared 8

Los elementos tipo membrana establecidos en Tremuri son definidos entre 3 o 4 nodos 3D, dependiendo del tipo de membrana. En el [Anexo 4](#page-174-0) se describe las características mecánicas y de sección de las losas de entrepiso utilizado para la modelación de los 3 casos en Tremuri. En las siguientes figuras se ilustran los elementos tipo membrana utilizados para la modelación de la loza entrepiso de cada caso de estudio.

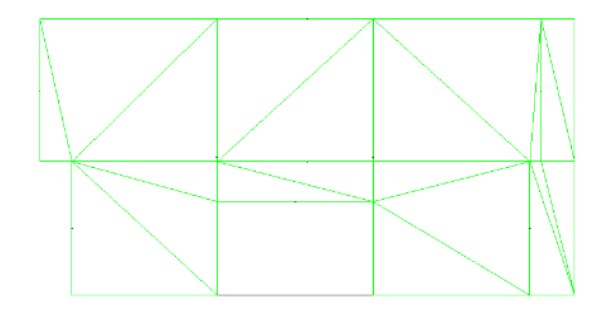

Figura 3.32 Loza de entrepiso del Caso 1 en Tremuri Fuente: Autor

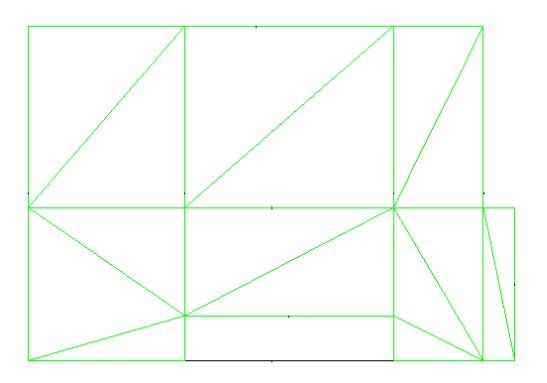

Figura 3.33 Loza de entrepiso del Caso 2 en Tremuri Fuente: Autor

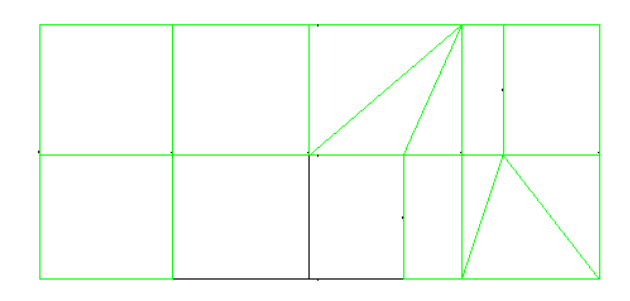

Figura 3.34 Loza de entrepiso del Caso 3 en Tremuri Fuente: Autor

### **3.4.5 Definir cargas nodales y cargas adicionales a elementos**

En los modelos de los casos de estudio se consideran dos cargas: W y masa adicional por elementos secundarios. La masa adicional por elementos secundarios se carga a la estructura como masa nodal en los nodos correspondientes a la ubicación de sus nexos con los elementos secundarios. En Tremuri el elemento membrana no transmite cargas gravitacionales, por ese motivo se adiciona la carga W distribuida en toda la loza como densidad equivalente a las vigas de entrepiso. Para calcular la densidad equivalente adicional a las vigas de entrepiso correspondiente al peso propio de la loza de entrepiso y W (sin considerar peso propio) se realizan los siguientes pasos:

- Primero, se identifica los paños de loza y sus vigas de contorno.
- Segundo, se calcula el área tributaria de aporte a cada viga de contorno. Se considera una distribución basada en la teoría de líneas de rotura, en la cual se establece la fisuración de un elemento tipo placa en estado plástico. Estas fisuras forman trapecios y triángulos en ángulos aproximados de 45° (Romo, 2008), como se ilustra en la [Figura 3.3](#page-119-0)5.

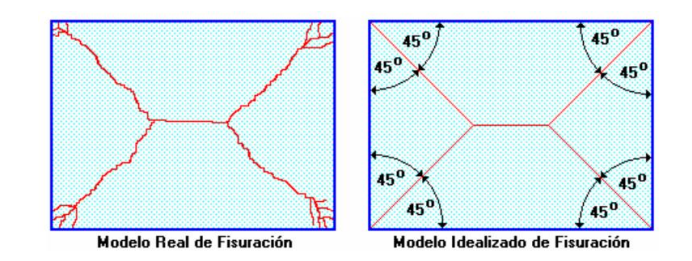

<span id="page-119-0"></span>Figura 3.35 Modelo de fisuración de un elemento tipo placa según la teoría de líneas de rotura Fuente: (Romo, 2008)

• Se calcula la densidad equivalente (*ρ*ev)en función del área tributaria a la viga (At), la densidad de la loza (*ρ*L), espesor de la loza de entrepiso (*e*), la carga W en su equivalente de masa kg/m<sup>2</sup> y el volumen de la viga de entrepiso( $V_V$ ), como se indica en la siguiente expresión:

$$
\rho_{ev} = \frac{A_t (W + \rho_L e)}{V_V} \tag{3.16}
$$

Adicionalmente, a las cargas mencionadas se agrega una densidad equivalente en vigas de la cubierta por muros de gablete.

### **3.4.6 Definir restricciones de los modelos**

En Tremuri como se mencionó anteriormente solo se consideran 5 gados de libertad. Los elementos tipo ColumnRC y mampostería se consideran empotrados al suelo, esto se resume en la [Tabla 3.21.](#page-120-0)

<span id="page-120-0"></span>Tabla 3.21 Restricciones según el tipo de elemento en Tremuri

| <b>Elemento</b>           | Grados de libertad<br>restringidos | Sistema de<br>coordenadas | Descripción   |
|---------------------------|------------------------------------|---------------------------|---------------|
| <b>ColumnRC</b>           | $ux, uy, w, \varphi x, \varphi y$  | <b>Globales</b>           | Empotramiento |
| Mampostería               | $u, w, \varphi$                    | Locales                   | Empotramiento |
| $\mathbf{r}$ $\mathbf{r}$ |                                    |                           |               |

Fuente: Autor

### **3.5 Análisis Modal**

El análisis modal consiste en encontrar la respuesta de un sistema de múltiples grados de libertad (MDOF) en vibración libre sin amortiguamiento en condiciones de  $u(0) =$ 0,  $\dot{u}(0) = 0$  y  $t = 0$ , en conforme con la siguiente ecuación matricial:

$$
m\ddot{u} + k u = 0 \tag{3.17}
$$

Donde *m* y *k* son las matrices de masa y rigidez, respectivamente. Para encontrar la solución a esta ecuación se reduce a resolver el problema del valor característico o eigem valor dando como resultado los frecuencias naturales (*ω*n) y los modos de vibrar (*ϕ*n) de la estructura (Chopra, 2014).

### **Periodo de vibración natural**

El periodo de vibración natural  $(T_n)$ , en un sistema de múltiples grados de libertad es el tiempo requerido para que se cumpla un ciclo de movimiento armónico simple en un modo de vibrar determinado (Chopra, 2014), este parámetro esta expresado en función de *ω*n en la siguiente expresión:

$$
T_n = \frac{2\pi}{\omega_n} \tag{3.18}
$$

### **Resultados del análisis modal**

En Stabil se obtuvieron los siguientes resultados del análisis modal de los 3 casos de estudio, representados en las siguientes tablas y figuras.

Tabla 3.22 Periodos de vibración y porcentaje de participación modal de la masa total en x e y del Caso 1 en Stabil

| Modo | Т<br>[seg] | Participación modal de la masa total |          |  |
|------|------------|--------------------------------------|----------|--|
|      |            | UX [%]                               | UY $[%]$ |  |
| 1    | 0.1125     | 1.149e-05                            | 33.706   |  |
| 2    | 0.1074     | 0.005                                | 2.181    |  |
| 3    | 0.0983     | 0.002                                | 2.327    |  |
| 4    | 0.0892     | 0.011                                | 30.06    |  |
| 5    | 0.0774     | 0.064                                | 4.399    |  |

Fuente: Autor

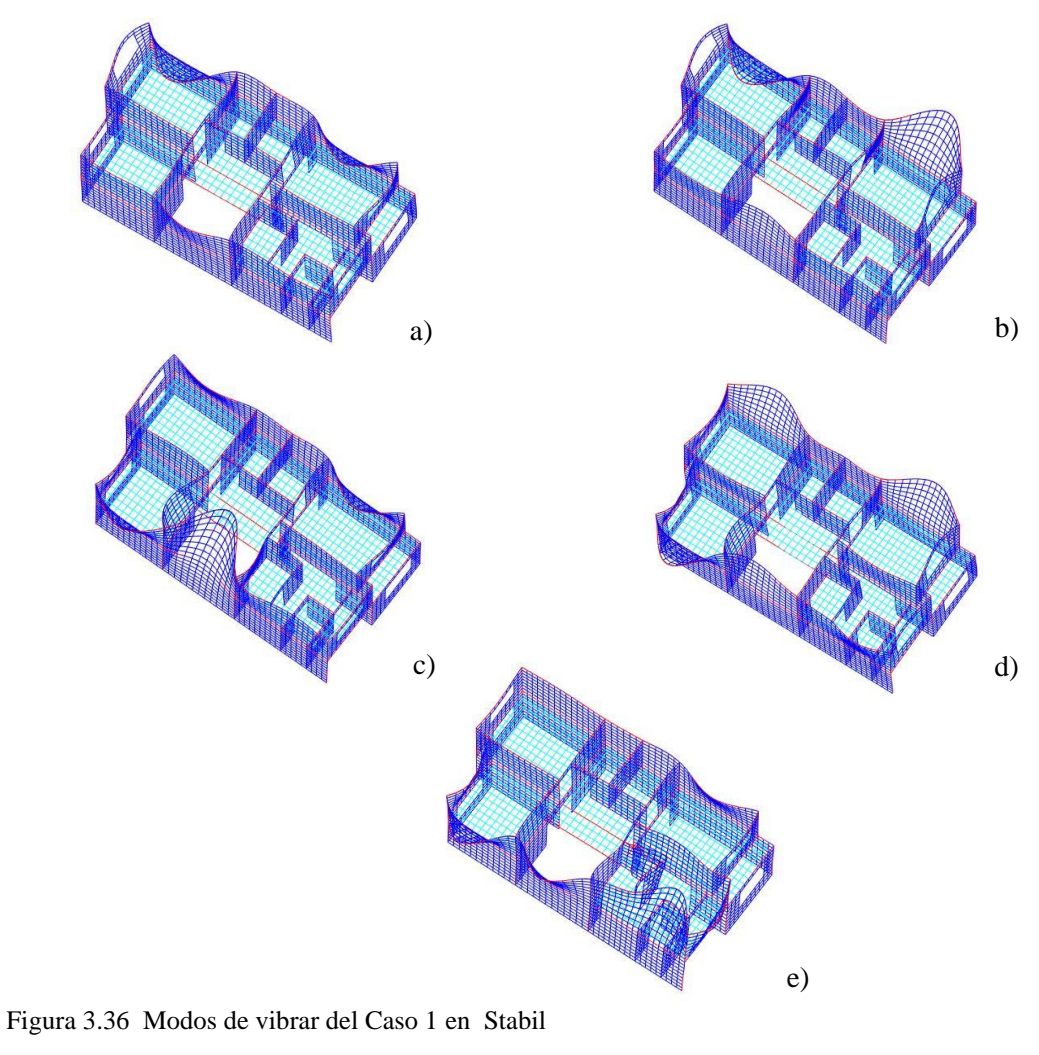

a) Modo 1, b) Modo 2, c) Modo 3, d) Modo 4 y e) Modo 5

| Modo | T      | Participación modal de la masa total |           |  |
|------|--------|--------------------------------------|-----------|--|
|      | [seg]  | UX [%]                               | UY [%]    |  |
|      | 0.1933 | 6.763                                | 1.488e-05 |  |
| 2    | 0.1008 | 27.680                               | 1.952e-04 |  |
| 3    | 0.0932 | 0.137                                | 0.061     |  |
| 4    | 0.0840 | 37.262                               | 0.071     |  |
| 5    | 0.0742 | 2.622                                | 0.001     |  |

Tabla 3.23 Periodos de vibración y porcentaje de participación modal de la masa total en x e y del Caso 2 en Stabil

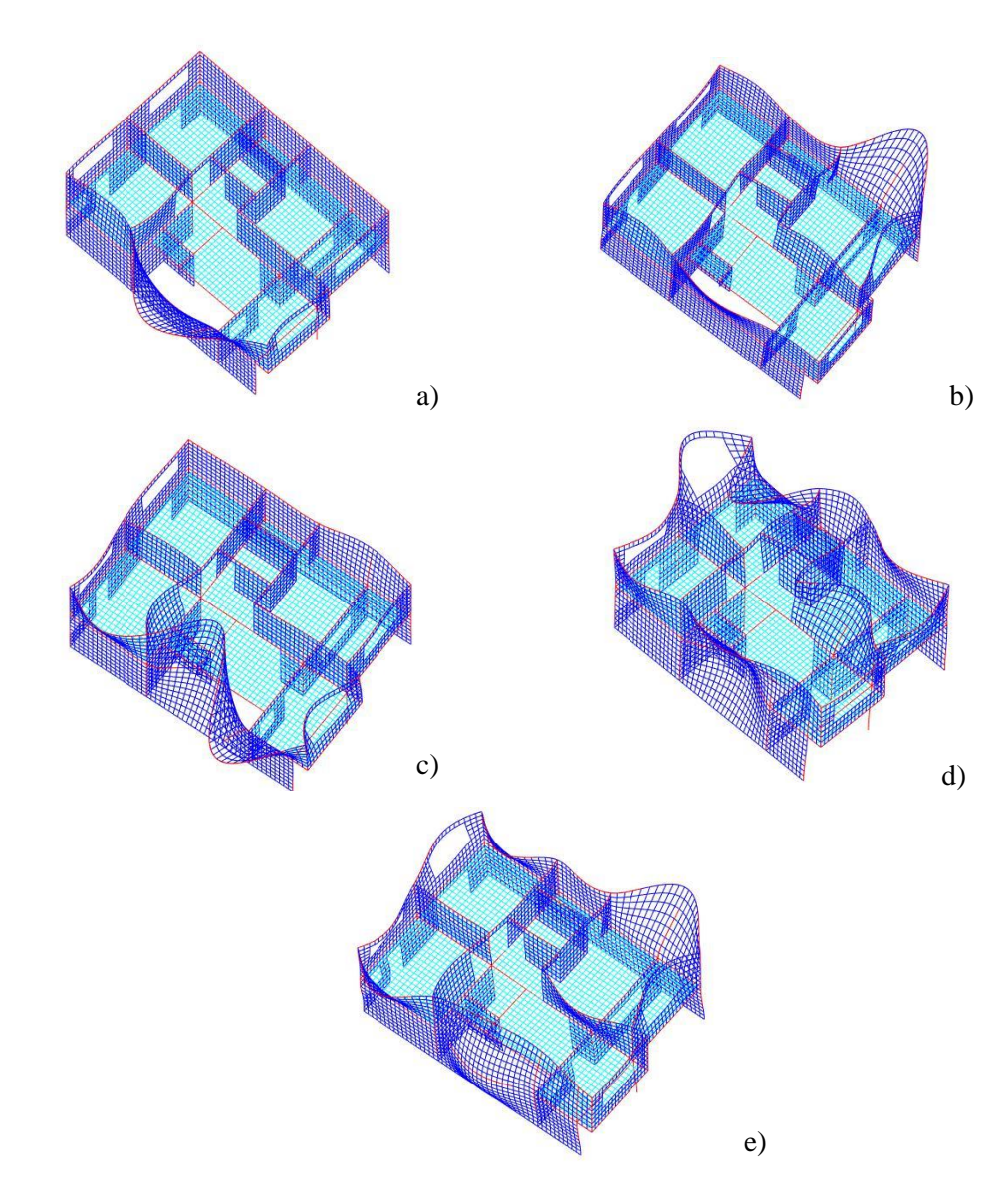

Figura 3.37 Modos de vibrar del Caso 2 en Stabil a) Modo 1, b) Modo 2, c) Modo 3, d) Modo 4 y e) Modo 5 Fuente: Autor

| Modo         | Т      | Participación modal de la masa total |             |  |
|--------------|--------|--------------------------------------|-------------|--|
|              | [seg]  | UX [%]                               | UY [%]      |  |
| 1            | 0.1081 | 0.374                                | 3.608       |  |
| $\mathbf{2}$ | 0.0998 | 28.136                               | $1.201e-04$ |  |
| 3            | 0.0888 | 10.897                               | 5.682e-05   |  |
| 4            | 0.0762 | 16.403                               | 0.010       |  |
| 5            | 0.0745 | 6.227                                | 0.031       |  |

Tabla 3.24 Periodos de vibración y porcentaje de participación modal de la masa total en x e y del Caso 3 en Stabil

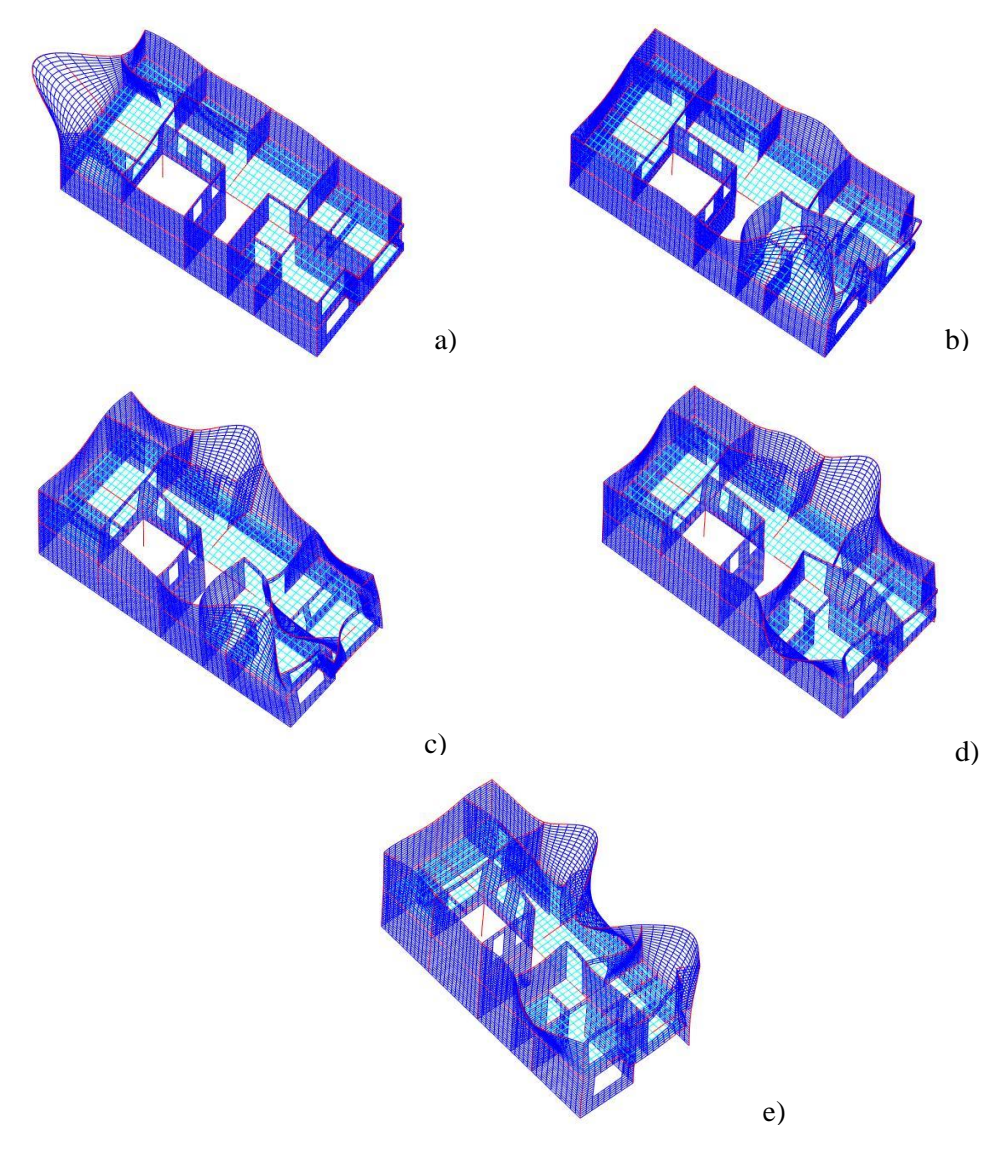

Figura 3.38 Modos de vibrar del Caso 3 en Stabil a) Modo 1, b) Modo 2, c) Modo 3, d) Modo 4 y e) Modo 5 Fuente: Autor

En Tremuri se realizó el análisis modal a los 3 casos de estudio. El software como se mencionó anteriormente no cuenta con vista 3D de los modelos, por lo que los resultados serán representados como desplazamientos en planta de los casos de estudio. A continuación se presentar las tablas y figuras resultantes del análisis modal de los casos de estudio.

| Modo | Т<br>[seg] |        | Participación modal de la masa total |
|------|------------|--------|--------------------------------------|
|      |            | UX [%] | UY [%]                               |
| 1    | 0.174      | 0.003  | 63.942                               |
| 2    | 0.128      | 0.025  | 20.269                               |
| 3    | 0.122      | 0.441  | 3.572                                |
| 4    | 0.105      | 19.64  | 0.305                                |
| 5    | 0.101      | 2.508  | 1.470                                |

Tabla 3.25 Periodos de vibración y porcentaje de participación modal de la masa total en x e y del Caso 1 en Tremuri

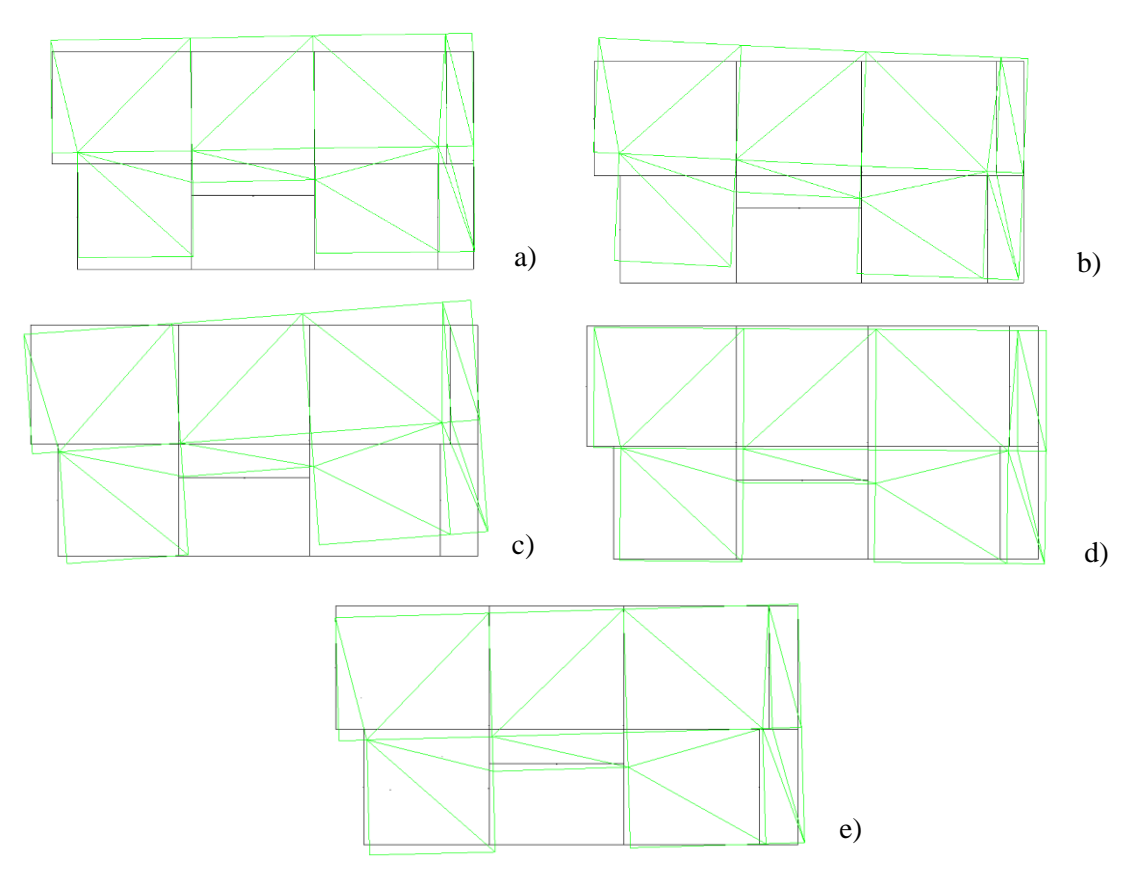

Figura 3.39 Modos de vibrar del Caso 1 en Tremuri a) Modo 1, b) Modo 2, c) Modo 3, d) Modo 4 y e) Modo 5 Fuente: Autor

| Modo | Т<br>[seg] | Participación modal de la masa total |           |  |
|------|------------|--------------------------------------|-----------|--|
|      |            | UX [%]                               | UY $[%]$  |  |
| 1    | 0.586      | 5.220                                | 1.056e-06 |  |
| 2    | 0.582      | 1.432                                | 6.341e-06 |  |
| 3    | 0.383      | 1.125                                | 1.162e-05 |  |
| 4    | 0.315      | 1.363                                | 1.056e-05 |  |
| 5    | 0.164      | 0.0127                               | 7.088     |  |

Tabla 3.26 Periodos de vibración y porcentaje de participación modal de la masa total en x e y del Caso 2 en Tremuri

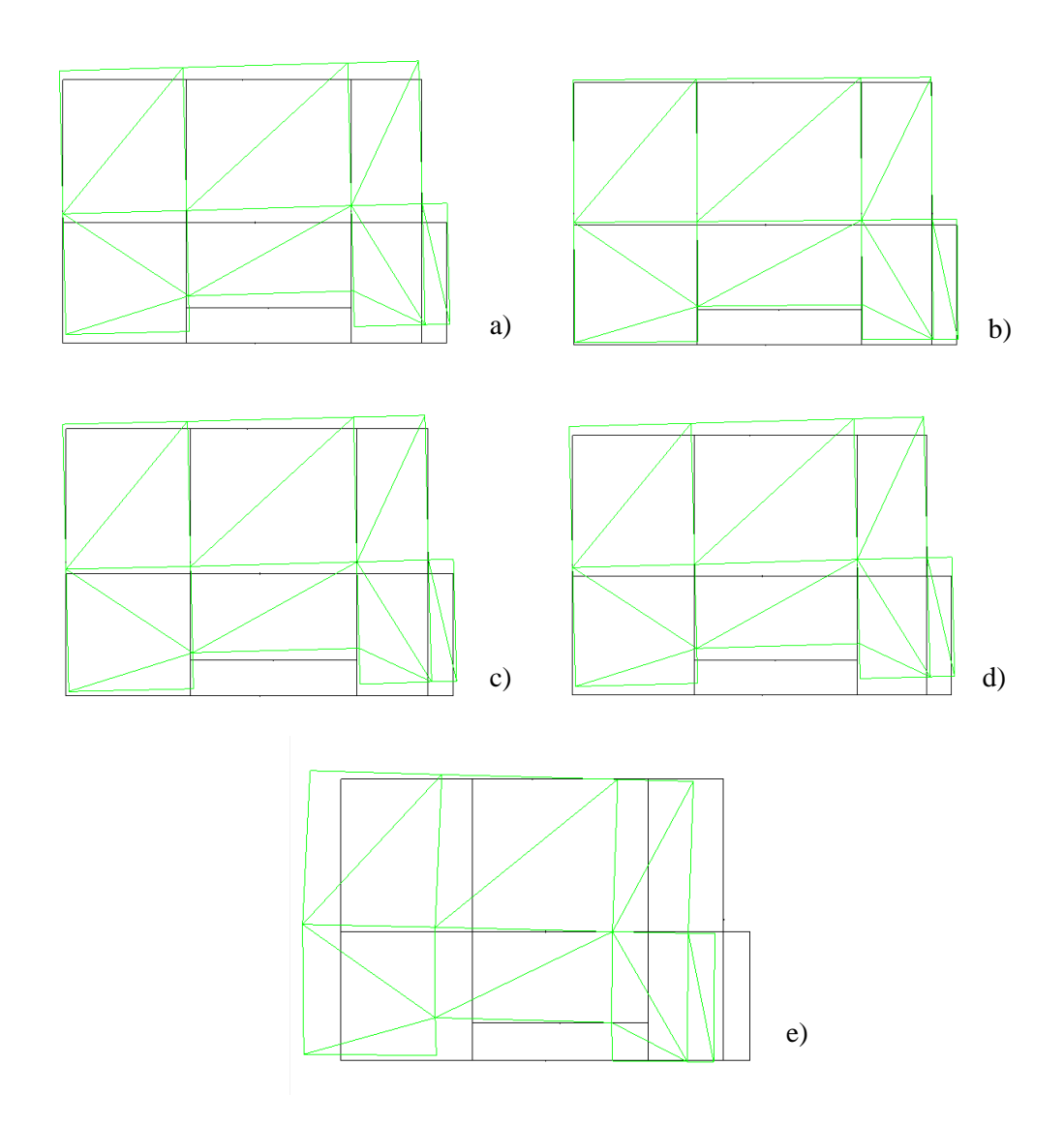

Figura 3.40 Modos de vibrar del Caso 2 en Tremuri a) Modo 1, b) Modo 2, c) Modo 3, d) Modo 4 y e) Modo 5 Fuente: Autor

| Modo             | T     | Participación modal de la masa total |             |  |
|------------------|-------|--------------------------------------|-------------|--|
|                  | [seg] |                                      |             |  |
|                  |       | UX [%]                               | UY [%]      |  |
| 1                | 0.809 | 3.169                                | $9.612e-07$ |  |
| 2                | 0.548 | 6.728e-06                            | 1.448       |  |
| 3                | 0.5   | 1.622                                | 1.538e-05   |  |
| $\boldsymbol{4}$ | 0.165 | 30.682                               | 0.016       |  |
| 5                | 0.15  | 10.68                                | 1.153e-05   |  |

Tabla 3.27 Periodos de vibración y porcentaje de participación modal de la masa total en x e y del Caso 3 en Tremuri

Fuente: Autor

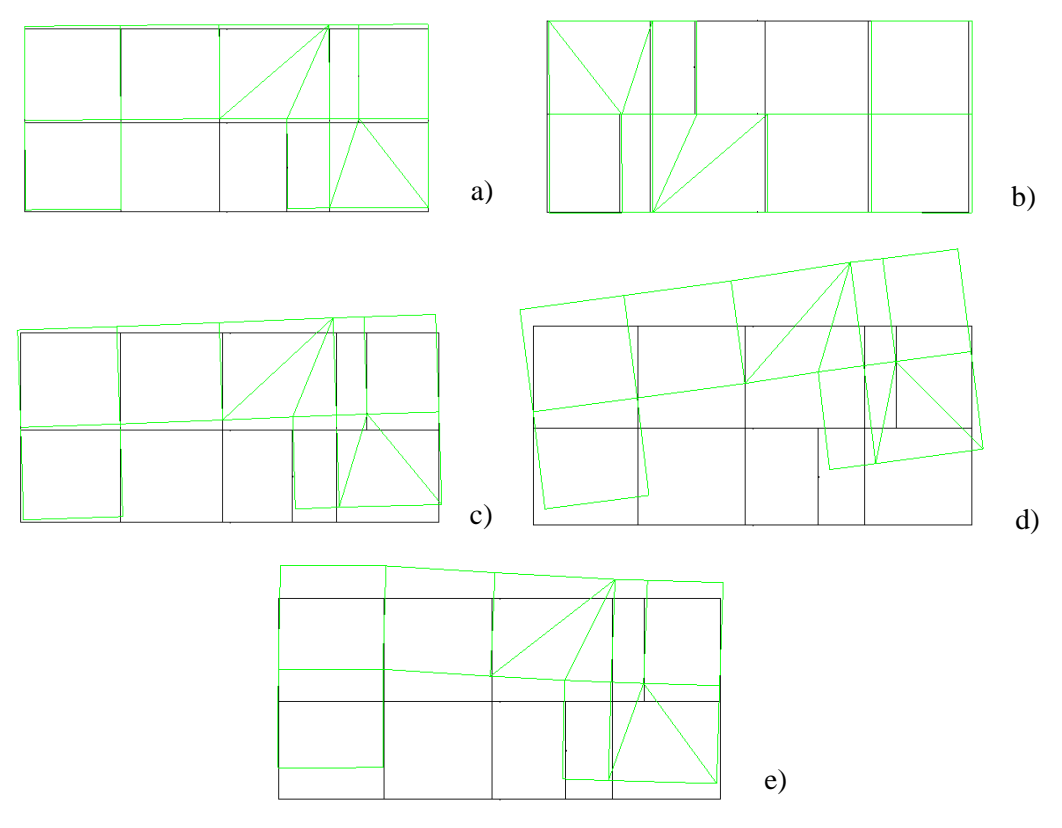

Figura 3.41 Modos de vibrar del Caso 3 en Tremuri a) Modo 1, b) Modo 2, c) Modo 3, d) Modo 4 y e) Modo 5 Fuente: Autor

Los resultados de los análisis modales calculados en ambos softwares estructurales son considerablemente distintos en excepción del caso 1. En Stabil se genera un modelo discreto de los paneles con un número de elementos considerable, en cambio en Tremuri se genera un modelo más centrado en la carga computacional realizando simplificaciones al modelo real de la estructura. Esta diferencia se puede deber a varios factores detectados en los casos de estudio como: irregularidad en planta y elevación, dimensiones de los paneles, distancia entre columnas, entre otros.

### **CAPÍTULO IV**

# **4. CAPACIDAD SISMÍCA EN EL PLANO DE LAS EDIFICACIONES TIPO DE MAMPOSTERÍA CONFINADA**

La capacidad sísmica de las edificaciones tipo de mampostería confinada será determinada utilizando el método N2, obteniendo como resultado el desplazamiento de demanda para el sismo de diseño de la ciudad de Cuenca. En el presente capítulo se expondrá el procedimiento para definir el espectro de diseño elástico e inelástico de la ciudad de Cuenca. Posteriormente, se explicara los parámetros utilizados para efectuar los análisis estáticos no lineales en Tremuri de los casos de estudio. Por último, se explicara la metodología usada por el método N2 para encontrar la demanda sísmica de cada caso de estudio y determinar su nivel de desempeño.

### **4.1 Espectro de diseño**

Es un tipo de espectro elástico realizado para una fracción del 5% del amortiguamiento crítico, el cual es utilizado para diseños y evaluaciones de estructuras representado los efectos dinámicos del sismo de diseño. El espectro de diseño puede ser representado por un espectro de respuesta basado en las condiciones geológicas, tectónicas, sismologías y de tipo de suelo que tenga el sitio de emplazamiento de la estructura (NEC-SE-DS, 2015).

### **4.1.1 Zonificación sísmica y factor de zona z**

El valor del factor Z representa la aceleración máxima en roca esperada para el sismo de diseño, expresada como una fracción de la aceleración de la gravedad. La zonificación sísmica se realiza con base en el estudio de peligro sísmico para un 10% de la excedencia en 50 años y un periodo de retorno de 475 años, el cual incluye una saturación a 0.5g de los valores de aceleración sísmica en roca del litoral ecuatoriano (NEC-SE-DS, 2015). El resultado de la zonificación sísmica en el Ecuador da como resultado 6 zonas sísmicas, representadas en el siguiente mapa de la [Figura 4.1](#page-128-0) y los valores de z de la [Tabla 4.1.](#page-128-1)

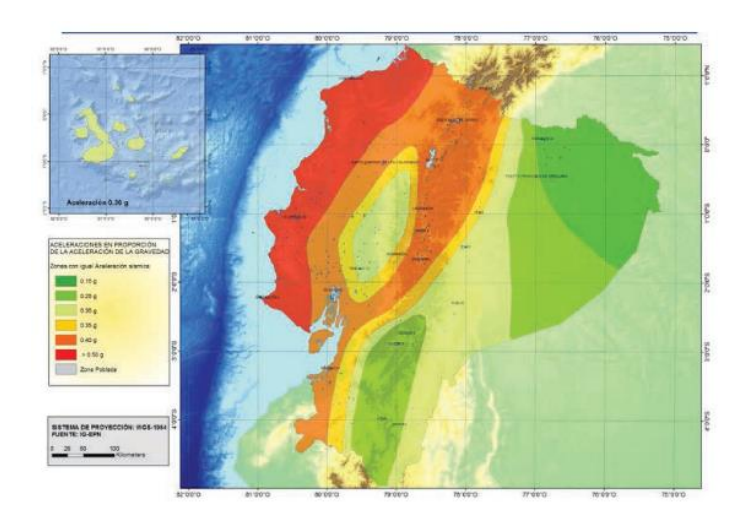

Figura 4.1 Mapa de zonificación sísmica del Ecuador

<span id="page-128-0"></span>Fuente: (NEC-SE-DS, 2015)

<span id="page-128-1"></span>Tabla 4.1 Valores del factor Z en función de la zona sísmica

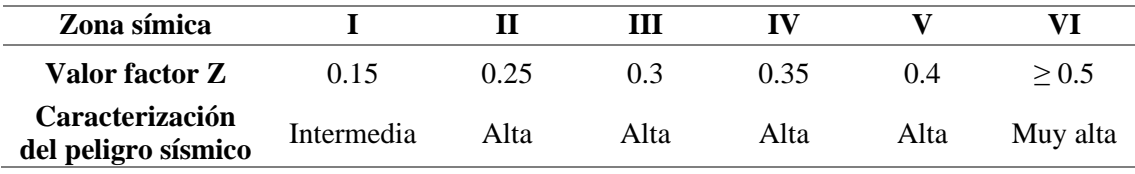

Fuente: (NEC-SE-DS, 2015)

Los casos de estudio al no ser estructuras de ocupación especial y otras de este tipo, no es necesario considerar diferentes niveles de peligro sísmico, por lo tanto, se utiliza el valor de  $z = 0.25$  para la ciudad de Cuenca.

### **4.1.2 Tipos de perfiles de suelos**

La NEC establece 5 tipos de suelos (A, B, C, D, E y F), para el territorio Ecuatoriano, de acuerdo a una clasificación principalmente del tipo de estrato y otros parámetros. En esta investigación al no contar con pruebas de laboratorio para identificar el tipo de suelo en el sector de Totoracocha, se estima un suelo de tipo C, común en la ciudad de Cuenca. Las características de este tipo de suelo se muestran en la [Tabla 4.2.](#page-128-2)

| Tipo de<br>perfil | Descripción                                                                                                    | Definición                                 |
|-------------------|----------------------------------------------------------------------------------------------------|--------------------------------------------|
| $\mathbf C$       | Perfiles de suelos muy densos o roca blanda, que<br>cumplan con el criterio de velocidad de la onda de<br>cortante, o | $76 \text{ m/s} > V_s \geq 36 \text{ m/s}$ |
|                   | Perfiles de suelos muy densos o roca blanda, que                                                                      | $N \geq 50.0$                              |
|                   | cumplan con cualquiera de los dos criterios                                                                           | $S_u \ge 100$ kPa                          |
|                   | Fuente: (NEC-SE-DS, 2015)                                                                                             |                                            |

<span id="page-128-2"></span>Tabla 4.2 Tipos de perfiles de suelo y sus características

## **4.1.3 Coeficientes de perfil: Fa, Fd y Fs**

Estos coeficientes son definidos a partir del tipo de suelo y zona sísmica del emplazamiento de la estructura, en las siguientes tablas se resume su valor de acuerdo a los parámetros antes mencionados.

|                | Zona sísmica y factor Z       |      |      |      |             |             |
|----------------|-------------------------------|------|------|------|-------------|-------------|
| Tipo de perfil | I                             | П    | Ш    | IV   | $\mathbf V$ | VI          |
| del subsuelo   | 0.15                          | 0.25 | 0.30 | 0.35 | 0.40        | $\geq 0.50$ |
| $\mathbf A$    | 0.90                          | 0.90 | 0.90 | 0.90 | 0.90        | 0.90        |
| B              | 1.00                          | 1.00 | 1.00 | 1.00 | 1.00        | 1.00        |
| $\mathbf C$    | 1.40                          | 1.30 | 1.25 | 1.23 | 1.20        | 1.18        |
| D              | 1.60                          | 1.40 | 1.30 | 1.25 | 1.20        | 1.12        |
| E              | 1.80                          | 1.40 | 1.25 | 1.10 | 1.00        | 0.85        |
| F              | Véase sección 10.5.4 (NEC 15) |      |      |      |             |             |

Tabla 4.3 Tipos de suelo y factor de sitio Fa

Fuente: (NEC-SE-DS, 2015)

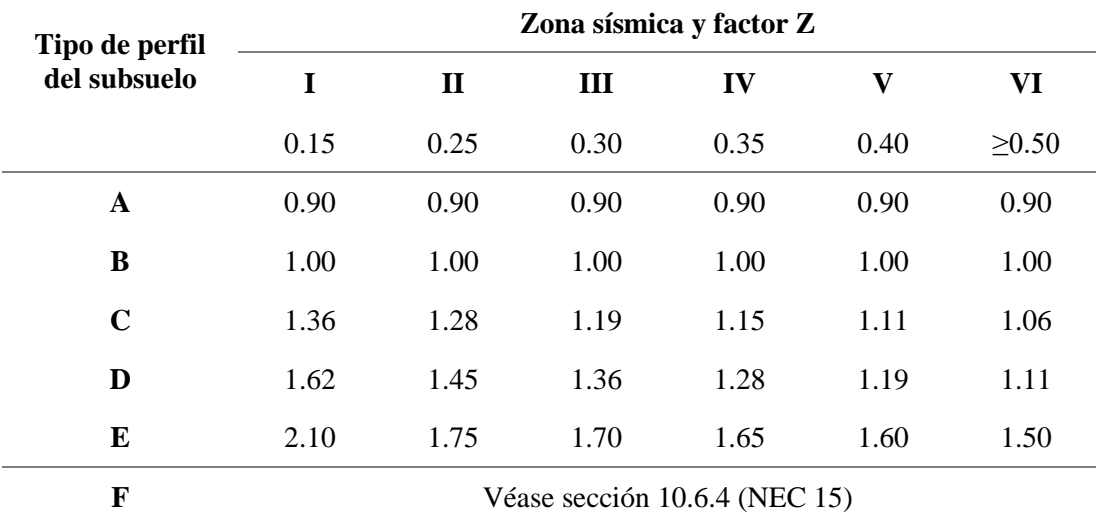

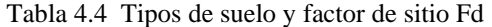

Fuente: (NEC-SE-DS, 2015)

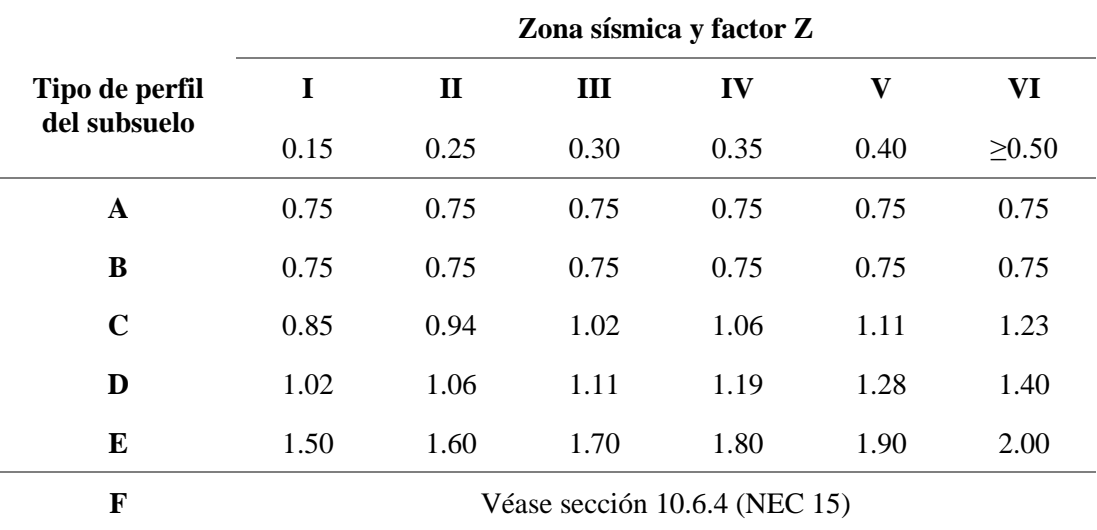

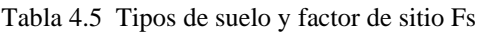

Fuente: (NEC-SE-DS, 2015)

Considerando un factor  $z = 0.25$  y un perfil del suelo tipo C, se tienen los siguientes componentes.

 $Fa = 1.3$ 

 $Fd = 1.28$ 

 $Fs = 0.94$ 

### **4.1.4 Coeficientes de importancia I**

Es un factor que incrementa la demanda sísmica de diseño para estructuras, las cuales por sus características o importancia deben mantenerse operativas sufriendo daños menores ante el sismo de diseño (NEC-SE-DS, 2015). En el caso de estructuras de mampostería confinada se establece un valor de  $I = 1$ .

### **4.1.5 Factor de reducción de la resistencia sísmica R**

El factor R reduce las fuerzas sísmicas de diseño, considerando estructuras diseñadas para desarrollar un mecanismo de falla previsible y una adecuada ductilidad (NEC-SE-DS, 2015). La NEC-SE-DS establece a las estructuras de mampostería confinada como un sistema estructural de ductilidad limitada con un valor de  $R = 3$ , considerando que sean viviendas o edificios de máximo 2 pisos diseñados en conforme a la NEC-SE-VIVIENDA.

### **4.1.6 Coeficientes de regularidad de elevación y planta ØE y ØP**

Estos coeficientes incrementan el valor de las fuerzas sísmicas de diseño para tomar en cuenta los efectos de dichas irregularidades, posibles causantes del comportamiento deficiente de la estructura ante un sismo (NEC-SE-DS, 2015). Los 3 casos de estudio presentan irregularidades menores según lo establecido en la NEC-SE-DS, por lo tanto se las considera de configuración regular en elevación y planta, teniendo valores de ØE y ØP de 1.

### **4.1.7 Espectro de diseño de aceleraciones elástico**

El espectro de diseño elástico diseño Sa, consistente con una fracción de la aceleración de la gravedad para un nivel de sismo de diseño, expresada en la [Figura 4.2.](#page-131-0)

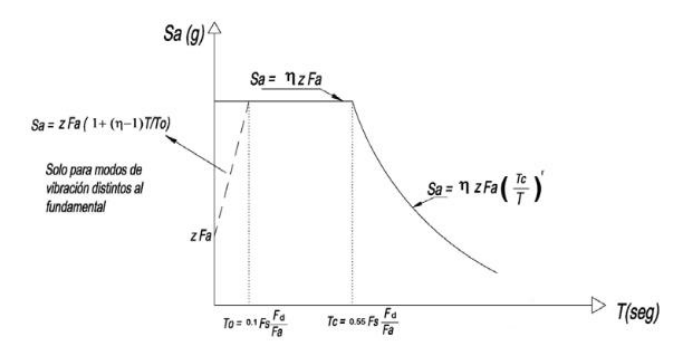

<span id="page-131-0"></span>Figura 4.2 Espectro elástico horizontal de diseño en aceleraciones que representa el sismo de diseño Fuente: (NEC-SE-DS, 2015)

### Donde:

Tabla 4.6 Parámetros para definir el espectro elástico horizontal de diseño en aceleraciones

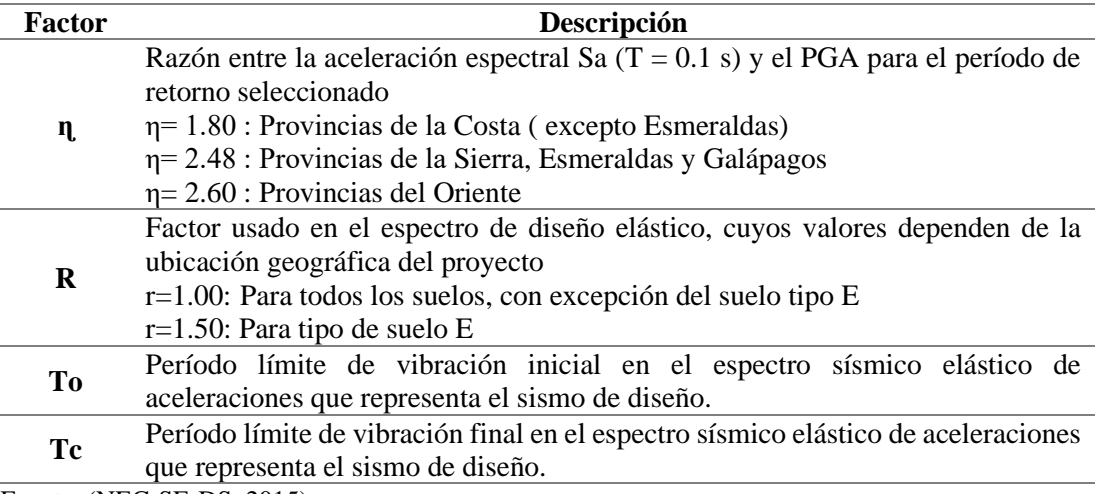

Fuente: (NEC-SE-DS, 2015)

A continuacion en la [Figura 4.3](#page-132-0) se ilustra el espectro elastico de diseño para la ciudad de Cuenca y lo factores utilizados.

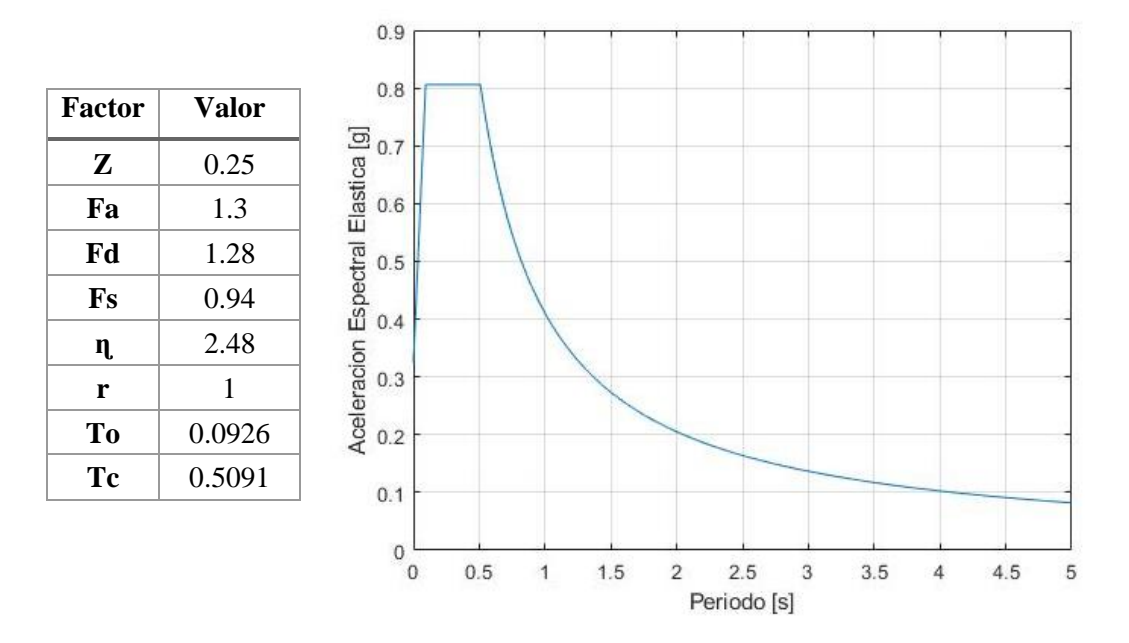

<span id="page-132-0"></span>Figura 4.3 Espectro de diseño elastico para la ciudad de Cuenca Fuente: Autor

### **4.2 Análisis estático no lineal**

El análisis estático no lineal también llamado pushover consiste en someter a la estructura a un patrón creciente de cargas laterales hasta el colapso de la estructura. El análisis estático no lineal se lo hace bajo la combinación de la carga sísmica reactiva y las fuerzas laterales estáticas. El resultado de este análisis es una relación fuerzadeformación que describe la perdida de rigidez de la estructura en cada paso de carga lateral estática aplicada a la estructura (Chopra, 2014; FEMA P695, 2009).

Para el análisis estático no lineal de los 3 casos de estudio se utilizara el programa Tremuri. El software Tremuri tiene 3 tipos de análisis pushover. El tipo de análisis pushover que se utilizara en esta investigación es 'Análisis Pushover con patrón de carga triangular inversa'. Este análisis consiste en un patrón de carga fija en la cual la relación de fuerza entre los nodos depende del producto de cada masa nodal por su altura, este análisis es consistente con una respuesta de primer modo (S Lagomarsino et al., 2006).

Para realizar el análisis pushover se necesita especificar los siguientes parámetros: Desplazamiento objetivo para un sistema MDOF  $(d_t)$ , Porcentaje de cortante basal límite (%Vlim), Dirección de análisis (ux, uy, w, φx, φy), Nodo de control. El desplazamiento objetivo  $(d_1)$ , se lo calcula de acuerdo al ANEXO B del Eurocódigo 8 El  $d_t$  establece el rango de aplicación de las cargas laterales en el análisis pushover para desarrollar deformaciones de techo que oscilen entre el 0% y el 150% de dt (CEN, 2004). La FEMA establece la aplicación de cargas laterales en el análisis pushover hasta alcanzar un pérdida del 20% de la capacidad de corte de la base (FEMA P695, 2009). La dirección de empuje en el análisis pushover se escogió de acuerdo a las características de los primeros modos de vibrar de cada caso de estudio. Por último, el nodo de control se lo ubico en la cubierta de los casos de estudio en un nodo cerca del centro de gravedad de cada estructura, como lo recomienda el Eurocódigo 8. En los análisis pushover de los casos de estudio al ser edificaciones de baja altura no se consideran los efectos de segundo orden P-Δ. En la [Tabla 4.7](#page-133-0) se resume los parámetros de análisis para cada caso de estudio.

| Caso                      | Desplazamiento<br>objetivo<br>[cm] | $%$ Vlim | Dirección de<br>análisis | Nodo de control |
|---------------------------|------------------------------------|----------|--------------------------|-----------------|
| Caso1                     | 2.767                              | 80       | uy                       | 55              |
| $\textbf{Cas}\mathrm{o2}$ | 2.832                              | 80       | ux                       | 61              |
| Caso3                     | 1.682                              | 80       | ux                       | 48              |

<span id="page-133-0"></span>Tabla 4.7 Parámetros para realizar el análisis estático no lineal en Tremuri de los 3 Casos de estudio

Fuente: Autor

El análisis pushover se lo realizó en la dirección estimada para cada caso en sentido positivo y negativo. Para seleccionar el análisis representativo de la dirección se escogió el caso en el cual se disipe menor energía sísmica al considerarse el más vulnerable.

En la [Figura 4.4](#page-134-0) se presenta el último paso del análisis pushover en 3 paredes representativas de los 3 casos de estudio. Las líneas diagonales en los elementos de mampostería son la dirección de compresión a la que están sometidos y las líneas diagonales en vigas y columnas representan un daño por flexión. El color en los paneles de mampostería representa el nivel de daño. El color rojo es un nivel de daño caracterizado por presentar una falla a flexión o corte del panel, en cambio el color verde represente un nivel de daño leve o nulo del panel.

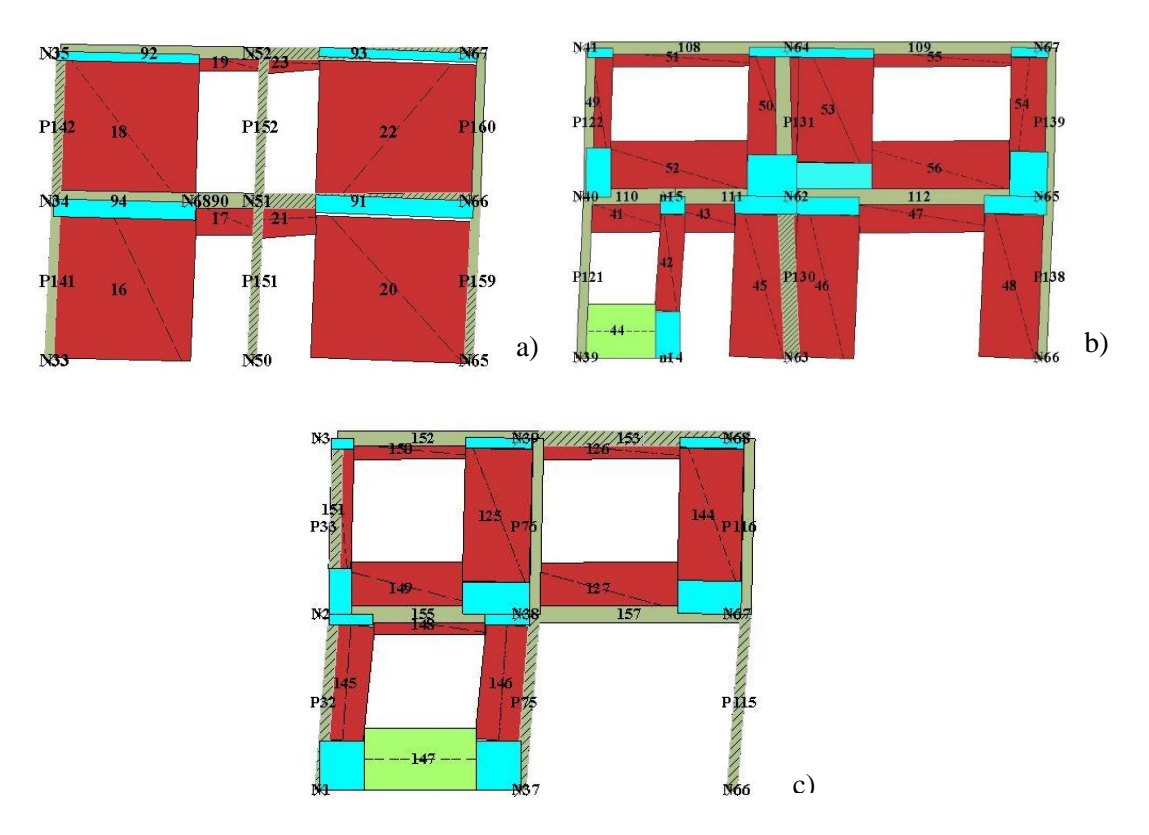

<span id="page-134-0"></span>Figura 4.4 Paredes representativas de los 3 Casos de estudio sometidas al análisis pushover y los efectos en sus elementos

a) Pared 3 del Caso 1, b) Pared 8 del Caso 2 y c) Pared 5 del Caso 3

Fuente: Autor

### **Cortante basal de diseño**

El cortante basal se define como el total de las fuerzas cortantes en la base de la estructura ante cargas laterales. La NEC-SE-DS establece la metodología para calcular el cortante basal total de diseño *V* a nivel de cargas últimas para una dirección determinada de acuerdo a la siguiente ecuacion:

$$
V = \frac{IS_a(Ta)}{R\phi_E\phi_P} \tag{4.1}
$$

Para la cual el periodo de la estructura *Ta* se calcula de la siguiente manera:

$$
Ta = C_t h_n^{\alpha} \tag{4.2}
$$

Para estructuras de mamposteria confinada se estiman parametros de  $\alpha = 0.75$  y  $C_t$  = 0.55. La altura de los 3 casos de estudio es de 5m dando un un periodo de vibración en común de *Ta* = 0.1839s. A continuación se presenta el resultado del análisis pushover en comparación con el cortante basal máximo de diseño esperado por la NEC-SE-DS para los 3 casos de estudio.

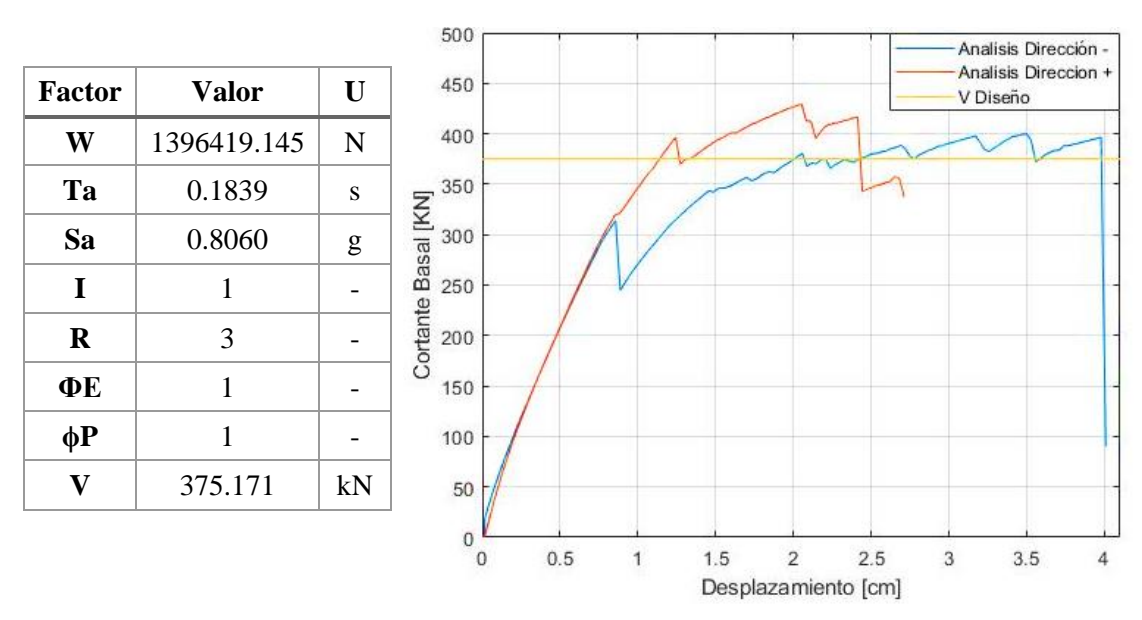

Figura 4.5 Curvas pushover en las dos direcciones del eje predominante y cortante basal de diseño con sus factores del Caso 1

Fuente: Autor

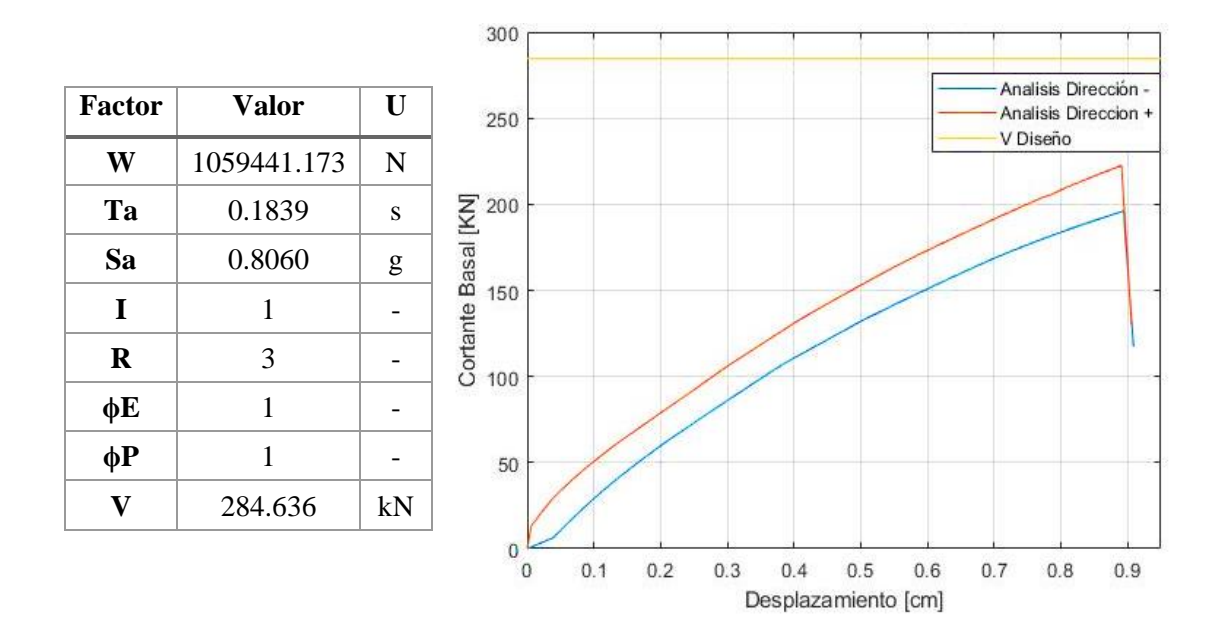

Figura 4.6 Curvas pushover en las dos direcciones del eje predominante y cortante basal de diseño con sus factores del Caso 2

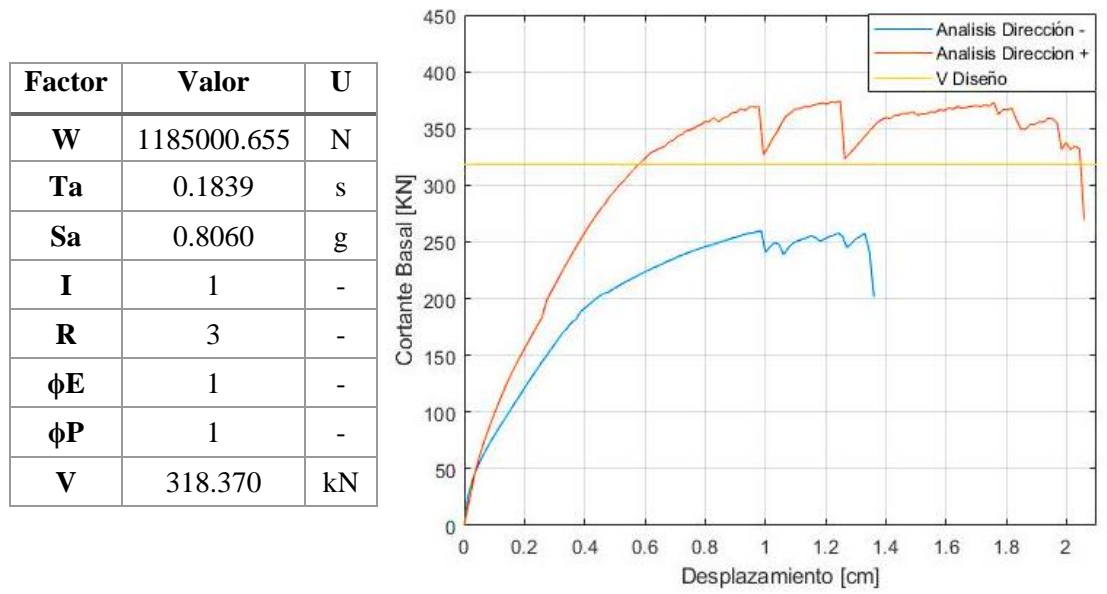

Figura 4.7 Curvas pushover en las dos direcciones del eje predominante y cortante basal de diseño con sus factores del Caso 3

Fuente: Autor

### **4.3 Capacidad en el plano de los casos de estudio**

Para determinar la capacidad en el plano de los casos de estudio se utilizara el método N2 propuesto por Fajfar y Eeri. El método consiste en trasformar la respuesta del análisis estático no lineal en un espectro de capacidad para un sistema de un grado de libertad (SDOF), para calcular el desplazamiento de demanda en función del espectro de demanda inelástico (Fajfar & Eeri, 2000). A continuación se describe los pasos para encontrar el desplazamiento de demanda usando el método N2.

El primer paso es trasformar la respuesta MDOF resultante del análisis estático no lineal en un sistema equivalente SDOF de fuerza (*F*\*) y desplazamiento (*D*\*), para lo cual se utiliza las siguientes expresiones:

$$
F^* = \frac{V}{\Gamma} \tag{4.3}
$$

$$
D^* = \frac{D_t}{\Gamma} \tag{4.4}
$$

Donde *V* es el cortante basal,  $D_t$  es el desplazamiento del sistema MDOF y *Γ* es la participación modal y se puede calcular con la siguiente expresión:

$$
\Gamma_n = \frac{\phi_n^T m u}{\phi_n^T m \phi_n} = \frac{\sum m_i \phi_i}{\sum m_i \phi_n^2} = \frac{m^*}{\sum m_i \phi_n^2}
$$
(4.5)

Donde *m* es la matriz de masa,  $\phi_n$  son los modos de vibrar y  $m^*$  es la masa equivalente para un sistema SDOF.

Posteriormente se realiza una idealización elástica-perfectamente plástica de la relación fuerza-desplazamiento. Para realizar esta trasformación se siguió el procedimiento descrito por el Eurocódigo 8. En la cual a partir de la respuesta del análisis estático no lineal y las propiedades dinámicas de la estructura se idealiza la relación bilineal fuerza deformación. A continuación se describe el procedimiento para obtenerla.

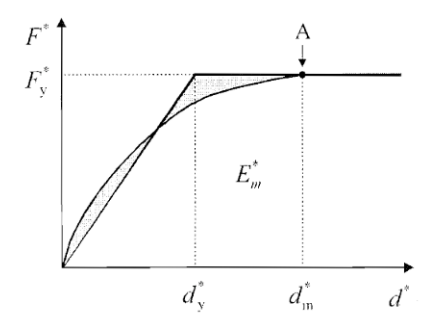

Figura 4.8 Idealización elástica-perfectamente plástica de la curva pushover Fuente: (CEN, 2004)

Para la cual *d*y\* es el desplazamiento de rendimiento del sistema SDOF, calculado de la siguiente manera:

$$
dy^* = 2\left(d_m^* - \frac{E_m^*}{F_y^*}\right) \tag{4.6}
$$

En la cual *F*y\* es el máximo cortante del sistema SDOF, *d*m\* es el desplazamiento en el cual se produce el máximo cortante del sistema SDOF y *E*m\* es la energía de disipación .Para trasnformar los terminos *F*y\*, *d*m\* y *d*y\* de un sistema SDOF a uno MDOF se multiplican por *Г* resultando *F*<sup>Y</sup> ,*d*<sup>m</sup> y *d*<sup>y</sup> respectivamente. Finalmente, el diagrama de fuerza desplazamiento elástico-perfectamente plástico se lo trasforma en el espectro de capacidad con la siguiente expresión.

$$
S_a = \frac{F^*}{m^*} \tag{4.7}
$$

Después de la transformación  $F_y$  y  $dy^*$  cambia a  $S_{ay}$  y  $dy$  que representan la aceleración espectral de fluencia y la deformación espectral límite del rango elástico, respectivamente. A continuación se presenta el resultado de la idealización de fuerzadeformación elástico-perfectamente plástico y sus parámetros para los 3 casos de estudio.  $D^*$  [cm]

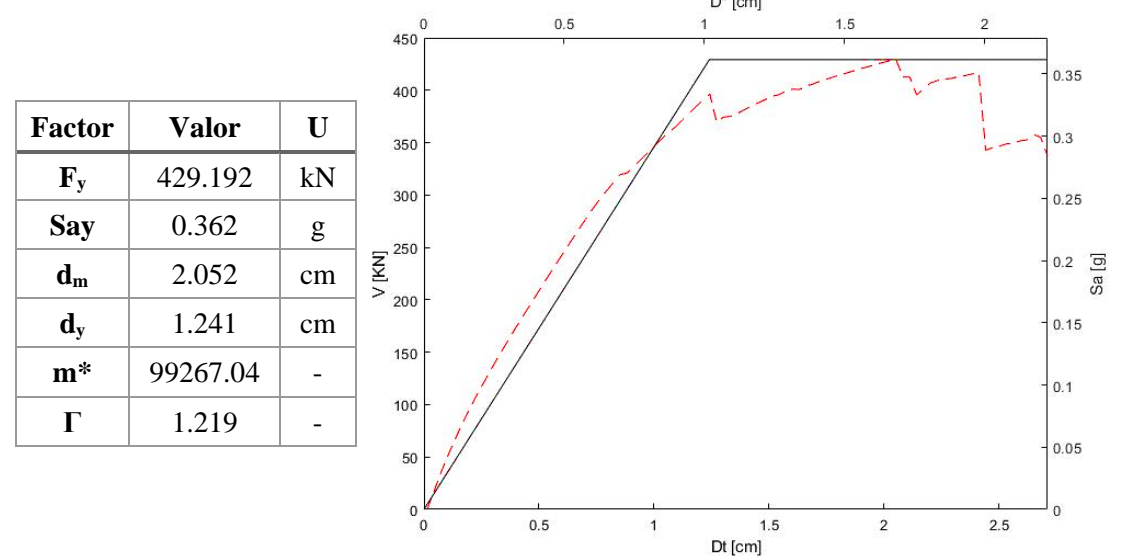

Figura 4.9 Idealización elástica-perfectamente plástica de la curva pushover del Caso 1 y sus parámetros

 $D^*$  [cm]

Fuente: Autor

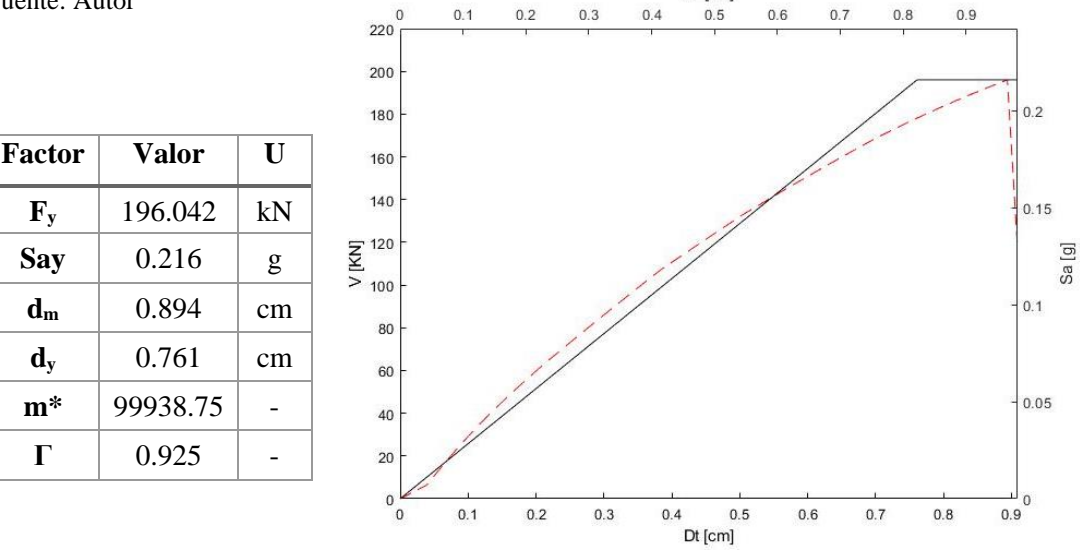

Figura 4.10 Idealización elástica-perfectamente plástica de la curva pushover del Caso 2 y sus parámetros

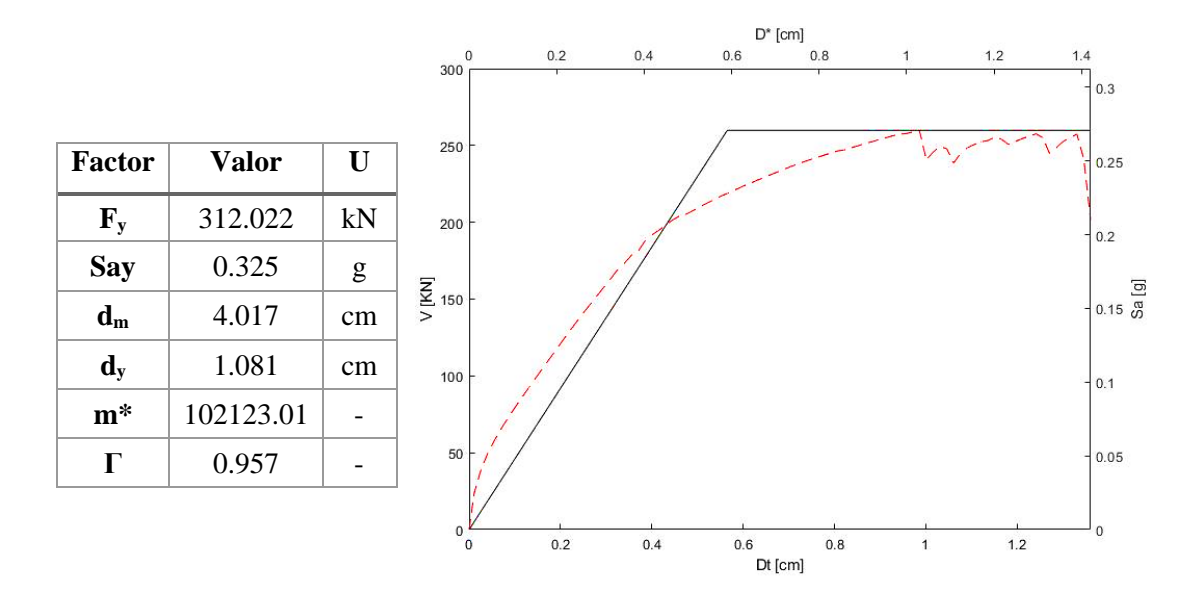

Figura 4.11 Idealización eslastica-perfectamente plástica de la curva pushover del Caso 3 y sus parámetros

Fuente: Autor

### **4.3.1 Espectro de demanda para un sistema SDOF**

Para definir el espectro de demanda hay que definir los espectros elásticos de aceleración y desplazamiento (*S*<sub>ae</sub>, S<sub>de</sub>) y los espectros inelásticos de aceleración y desplazamiento (*S*a, *S*d). El espectro *S*ae ya fue definido anteriormente. La NEC-SE-DS establece el espectro S<sub>de</sub> en función del espectro S<sub>ae</sub>, mediante la siguiente fórmula:

$$
S_{de} = S_{ae}(g) \left(\frac{T}{2\pi}\right)^2 \quad \text{para} \quad 0 \le T \le T_L
$$
  
\n
$$
S_{de} = S_{ae}(g) \left(\frac{T_L}{2\pi}\right)^2 \quad \text{para} \quad T > T_L
$$
\n(4.8)

Para la cual  $T_L = 2.4F_d$ 

Para definir el espectro inelástico para un sistema SDOF se seguirá la metodología utilizada por (Fajfar & Eeri, 2000), empleando las siguiente expresiones:

<span id="page-139-1"></span><span id="page-139-0"></span>
$$
S_a = \frac{S_{ae}}{R_\mu} \tag{4.9}
$$

<span id="page-139-2"></span>
$$
S_d = \frac{\mu}{R_\mu} S_{de} \tag{4.10}
$$

Donde  $R_{\mu}$  es el factor de reducción por ductilidad. Sustituyendo las ecuaciones [\(4.8\)](#page-139-0) y [\(4.9\)](#page-139-1) en [\(4.10\)](#page-139-2) tenemos la siguiente expresión:

$$
S_d = \mu S_{ae} \left(\frac{T}{2\pi}\right)^2 \tag{4.11}
$$

Se consideran las siguientes relaciones del factor de reducción *R*μ para los distintos rangos de periodos de vibración.

$$
R_{\mu} = (\mu - 1)\frac{T}{T_c} + 1 \quad \text{para} \quad T < T_c
$$
\n
$$
R_{\mu} = \mu \quad \text{para} \quad T \ge T_c \tag{4.12}
$$

Donde  $T_c$  es el periodo de vibración límite de la meseta del espectro sísmico de aceleraciones. Considerando periodos cortos de las estructuras de análisis y la relación bilineal del espectro de capacidad se puede utilizar la siguiente expresión para calcular *μ*:

$$
\mu = (R_{\mu} - 1)\frac{T_c}{T^*} + 1 \quad \text{para} \quad T^* < T_c \tag{4.13}
$$

Para la cual  $R_{\mu}$  para un espectro de tipo bilineal se puede calcular con la siguiente ecuación:

$$
R_{\mu} = \frac{S_{ae}(T^*)}{S_{ay}} \tag{4.14}
$$

En la cual el periodo de vibración de la estructura *T*\* puede calcularse con la siguiente expresión:

$$
T^* = 2\pi \sqrt{\frac{m^* d_y^*}{F_y^*}}
$$
(4.15)

### **4.3.2 Demanda símica para el sistema MDOF**

La demanda sísmica del sistema SDOF es la intersección de los espectros de capacidad y demanda inelástica. El resultado de este análisis es la demanda de desplazamiento para el sistema equivalente SDOF, el cual puede ser calculado con la siguiente expresión:

$$
D_d^* = \mu d_y^* = \frac{S_{de}}{R_\mu} \left( 1 + \left( R_\mu - 1 \right) \frac{T_c}{T^*} \right) \tag{4.16}
$$

Para trasformar  $D_d^*$  a la demanda de desplazamiento para el sistema MDOF ( $D_d$ ) se utiliza la siguiente expresión:

$$
D_d = \Gamma D_d^* \tag{4.17}
$$

En las siguientes figuras se ilustra el resultado del método N2 en los 3 casos de estudio y los parámetros utilizados.

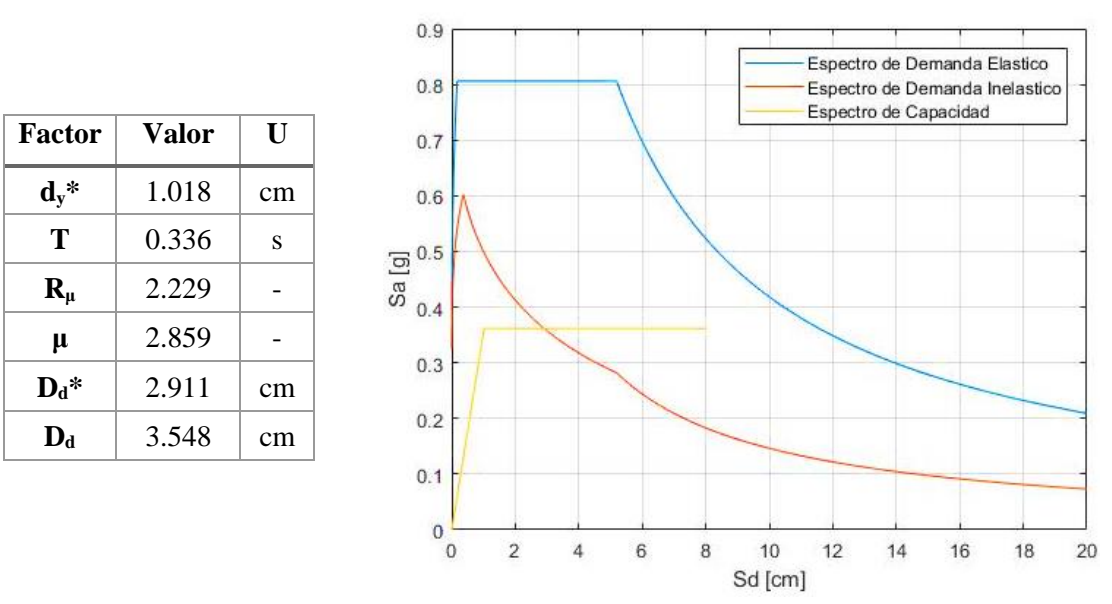

Figura 4.12 Espectro de demanda elástico e inelástico para la ciudad de Cuenca versus espectro de capacidad y sus parámetros para el Caso 1

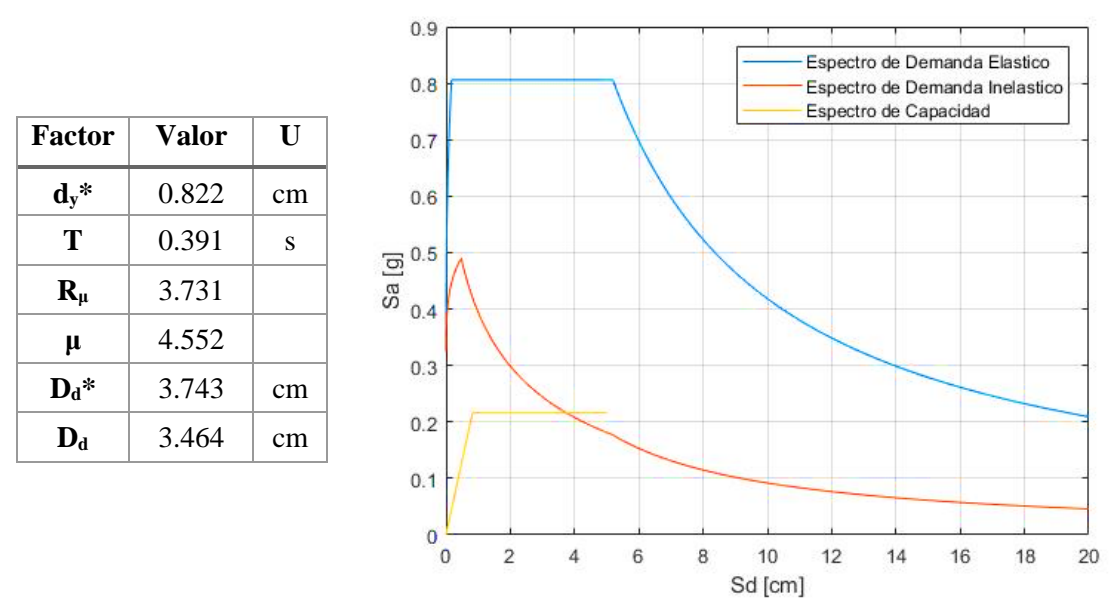

Figura 4.13 Espectro de demanda elástico e inelástico para la ciudad de Cuenca versus espectro de capacidad y sus parámetros para el Caso 2

Fuente: Autor

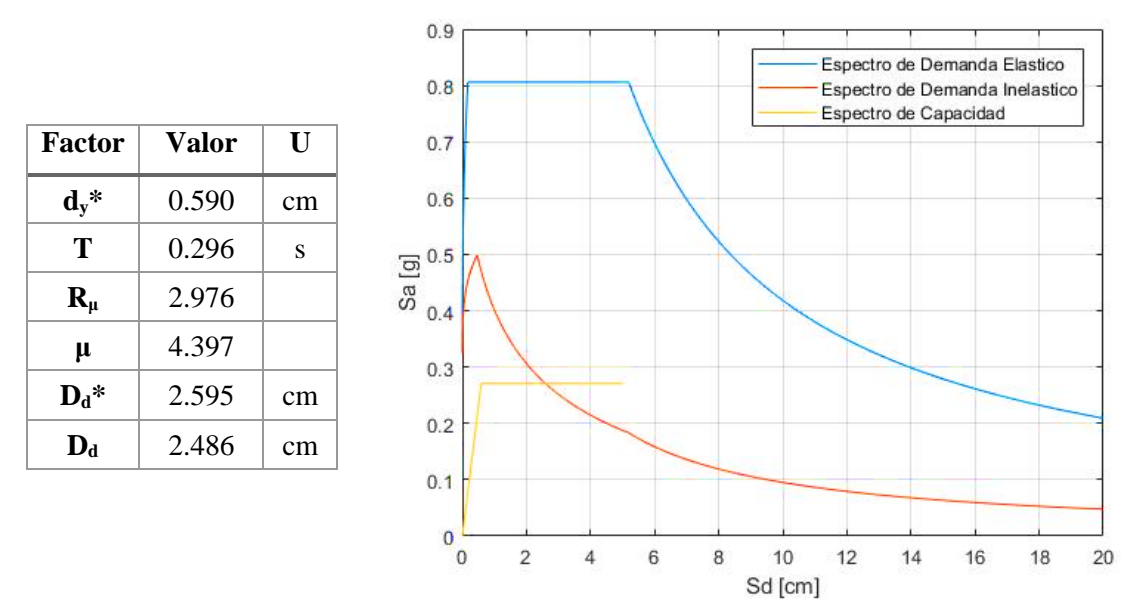

Figura 4.14 Espectro de demanda elástico e inelástico para la ciudad de Cuenca versus espectro de capacidad y sus parámetros para el Caso 3

#### Fuente: Autor

En general si comparamos el desplazamiento máximo obtenido en los análisis pushover y los desplazamientos de demanda del sistema, podemos llegar a la conclusión que los 3 casos de estudio fracasarían ante el sismo de diseño para la ciudad de Cuenca. Este resultado es preliminar, pero puede ser sustentado por el análisis de vulnerabilidad. Un tema a recalcar sobre el método N2 es que principalmente es utilizado para el análisis de estructuras de hormigón armado, siendo susceptible de dar resultados erróneos sobre estructuras de mampostería confinada.

### **CAPÍTULO V**

# **5. VULNERABILIDAD SÍSMICA DE LAS EDIFICACIONES TIPO DE MAMPOSTERÍA CONFINADA**

En este capítulo se realizara el análisis de la vulnerabilidad sísmica obteniendo como resultado las curvas de fragilidad de cada caso de estudio. El primer paso para realizar el análisis de vulnerabilidad es determinar los estados límites de rendimiento de los casos de estudio, en este trabajo se seguirá la metodología utilizada en los trabajos de (Psycharis, Pantazopoulou, & Papadrakakis, 2015). Posteriormente, se seleccionara movimientos de tierra de la PEER Ground Motion Database para distintos niveles de PGA compatibles con el espectro de diseño para la ciudad de Cuenca. A partir de esta selección se realizaran análisis no lineales tiempo-historia a los modelos tridimensionales de los casos de estudio usando el software Tremuri. Por último, utilizando el método estadístico de 'Estimación de máxima verosimilitud', MLE en sus siglas en inglés y la metodología explicada en (Baker & Eeri, 2015), se obtendrán las curvas de fragilidad para los 3 casos de estudio.

### **5.1 Estados límite de rendimiento**

Los estados límite de rendimiento se definen como niveles de daño que puede presentar la estructura, los cuales generalmente pueden estar representados en pérdida del rendimiento estructural o costo de reparación (Psycharis et al., 2015). En esta investigación se definen 4 estados límite: DS1 (Leve), DS2 (Moderado), DS3 (Severo) y DS4 (Completo), los cuales han sido mencionados o utilizados en varias investigaciones sobre vulnerabilidad sísmica de edificaciones de mampostería (Barbat, Pujades, & Lantada, 2008; Gonzalez et al., 2019; Jiménez, 2016; Kappos, Panagopoulos, Panagiotopoulos, & Penelis, 2006; Psycharis et al., 2015).

Para calcular los estados límite de cada caso se utilizó la metodología explicada en (Psycharis et al., 2015). Los estados límite se los define a partir de la representación bilineal del espectro de capacidad resultante del análisis estático no lineal. Para la representación bilineal se sigue el procedimiento establecido por la FEMA 440, explicada a continuación.

• Se trasforma la curva pushover Vbasal-D en una curva espectral de capacidad (*S*a-*S*d) utilizando las siguientes formulas.
$$
S_{ai} = \frac{V/W}{\alpha_1} \tag{5.1}
$$

$$
S_{di} = \frac{\Delta_{roof}}{\Gamma_1 \phi_{1,roof}}
$$
 (5.2)

Donde *α*<sup>1</sup> y *Г*<sup>1</sup> representan el coeficiente modal de masa y el factor de participación modal para el primer modo de vibrar, respectivamente; *ϕ*1, roof representa el desplazamiento a nivel de techo para el primer modo de vibrar;  $\Delta_{\text{roof}}$  es el desplazamiento de techo y *W* es el peso total de la estructura. El coeficiente modal de masa se lo puede calcular con la siguiente expresión:

$$
\alpha_1 = \frac{\left[\sum_{i=1}^{N} (w_i \phi_{1,i})/g\right]^2}{\left[\sum_{i=1}^{N} w_i/g\right] \left[\sum_{i=1}^{N} (w_i \phi_{1,i}^2)/g\right]}
$$
(5.3)

• Para determinar la curva bilineal, primero se traza una línea desde el origen que corte en el punto donde se dé el 60% del cortante basal máximo, esta recta presentara la fase de comportamiento lineal. Posteriormente se traza una recta desde un punto de la recta de la fase lineal (*S*dy, *S*ay), hasta el punto donde el Cortante Basal máximo disminuya el 20% (*S*du, *S*au), de tal manera que el área por debajo de la curva bilineal sea igual a la del espectro de capacidad.

A partir de la idealización bilineal del espectro de capacidad se utilizan las siguientes fórmulas para definir los estados límite.

$$
\overline{d_{S1}} = 0.7Sd_y \tag{5.4}
$$

$$
\overline{d_{S2}} = Sd_{y} \tag{5.5}
$$

$$
\overline{d_{S3}} = Sd_y + 0.25(Sd_u - Sd_y)
$$
 (5.6)

$$
\overline{d_{S4}} = S d_u \tag{5.7}
$$

Donde  $\overline{d_{S1}}, \overline{d_{S2}}, \overline{d_{S3}}, \overline{d_{S4}}$  son los desplazamientos para los estados limites DS1, DS2, DS3 y DS4, respectivamente; *Sd*y y Sdu son los desplazamientos espectrales máximos del rango elástico y del sistema bilineal equivalente, respectivamente.

A continuación se presentan las gráficas de la idealización bilineal de las curvas de capacidad de los casos de estudio con sus respectivos estados límite.

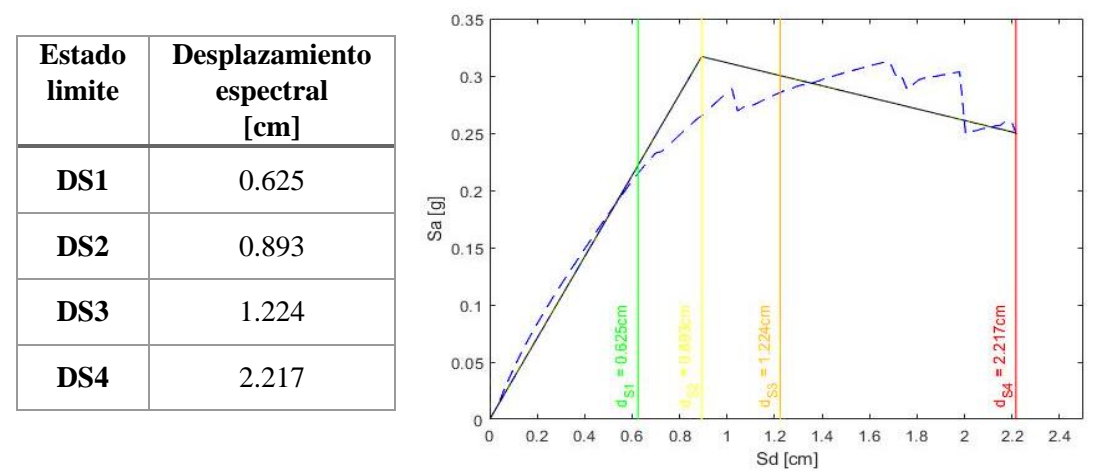

Figura 5.1 Estados límite de rendimiento del Caso 1

En línea verde, amarilla, naranja y roja los estados límite DS1, DS2, DS3, DS4, respectivamente Fuente: Autor

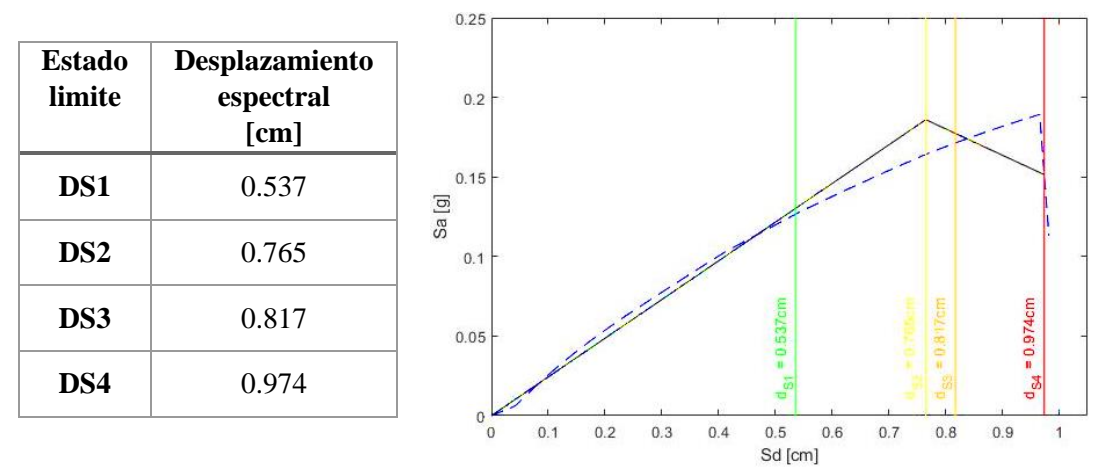

Figura 5.2 Estados límite de rendimiento del Caso 2

En línea verde, amarilla, tomate y roja los estados límite DS1, DS2, DS3, DS4, respectivamente Fuente: Autor

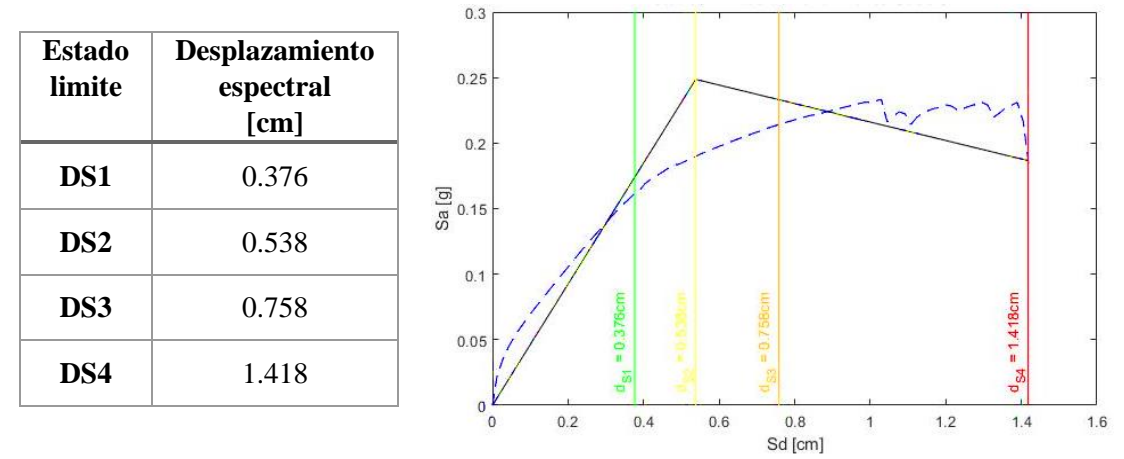

Figura 5.3 Estados límite de rendimiento del Caso 3

En línea verde, amarilla, tomate y roja los estados límite DS1, DS2, DS3, DS4, respectivamente Fuente: Autor

### **5.2 Selección de acelerogramas de movimientos de tierra**

En esta investigación para realizar los análisis dinámicos no lineales tiempo-historia es necesario seleccionar los registros sísmicos compatibles con el espectro de diseño para la ciudad de Cuenca para distintos niveles de PGA. Los parámetros de selección y niveles de PGA siguen los lineamientos utilizados en el trabajo de investigación de (García & Degrande, 2017). Los acelerogramas de movimientos de tierra son seleccionados de la base de datos online de PEER Ground Motion Database [\(https://ngawest2.berkeley.edu/\)](https://ngawest2.berkeley.edu/).

Para este trabajo de investigación se seleccionaran 10 registros sísmicos para 5 niveles de PGA de 0.1 g a 0.5 g con un incremento de 0.1 g. Los parámetros de selección de los eventos sísmicos son los siguientes: velocidad media de la onda de corte Vs30 (m/s) para un suelo tipo C según la NEC-SE-DS está entre 360 y 760 m/s; fracción de amortiguamiento crítico del 5%;rango de distancia más cercana al plano de ruptura R\_rup (km) entre 0 y 500 km; rango de distancia de Joyner-Boore R\_JB (km) entre 0 y 500 km; duración promedio del registro sísmico entre 30 y 60 s; Tipo de mecanismo de falla se consideró todos los tipos de falla posible y magnitud entre 4 Mw y 8 Mw.

A continuación en la [Figura 5.4](#page-146-0) se presentan los espectros de diseño para la ciudad de Cuenca para 0.2 y 0.3 PGA junto con sus respectivos espectros de respuesta para los 10 registros sísmicos seleccionados.

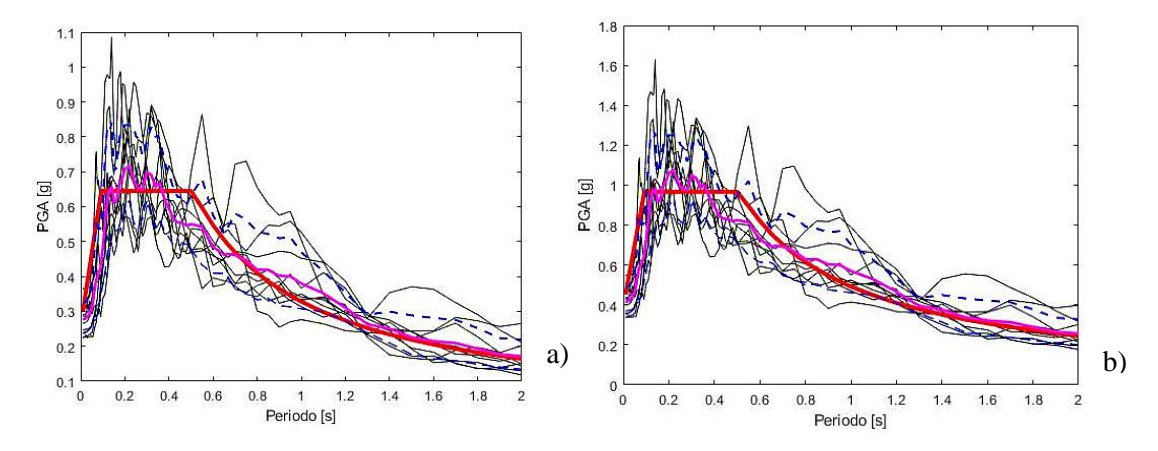

<span id="page-146-0"></span>Figura 5.4 Espectros de respuesta para 2 niveles de PGA sobrepuestos para su correspondiente espectro de diseño

a) Nivel de PGA=0.2 Y b) Nivel de PGA=0.3

En línea roja el espectro de diseño para la ciudad de Cuenca, en línea magenta la media aritmética y en línea entrecortada azul la media aritmética  $\pm$  Sigma pSa

### **5.3 Análisis dinámico no lineal tiempo-historia**

El análisis dinámico no lineal de una estructura MDOF sigue la ecuación de movimiento lineal pero modificada para reconocer el comportamiento no lineal de la estructura. La relación fuerza-deformación para cada miembro estructural que sufre deformaciones cíclicas ahora es no lineal e histerética, resultando en que las curvas de descarga y recarga difieren de la rama de carga inicial (Chopra, 2014). Considerando este comportamiento la ecuación de movimiento puede ser expresada con la siguiente ecuación:

$$
\mathbf{m}\ddot{\mathbf{u}} + c\mathbf{u} + f_{\mathbf{S}}(\mathbf{u}) = \mathbf{m} \ddot{u}_{g}(t) \tag{5.8}
$$

Donde  $f_s(u)$  es la función inelástica de relación fuerza-deformación, m es la matriz de masa, *c* es la matriz de amortiguamiento, *ɩ* es el vector de los desplazamientos estáticos en todos los grados de libertad debidos a la rotación unitaria en la base y  $\ddot{u}_a(t)$ es la aceleración del suelo.

El software Tremuri para realizar análisis dinámicos no lineales considera solo los nodos tridimensionales, para lo cual distribuye la masa de los nodos bidimensionales de cada pared a sus nodos tridimensionales adyacentes más cercanos.

A continuación se describe los parámetros utilizados para el análisis dinámico no lineal en el software Tremuri. La matriz de masa utilizada en Tremuri es una matriz de masa diagonal, la cual consiste en que la masa de los miembros estructurales se concentra en sus extremos relacionando sus grados de libertad para cada concentración de masa (S Lagomarsino et al., 2006). La matriz de amortiguamiento utilizada en el software es una de tipo Rayleigh, la cual consiste en una matriz de amortiguamiento clásica proporcional a la matriz de rigidez y masa. Este tipo de amortiguamiento no considera la disminución de amortiguamiento cuando la estructura incursiona en el rango no lineal. Este fenómeno en parte es compensado por el amortiguamiento excesivo de los primeros modos de vibrar asociado con el amortiguamiento de tipo Rayleigh. Las constantes críticas de proporcionalidad *α* y *β* del amortiguamiento de tipo Rayleigh se mantienen constantes en todo el análisis (Chopra, 2014; Peralta, 2012). Estas constantes se pueden calcular con las siguientes expresiones.

Ortega Marquéz 129

$$
\alpha = \frac{2\omega_i\omega_j(\omega_i\xi_i + \omega_j\xi_j)}{\omega_i^2 - \omega_j^2}
$$
\n(5.9)

$$
\beta = \frac{2(\omega_i \xi_i + \omega_j \xi_j)}{\omega_i^2 - \omega_j^2} \tag{5.10}
$$

Donde  $\omega_i$  y  $\omega_j$  son las frecuencias naturales de los modos de vibrar i y j, y  $\xi_i$  y  $\xi_j$  son las fracciones de amortiguamiento para los modos de vibrar i y j.

La matriz de rigidez varía de acuerdo al tipo de elemento estructural, en el caso del macro-elemento es una combinación de criterios a corte y flexión que caracteriza la perdida de la rigidez en el rango no lineal, en cambio para los elementos de hormigón armado se basa en criterios del ángulo de rotación y características mecánicas de la sección.

En este trabajo de investigación se realizaron en total 150 análisis dinámicos no lineales, 50 análisis para cada caso de estudio. Los análisis se realizaron en las dos direcciones horizontales, ignorando el efecto de la componente vertical de los registros sísmicos. No se consideró la rotación de los registros sísmicos para obtener la respuesta máxima del sistema, esto debido a la carga computacional considerable que esto representaría. En el [Anexo 5](#page-176-0) se presentan los resultados de los análisis dinámicos no lineales para cada nivel de PGA de cada caso de estudio. Por la considerable cantidad de resultados solo se presentaran las curvas de desplazamiento-tiempo del registro sísmico que resulte en el mayor desplazamiento de techo del nivel de PGA.

### **5.4 Curvas de Fragilidad**

Las curvas de fragilidad representan la probabilidad de excedencia de un estado límite de interés de una estructura en función de alguna medida de intensidad del movimiento del suelo en el caso de esta investigación son niveles de PGA del espectro de diseño para la ciudad de Cuenca (Baker & Eeri, 2015). Los desplazamientos máximos de los análisis dinámicos no lineales de cada nivel de PGA se comparan con cada estado límite y se obtienen el número de registros sísmicos que lo exceden. A partir del número de excedencias se calcula la probabilidad de excedencia de cada estado límite. En las siguientes tablas se resume el número de excedencia de cada estado límite de los 3 casos de estudio.

| <b>PGA</b><br>[g] | DS1            | DS <sub>2</sub>  | DS3            | DS4      |
|-------------------|----------------|------------------|----------------|----------|
| 0.1               | $\overline{0}$ | $\boldsymbol{0}$ | $\overline{0}$ | $\theta$ |
| 0.2               | 8              | 6                | $\overline{0}$ | $\theta$ |
| 0.3               | 10             | 9                | 8              | 1        |
| 0.4               | 10             | 10               | 10             | 7        |
| 0.5               | 10             | 10               | 10             | 10       |

Tabla 5.1 Número de excedencias por estado límite de los 5 niveles de PGA para el Caso 1

Tabla 5.2 Número de excedencias por estado límite de los 5 niveles de PGA para el Caso 2

| <b>PGA</b><br>[g] | DS1            | DS <sub>2</sub> | DS3            | DS4            |
|-------------------|----------------|-----------------|----------------|----------------|
| 0.1               | $\overline{0}$ | $\overline{0}$  | $\overline{0}$ | $\overline{0}$ |
| 0.2               | 5              | 2               | $\overline{0}$ | $\theta$       |
| 0.3               | 9              | 6               | 6              | 5              |
| 0.4               | 10             | 9               | 9              | 9              |
| 0.5               | 10             | 10              | 10             | 10             |

Fuente: Autor

Tabla 5.3 Número de excedencias por estado límite de los 5 niveles de PGA para el Caso 3

| <b>PGA</b><br>[g] | DS1              | DS <sub>2</sub> | DS3            | DS4            |
|-------------------|------------------|-----------------|----------------|----------------|
| 0.1               | $\theta$         | 0               | 0              | $\theta$       |
| 0.2               | $\boldsymbol{0}$ | 0               | 0              | $\theta$       |
| 0.3               | 3                | 0               | $\overline{0}$ | $\overline{0}$ |
| 0.4               | 8                | $\overline{4}$  | 2              | 2              |
| 0.5               | 9                |                 | 5              | 4              |

Fuente: Autor

Para el ajuste de este tipo de datos para calcular las curvas de fragilidad varios autores recomiendan utilizar el método estadístico de la estimación de máxima verosimilitud. En esta investigación se seguirá la metodología utilizada en los trabajos de (Baker & Eeri, 2015; García & Degrande, 2017).

Para cada nivel de PGA= *x*j, los análisis estructurales producen cierto número de excedencias del número total de movimientos de tierra para un estado limite determinado. Suponiendo que la observación de excedencia o no de un movimiento de tierra es independiente de las observaciones de otros movimientos de tierra, la distribución binomial de la probabilidad de observar que *z*<sup>j</sup> eventos exceden de *n*<sup>j</sup> movimientos de tierra con PGA=  $x_i$  puede expresarse de la siguiente manera:

$$
P(z_j|nj) = {nj \choose z_j} p_j^{z_j} (1-p_j)^{nj-z_j}
$$
\n(5.11)

Donde  $p_i$  es la probabilidad de que un movimiento de tierra con PGA=  $x_i$  provoque la excedencia de un estado límite. La finalidad es obtener la mayor probabilidad de haber observado los datos de excedencia que se obtuvieron en los análisis dinámicos no lineales, por ese motivo se utiliza el enfoque de MLE. Esta expresión se presenta a continuación:

$$
Likelihood = \prod_{j=1}^{m} {nj \choose z_j} p_j^{z_j} (1 - p_j)^{nj - z_j}
$$
 (5.12)

Donde m es el número de niveles de PGA, y Π denota el producto de todos los niveles. La probabilidad de que un movimiento de tierra  $p_i$  resulte en la excedencia de un estado límite, como especifica la función de fragilidad:

<span id="page-150-1"></span><span id="page-150-0"></span>
$$
p_j(DS|x_j) = \phi\left(\frac{\ln x_j/\mu}{\sigma}\right) \tag{5.13}
$$

Donde  $\phi$  es la función de la función de distribución acumulativa log-normal,  $\mu$  es la mediana de la función de fragilidad (el nivel de PGA con 50% de excedencia) y *σ* es la desviación estándar de la función de fragilidad.

La estimación de los parámetros *μ* y *σ* de la función de fragilidad son obtenidos de la maximización de la función Likelihood definida en la ecuación [\(5.12\)](#page-150-0) sustituyendo la probabilidad  $p_i$  de la ecuación [\(5.13\)](#page-150-1) como indica la siguiente expresión:

$$
\{\mu,\sigma\} = \max_{\mu,\sigma} \prod_{j=1}^{m} {n j \choose z_j} \phi\left(\frac{\ln x_j/\mu}{\sigma}\right)^{z_j} \left(1 - \phi\left(\frac{\ln x_j/\mu}{\sigma}\right)\right)^{nj-z_j} \tag{5.14}
$$

En las siguientes figuras se presentan las curvas de la vulnerabilidad de los 3 casos de estudio y de los 3 casos en conjunto.

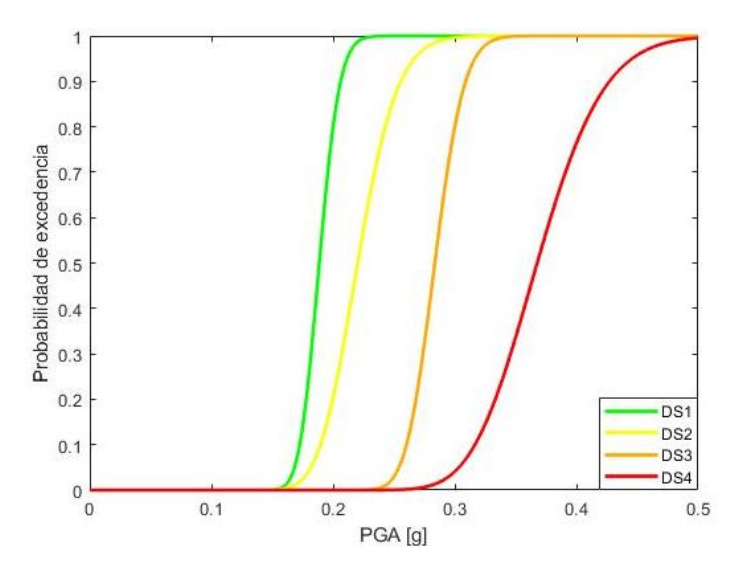

<span id="page-151-0"></span>Figura 5.5 Curvas de Fragilidad del Caso 1 Fuente: Autor

En la [Figura 5.5](#page-151-0) correspondiente a las curvas de fragilidad del caso 1, se puede observar una probabilidad de excedencia del 100% de todos los estados límites para valores mayores a 0.5 g. Con respecto al nivel de PGA para la ciudad de Cuenca de 0.25g, se puede determinar que la estructura presentara un daño de Leve a Moderado con probabilidades de excedencia del 99.99% y 86.25%, respectivamente.

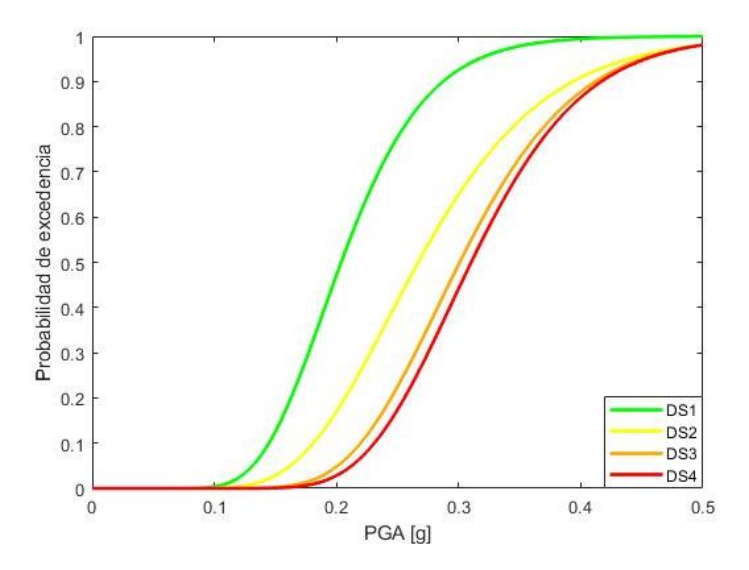

<span id="page-151-1"></span>Figura 5.6 Curvas de Fragilidad del Caso 2

En la [Figura 5.6](#page-151-1) se presenta las curvas de fragilidad del caso 2. Podemos inferir que para niveles de PGA mayores a 0.5 g la estructura colapsara. Una particularidad del conjunto de curvas del caso 2 es la igualdad entre las curvas DS3 y DS4. En el caso de un PGA de 0.25 g para la ciudad de Cuenca es probable que presente un daño de Leve a Completo con probabilidades de excedencia de 77.69% y 17.42%, respectivamente. Un parámetro a considerar en este caso es el comportamiento frágil que presenta la estructura, por lo cual existe la probabilidad que ante niveles de daño altos llegue al colapso.

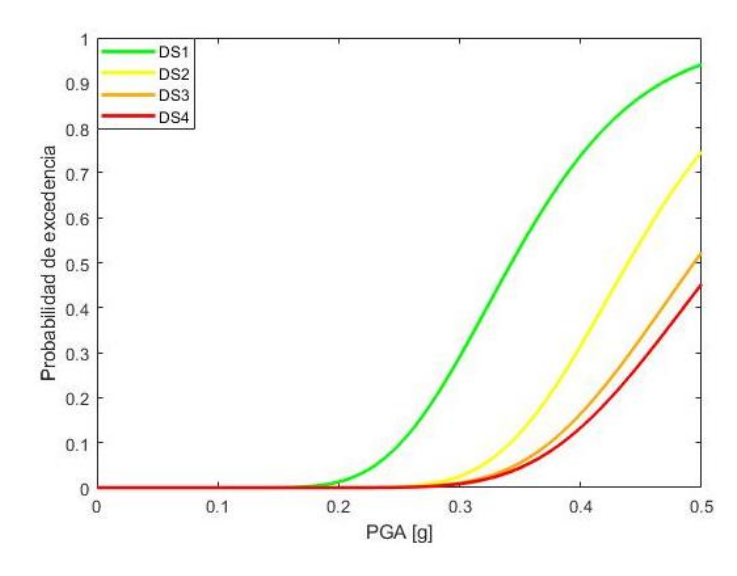

<span id="page-152-0"></span>Figura 5.7 Curvas de Fragilidad del Caso 3 Fuente: Autor

En la [Figura 5.7](#page-152-0) se pueden observar las curvas de fragilidad para el caso 3. En general se puede determinar un buen comportamiento sísmico ante niveles de PGA menores a 0.5 g, teniendo probabilidades de excedencia del 94.05% y 45.26% de presentar daño de Leve a Completo, respectivamente para este nivel de PGA. Para el nivel de PGA de la ciudad de Cuenca es probable que la estructura no presente daño o este sea Leve con una probabilidad de excedencia del 9.60%.

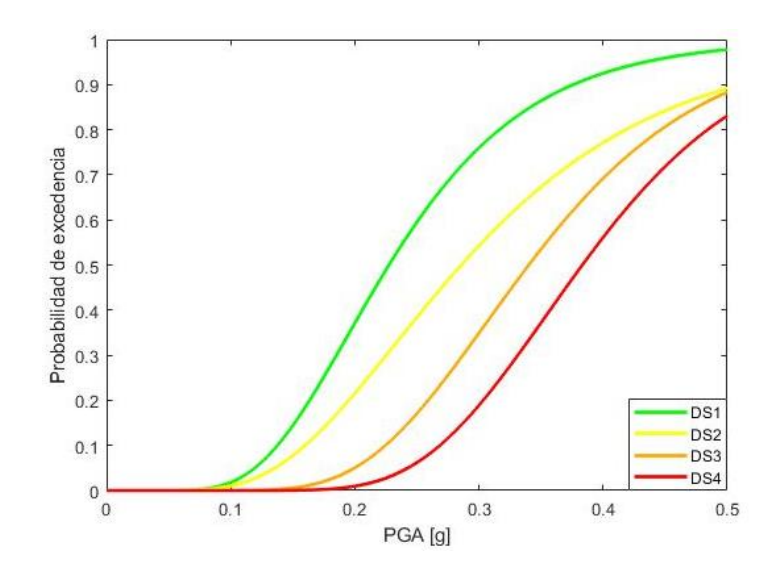

<span id="page-153-0"></span>Figura 5.8 Curvas de Fragilidad de los 3 Casos de estudio Fuente: Autor

Estos resultados se pueden extrapolar como datos representativos de este tipo de estructuras para zonas de la periferia de Cuenca, debido a que tienen características estructurales y geométricas similares. En la [Figura 5.8](#page-153-0) se presentan las curvas de fragilidad en conjunto de los 3 casos de estudio, para los cuales se tiene una probabilidad de excedencia del 6.2 % de presentar un daño total para el nivel de PGA de la ciudad de Cuenca. Este resultado puede tomarse como representativo de este tipo de estructuras para la zona de estudio, pero debe corroborarse con más investigaciones sobre el tema.

### **CONCLUSIONES**

La finalidad de esta investigación es determinar la capacidad y vulnerabilidad sísmica de tres edificaciones tipo de mampostería confinada de la periferia de la ciudad de Cuenca. En el transcurso del proceso de recolección de información sobre edificaciones de mampostería confinada, se constató la informalidad y falta de criterios estructurales en la construcción de este tipo de estructuras. Esto influye considerablemente en su posible comportamiento sísmico. Además, hay que recalcar la falta de información de ensayos experimentales actualizados sobre las características mecánicas de paneles de mampostería comunes del sector, generando una incertidumbre sobre el valor real de estos parámetros utilizados en la investigación.

La modelación de los casos de estudio se realizó en los softwares estructurales Tremuri y Stabil. Los modelos en Stabil intentan representar el comportamiento real de la estructura discretizando los elementos estructurales. Este resultado se lo compara con la modelación en Tremuri, que en cambio genera modelos utilizando pórticos equivalentes. En el análisis modal de los casos de estudio en Stabil se puede observar claramente una excitación considerable, localizada en ciertas paredes. Esto las hace vulnerables a tener fallas fuera del plano por fuerzas inerciales de la propia pared, contrario a la hipótesis de comportamiento global en el plano, recomendada para este tipo de estructuras.

La NEC-SE-VIVIENDA y otras normas estructurales establecen criterios para evitar este comportamiento como: una longitud no confinada máxima de veinticinco veces su espesor; un espaciamiento máximo entre columnas de 4 m; distribución regular en planta y elevación de las estructuras; colocar columnas en vanos de puertas y ventanas, entre los más importantes. Estos criterios no se cumplen, por ejemplo en el caso 1 se tienen longitudes no confinadas de 5m y en los casos 2 y 3 se tienen irregularidades en planta y elevación por voladizos. Estas deficiencias estructurales provocan este comportamiento fuera del plano en algunas paredes. También repercuten en los modelos de Tremuri al no representar correctamente su comportamiento real, reflejado en la diferencia entre los periodos de vibración de los modelos en Stabil y los obtenidos en Tremuri.

El software Tremuri se lo utilizo para realizar tanto los análisis dinámicos no lineales como los análisis estáticos no lineales. Este programa tiene la ventaja de modelar paneles completos de mampostería con macro-elementos que simulan sus posibles fallas bajo cargas en el plano. Hay que recalcar que el tipo de modelación de los elementos confinantes (vigas y columnas de hormigón), en su rango no lineal no es la más apropiada según la literatura. Tremuri modela este tipo de elementos considerando la plasticidad concentrada en sus extremos, aunque es un tipo modelación simple, en el caso de este tipo de estructuras simula adecuadamente su comportamiento.

El análisis de la capacidad estructural de los casos de estudio se realizo utilizando el método de la N2. Para utilizar este método se determina el espectro de capacidad a partir de análisis estáticos no lineales. Los análisis se aplicaron en la dirección más vulnerable o en otras palabas la que presentaba menor rigidez, los resultados se resumen a continuación:

- En el caso 1 se observa la rama elástica claramente definida hasta una deformación de 1 cm. Posteriormente pasando al rango inelástico llega al cortante basal máximo de 422.57 kN y posteriormente presenta una pérdida de rigidez considerable terminando el análisis en una deformación de 2.71 cm. El rango no lineal está caracterizado por un comportamiento dúctil que es lo que se espera en este tipo de estructuras. Por último, es importante mencionar que el cortante basal de diseño establecido por la NEC es muy cercano al obtenido en el análisis.
- En el caso 2 la curva pushover presenta un comportamiento frágil de la estructura llegando al máximo cortante basal de 195.35 kN y posteriormente presentando una pérdida de rigidez considerable representado el colapso de la estructura. El cortante basal de diseño esperado para el caso 2 es considerablemente mayor al calculado en el análisis.
- En el caso 3 se observa un rango elástico poco definido hasta 0.4 cm. Posteriormente presenta un comportamiento dúctil llegando a un cortante basal máximo de 255.89 kN y finalmente presenta una pérdida considerable de rigidez llegando a una deformación de 1.36 cm. El cortante basal de diseño esperado para esta estructura tiene una diferencia considerable con el calculado en el análisis.

A partir de los resultados de los análisis pushover y el espectro inelástico de capacidad para la ciudad de Cuenca se calcula la capacidad estructural de las edificaciones. El resultado en general es que todas las estructuras presentan una deformación máxima menor a la calculada por el método N2, dando como resultado que las estructuras colapsarían ante el sismo de diseño para la ciudad de Cuenca.

Por último, para realizar el análisis de vulnerabilidad de los casos de estudio se realizaron un total 50 análisis dinámicos no lineales a cada uno para 5 distintos niveles de PGA compatibles con el espectro de diseño para la ciudad de Cuenca. Posteriormente se contabilizaron el número de excedencias de cada estado límite en los niveles de PGA de cada caso de estudio y se aplica el método de la estimación de máxima verosimilitud para calcular la vulnerabilidad de cada caso de estudio.

Los resultados del análisis de vulnerabilidad de los tres casos de estudio se resumen a continuación:

- En el caso 1 las curvas de fragilidad para todos los estados límite establecen una probabilidad del 100% de excedencia para valores de PGA mayores a 0.5 g. En el contexto de la ciudad de Cuenca para nivel de PGA igual a 0.25 g se tiene una probabilidad nula de colapso, en cambio es muy probable que presente un daño de Leve a Moderado con una probabilidad de excedencia del 99.99% y 86.25%, respectivamente.
- En el caso 2 las curvas de fragilidad para todos los estados límites establecen una probabilidad del 100% de excedencia para valores de PGA mayores a 0.5 g. En el caso de un PGA de 0.25 g para la ciudad de Cuenca es probable que presente un daño de Leve a Completo con probabilidades de excedencia del 77.7% y 17.42%, respectivamente.
- El caso 3 para un nivel de PGA de 0.5 g presenta probabilidades de excedencia del 94.05% y 45.26% de tener un daño de Leve a Completo, respectivamente. En el caso de un PGA de 0.25 g para la ciudad de Cuenca se tienen probabilidades de excedencia para estados de daño moderado, severo y total despreciables. En este caso lo más probable es que presente un daño Leve con una probabilidad del 9.60% o ningún daño considerable.

Estos resultados pueden ponerse en contexto global de la zona de estudio con las curvas de fragilidad en conjunto de las 3 edificaciones tipo. Presentando una probabilidad de excedencia del 6.2% de tener un daño total para el nivel de PGA de diseño de la ciudad de Cuenca. Este resultado debe sustentarse con más análisis de casos de estudio con una metodología igual o parecida a la utilizada en este trabajo.

Los resultados obtenidos en el análisis de capacidad contrastan con los del análisis de vulnerabilidad, esto puede deberse a varios factores, principalmente debido a que el método N2 está orientado más al análisis de estructuras de hormigón armado.

### **RECOMENDACIONES**

Este trabajo de investigación se realizó definiendo las características mecánicas de los paneles de mampostería a partir de fórmulas y ensayos de laboratorio propuestos por varios autores y organizaciones. Se recomienda realizar ensayos utilizando procedimientos propuestos por normas locales e internacionales a paneles de mampostería comunes en la ciudad de Cuenca y corroborar las características mecánicas utilizadas en esta investigación.

Otro tema a tener en cuenta sobre esta investigación es el posible comportamiento fuera del plano de algunas paredes de los casos de estudio. Se recomienda repetir la investigación utilizando otro tipo de software o idealización de macro-elemento que permita considerar tanto el comportamiento en el plano como fuera del plano, por ejemplo el macro-elemento tridimensional propuesto por (Pantò, Cannizzaro, Caddemi, & Caliò, 2016).

En cuanto al análisis de capacidad se recomienda utilizar un método mejor orientado a predecir el comportamiento de estructuras de mampostería confinada. Aunque en la literatura aun no existan trabajos especializados sobre este tema, se pueden utilizar métodos como el MADRS propuesto por la FEMA 440 (Federal Emergency Management Agency, 2005). Otro método más cercano para el análisis de este tipo de estructuras es el propuesto por (Sergio Lagomarsino & Cattari, 2015), el cual consiste en una modificación del método de la MADRS para estructuras de mampostería no reforzada.

Por último, teniendo en cuenta todas las variables y suposiciones tomadas en este trabajo de investigación se recomienda tomar con discreción los resultados obtenidos y validarlos con investigaciones futuras sobre el tema.

## **BIBLIOGRAFÍA**

- Arias, V., & Duran, E. (1992). *El ladrillo armado en la construcción de viviendas*. Universidad de Cuenca. Recuperado de http://dspace.ucuenca.edu.ec/handle/123456789/5708
- Asinari, M., Prato, C. A., Penna, A., & Magenes, G. (2014). Modelación numérica de paneles de mampostería encadenada através de macro-elementos.
- Asteris, P., Kakaletsis, D., & Chrysostomou, C. (2011). Failure Modes of In-filled Frames. *Electronic Journal of Structural Engineering*, *11*(1).
- Astroza I., M., & Schmidt A., A. (2004). Capacidad De Deformación De Muros De Albañilería Confinada Para Distintos Niveles De Desempeño. *Revista de Ingeniería Sísmica*. https://doi.org/10.18867/ris.70.51
- Ayora, J. (1999). *Estudio de la vulnerabilidad sísmica de la ciudad de Cuenca*. Universidad de Cuenca. Recuperado de http://dspace.ucuenca.edu.ec/handle/123456789/7240
- Baker, J. W., & Eeri, M. (2015). Efficient Analytical Fragility Function Fitting Using Dynamic Structural Analysis. *Earthquake Spectra*.
- Barbat, A. H., Pujades, L. G., & Lantada, N. (2008). Seismic damage evaluation in urban areas using the capacity spectrum method: Application to Barcelona. *Soil Dynamics and Earthquake Engineering*, *28*(10–11), 851–865. https://doi.org/10.1016/j.soildyn.2007.10.006
- Brinda, L., Fontana, A., & Frigerio, G. (1988). Mechanical Behaviour of Brick Masonries Derived from Unit and Mortar Characteristic. In *Proceedings of the Eighth International Brick and Block Masonry Conference* (pp. 205–216). Dublin Republic of Ireland.
- Brzev, S. (2007). *EARTHQUAKE-RESISTANT CONFINED MASONRY CONSTRUCTION*. India: National Information Center of Earthquake Engineering, Indian Institute of Technology Kanpur.
- Cattari, S., & Lagomarsino, S. (2013). Seismic assessment of mixed masonryreinforced concrete buildings by non-linear static analyses. *Earthquake and Structures*, *4*(3), 241–264. https://doi.org/10.12989/eas.2013.4.3.241
- CEN. (2004). EUROCODE 8: Design of structures for eaerthquake resistance Part 1 : General rules, seismic actions and rules for buildings.
- Chen, & Yi-Hsin. (2003). *Seismic Evaluation of RC Buildings Infilled with Brick Walls*. National Cheng- Kung.
- Chopra, A. K. (2014). *Dinámica De Estructuras* (4ta ed., Vol. 4). México: Pearson.
- Crisafulli, F. J. (1997). *Seismic Behaviour of Reinforced Concrete Structures with Mansory Infills*. University of Canterbury.
- Dhanasekar, M., Page, A. M., & Kleeman, P. W. (1982). The Elastic Properties of Brick Masonry. *International Journal of Masonry Construction*, *2*, 155–160.
- Fajfar, P., & Eeri, M. (2000). A Nonlinear Analysis Method for Performance Based Seismic Design, *16*(3), 573–592.
- Federal Emergency Management Agency. (2005). *Improvement of Nonlinear Static Seismic Analysis Procedures*. *FEMA 440, Federal Emergency Management Agency, Washington DC* (Vol. 440). United States of America.
- FEMA P695. (2009). *Quantification of Building Seismic Performance Factors*. *Federal Emergency Management Agency, Washington DC*. United States of America.
- Galasco, A., Lagomarsino, S., & Penna, A. (2004). NON-LINEAR SEISMIC ANALYSIS OF MASONRY STRUCTURES. *Indian Concrete Journal*, *78*(11), 74–76. https://doi.org/10.1016/0093-6413(82)90023-4
- Gárate Correa, R. F. (2010). *FACTORES TÉCNICOS QUE DETERMINAN EL TIPO DE CONSTRUCCIÓN EN LA CIUDAD DE CUENCA*. Universidad de Cuenca.
- García, H., & Degrande, G. (2017). Seismic vulnerability analysis of a two-story family dwelling in confined masonry in Cuenca, Ecuador. *Maskana*, *8*(2), 99– 114. https://doi.org/10.18537/mskn.08.02.08
- Gómez, P. (2013). *Estudio y análisis de nuevas tipologías de ladrillos inducidos en Cuenca para la aplicación en la autoconstrucción*. Universidad de Cuenca. Recuperado de http://dspace.ucuenca.edu.ec/handle/123456789/4743
- González, J. (2016). *ESTUDIO DEL MORTERO DE PEGA USADO EN EL CANTÓN CUENCA. PROPUESTA DE MEJORA, UTILIZANDO ADICIONES DE CAL*. Universidad de Cuenca.
- Gonzalez, R., Cabrera, E., Luzi, G., Pujades, L. G., Vargas, Y. F., & Avila, J. (2019). Assessment of post-earthquake damaged building with interferometric real aperture radar. *Remote Sensing*, *11*(23), 1–18. https://doi.org/10.3390/rs11232830
- Hendry, A. W. (1990). *Structural Masonry*. Macmillan Education.
- Jimenez, J. (2001). *Vulnerabilidad sismica de las edificaciones de la ciudad de Cuenca mediante tecnicas de simulacion*. Escuela Politecnica Nacional. Recuperado de http://biblioteca.epn.edu.ec/cgi-bin/koha/opac-MARCdetail.pl?biblionumber=44990
- Jiménez, J. (2016). *Evaluación sísmica de edificios de mampostería no reforzada típicos de Barcelona: modelización y revisión de la aplicación del Método del Espectro de Capacidad*. Universidad Politécnica de Cataluña.
- Kappos, A. J., Panagopoulos, G., Panagiotopoulos, C., & Penelis, G. (2006). A hybrid method for the vulnerability assessment of R/C and URM buildings. *Bulletin of Earthquake Engineering*, *4*(4), 391–413. https://doi.org/10.1007/s10518-006-9023-0
- Lagomarsino, S, Penna, A., & Galasco, A. (2006). TREMURI program: seismic analysis program for 3D masonry buildings. Theory and user manual., (May).
- Lagomarsino, Sergio, & Cattari, S. (2015). PERPETUATE guidelines for seismic performance-based assessment of cultural heritage masonry structures. *Bulletin*

*of Earthquake Engineering*, *13*(1), 13–47. https://doi.org/10.1007/s10518-014- 9674-1

- Lagomarsino, Sergio, Penna, A., Galasco, A., & Cattari, S. (2013). TREMURI program: An equivalent frame model for the nonlinear seismic analysis of masonry buildings. *Engineering Structures*, *56*, 1787–1799. https://doi.org/10.1016/j.engstruct.2013.08.002
- Lanning, F., Haro, A. G., Liu, M. K., Monzón, A., Monzón-Despang, H., Schultz, A., … Lopez, J. (2016). *EERI Earthquake Reconnaissance Team Report: M7.8 Muisne, Ecuador Earthquake on April 16, 2016*. Oakland, California. Recuperado de http://www.eeri.org.
- MacCormac, J., & Brown, R. (2011). *Diseño de Concreto reforzado* (8va ed.). Mexico: Alfaomega.
- Magenes, G., & Calvi, G. M. (1997). In-Plane Seismic Response of Brick Masonry Walls, *26*(July 1996), 1091–1112.
- Matthews, T., Riahi, Z., Centeno, J., Charlet, A., Garcia, H. J., Hoffman, C., … Elwood, K. (2007). *Evaluation of Confined Masonry Guidelines for Earthquake-Resistant Housing*.
- Meli, R., Brzev, S., Astroza, M., Boen, T., Crisafulli, F., Dai, J., … Yamin, L. (2011). *SEISMIC DESIGN GUIDE FOR LOW-RISE CONFINED MASONRY BUILDINGS*.
- NEC-SE-CG. (2015). Norma Ecuatoriana de la Construcción, Cargas (no sísmicas). Ecuador.
- NEC-SE-DS. (2015). Norma Ecuatoriana de la Construcción, Peligro Sísmico-Diseño Sismo Resistente. Ecuador.
- NEC-SE-HM. (2015). Norma Ecuatoriana de la Construcción, Estructuras de Hormigón Armado. Ecuador.
- NEC-SE-MP. (2015). Norma Ecuatoriana de la Construcción, Mampostería Estructural. Ecuador.
- NEC-SE-VIVIENDA. (2015). Norma Ecuatoriana de la Construcción, Viviendas de hasta 2 pisos con luces de hasta 5 m. Ecuador.
- Neira, F., & Ojeda, L. (1992). *Dinteles de ladrillo armado*. Universidad de Cuenca.
- NSR-10. (2010). Título D Mampostería Estructural. Colombia.
- NZSEE. (2016). The seismic assessment of existing buildings. Part C8: Seismic assessment of unreinforced masonry buildings. New Zealand.
- Páez, D. F., Parra, S. X., & Montaña, C. A. (2009). Alternativa Estructural de Refuerzo Horizontal en Muros de Mampostería. *Revista Ingenierías Universidad de Medellín*, *8*(14), 51–69.
- Pantò, B., Cannizzaro, F., Caddemi, S., & Caliò, I. (2016). 3D macro-element modelling approach for seismic assessment of historical masonry churches. *Advances in Engineering Software*, *97*, 40–59. https://doi.org/10.1016/j.advengsoft.2016.02.009
- Paulay, T., & Priestley, M. (1992). *Seismic Design of Reinforced Concrete and Masonry Buildings.*
- Penna, A., Lagomarsino, S., & Galasco, A. (2014). A nonlinear macroelement model for the seismic analysis of masonry buildings. *Earthquake Engineering and Structural Dynamics*, *43*(2), 159–179. https://doi.org/10.1002/eqe.2335
- Peralta, M. (2012). *Análisis Estático No Lineal y Análisis Dinámico No Lineal del Hospital de Vielha*. Universidad Politécnica de Cataluña. Recuperado de http://upcommons.upc.edu/bitstream/handle/2099.1/17872/Tesina\_Maximo.pdf

Priestley, M. J. N., & Paulay, T. (1992). *SEISMIC DESIGN OF REINFORCED CONCRETE AND MASONRY BUILDINGS*.

- Psycharis, I. N., Pantazopoulou, S. J., & Papadrakakis, M. (2015). *Seismic Assessment, Behavior and Retrofit of Heritage Buildings and Monuments*. *Computational Methods in Applied Sciences 37* (Vol. 37). https://doi.org/10.1007/978-3-319-16130-3
- Rivadeneira, F., Segovia, M., Alvarado, A., Egred, J., Troncoso, L., Vaca, S., & Yepes, H. (2007). *Breves Fundamentos sobre los Terremotos en el Ecuador*. Corporación Nacional.
- Romo, M. (2008). *TEMAS DE HORMIGÓN ARMADO*. Ecuador.
- San Bartolomé, A. (1994). *Construcciones de Albañileria Comportamiento Sismico y Diseño Estrucutral*. Perú: Pontificia Universidad Católica del Perú.
- Singer, F. L., & Pytel, A. (1994). *Resistencia de materiales-*. Oxford.
- Varela, J., Fernandez, L., Gamboa, J., Prieto, A., & Moreno, J. (2019). Flexural Behavior of Confined Masonry Walls Subjected to In-Plane Lateral Loads. *Earthquake Spectra*, *35*(1), 405–422. https://doi.org/10.1193/112017eqs239m
- Vermeltfoort, A. ., Raijmakers, T., & Janssen, H. J. M. (1993). Shear tests on masonry walls. In A. A. Hamid & H. G. Harris (Eds.), *6th North American Masonry Conference, 6-9 June 1993, Philadelphia, Pennsylvania, USA* (pp. 1183–1193). Lancaster: Technomic Publ. Co.
- Wood, R. H. (1978). Plasticity, composite action and collapse design of unreinforced shear wall panels in frames, 381–411.
- Zalamea, E. (2010). *MAMPOSTERÍA POST-TENSADA: Una alternativa constructiva para Ecuador*. Universidad de Cuenca. Recuperado de http://dspace.ucuenca.edu.ec/jspui/bitstream/123456789/2330/1/tps630.pdf

# **ANEXOS**

# **Anexo 1 Características de los planos arquitectónicos de las edificaciones tipo de la zona de estudio**

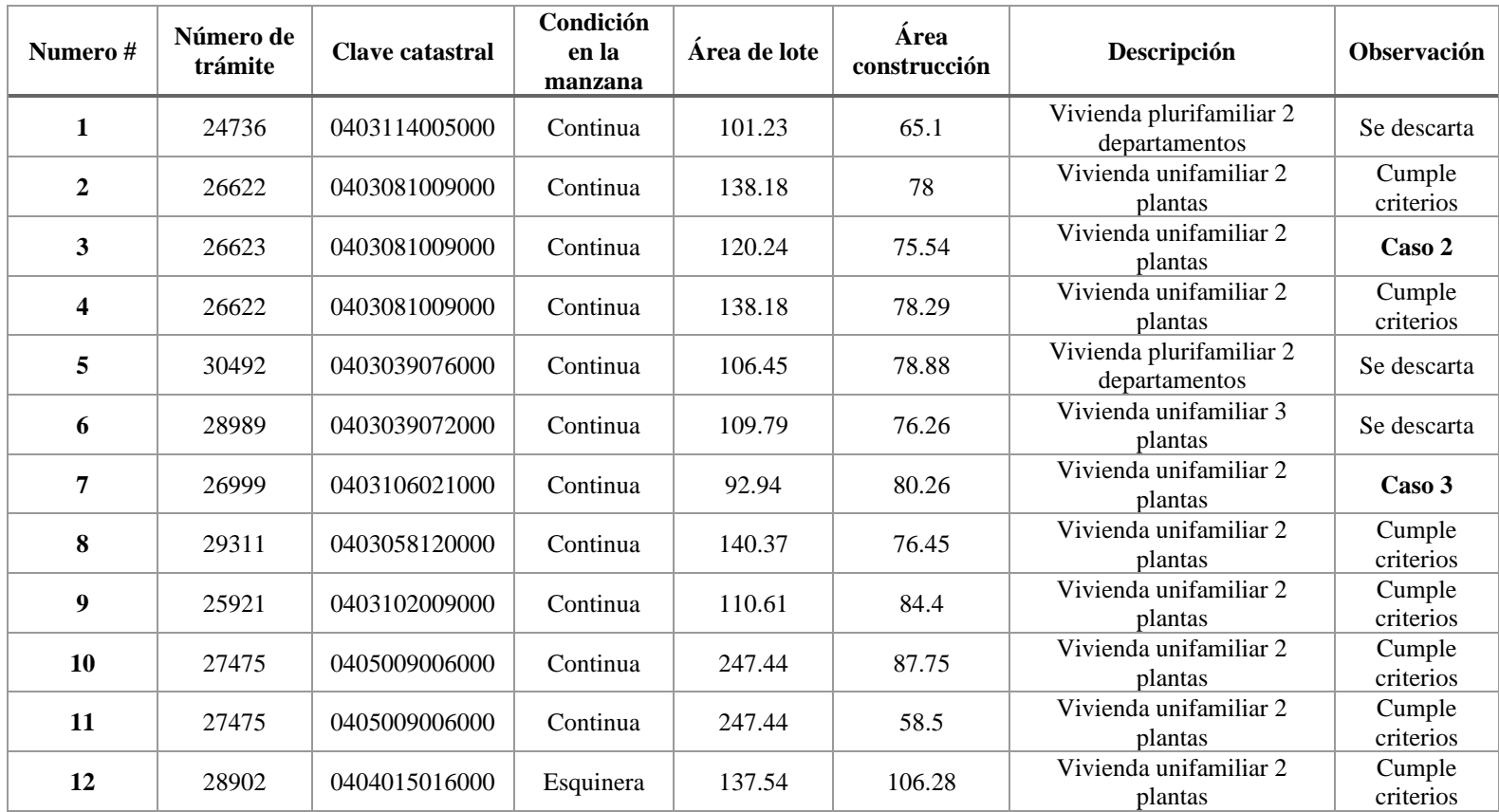

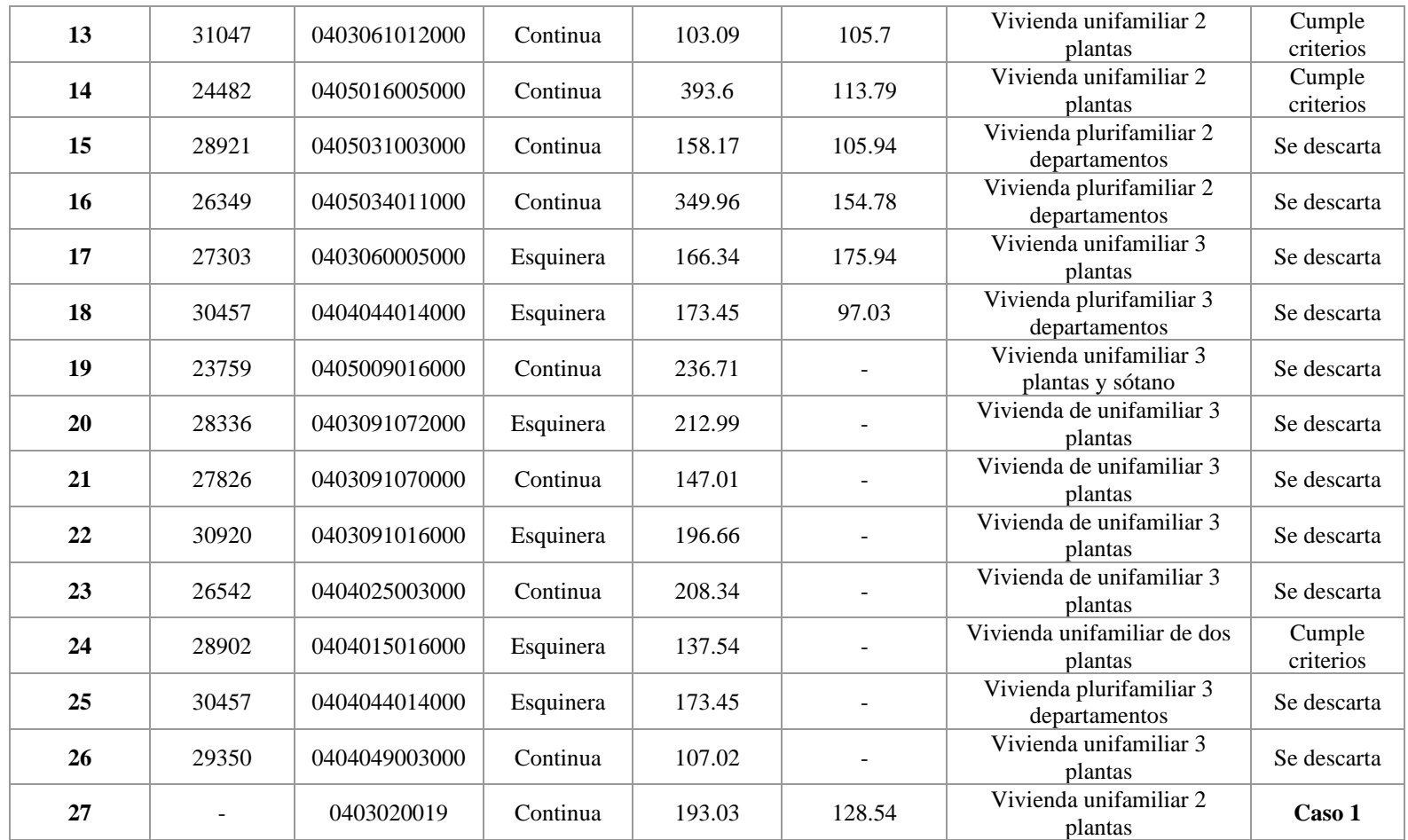

Tabla 1 Características generales de los planos de la zona de estudio

Fuente: Departamento de Dirección de Control Urbano del Municipio de Cuenca

Elaboración: Autor

| Sección     | <b>Espesor</b><br>$\lceil m \rceil$ |
|-------------|-------------------------------------|
| LT1         | 0.17573                             |
| LT2         | 0.17573                             |
| LT3         | 0.17573                             |
| <b>LT4</b>  | 0.17853                             |
| LT5         | 0.17853                             |
| LT6         | 0.17817                             |
| LT7         | 0.17853                             |
| Mampostería | 0.15                                |

**Anexo 2 Características estructurales de los 3 Casos de estudio en Stabil**

Tabla 2 Espesores de tipo de loza y mampostería del Caso1

Fuente: Autor

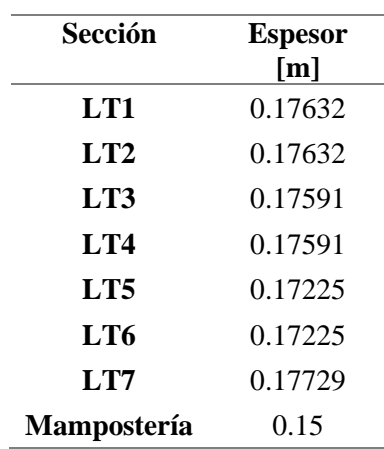

Tabla 3 Espesores de tipo de loza y mampostería del Caso 2

Fuente: Autor

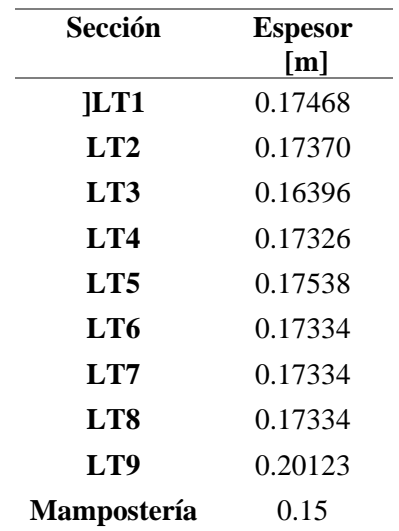

Tabla 4 Espesores de tipo de loza y mampostería del Caso 3

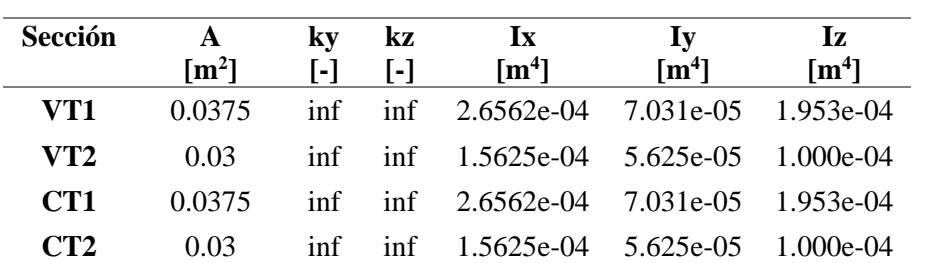

Tabla 5 Características de sección de columnas y vigas de los 3 casos de estudio

Fuente: Autor

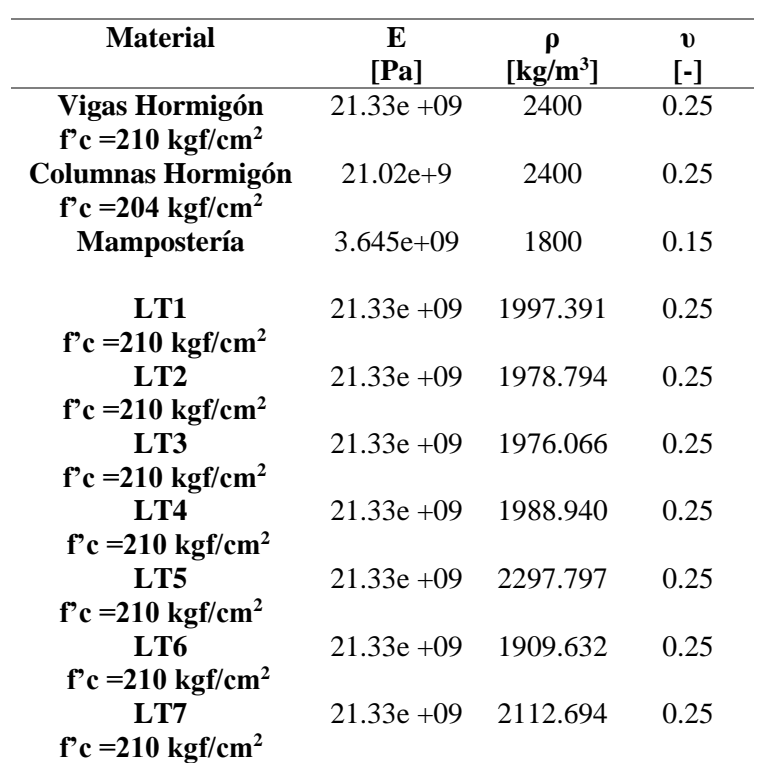

Tabla 6 Características mecánicas de los elementos estructurales del Caso 1

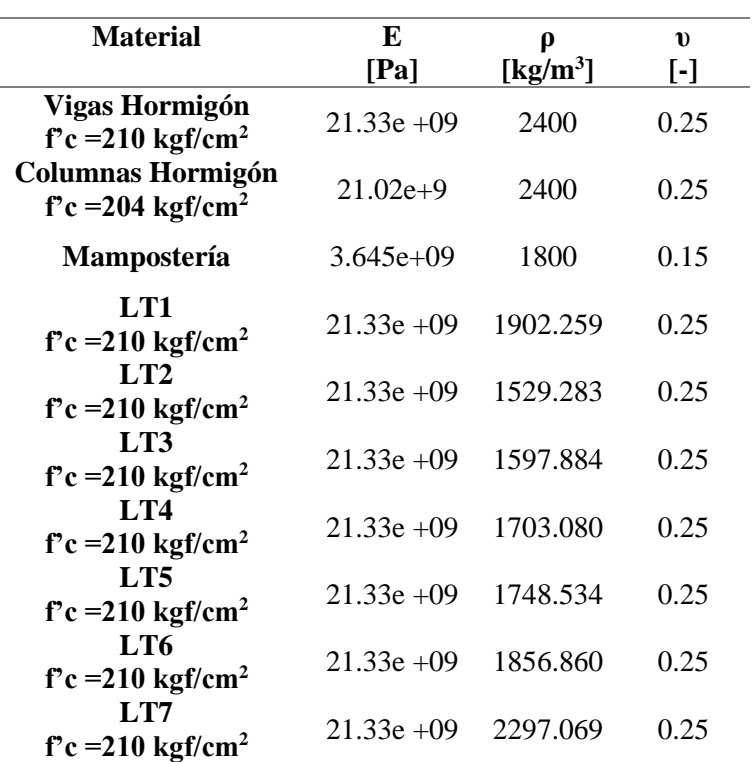

Tabla 7 Características mecánicas de los elementos estructurales del Caso 2

#### Fuente: Autor

i.

| <b>Material</b>                                                      | E<br>[Pa]     | Ø<br>[ $kg/m3$ ] | $\mathbf{v}$<br>$[\cdot]$ |
|----------------------------------------------------------------------|---------------|------------------|---------------------------|
| Vigas Hormigón<br>$f'c = 210$ kgf/cm <sup>2</sup>                    | $21.33e + 09$ | 2400             | 0.25                      |
| <b>Columnas</b><br>Hormigón f'c = 204<br>kgf/cm <sup>2</sup>         | $21.02e+9$    | 2400             | 0.25                      |
| Mampostería                                                          | $3.645e+09$   | 1800             | 0.15                      |
| LT1<br>$\text{f}^{\circ}\text{c} = 210 \text{ kgf/cm}^2$             | $21.33e + 09$ | 1564.936         | 0.25                      |
| LT2<br>$\text{f}^{\circ}\text{c} = 210 \text{ kgf/cm}^2$             | $21.33e + 09$ | 1597.545         | 0.25                      |
| LT3<br>$f'c = 210$ kgf/cm <sup>2</sup>                               | $21.33e + 09$ | 1752.946         | 0.25                      |
| LT4<br>$\text{f}^{\circ}\text{c} = 210 \text{ kgf/cm}^2$             | $21.33e + 09$ | 1632.152         | 0.25                      |
| LT <sub>5</sub><br>$\text{f}^{\circ}\text{c} = 210 \text{ kgf/cm}^2$ | $21.33e + 09$ | 1689.705         | 0.25                      |
| LT6<br>$\text{f}^{\circ}\text{c} = 210 \text{ kgf/cm}^2$             | $21.33e + 09$ | 1561.790         | 0.25                      |
| LT7<br>$f'c = 210$ kgf/cm <sup>2</sup>                               | $21.33e + 09$ | 1631.436         | 0.25                      |
| LT <sub>8</sub><br>$\text{f}^{\circ}\text{c} = 210 \text{ kgf/cm}^2$ | $21.33e + 09$ | 1716.530         | 0.25                      |
| <b>LT9</b><br>$f'c = 210$ kgf/cm <sup>2</sup>                        | $21.33e + 09$ | 1642.770         | 0.25                      |

Tabla 8 Características mecánicas de los elementos estructurales del Caso 3

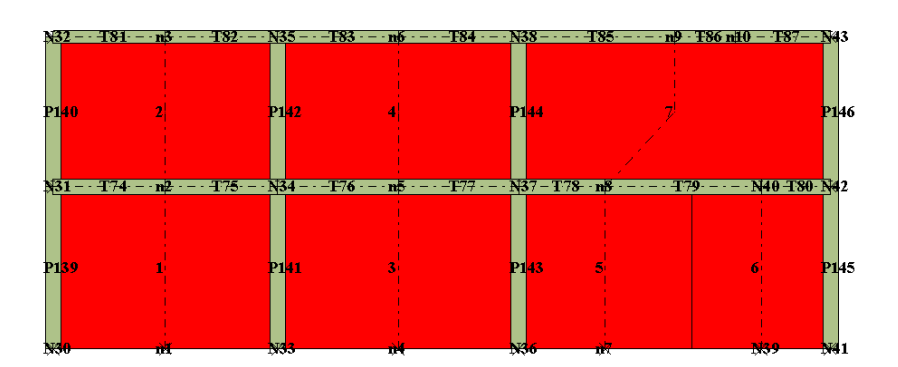

### **Anexo 3 Paredes de los 3 Casos de estudio en Tremuri**

Figura 1 Elementos y nodos de la pared 1 del Caso 1 Fuente: Autor

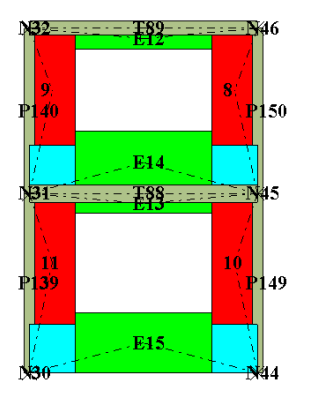

Figura 2 Elementos y nodos de la pared 2 del Caso 1

Fuente: Autor

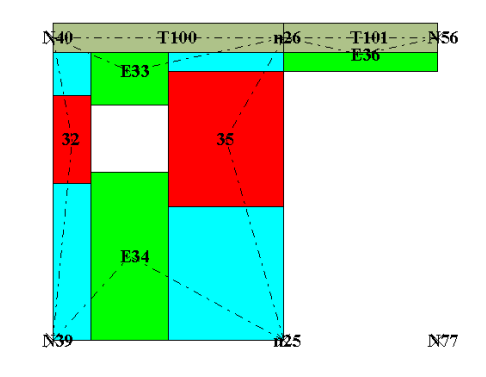

Figura 3 Elementos y nodos de la pared 5 del Caso 1

Fuente: Autor

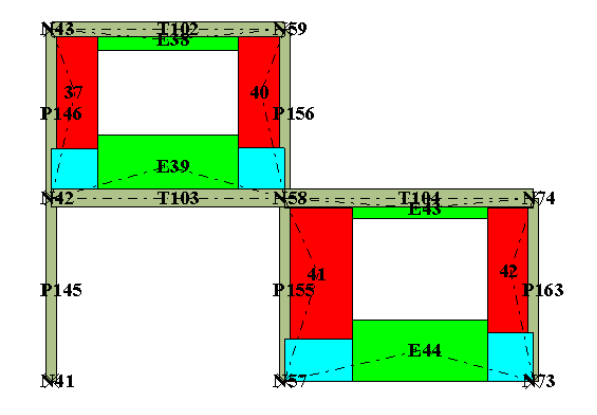

Figura 4 Elementos y nodos de la pared 6 del Caso 1

75

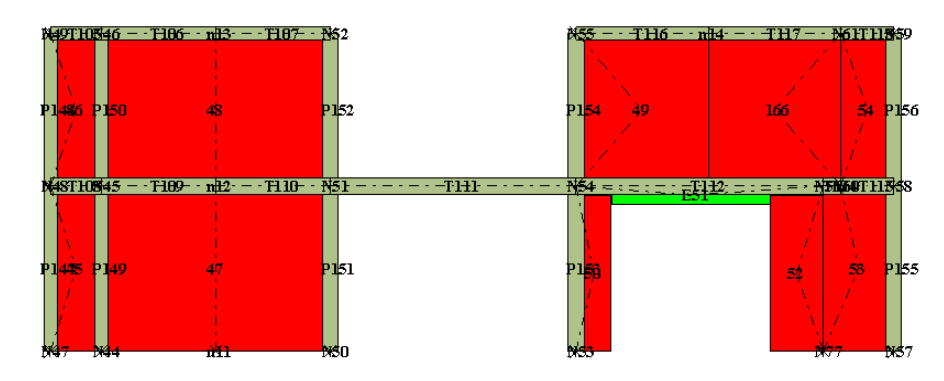

Figura 5 Elementos y nodos de la pared 7 del Caso 1 Fuente: Autor

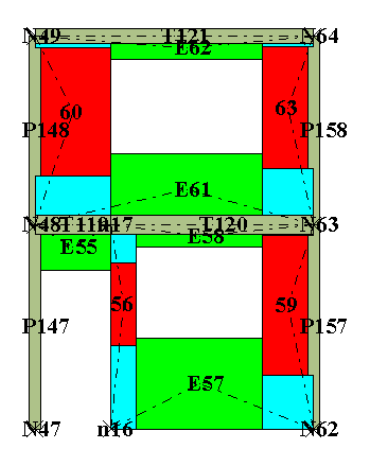

Figura 6 Elementos y nodos de la pared 8 del Caso 1

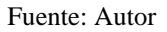

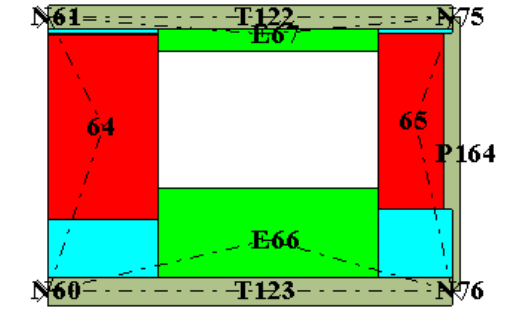

Figura 7 Elementos y nodos de la pared 9 del Caso 1

Fuente: Autor

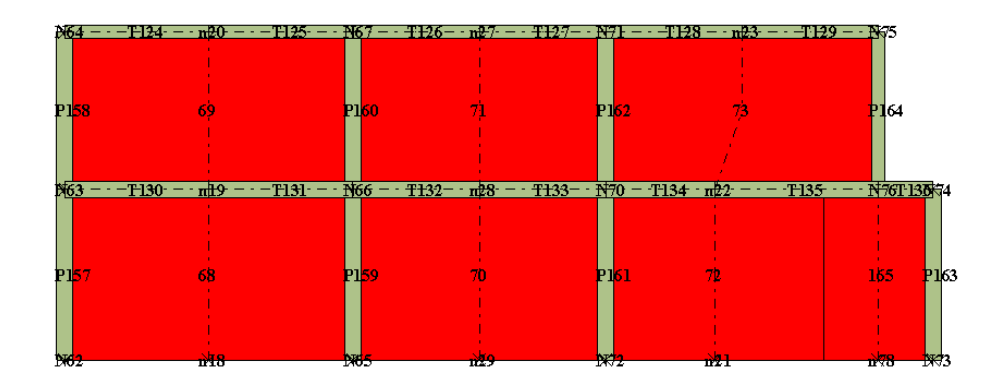

Figura 8 Elementos y nodos de la pared 10 del Caso 1

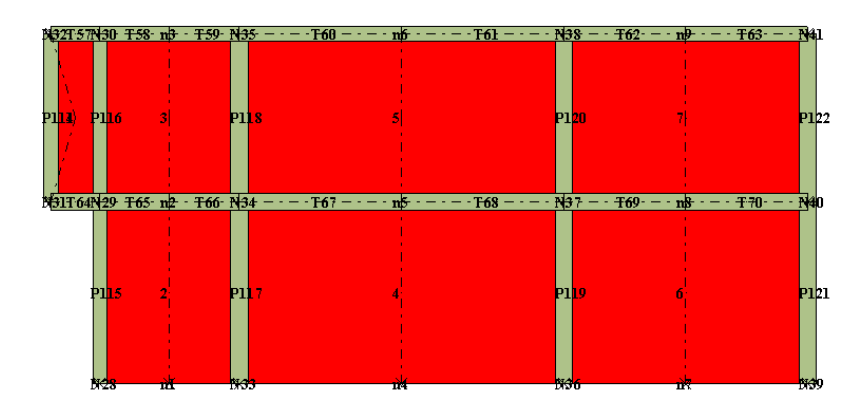

Figura 9 Elementos y nodos de la pared 1 del Caso 2

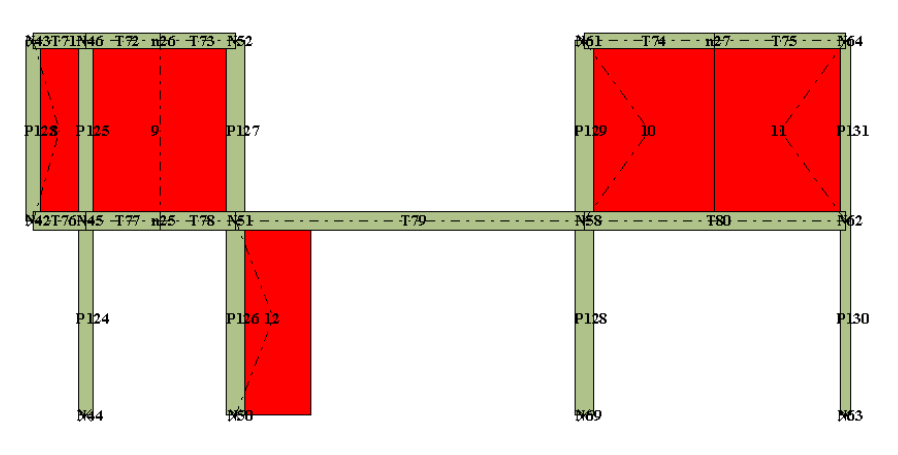

Figura 10 Elementos y nodos de la pared 2 del Caso 2

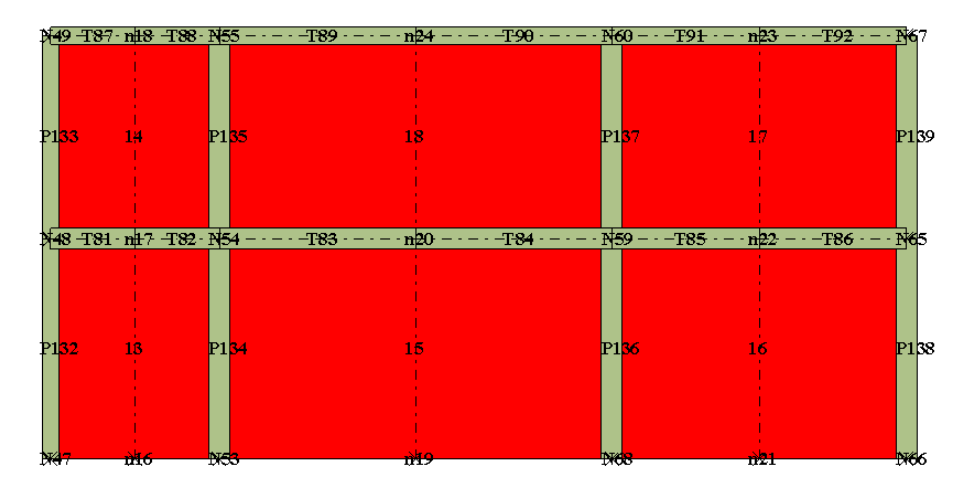

Figura 11 Elementos y nodos de la pared 3 del Caso 2 Fuente: Autor

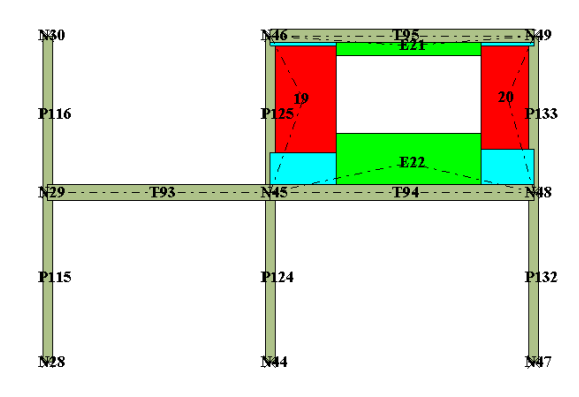

 $132 =$ 43 **197**  $\dot{2}3$  $24$ P114 23 E26. **T96** 42

Figura 12 Elementos y nodos de la pared 4 del Caso 2

Figura 13 Elementos y nodos de la pared 5 del Caso 2

Fuente: Autor

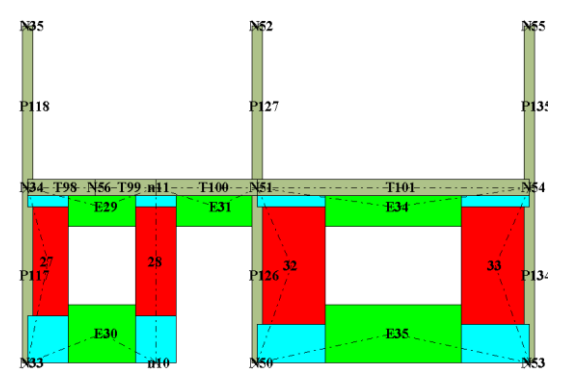

Figura 14 Elementos y nodos de la pared 6 del Caso 2

Fuente: Autor

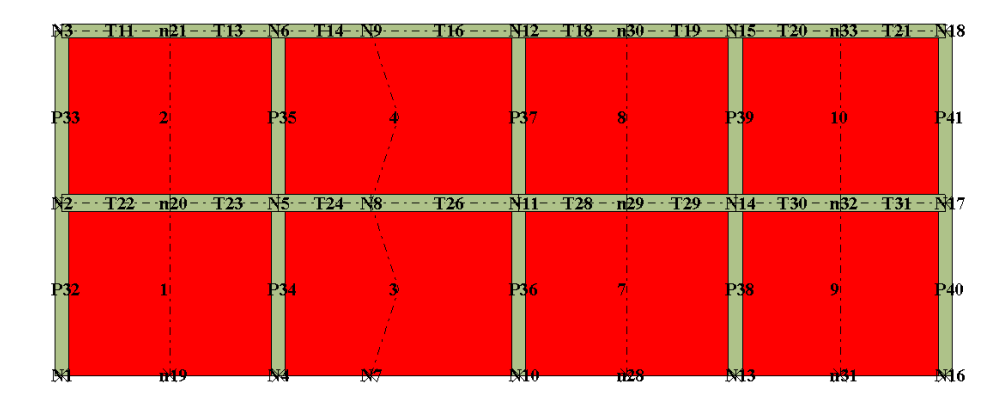

Figura 15 Elementos y nodos de la pared 1 del Caso 3

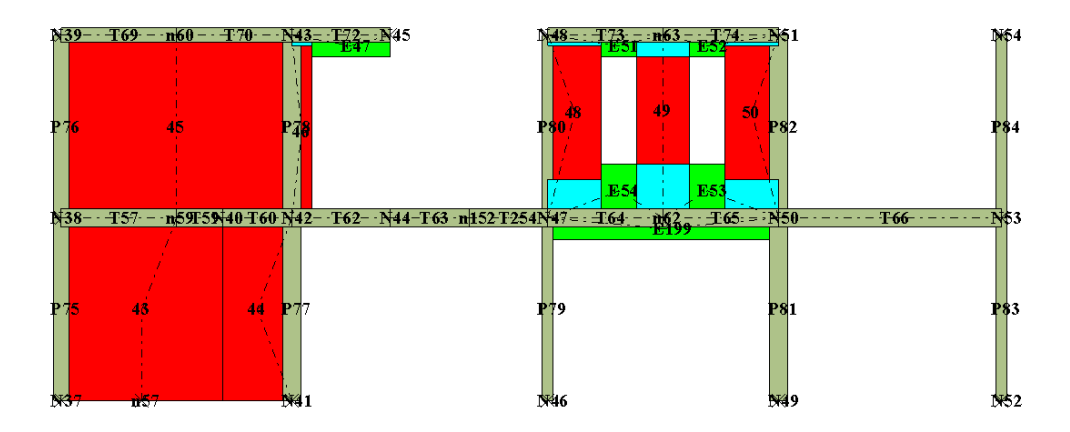

Figura 16 Elementos y nodos de la pared 2 del Caso 3

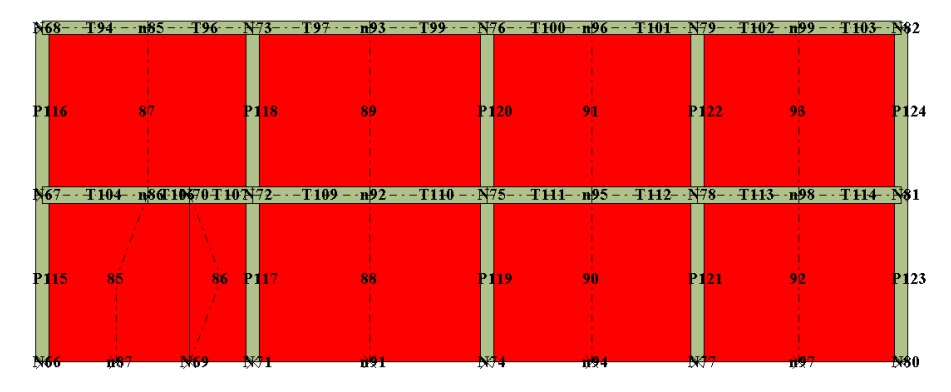

Figura 17 Elementos y nodos de la pared 3 del Caso 3 Fuente: Autor

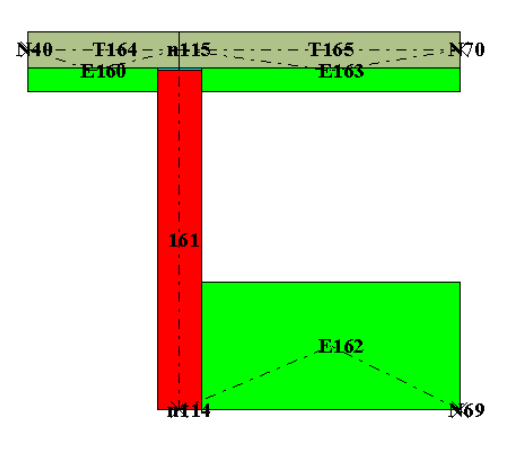

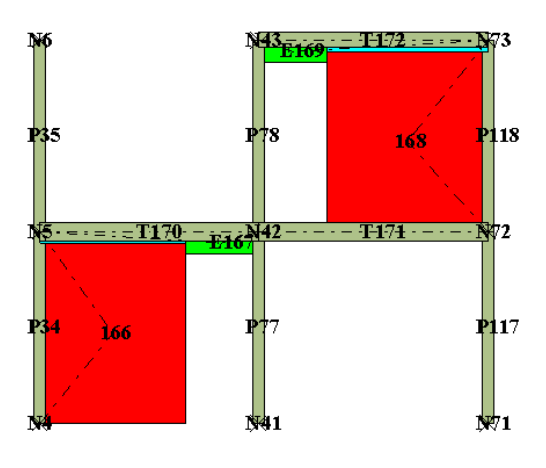

Figura 18 Elementos y nodos de la pared 5 del Caso 3

Figura 19 Elementos y nodos de la pared 6 del Caso 3

Fuente: Autor

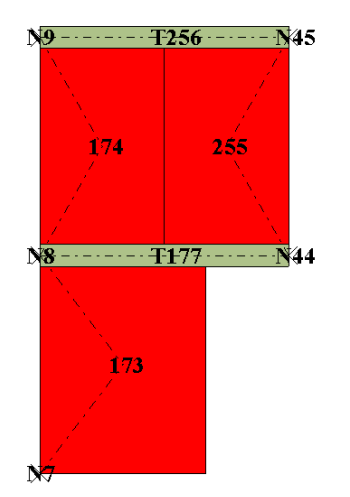

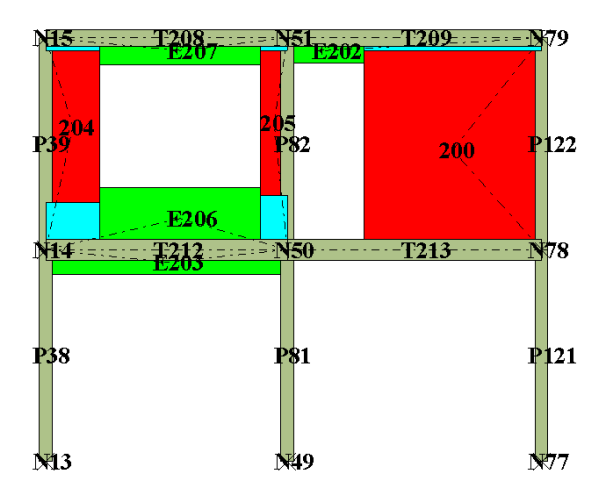

Figura 20 Elementos y nodos de la pared 7 del Figura 21 Elementos y nodos de la pared 9 del Caso 3

Caso 3

Fuente: Autor

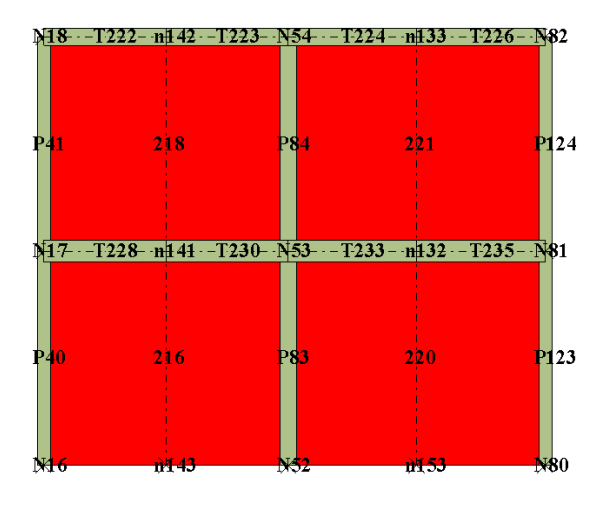

Figura 22 Elementos y nodos de la pared 10 del Caso 3

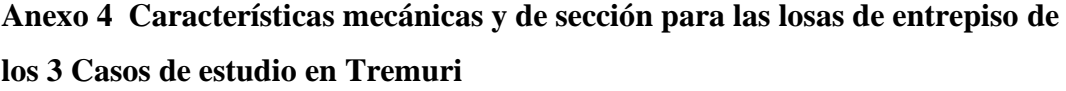

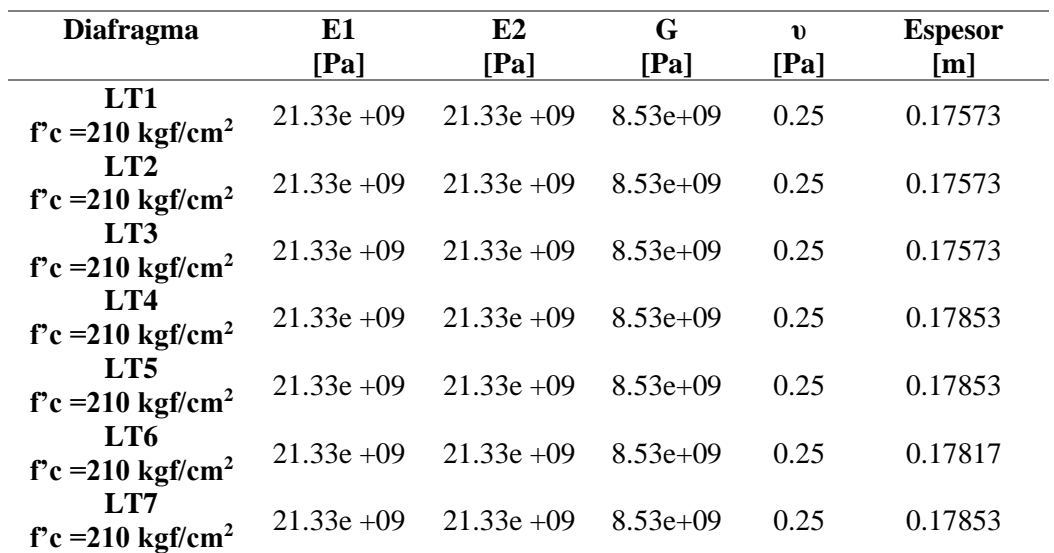

Tabla 9 Características mecánicas de la loza de entrepiso del Caso 1

Fuente: Autor

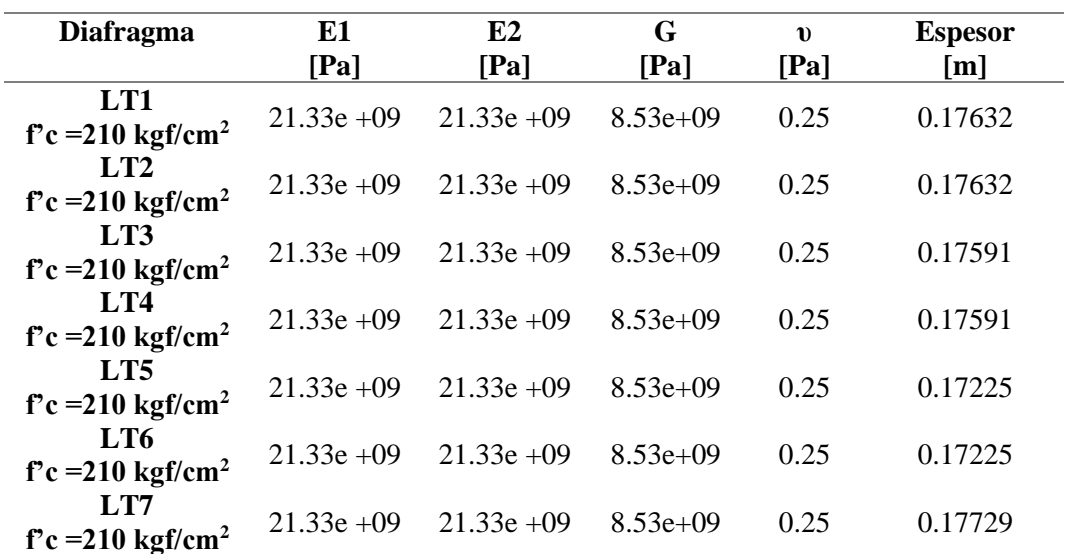

Tabla 10 Características mecánicas de la loza de entrepiso del Caso 2

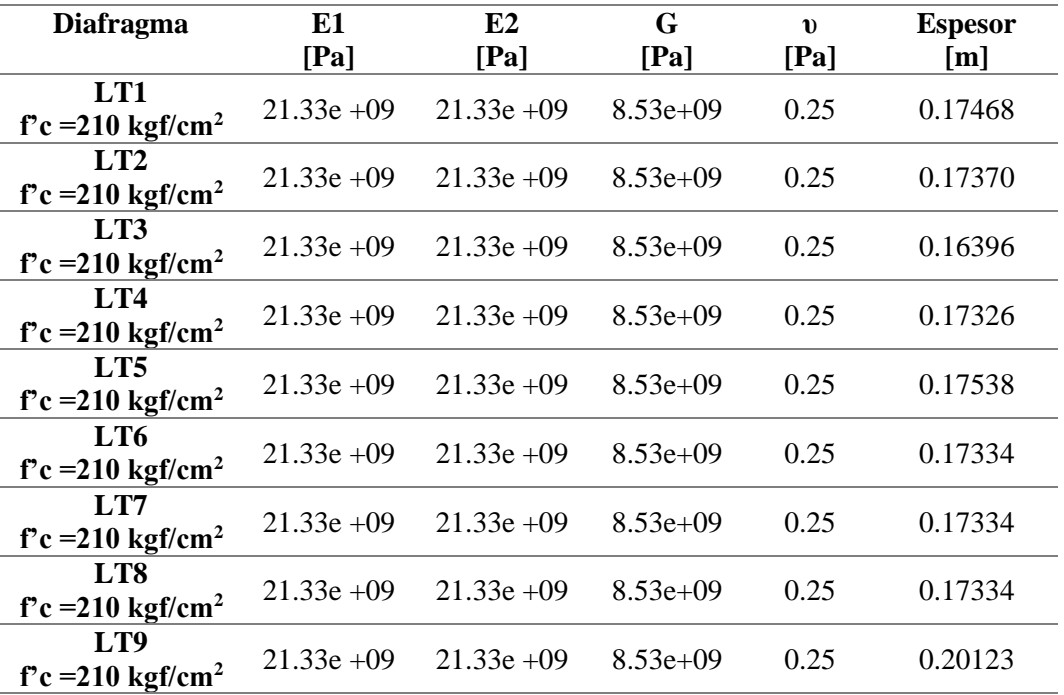

Tabla 11 Características mecánicas de la loza de entrepiso del Caso 3

<span id="page-176-0"></span>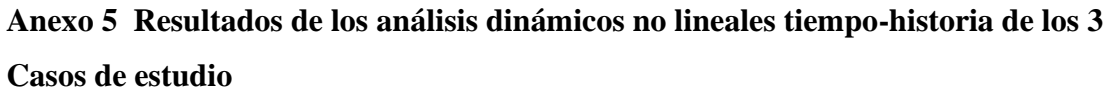

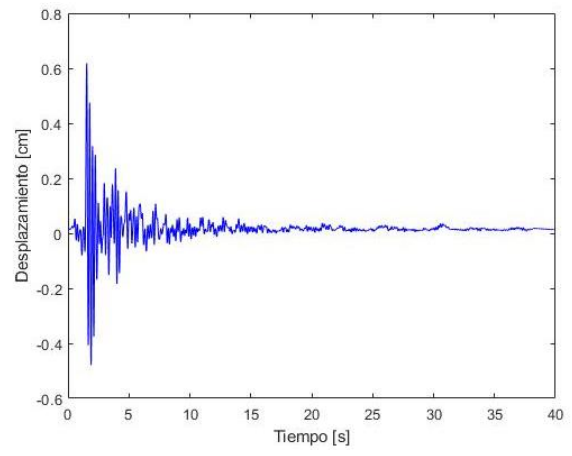

Figura 23 Máxima respuesta del nivel de PGA = 0.1 del Caso 1

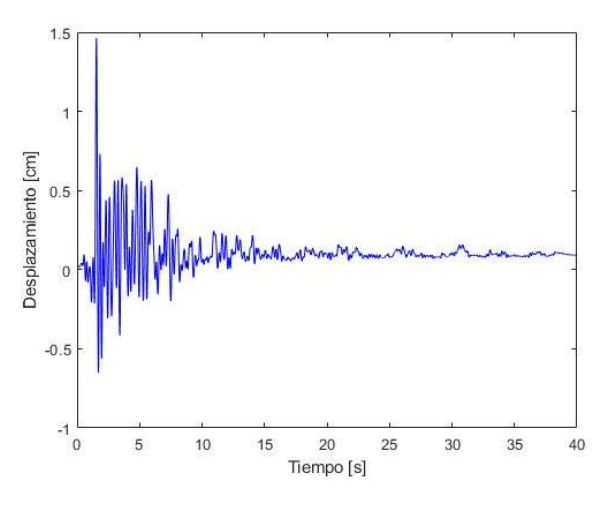

Figura 24 Máxima respuesta del nivel de PGA = 0.2 del Caso 1

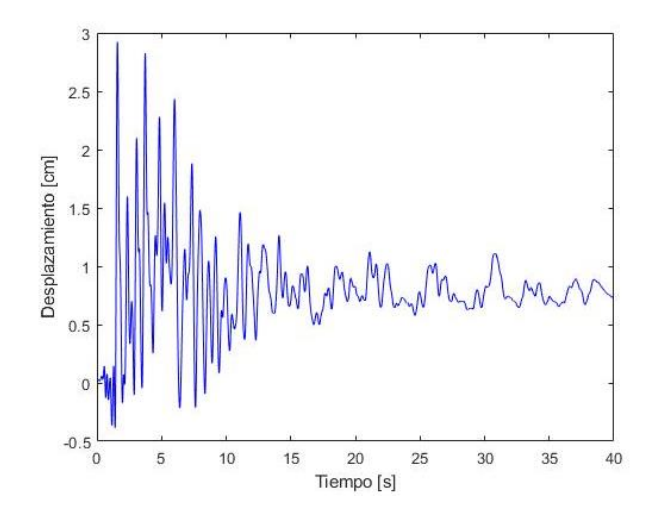

Figura 25 Máxima respuesta del nivel de PGA = 0.3 del Caso 1 Fuente: Autor

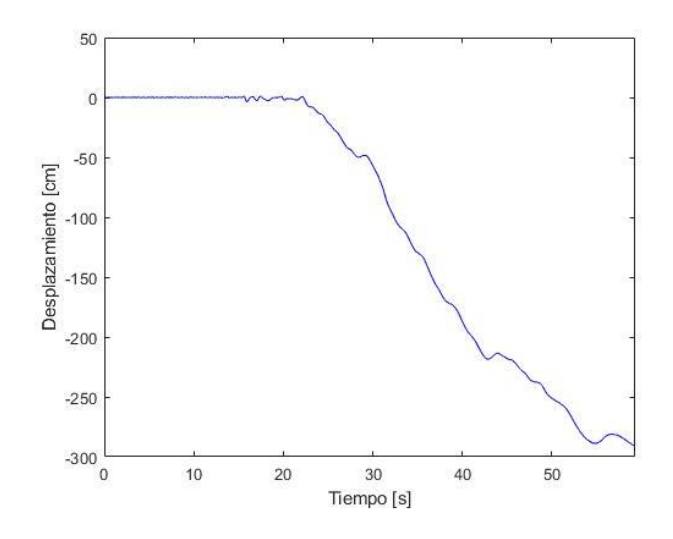

Figura 26 Máxima respuesta del nivel de PGA = 0.4 del Caso 1

Fuente: Autor

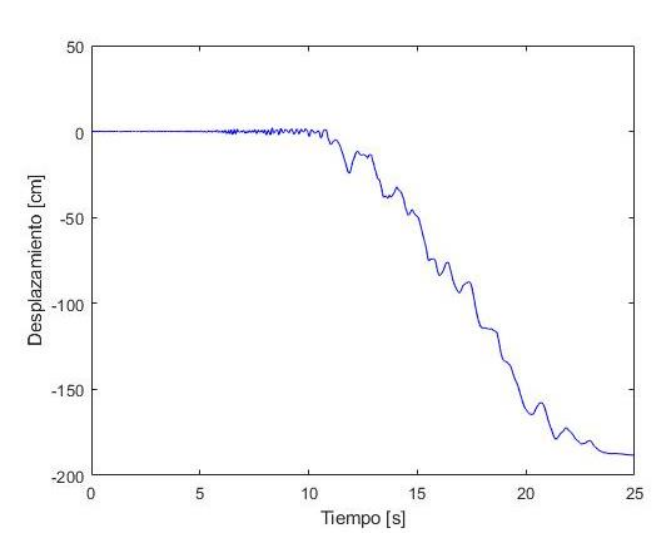

Figura 27 Máxima respuesta del nivel de PGA = 0.5 del Caso 1

Fuente: Autor

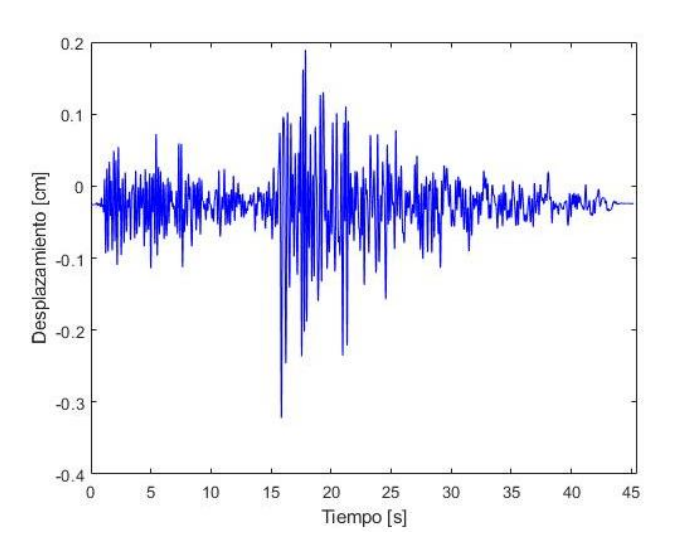

Figura 28 Máxima respuesta del nivel de PGA = 0.1 del Caso 2 Fuente: Autor

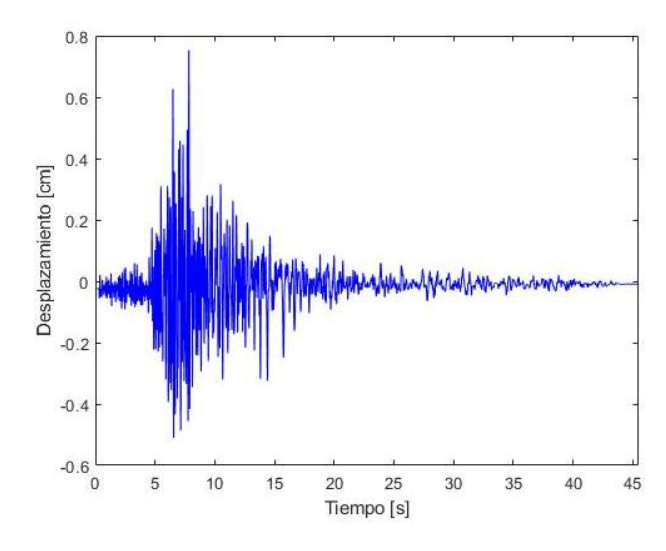

Figura 29 Máxima respuesta del nivel de PGA = 0.2 del Caso 2

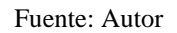

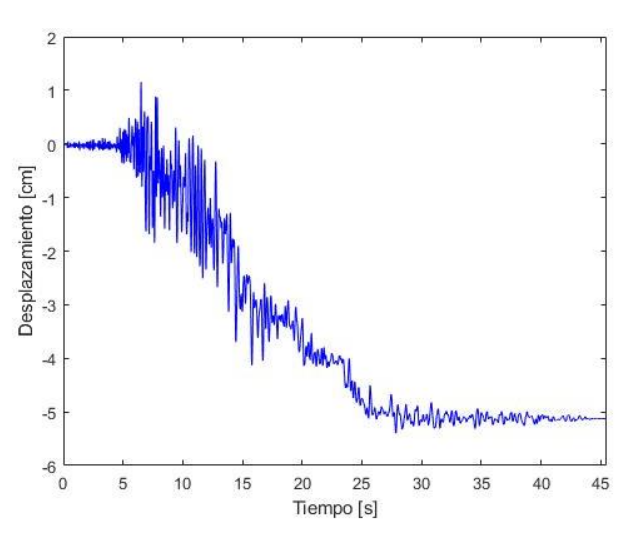

Figura 30 Máxima respuesta del nivel de PGA = 0.3 del Caso 2 Fuente: Autor

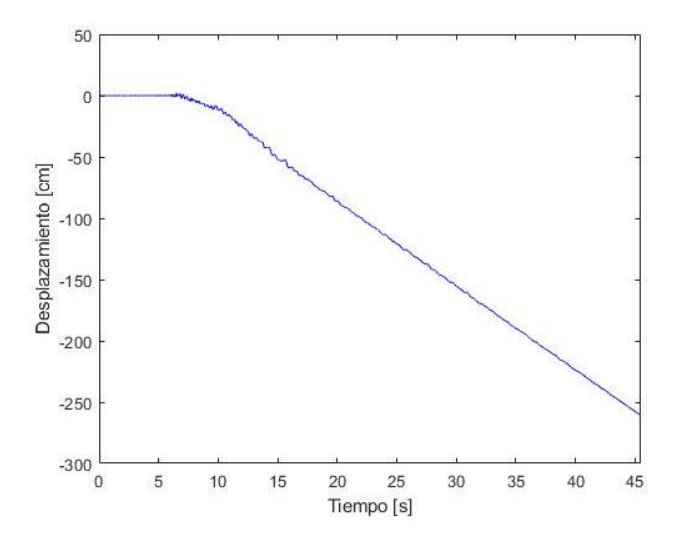

Figura 31 Máxima respuesta del nivel de PGA = 0.4 del Caso 2 Fuente: Autor

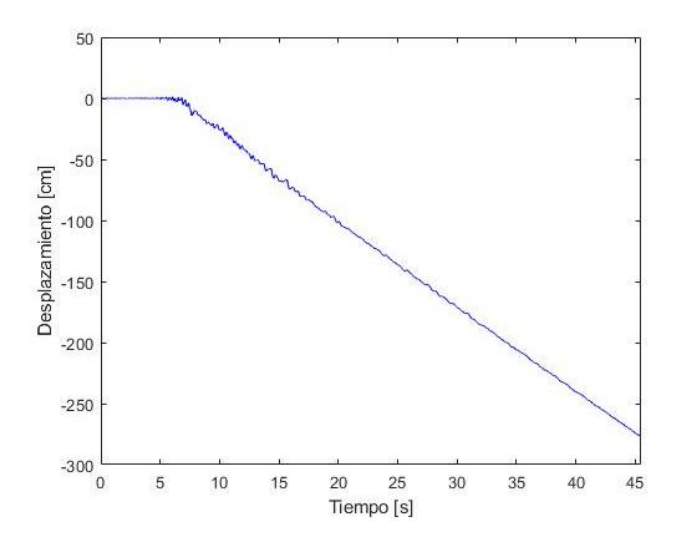

Figura 32 Máxima respuesta del nivel de PGA = 0.5 del Caso 2

Fuente: Autor

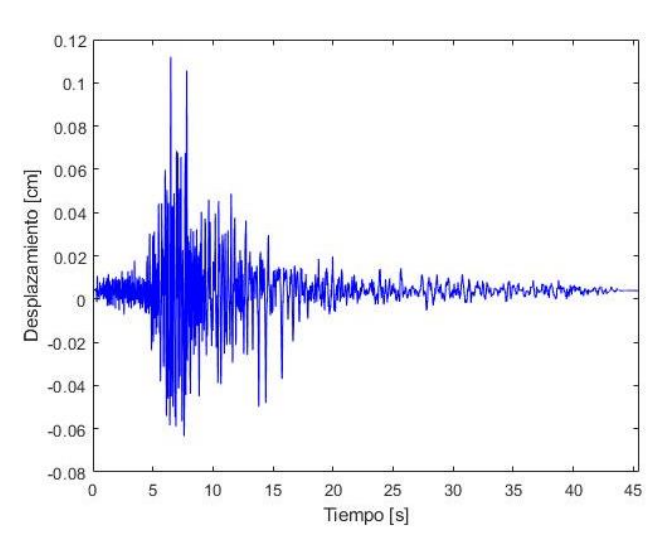

Figura 33 Máxima respuesta del nivel de PGA = 0.1 del Caso 3

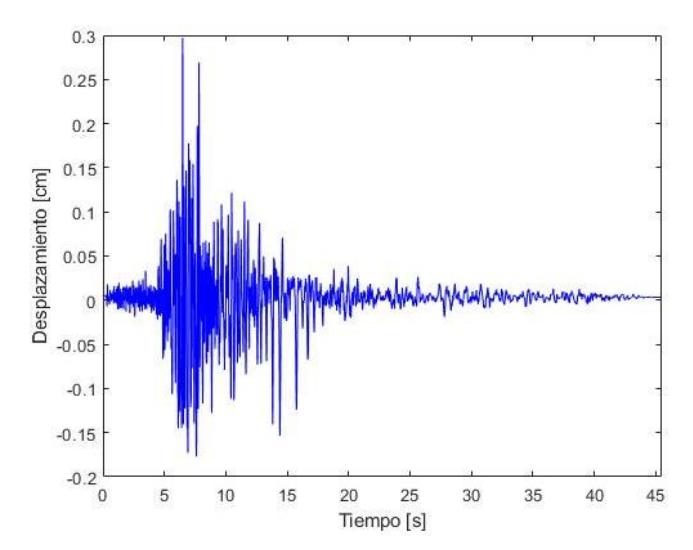

Figura 34 Máxima respuesta del nivel de PGA = 0.2 del Caso 3 Fuente: Autor
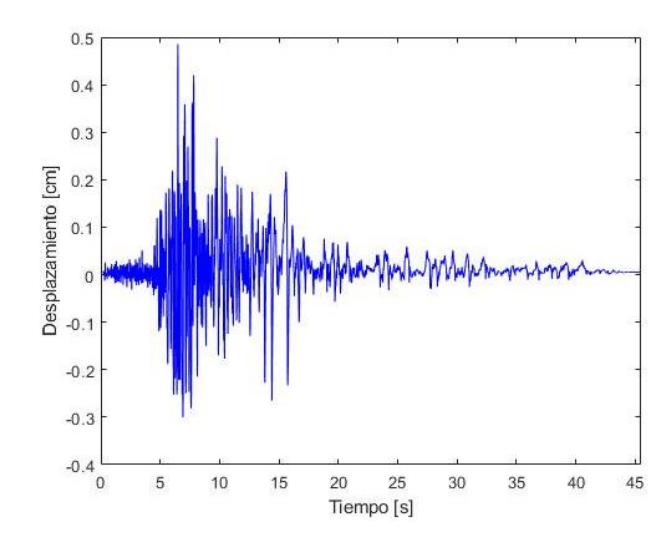

Figura 35 Máxima respuesta del nivel de PGA = 0.3 del Caso 3

Fuente: Autor

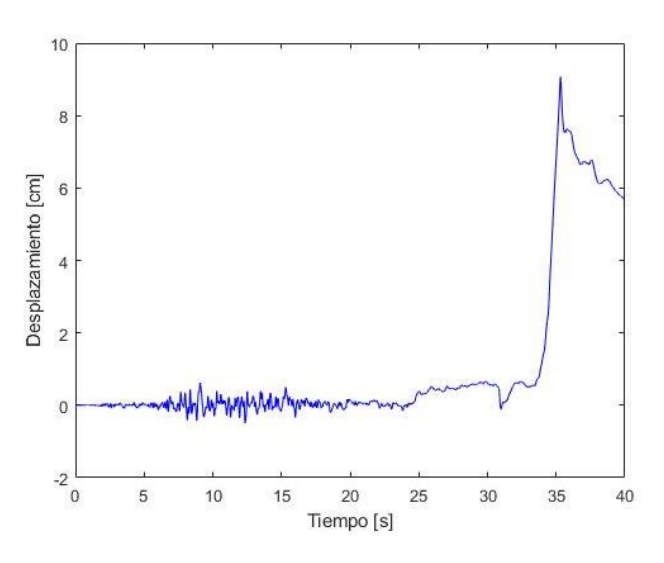

Figura 36 Máxima respuesta del nivel de PGA = 0.4 del Caso 3

Fuente: Autor

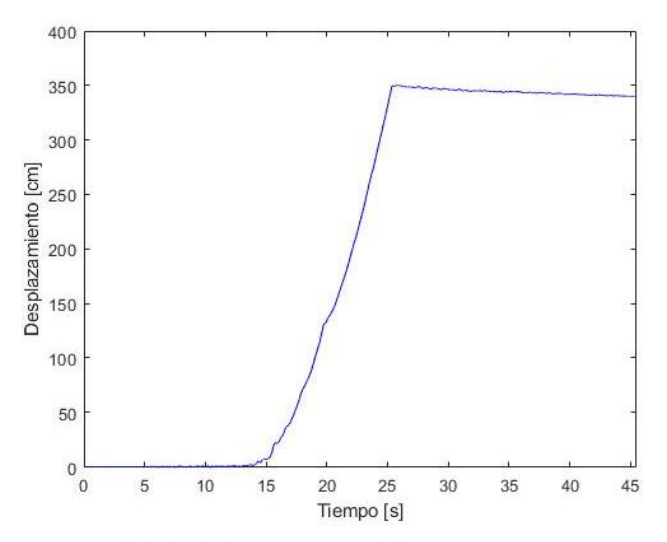

Figura 37 Máxima respuesta del nivel de PGA = 0.5 del Caso 3

Fuente: Autor